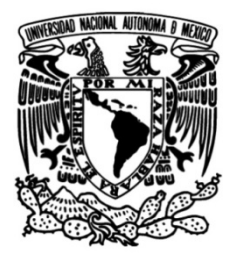

# **UNIVERSIDAD NACIONAL AUTÓNOMA DE MÉXICO**

## **FACULTAD DE INGENIERÍA**

# **ANÁLISIS DE UNA CIMENTACIÓN COMPENSADA CON PILOTES DE FRICCIÓN**

## **TESIS**

Que para obtener el título de

**Ingeniero Civil**

### **P R E S E N T A**

José Manuel Piedras Salgado

### **DIRECTOR DE TESIS**

M. I. Germán López Rincón

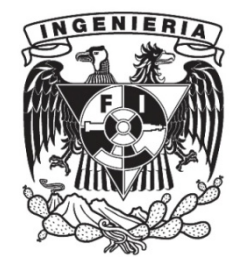

**Ciudad Universitaria, Cd. Mx., marzo 2019** 

# ÍNDICE

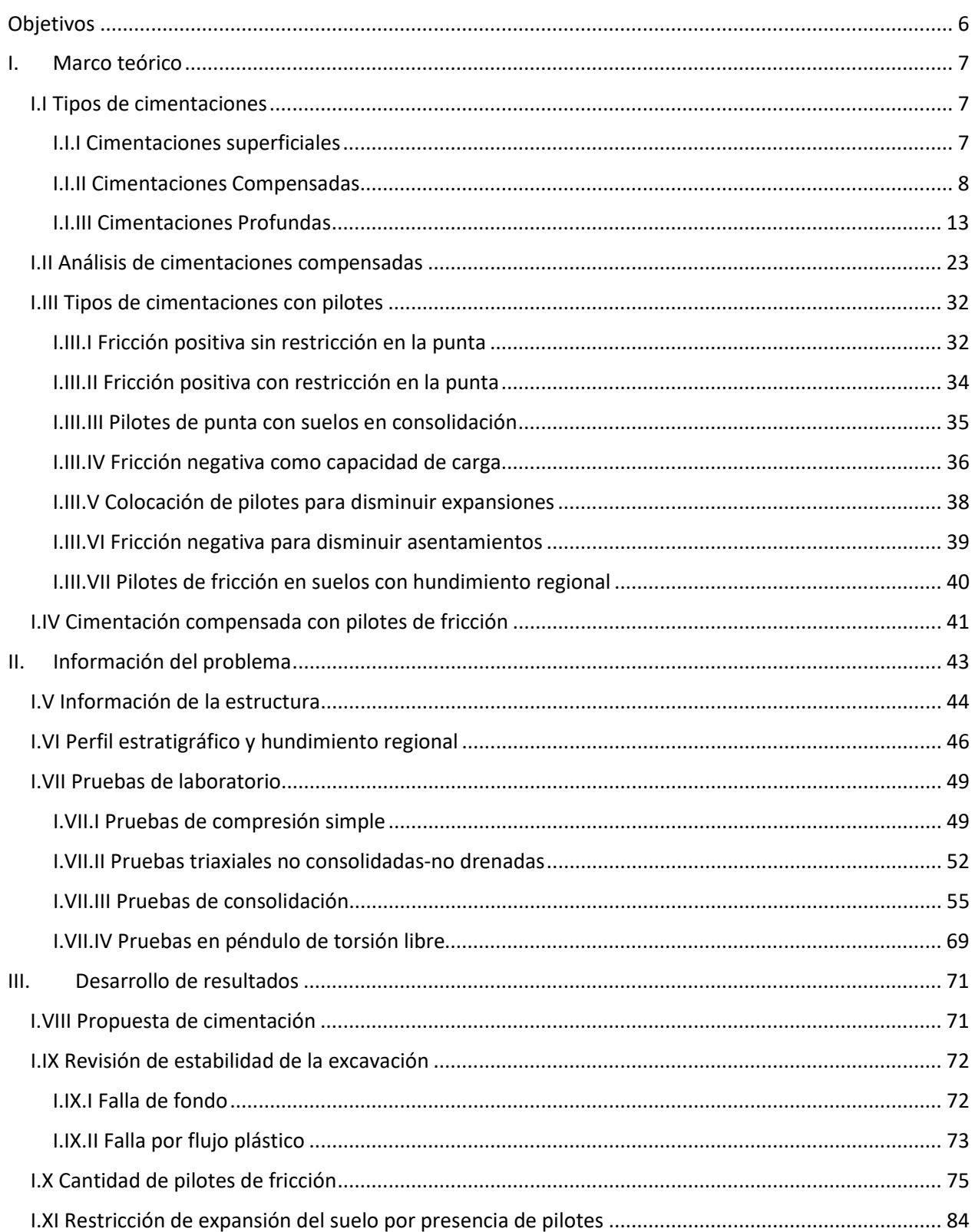

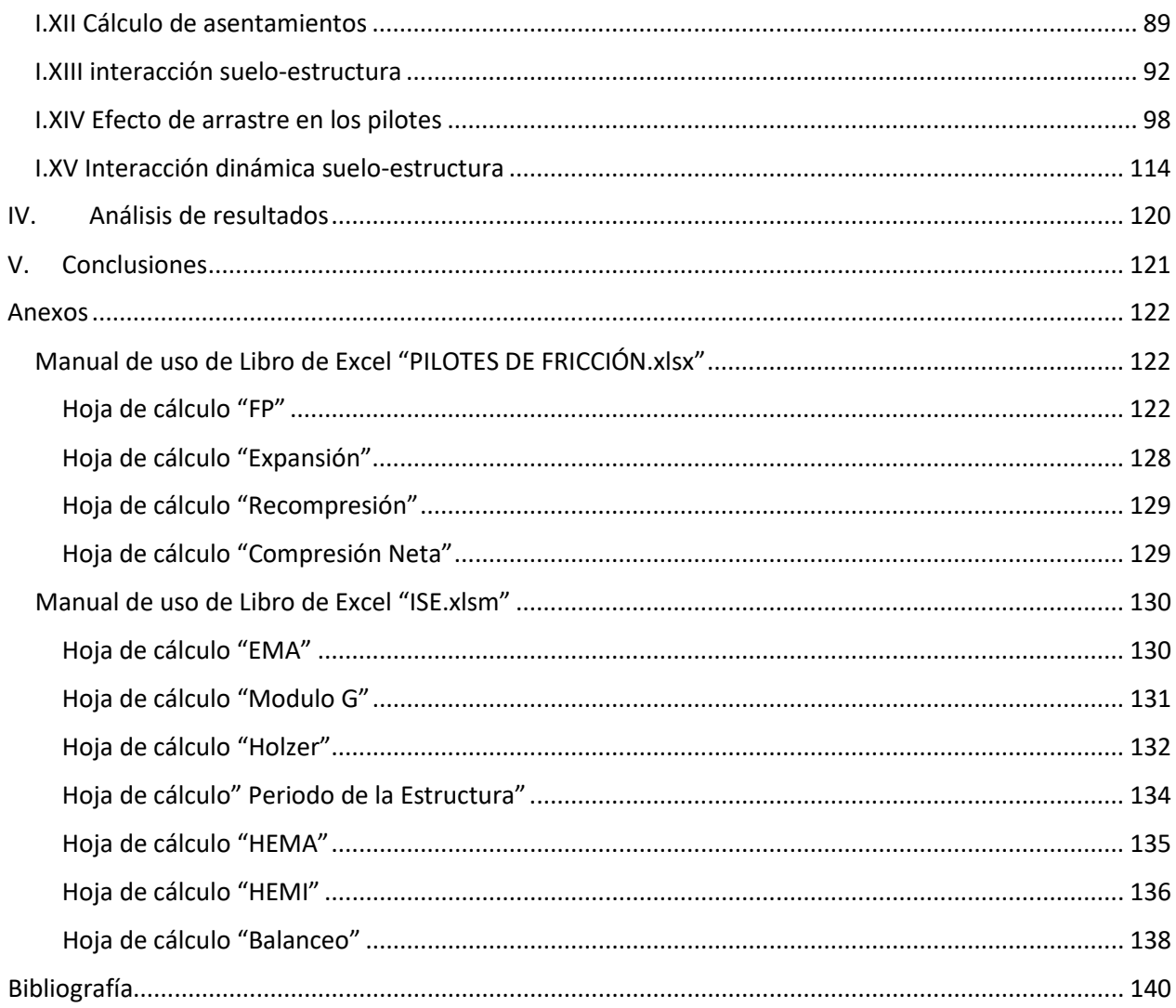

### ÍNDICE DE FIGURAS

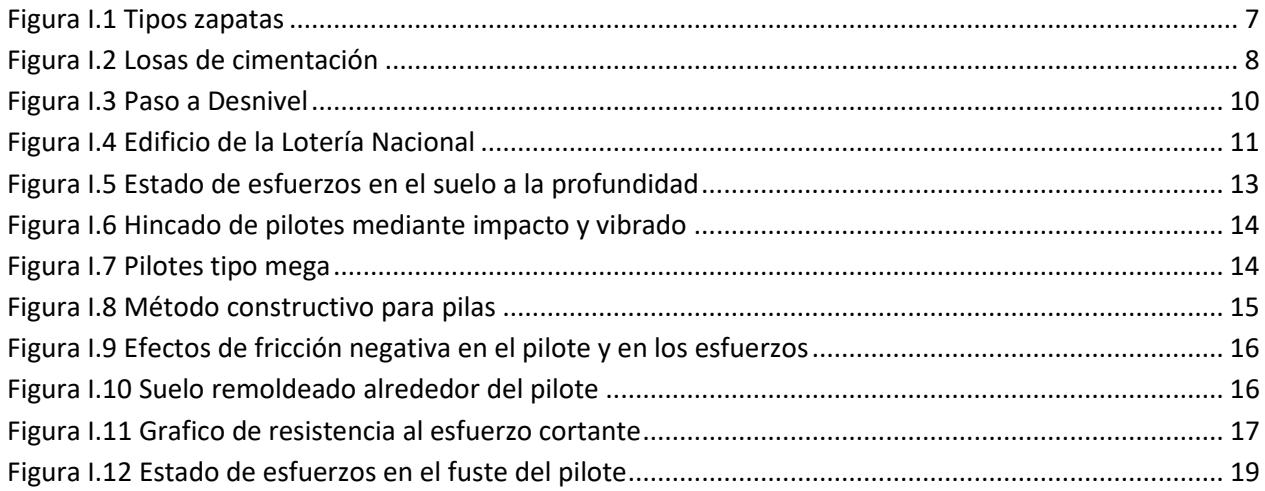

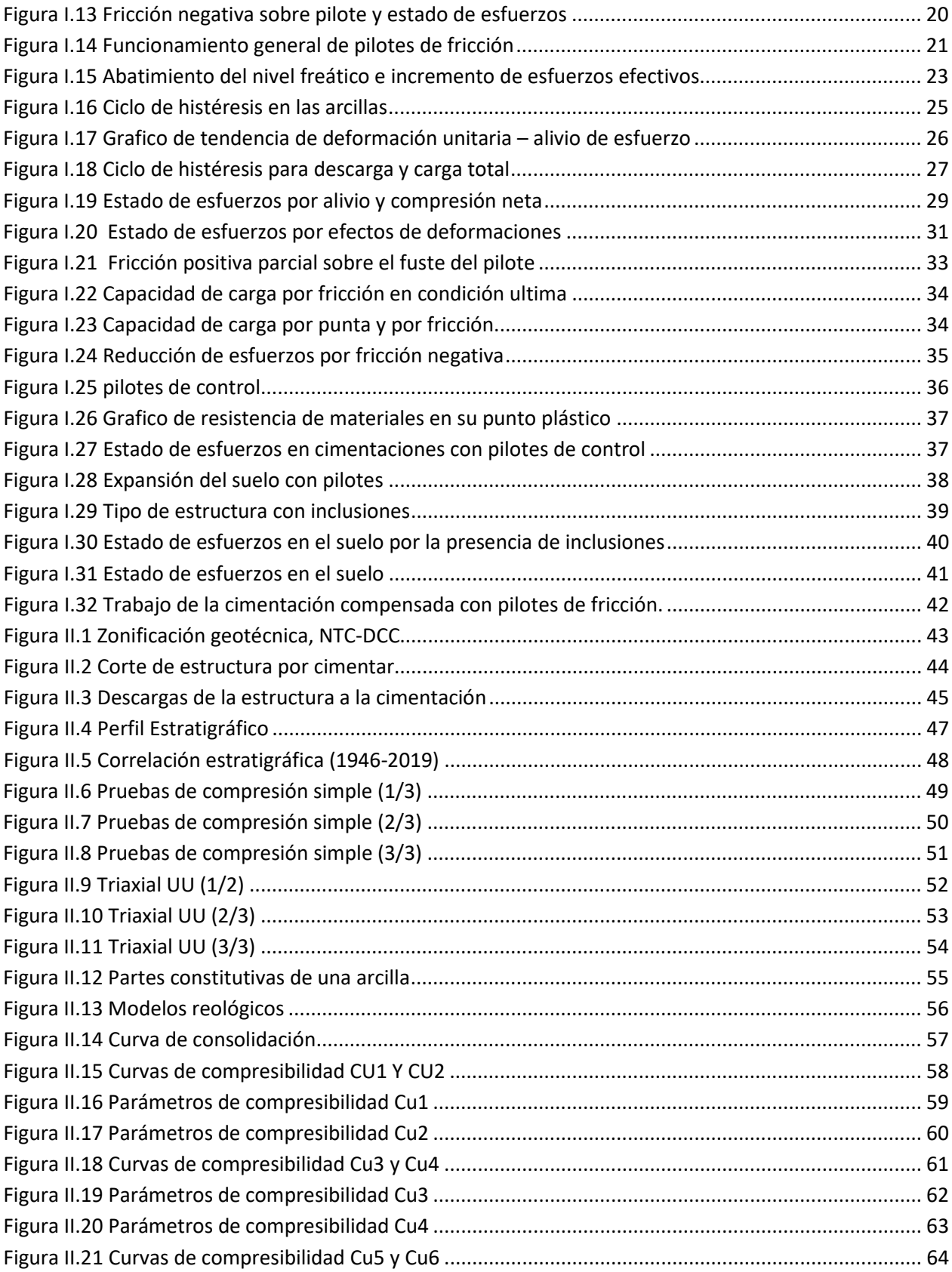

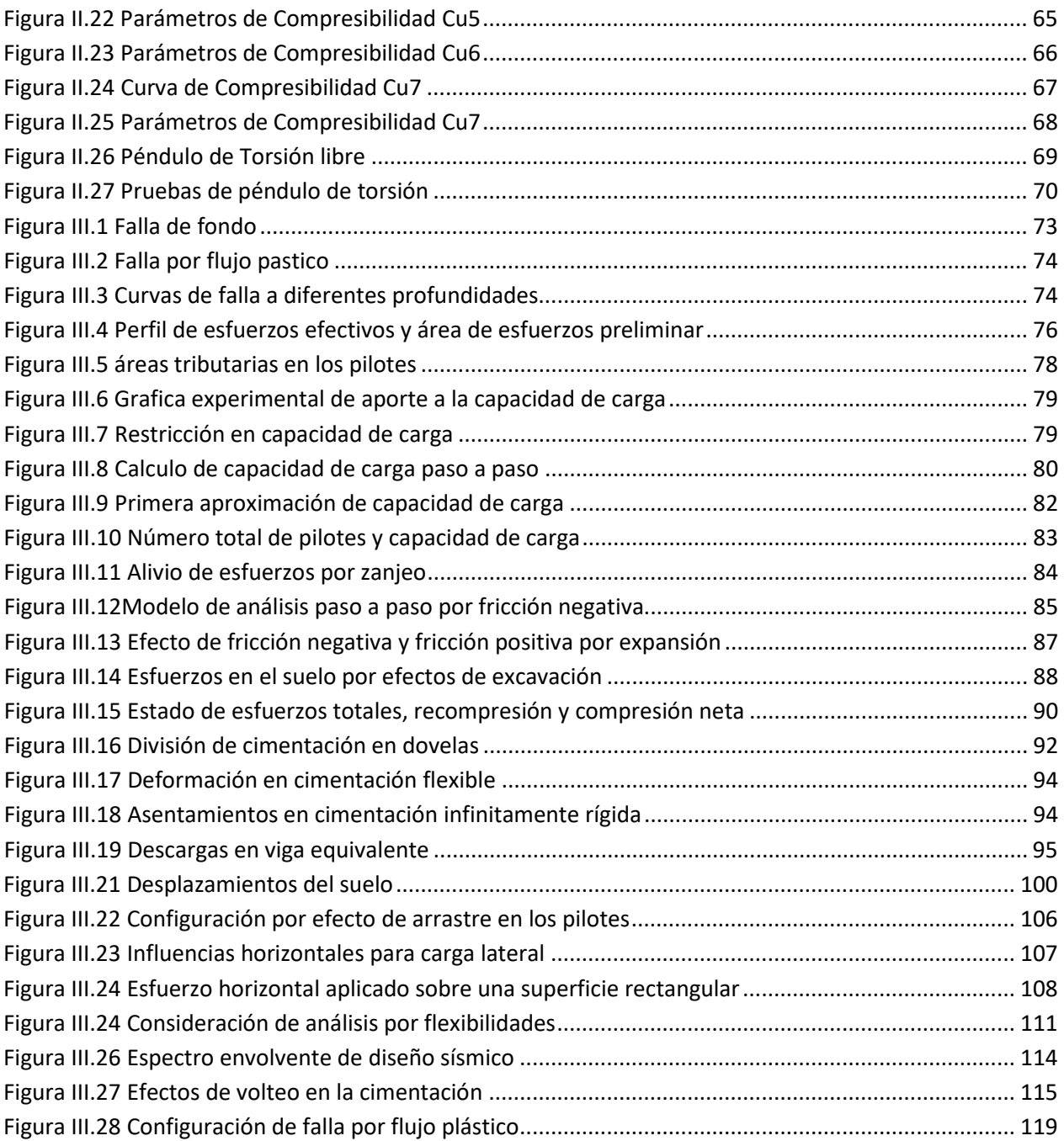

### **OBJETIVOS**

<span id="page-5-0"></span>Este escrito tiene como objetivo principal el desarrollar de manera racional el diseño de una cimentación compensada con pilotes de fricción, mostrando y desarrollando tanto teórica como prácticamente un ejercicio que nos permita comprender mejor el comportamiento de este tipo de cimentaciones.

Una cimentación compensada con pilotes de fricción, permite transferir los esfuerzos de los estratos superficiales a los más profundos, con el fin de evitar grandes asentamientos, como condición de diseño los pilotes en este tipo de cimentación trabajan a la falla, sin embargo a lo largo del tiempo se ha optado por realizar cimentaciones compensadas con pilotes de fricción incluyendo un factor se seguridad en la capacidad de carga de los pilotes, siendo que al aplicar dicho factor los pilotes soportaran completamente el peso de la estructura y el efecto de compensación se perdería a través del tiempo. Otro de los asuntos a tratar en este trabajo escrito es poder entender el comportamiento sísmico de la estructura, ya que como los pilotes trabajan a su capacidad máxima ocasiona que estos penetren libremente la masa de suelo, por lo tanto, ante un evento sísmico el suelo deberá ser capaz de soportar las presiones ejercidas por el momento de volteo.

Este trabajo además busca revisar y analizar el comportamiento de una cimentación piloteada ante un evento sísmico, principalmente por los efectos de arrastre y las afectaciones que genera en el comportamiento de la estructura ante dicho evento. Adicionalmente se programaron distintas hojas de cálculo en Excel haciendo uso de programación básica dentro de las mismas celdas y también utilizando programación de Macros en Excel, esto con el fin de que facilite el cálculo total de la cimentación, dichas hojas realizan la interacción-Suelo-Estructura estática, cálculo del efecto de arrastre en los pilotes e Interacción-Suelo-Estructura en condiciones dinámicas.

### <span id="page-6-0"></span>I. MARCO TEÓRICO

La ingeniería geotécnica es una ciencia que se desarrolla dentro de la ingeniería civil y comienza su estudio formal con él llamado "padre de la mecánica de suelos" Karl Terzaghi, posteriormente aparecen diferentes investigadores como Peck, Casagrande, Zeevaert entre otros. La ingeniería geotécnica a su vez se subdivide en distintas áreas, una de ellas es la ingeniería de cimentaciones que, como parte inicial una cimentación se puede definir como el elemento que transfiere una descarga de una superestructura al suelo o roca, se dividen en cimentaciones someras o superficiales, compensadas, profundas o como es en este proyecto es el caso de cimentaciones compensadas con pilotes de fricción, que también se puede definir en el grupo de cimentaciones mixtas.

En la ingeniería de cimentaciones se tienen que revisar dos aspectos principales, la falla por colapso y falla por servicio, en la primera se revisa la condición de estabilidad, donde se busca que la estructura no llegue a presentar desplomes por la sobrecarga aplicada venciendo la capacidad de soporte del suelo, en la segunda se revisa principalmente las condiciones de asentamientos máximos de una estructura y sus afectaciones a las colindancias.

- <span id="page-6-2"></span><span id="page-6-1"></span>I.I TIPOS DE CIMENTACIONES
	- I.I.I CIMENTACIONES SUPERFICIALES

Una cimentación superficial, son principalmente formada por Zapatas que pueden ser de tipo asiladas o corridas, o en su defecto cadenas de mampostería formadas por roca braza. Como se muestra en la Figura I.1

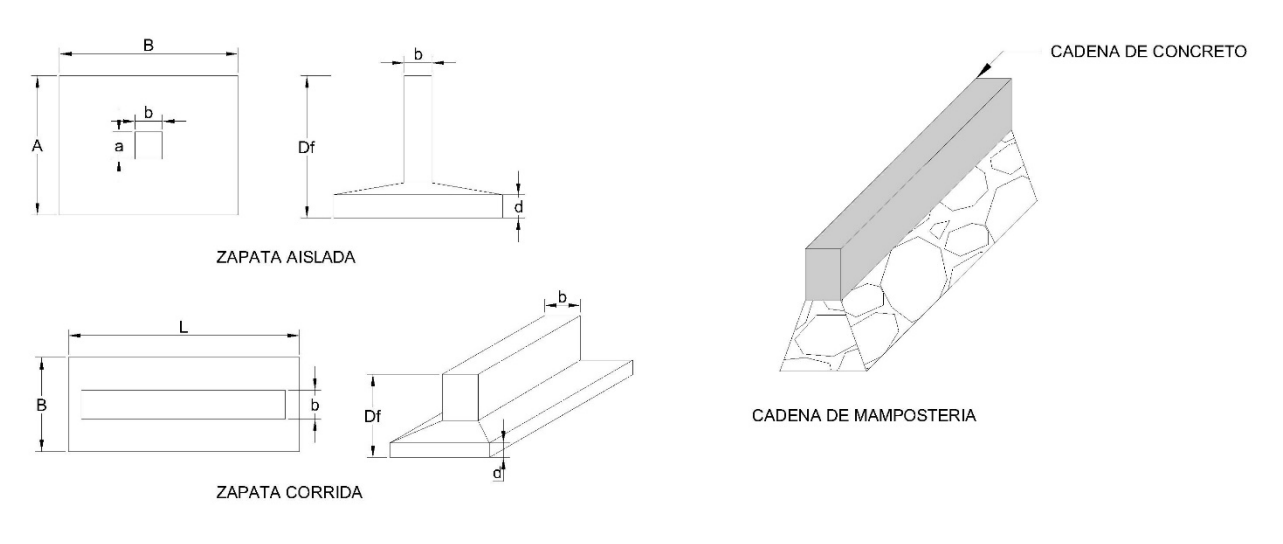

#### *Figura I.1 Tipos zapatas*

<span id="page-6-3"></span>Las zapatas son principalmente utilizadas en suelos firmes o en estructuras con una descarga baja a la cimentación sobre suelos blandos. También se considera como tipo de cimentación superficial el uso de losas continuas o losas de cimentación con contratrabes, este tipo de cimentación es principalmente usado para construcciones pequeñas de 1 a 2 niveles.

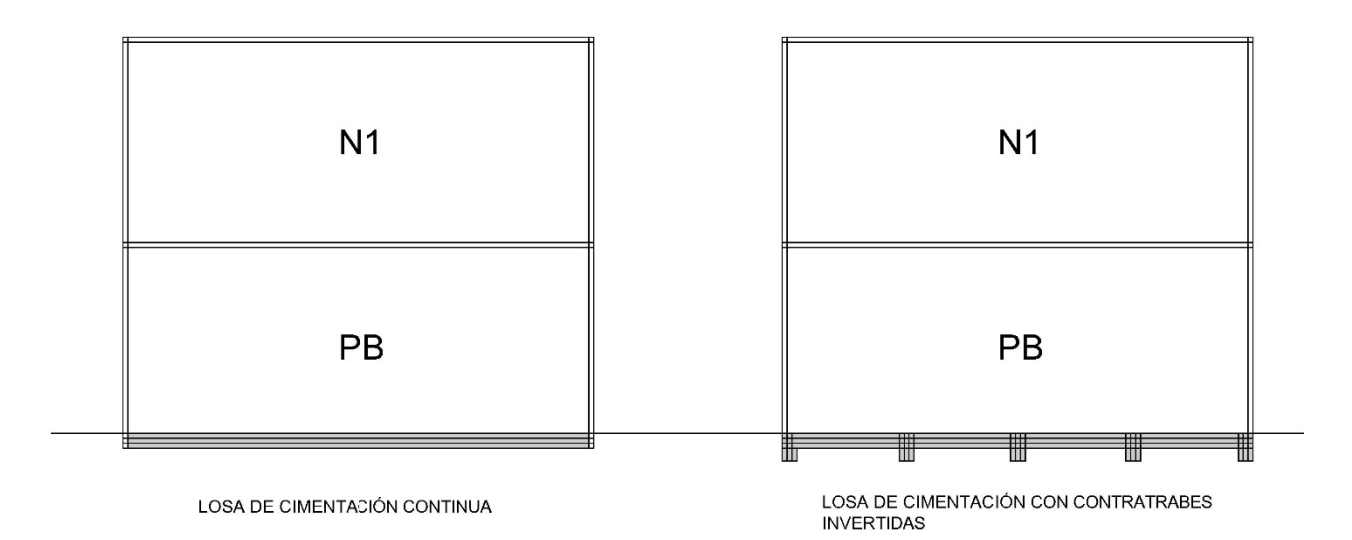

#### *Figura I.2 Losas de cimentación*

#### <span id="page-7-1"></span>I.I.II CIMENTACIONES COMPENSADAS

<span id="page-7-0"></span>En segundo lugar, se tiene a las cimentaciones compensadas, donde por compensación se entiende que se busca retribuir algo por el mismo valor, para el caso de las cimentaciones la compensación es con respecto al peso del suelo que se ha excavado con el peso de la estructura, para poder comprenderlo mejor se tendrán que definir conceptos generales:

**Presión de contacto:** Se define como presión de contacto al peso de la estructura entre el área de contacto de la cimentación.

Donde:

: Presión de contacto.  $W:$  peso total de estructura. : área de contacto de la cimentación.

**Esfuerzo total:** Se define como el peso de suelo entre unidad de área y se puede obtener mediante el peso volumétrico del suelo por la profundidad a la que se quiera saber dicho esfuerzo. En el caso de contar con más de un peso volumétrico, se podrá definir como la suma de los espesores de los distintos estratos por su respectivo peso volumétrico.

$$
q=\frac{W}{A}
$$

$$
Poz = \sum_{i=0}^{i=n} \gamma_i \cdot d_i
$$

Donde:

Poz: Presión total.

 $y_i$ : Peso volumétrico del estrato.

 $d_i$ : Espesor del estrato.

**Presión de poro:** Se define como presión de poro a aquella presión que ejerce el agua sobre los granos de suelo, ya que por ser un líquido esta actúa de igual forma como horizontal y verticalmente. La condición inicial se define como una condición hidrostática, es decir que la presión dependerá directamente de la profundidad del acuífero y está dada de la siguiente manera:

$$
u=\gamma_w\cdot h
$$

Donde:

u: Presión de poro.

 $\gamma_w$ : Peso volumétrico del agua.

 $h$ : Profundidad a partir del NAF.

Sin embargo, las condiciones hidráulicas no todo el tiempo se comportan de manera estática, a esta otra condición se le llama hidrodinámica, donde las presiones varían en la profundidad y este puede ser ocasionado por una corriente de agua sobre un estrato drenante que provoca un gradiente hidráulico positivo que incrementa la presión de poro; así mismo se puede presentar el caso contrario disminuyendo la presión de poro a la profundidad, éste cambio puede ser provocado por efectos de bombeo.

**Esfuerzo efectivo:** Se define como esfuerzo efectivo a la presión entre las partículas sólidas de suelo; al alterarse el estado de esfuerzos efectivos, éste sufrirá cambios físicos en su estructura presentándose como deformaciones<sup>Ref.3</sup>. Por lo que el esfuerzo efectivo se podrá definir matemáticamente como el esfuerzo o presión total menos la presión de poro.

$$
\sigma_{oz} = Poz - u
$$

Donde:

 $\sigma_{oz}$ : Esfuerzo Efectivo. Poz: Esfuerzo total. u: Presión de poro.

En la zona lacustre de la Ciudad de México, se presenta un nivel freático que varía en profundidad a partir del nivel de terreno natural de la zona en estudio, además de que las condiciones hidráulicas del subsuelo presentan un constante abatimiento provocado por el bombeo en los estratos profundos, lo

que disminuye la presión de poro incrementando los esfuerzos efectivos y provocando un hundimiento regional independiente a la sobrecarga que el suelo presente por una superestructura, por esto mismo es de suma importancia la realización de sondeos que nos muestren el estado de esfuerzos iniciales y buscar la menor afectación en su condición inicial de este, una manera es mediante las cimentaciones compensadas, que a su vez se subdividen en tres tipos.

**Cimentaciones sobrecompensadas:** Son las cimentaciones donde el peso de volumen excavado es mayor al peso de la estructura, como ejemplo se tienen los pasos a desnivel, donde se excava un gran volumen de suelo que posteriormente se sustituye por un pavimento resultando menor la sobrecarga. Ver Figura I.3.

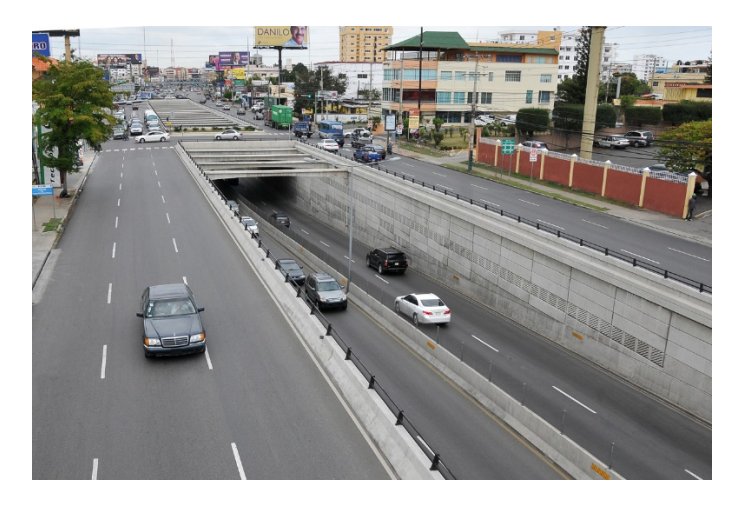

*Figura I.3 Paso a Desnivel*

<span id="page-9-0"></span>Matemáticamente se expresa con una desigualdad de la siguiente manera:

$$
Pod > q
$$

Donde:

Pod: Presión total a nivel de desplante.

: Presión de contacto de la estructura.

**Cimentaciones 100% compensadas:** Son las cimentaciones en las que se sustituye al 100% el peso de suelo excavado por el peso de la estructura es decir que:

#### $Pod = q$

Este tipo de cimentaciones es muy complejo de que se realice con exactitud ya que las descargas de un edificio son variables, un ejemplo de cimentación compensada es el edifico de la Lotería Nacional, que, por sus distintas alturas, presenta cajones de cimentación a diferentes profundidades de desplante.

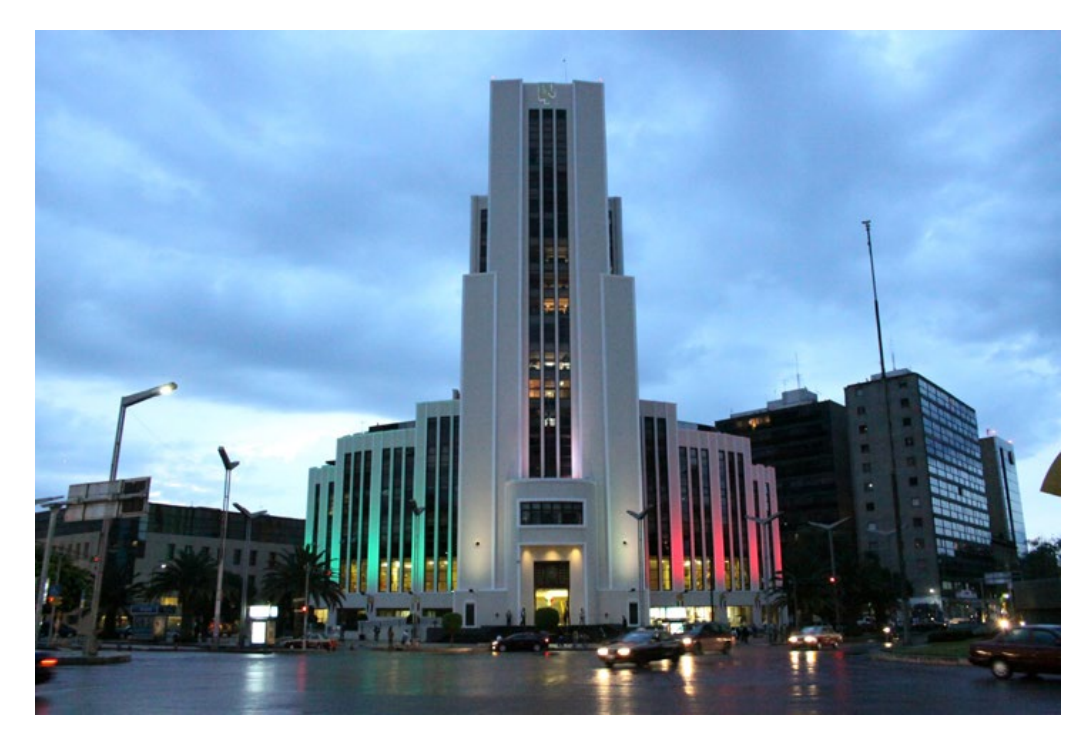

*Figura I.4 Edificio de la Lotería Nacional*

<span id="page-10-0"></span>**Cimentaciones semicompensadas:** Son aquellas en las que el peso del volumen excavado es menor al peso de la estructura, por lo que se tiene un incremento de esfuerzos en el suelo.

#### $Pod < q$

Como ejemplo se tiene la mayoría de las cimentaciones que se encuentran en la Ciudad de México, sin embargo, es importante que al diseñar una cimentación semicompensada, los esfuerzos en el suelo resultantes no rebasen el esfuerzo critico de preconsolidación del suelo  $(\sigma_b)$ , ya que al rebasarlo la estructura del suelo se rompe provocando grandes hundimientos.

Para evitar los grandes asentamientos podemos obtener un factor de seguridad en términos de los esfuerzos en el suelo, para esto definiremos a una presión efectiva de contacto, que será el esfuerzo que recibe el suelo, ya que, si se encontrase la cimentación debajo del nivel freático, esta generaría un efecto de supresión en la cimentación provocando un decremento en la presión de contacto.

$$
q_e = q - u_{od}
$$

Donde:

 $q_e$ : Presión efectiva de contacto.

: ¨Presión de contacto.

 $u_{od}$ : Presión de poro a nivel de desplante.

Para poder definir el incremento de esfuerzos a la profundidad; a lo largo del tiempo se fueron creando diferentes hipótesis de atenuación de los esfuerzos conforme a la profundidad, estas dependen del

medio y se les llamo influencias que presentan valores dentro del rango entre 1 y 0, presentando el mayor valor a la superficie, la distribución de influencias no es lineal y varia conforme al medio en el que se realiza dicha disipación de esfuerzos.

Con ayuda de la Figura I.5, donde ocuparemos de referencia el punto i, para poder definir el factor de seguridad en términos del esfuerzo critico en cualquier profundidad; como se observa en la figura, los puntos de esfuerzo de preconsolidación  $(\sigma_b)$  muestran una tendencia, donde los suelos superficiales tienen un valor menor con respecto a los depósitos profundos.

De manera general un factor de seguridad se puede definir como las fuerzas resistentes sobre las actuantes, donde para este caso específico las fuerzas resistentes serán  $\sigma_b$  y la fuerza actuante será el esfuerzo final.

$$
F.S. = \frac{\sigma_b - \sigma_{oz}}{\Delta \sigma}
$$

Donde:

 $\sigma_b$ : Esfuerzo de preconsolidación.  $\sigma_{oz}$ : Esfuerzo efectivo a la profundidad z.  $Δσ$ : incremento de esfuerzo a la profundidad.

Sabiendo que el incremento de esfuerzos a la profundidad es:

$$
\Delta \sigma = \Delta \sigma_{od} \cdot I_z
$$

Donde:

∆: Incremento de esfuerzos a la profundidad.

 $\Delta \sigma_{od}$ : Incremento de esfuerzos a nivel de desplante.

 $I_z$ : Influencia a la profundidad.

Así despejando el incremento de esfuerzos máximo a nivel de desplante será dado por la siguiente ecuación:

$$
\Delta \sigma_{od} = \frac{\sigma_b - \sigma_{oz}}{F.S.\cdot I_z}
$$

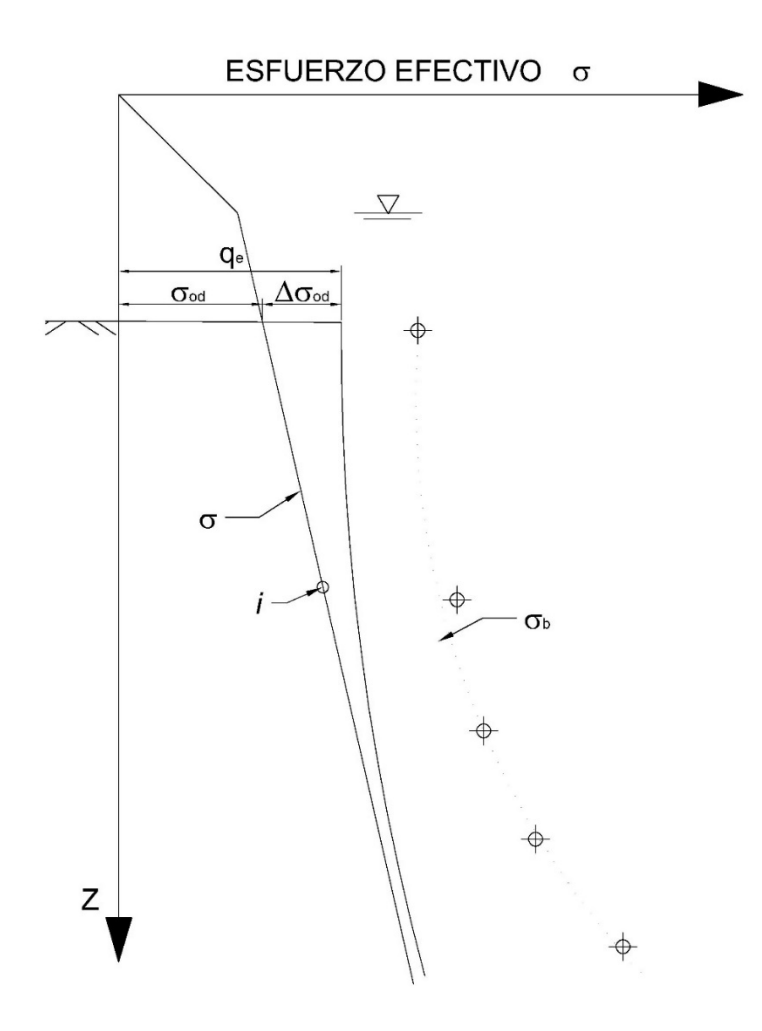

*Figura I.5 Estado de esfuerzos en el suelo a la profundidad*

#### <span id="page-12-1"></span>I.I.III CIMENTACIONES PROFUNDAS

<span id="page-12-0"></span>Como otro tipo de cimentación se cuenta con las llamadas cimentaciones profundas, que como lo dice su nombre son elementos desplantados a gran profundidad, estas pueden ser mediante pilotes o pilas, donde la principal diferencia entre estos es que los primeros son construidos previamente en sitio o son prefabricados, la colocación de los pilotes es por hincado de manera mecánica mediante impactos en la cabeza del pilote o mediante vibrado, este último principalmente utilizado en suelos arenosos, su geometría suele ser cuadrada a excepción de los llamados "pilotes mega" que son de geometría circular, estos son prefabricados con un hueco en el centro que donde se introducen torones de acero para tensar el elemento<sup>Ref. 4</sup>.

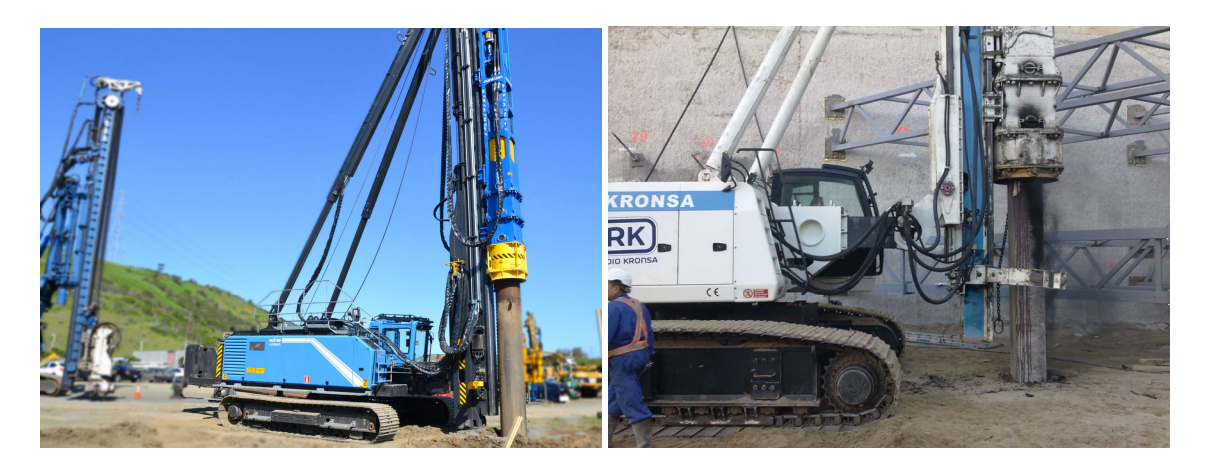

*Figura I.6 Hincado de pilotes mediante impacto y vibrado*

<span id="page-13-0"></span>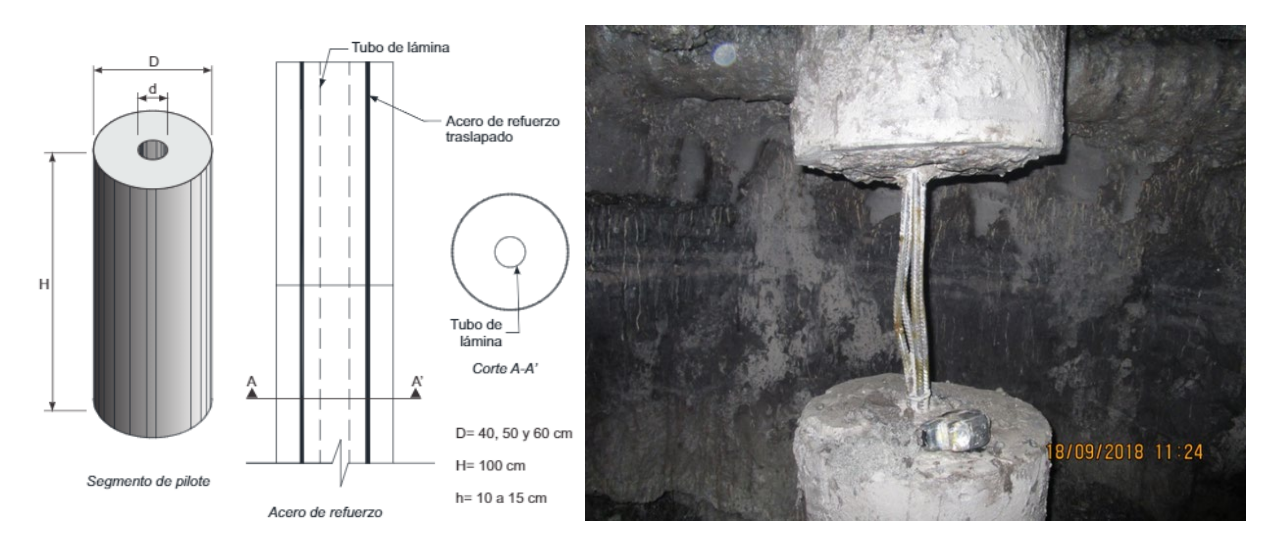

*Figura I.7 Pilotes tipo mega*

<span id="page-13-1"></span>La cimentación mediante pilas, se diferencia principalmente a los pilotes porque estos son colados en sitio, su geometría suele ser circular ya que para su construcción es necesario realizar una perforación previa mediante una perforadora helicoidal, la perforación puede ser sin ningún tipo de contención o ademe para suelos de gran resistencia, o también se hace uso de lodo bentónico para contención de la perforación en suelos blandos, para ambos casos, el colado de los elementos es mediante la implementación del llamado tubo Tremie, que permite realizar un vaciado uniforme de abajo hacia arriba. Para el colado de la cimentación por pilas donde se ocupó lodo bentónico como contención de la perforación, debido a que el concreto cuenta con una densidad mayor, el concreto comienza a sustituir a dicho material provocando que éste comience a salir en la parte superior. En suelos blandos se pueden a llegar a tener un incremento de volumen de concreto de hasta 40%. Las cimentaciones mediante pilas en ocasiones se construyen con "campana" que es un incremento en la punta del elemento aumentando el área de contacto y su capacidad de carga por punta.

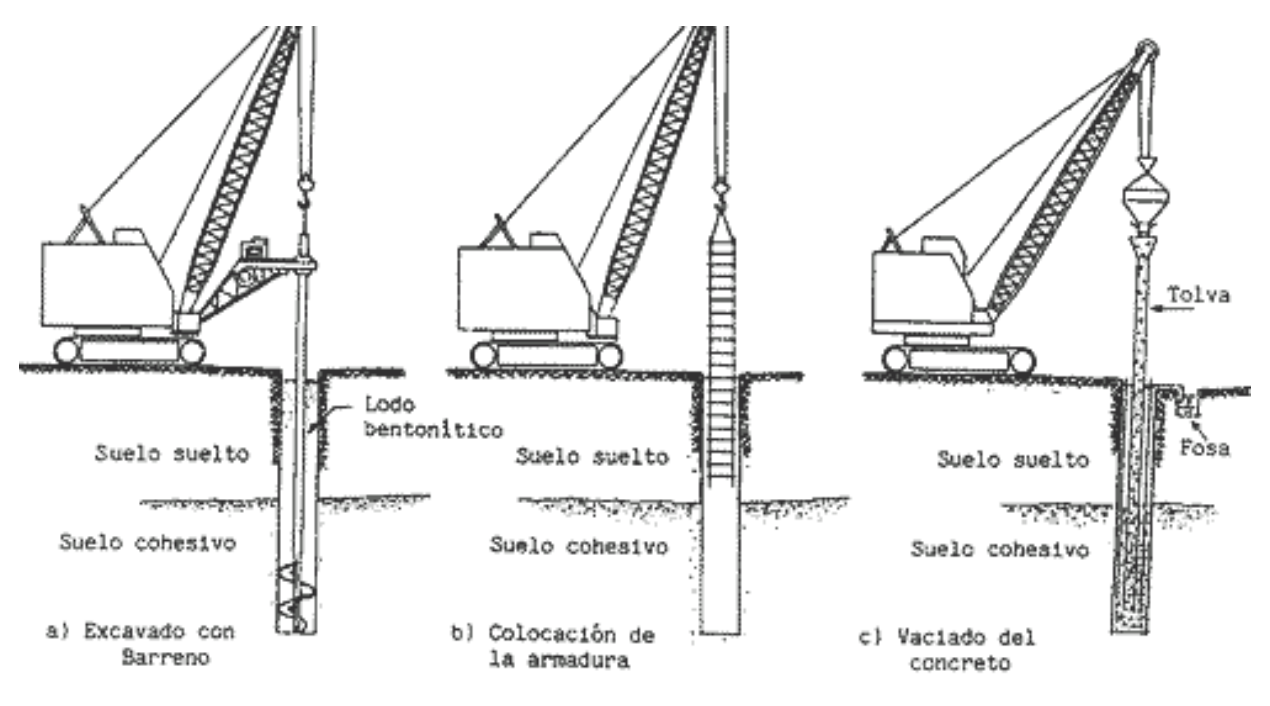

*Figura I.8 Método constructivo para pilas*

<span id="page-14-0"></span>En ambos casos se subdividen en dos tipos de cimentaciones profundas, llamadas de fricción o de punta, donde en el caso de pilas o pilotes de fricción son elementos que descansan sobre un estrato blando como una arcilla o un limo, el trabajo por capacidad de carga de estos es mediante el perímetro de este por la altura y la resistencia al esfuerzo cortante que pueda aportar el estrato en cuestión.

Para el caso de pilas o pilotes de punta, estos descansan sobre un estrato de gran resistencia, aportando y distribuyendo la carga desde la cabeza del elemento a la punta de este axialmente. Los criterios para el cálculo de la capacidad de carga para ambos casos ya sea por fricción o por punta son incontables y con una gran variación de resultados entre estos.

Sin embargo, dos fenómenos que se presentan en las cimentaciones profundas a lo largo del fuste son la Fricción Positiva y Fricción Negativa, ya sea que la cimentación trabaje en su capacidad de carga por fricción o por punta se presentan estos fenómenos de manera distinta y por ende afectando la capacidad de carga estimada si estos efectos no son considerados.

#### I.I.III.I FRICCIÓN NEGATIVA

La fricción negativa se presenta a lo largo del fuste del pilote provocado por el hundimiento de la masa de suelo, de manera que el suelo se apoya sobre el fuste del pilote creando una sobrecarga y reduciendo los esfuerzos efectivos en el suelo, lo que provocaría un incremento en los asentamientos por la sobrecarga y un decremento en la capacidad de carga. La disminución en la capacidad de carga es debido a que, en todas las teorías para poder obtener la capacidad de carga esta depende del esfuerzo efectivo a la profundidad de desplante.

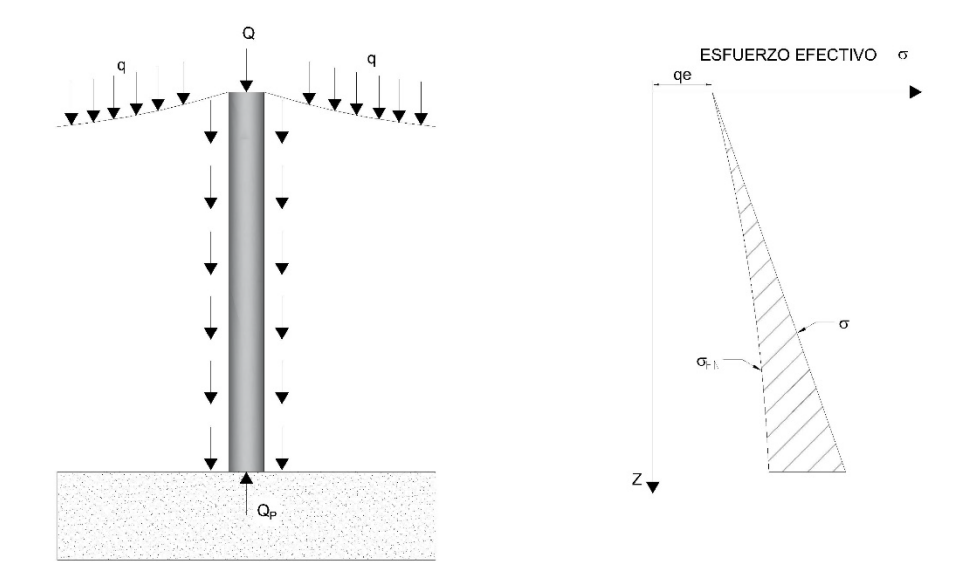

*Figura I.9 Efectos de fricción negativa en el pilote y en los esfuerzos*

<span id="page-15-0"></span>Para la estimación de la fricción en los pilotes es con base en la proyección del esfuerzo efectivo horizontal que interactúa entre el suelo y el fuste del pilote, para poder entender y desarrollar el fenómeno se definirá como  $r_o$  como el radio de la pila o pilote o radio equivalente en caso de ser cuadrado, donde de definirá como:

$$
r_o = \frac{b}{\sqrt{\pi}}
$$

Donde:

 $r_o$ : Radio equivalente.  $b:$  lado del pilote.

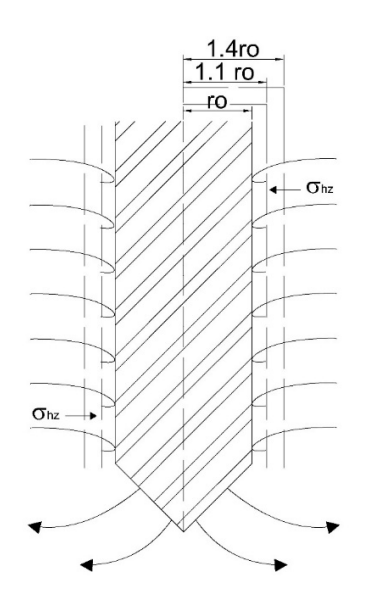

<span id="page-15-1"></span>*Figura I.10 Suelo remoldeado alrededor del pilote*

Al presentarse la falla, el suelo incrementa la presión de poro por lo que se disminuye la resistencia al esfuerzo cortante, esta influencia es aproximadamente 1.4  $r<sub>o</sub>$  a partir del centro del pilote, en el caso de la fricción negativa comienza a aparecer en el momento en que el suelo alrededor del perímetro de suelo empieza a consolidarse y comienza a recuperar su resistencia al esfuerzo cortante mediante los esfuerzos horizontales en el suelo<sup>ref.9</sup>, se puede expresar mediante la siguiente ecuación.

$$
s_{oz} = \sigma_{hz} \cdot \tan \varphi_r
$$

Donde:

 $\sigma_{hz}$ : Esfuerzo horizontal efectivo a la profundidad z.

tan  $\varphi_r$ : Factor de resistencia al esfuerzo cortante producido por el efecto de consolidación.

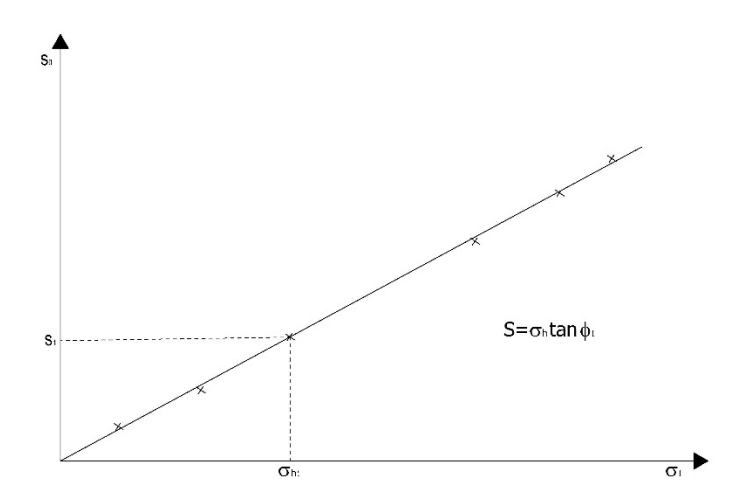

*Figura I.11 Grafico de resistencia al esfuerzo cortante*

<span id="page-16-0"></span>De acuerdo con los experimentos realizador por él Dr. Zeevaert se pudo observar que el radio donde se adquiere la menor resistencia al esfuerzo cortante por el efecto de consolidación sobre el fuste de los pilotes es a 1.05  $r_o$  por lo que así se puede obtener el radio efectivo  $\bar{r_o} = 1.05~r_o^{\,\text{\tiny{Ref.9}}}.$ 

Como la resistencia al esfuerzo cortante está directamente proporcional al proceso de consolidación, por ende, se encuentra también en términos del coeficiente de consolidación ( $Cv$ ) y el tiempo, por lo que la ecuación anterior se puede escribir como:

$$
s_{oz} = \sigma_{hz} \cdot F(Tv) \cdot \tan \varphi_r
$$

Donde:

 $F(Tv)$ : Factor de consolidación primaria.

En términos del factor tiempo  $Tv$ , expresado de la siguiente manera:

$$
Tv = \frac{Cv}{H^2}t
$$

Donde:

 $Cv$ : Coeficiente de Consolidación.

H: Espesor a recorrer máximo por la partícula de agua.

t: Tiempo al que se quiere estimar el grado de consolidación.

Ante este análisis se realizaron pruebas de laboratorio para pilotes de 40.0 cm de diámetro, donde al presentarse el remoldeo en el suelo el coeficiente de consolidación disminuye<sup>Ref.9</sup> de 0.001 cm<sup>2</sup>/s a 0.00002  $cm<sup>2</sup>/s$ , debido al radio de influencia se pudo obtener un promedio pesado de la siguiente manera:

$$
(Cv)_a = \frac{\sum_1^n Hi}{\sum_1^n \frac{Hi}{Cvi}}
$$

Así mismo se obtuvo el valor de  $Tv$  con el coeficiente de consolidación equivalente del sistema, donde  $H$ será igual a  $0.2ro$ , realizando las operaciones correspondientes se puede obtener el valor de la resistencia al esfuerzo cortante a través del tiempo, como se observa en la Tabla I.1, donde la resistencia al esfuerzo cortante máxima se adquiere en cuestión de días<sup>ref.9</sup>.

| $\mathbf{t_{d}}$ | Tv    | <b>U%</b> | $F(Tv)$ tan <sub>dr</sub> | $\Phi_{r}$ | $K^{\prime}{}_{\Phi^r}$ |
|------------------|-------|-----------|---------------------------|------------|-------------------------|
|                  | 0.256 | 58        | 0.29                      | 16.2       | 0.245                   |
| 10               | 0.53  | 78        | 0.39                      | 21.2       | 0.295                   |
| 20               | 1.06  | 92        | 0.46                      | 24.7       | 0.322                   |
| 30               | 1.59  | 99        | 0.49                      | 26.2       | 0.330                   |

*Tabla I-1 Valores de grado de consolidación – resistencia al esfuerzo cortante*

Para obtener la proyección del esfuerzo cortante se puede obtener con ayuda de los círculos de Mohr, se tiene la relación entre el esfuerzo horizontal y el esfuerzo efectivo, en términos de esfuerzos principales Ref.9.

$$
\frac{\sigma_h}{\sigma_z} = \frac{(\sigma_1 + \sigma_3) - (\sigma_1 - \sigma_3) \cdot \cos 2\alpha}{(\sigma_1 + \sigma_3) - (\sigma_1 - \sigma_3) \cdot \cos 2\alpha}
$$

El ángulo de falla para el estado de esfuerzos será  $2\alpha = \varphi_r + \pi/2$ , por lo tanto sin $\varphi_r = \cos 2\alpha$  y  $\sin \varphi_r = (\sigma_1 - \sigma_3)/(\sigma_1 + \sigma_3)$ , sustituyendo en la ecuación principal obtenemos:

$$
\frac{\sigma_h}{\sigma_z} = \frac{1 - \sin^2 \varphi_r}{1 + \sin^2 \varphi_r} = \frac{1}{N_\varphi}
$$

Para poder obtener el esfuerzo entre la proyección de esfuerzos y la resistencia al esfuerzo cortante, tiene como resultado final.

$$
S_{oz} = \left(\frac{1 - \sin^2 \varphi_r}{1 + \sin^2 \varphi_r} \cdot \tan \varphi_r\right) \sigma_z
$$

Pudiendo llamar  $K_{\varphi} = \left(\frac{1}{N_{\varphi}} \cdot \tan \varphi_r\right)$ , para una arcilla de la Ciudad de México, el ángulo de fricción interna en condiciones drenadas es  $\varphi_r = 33^\circ$ , por lo que resulta un valor de  $K_\varphi \approx 0.33$ .

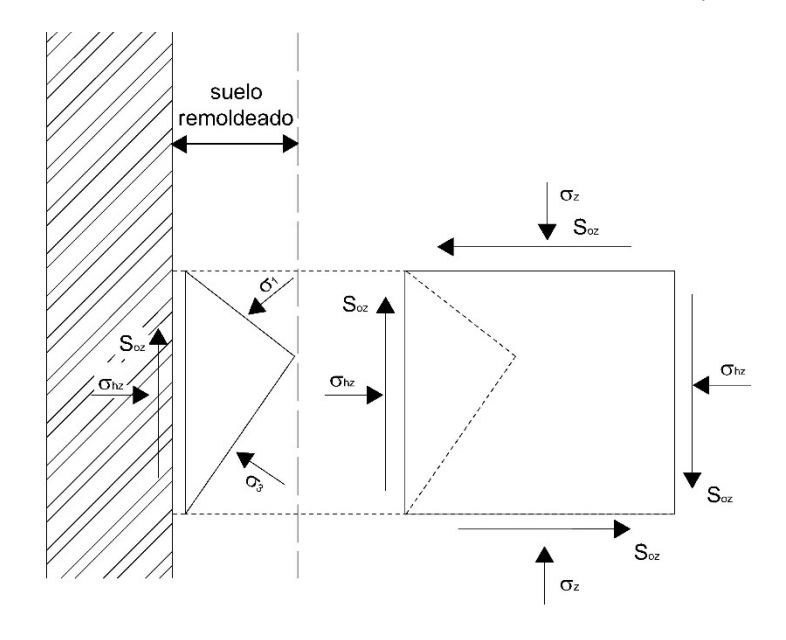

*Figura I.12 Estado de esfuerzos en el fuste del pilote*

<span id="page-18-0"></span>Como se mencionó, los pilotes de fricción trabajan sobre el fuste del pilote, a su vez de acuerdo con los ensayos de laboratorio se tiene un radio efectivo  $\bar{r}_o = 1.05$   $r_o$ , por lo que el perímetro efectivo será  $\bar{\omega} =$  $2\pi\bar{r}_o$ .

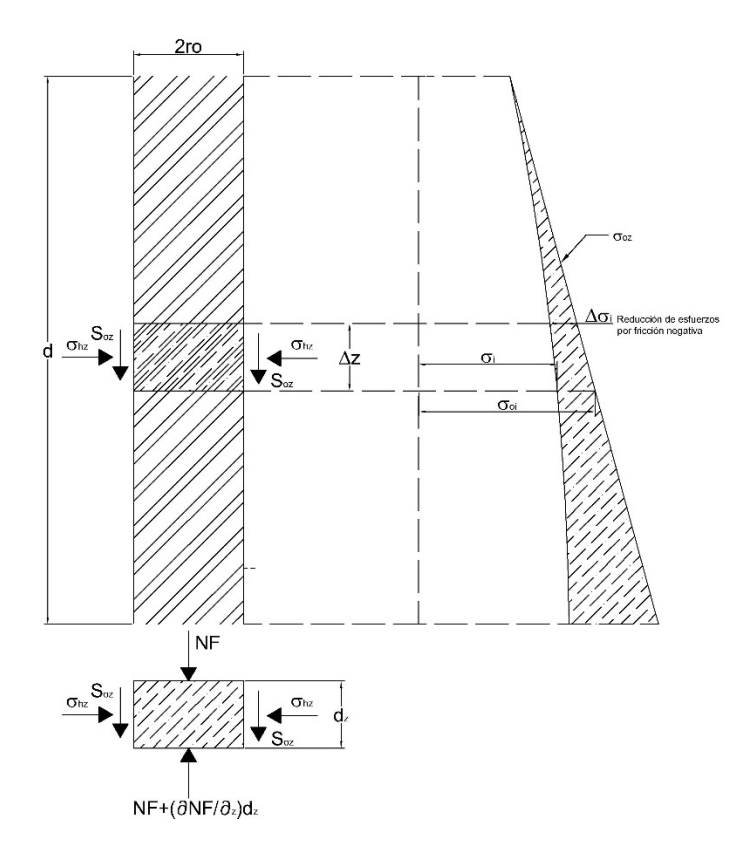

*Figura I.13 Fricción negativa sobre pilote y estado de esfuerzos*

<span id="page-19-0"></span>De acuerdo con la Figura I.13, se puede definir analíticamente como una integral involucrando el decremento de esfuerzos de acuerdo con la profundidad y el perímetro efectivo  $\bar{\omega}^{\text{Ref.9}}$ .

$$
(NF)_d = \overline{\omega} \int_0^d s_{oz} \, dz
$$

Sustituyendo la resistencia al esfuerzo cortante actuante sobre el fuste del pilote de acuerdo con el estado de esfuerzos.

$$
s_{oz} = K_{\varphi} (\sigma_{oz} - \Delta \sigma_z)
$$

Se tiene:

$$
(NF)_d = \overline{\omega} \cdot K_{\varphi} \int_0^d \sigma_{oz} \, dz - \overline{\omega} \cdot K_{\varphi} \int_0^d \Delta \sigma_z \, dz
$$

Donde:

 $\int_0^u \sigma_{oz} dz$ : Área inicial de esfuerzos.  $\int_0^a \Delta \sigma_z\, dz$ : Área de esfuerzos por alivio, provocado por el efecto de fricción negativa. De acuerdo con la figura 13, la integral  $\int_0^d \Delta \sigma_z dz$  quedará definida como el área de esfuerzos de manera aproximada como  $\frac{1}{2}$  $\frac{1}{3}\Delta\sigma_d \cdot d$ , por otro lado podemos definir a  $\bar{a} = \pi (n \cdot r_o)^2$  y como decremento de esfuerzos  $\Delta \sigma_d = (NF)_d / \bar{a}$ , sustituyendo estos términos tenemos que:

$$
(NF)d = \overline{\omega} \cdot K_{\varphi} \int_0^d \sigma_{oz} \, dz - \overline{\omega} \cdot K_{\varphi} \cdot \left(\frac{1}{3} \cdot \Delta \sigma_d \cdot d\right)
$$

$$
(NF)d = \frac{\overline{\omega} \cdot K_{\varphi}}{1 + \overline{\omega} \cdot K_{\varphi} \cdot \left(\frac{1}{3\overline{a}} \cdot d\right)} \int_0^d \sigma_{oz} \, dz
$$

Esta fórmula puede emplearse para obtener de manera aproximada el valor de la fricción negativa, donde el área tributaria queda definida como  $\bar{a} = \pi (12 \cdot r_0)^2$ , de acuerdo con el fenómeno físico que sucede sobre el fuste del pilote, se tiene un decremento de esfuerzos, por lo que en el caso de los pilotes de punta este presenta perdida de confinamiento y por ende perdida en la capacidad de carga.

$$
\sigma_{od} = \sigma_{oz} - \Delta \sigma_d
$$

#### I.I.III.II FRICCIÓN POSITIVA

La fricción positiva es el fenómeno que aporta principalmente la capacidad de carga en los pilotes de fricción y se presenta alrededor del fuste del mismo, la fricción positiva se presenta en oposición al movimiento del pilote, en este caso se presenta un el fenómeno contrario a la Fricción negativa, ya que éste representa un incremento de esfuerzos en el suelo, debido a que el pilote servirá de "transmisor" de la carga en la superficie a la profundidad.

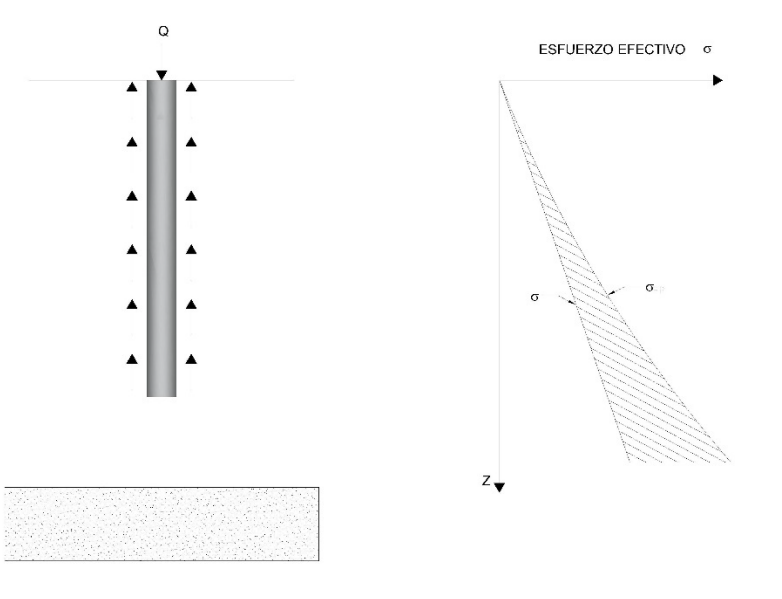

*Figura I.14 Funcionamiento general de pilotes de fricción*

<span id="page-20-0"></span>Al igual que por el fenómeno de Fricción negativa, se tiene un radio efectivo de influencia, para este caso  $\bar{r}_0 = 1.10 r_0$ . El análisis para obtener la capacidad de carga de manera aproximada se podrá obtener con <span id="page-21-0"></span>base en la Figura I.14, donde se observa que la fricción positiva provoca un incremento de esfuerzos a la profundidad Ref.9.

$$
(PF)_d = \overline{\omega} \int_0^d s_{oz} \, dz
$$

Sustituyendo la resistencia al esfuerzo cortante actuante sobre el fuste del pilote de acuerdo con el estado de esfuerzos.

$$
s_{oz} = K_{\varphi}(\sigma_{oz} + \Delta \sigma_z)
$$

Se tiene:

$$
(NF)_d = \overline{\omega} \cdot K_{\varphi} \int_0^d \sigma_{oz} \, dz + \overline{\omega} \cdot K_{\varphi} \int_0^d \Delta \sigma_z \, dz
$$

Donde:

 $\int_0^d \sigma_{oz} dz$ : Área inicial de esfuerzos  $\int_0^d \Delta \sigma_z\,dz$ : Área de esfuerzos por transferencia de carga del pilote al suelo

De acuerdo con la Figura I.14, la integral  $\int_0^d \Delta \sigma_z dz$  quedará definida como el área de esfuerzos de manera aproximada como $\frac{1}{3}\Delta\sigma_d\cdot d$ , por otro lado podemos definir a  $\bar{a}=\pi(n\cdot r_o)^2$  y como incremento de esfuerzos  $\Delta \sigma_d = (PF)_d / \bar{a}$ , sustituyendo estos términos tenemos que:

$$
(PF)_d = \overline{\omega} \cdot K_{\varphi} \int_0^d \sigma_{oz} \, dz + \overline{\omega} \cdot K_{\varphi} \cdot \left(\frac{1}{3} \cdot \Delta \sigma_d \cdot d\right)
$$

$$
(PF)_d = \frac{\overline{\omega} \cdot K_{\varphi}}{1 - \overline{\omega} \cdot K_{\varphi} \cdot \left(\frac{1}{3\overline{a}} \cdot d\right)} \int_0^d \sigma_{oz} \, dz
$$

Como se observa, la ecuación resultante para la obtención del valor de la Fricción negativa es similar a la obtenida para la fricción positiva a diferencia que el comportamiento es diferente y el resultado en magnitud varia conforme el caso de trabajo. Esta fórmula puede emplearse para obtener de manera aproximada el valor de la fricción positiva, donde el área tributaria queda definida como  $\bar{a} = \pi (12 \cdot r_0)^2$ , de acuerdo con la transferencia de carga, el incremento de esfuerzos a la profundidad de desplante de los pilotes quedara definida de la siguiente manera.

$$
\sigma_{od} = \sigma_{oz} + \Delta \sigma_d
$$

#### I.II ANÁLISIS DE CIMENTACIONES COMPENSADAS

Las cimentaciones compensadas de acuerdo con lo descrito anteriormente en el Capítulo I.I.II, representan un análisis mucho más elaborado a comparación con una cimentación superficial, para la Ciudad de México, debido a la presencia de estratos arcillosos de gran espesor y de alta deformabilidad, además de un nivel de aguas freáticas a muy poca profundidad, es importante tomar en cuenta todos los factores para poder realizar un análisis apropiado. Para poder plantear las hipótesis de trabajo Ref.11 es importante definir el estado de esfuerzos al que se ve sometido el suelo, con el fin de involucrar la mayor parte de los factores durante la excavación, se considera un caso genérico sin valores definidos y con presencia de nivel freático.

Al presentarse el nivel freático por encima del nivel de desplante será necesario abatirlo debajo del nivel de excavación, con el fin de este permita la realización de los trabajos en el sitio, el abatimiento de nivel freático con respecto a las alturas piezométricas iniciales las llamaremos  $\lambda_z \gamma_w$ , de acuerdo con la Figura I.15, como sabemos el esfuerzo total se define como la suma de los esfuerzos efectivos más la presión de poro, por lo que al disminuir esta última provoca un incremento de esfuerzos en el suelo, a este estado lo llamaremos  $\sigma'$ , que matemáticamente se expresa de la siguiente manera:

$$
\sigma' = P_{oz} - U_z + \lambda_z \gamma_w
$$

 $\sigma' = \sigma_{0z} + \lambda_z \gamma_w$ 

Por lo tanto:

*Figura I.15 Abatimiento del nivel freático e incremento de esfuerzos efectivos*

<span id="page-22-0"></span>Bajo la hipótesis de que antes de comenzar a excavar se comenzara a abatir el nivel freático, el esfuerzo efectivo a la profundidad de desplante será igual a la presión total, en el estado de esfuerzos, por lo que al momento de comenzar a excavar, a la profundidad donde se desplantara la cimentación el esfuerzo

$$
f_{\rm{max}}
$$

efectivo será igual a cero, y se tendrá un alivio de esfuerzos igual a  $P_{od}$ , que se disipara este a su vez con base en alguna de las teorías de elasticidad a través de la profundidad, bajo estas hipótesis podemos definir al esfuerzo inferior por el efecto de excavación como:

$$
\bar{\sigma} = \sigma' - I_z \cdot P_{od}
$$

Por lo tanto, será

$$
\bar{\sigma} = \sigma_{oz} + \lambda_z \cdot \gamma_w - I_z \cdot P_{od}
$$

Para poder obtener el alivio de esfuerzos en el suelo, será la diferencia entre el esfuerzo efectivo inicial y el esfuerzo efectivo inferior por la excavación  $\bar{\sigma}$ .

$$
\Delta \sigma_{exc} = \sigma_{oz} - \bar{\sigma}
$$

Este alivio de esfuerzos participara en las expansiones, además en el efecto de recompresión del suelo, que por ser un suelo arcilloso este presenta deformaciones elásticas, plásticas y viscosas<sup>Ref.10</sup>, debido a la presencia de estas dos primeras el suelo presenta un alivio de esfuerzos con respecto a el alivio inducido

Para la obtención de las deformaciones elásticas por expansión se realiza mediante una prueba Triaxial Cíclica, donde podemos observar el proceso de histéresis en el suelo, obteniendo diferentes valores debido a que no es un proceso lineal, de acuerdo con la teoría de la elasticidad el módulo de Young se expresa como:

$$
E = \frac{\Delta \varepsilon}{\Delta \sigma}
$$

Donde:

E: Modulo de Young. ∆: Incremento de deformación unitaria.  $Δσ:$  Incremento de esfuerzos.

Así mismo se puede expresar el módulo de deformación elástica para un alivio de esfuerzos dado, considerando una recta secante de deformación unitaria<sup>Ref.8</sup>.

$$
M_{eo} = \frac{\varepsilon_{eo}}{\sigma_{eo}}
$$

Donde:

 $M_{eo}$ : Modulo de deformación elástica total.

 $\varepsilon_{eo}$ : Deformación unitaria al alivio de esfuerzos total.

 $\sigma_{eo}$ : Esfuerzo efectivo en situ.

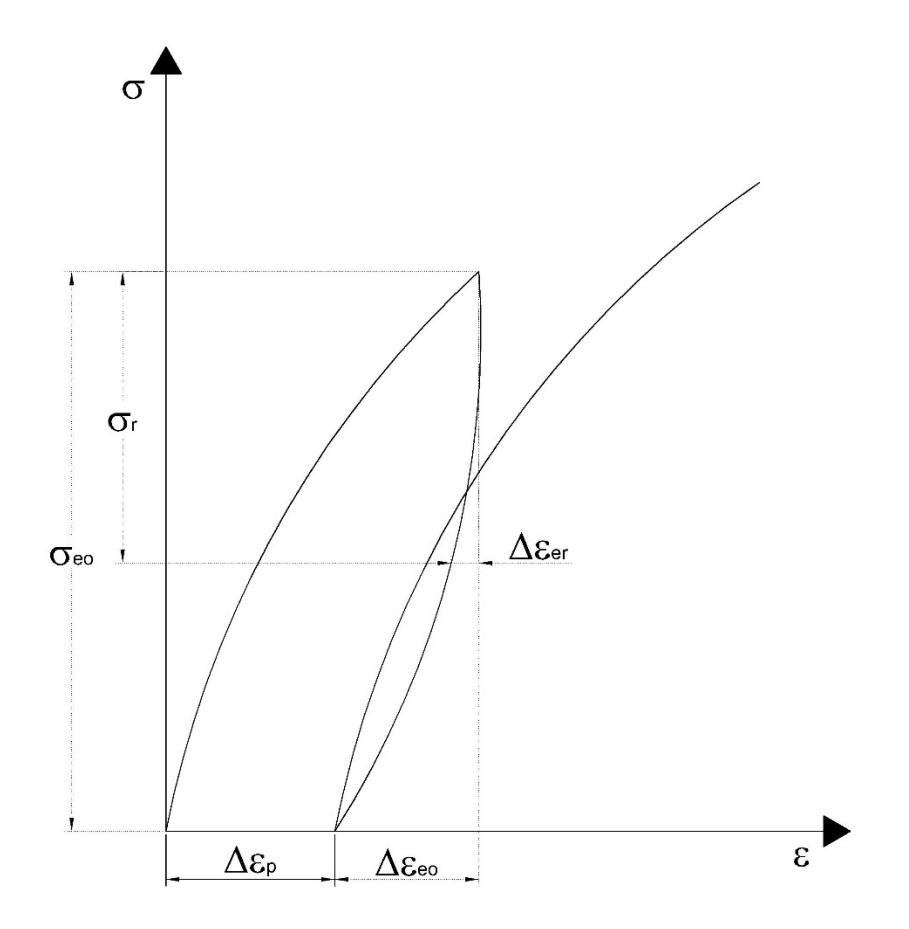

*Figura I.16 Ciclo de histéresis en las arcillas*

<span id="page-24-0"></span>De acuerdo con la Figura I.16, se puede obtener el módulo de respuesta elástica parcial, es decir que este será dado por el alivio de esfuerzos al que se induzca el suelo y las deformaciones que esté presente<sup>Ref.11</sup>.

$$
M_{er}=\frac{\varepsilon_r}{\sigma_r}
$$

Donde:

 $M_{er}$ : Modulo de deformación elástica parcial.

 $\varepsilon_r$ : Deformación unitaria al alivio de esfuerzos total.

 $\sigma_r$ : Esfuerzo efectivo en situ.

De acuerdo con las pruebas de laboratorio al anotar las lecturas de deformación con respecto al alivio de esfuerzos se obtiene una curva de ajuste similar a la Figura I.17

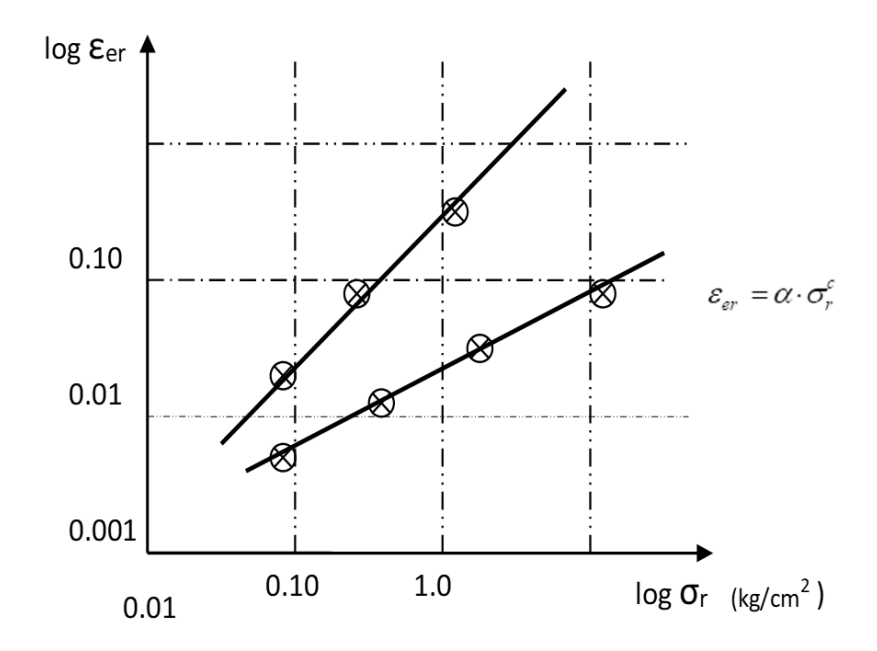

*Figura I.17 Grafico de tendencia de deformación unitaria – alivio de esfuerzo*

<span id="page-25-0"></span>Con la curva de ajuste obtenemos un valor de  $\alpha$  que representa la tendencia en deformación en magnitud, así mismo podemos obtener el coeficiente c que representa la pendiente de la curva logarítmica de expansión. Para poder obtener un valor en términos de módulos de deformación, con respecto al alivio de esfuerzos  $\sigma_r$ .

$$
\frac{M_{er}}{M_{eo}} = \frac{\frac{\varepsilon_r}{\sigma_r}}{\frac{\varepsilon_{eo}}{\sigma_{eo}}}.
$$

Sabiendo que de acuerdo con la línea de tendencia para un alivio de esfuerzos  $\sigma_r$ .

$$
\varepsilon_r = \alpha \cdot \sigma_r^c
$$

Y para un alivio total de esfuerzos  $\sigma_{eq}$ .

$$
\varepsilon_{eo} = \alpha \cdot \sigma_{eo}^c
$$

Así, sustituyendo los valores de las deformaciones unitarias obtenemos que:

$$
\frac{M_{er}}{M_{eo}} = \frac{\frac{\alpha \cdot \sigma_r^c}{\sigma_r}}{\frac{\alpha \cdot \sigma_{eo}^c}{\sigma_{eo}}} = \frac{\alpha \cdot \sigma_r^c \cdot \sigma_{eo}}{\alpha \cdot \sigma_{eo}^c \cdot \sigma_r} = \left(\frac{\sigma_r}{\sigma_{eo}}\right)^{c-1}
$$

Por lo tanto, el factor de expansión Ref.11 se expresa de la siguiente manera:

$$
\rho_e = \left(\frac{\sigma_r}{\sigma_{eo}}\right)^{c-1}
$$

Una vez definido dicho factor, en una excavación el alivio de esfuerzos  $\sigma_r = \Delta \sigma_{exc}$ , por lo tanto, las expansiones elásticas serán estimadas por:

$$
\delta_e = \rho_e \cdot M_{eo} \cdot \Delta \sigma_{exc} \cdot d
$$

Donde:

 $\delta_e$ : Deformación elástica por expansión.

 $\rho_e$ : Factor de Expansión.

 $M_{eo}$ : Modulo de deformación elástica máxima.

 $\Delta \sigma_{exc}$ : Alivio de esfuerzos por excavación.

 $d$ : Espesor del estrato.

Para el caso de la recompresión, como se mencionó anteriormente el suelo arcilloso presenta deformaciones, elásticas, plásticas y visco-plásticas<sup>Ref.8</sup>:

$$
\Delta \varepsilon_{co} = \Delta \varepsilon_e + \Delta \varepsilon_p + \Delta \varepsilon_{vp}
$$

Para descarga y recompresión total el módulo secante se definirá como:

$$
M_{co} = \frac{\Delta \varepsilon_{eo}}{\Delta \sigma_{eo}} \left( 1 + \frac{\Delta \varepsilon_{po}}{\Delta \varepsilon_{eo}} + \frac{\Delta \varepsilon_{vpo}}{\Delta \varepsilon_{eo}} \right)
$$

Pudiendo definir los factores

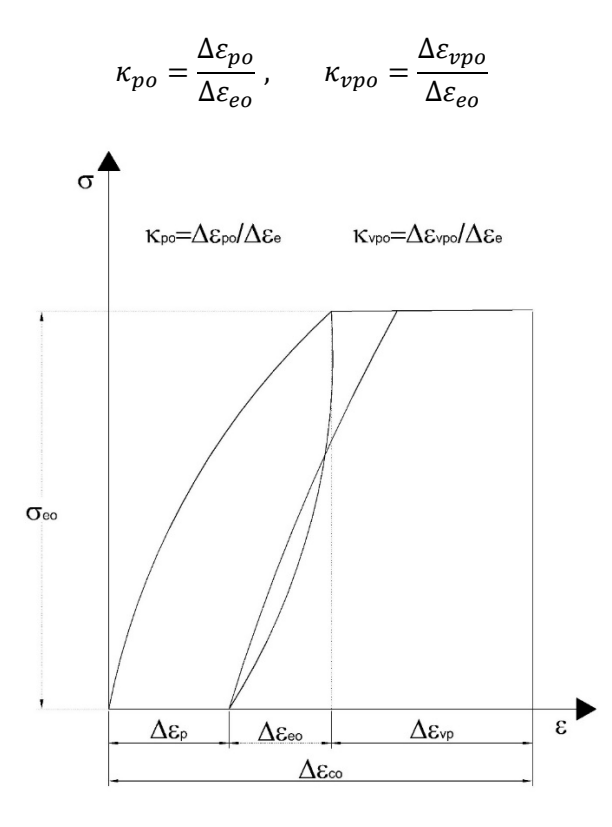

<span id="page-26-0"></span>*Figura I.18 Ciclo de histéresis para descarga y carga total*

Sustituyendo los respectivos factores en  $M_{co}$  se obtiene:

$$
M_{co} = M_{eo} (1 + \kappa_{po} + \kappa_{vpo})
$$

De igual forma para un alivio y recompresión parcial:

$$
M_{cr} = M_{er}(1 + \kappa_{pr} + \kappa_{vpr})
$$

De igual forma, podemos obtener el factor de recompresión como:

$$
\frac{M_{cr}}{M_{co}} = \frac{M_{er}(1 + \kappa_{pr} + \kappa_{vpr})}{M_{eo}(1 + \kappa_{po} + \kappa_{vpo})}
$$

Simplificando términos obtenemos que:

$$
\frac{M_{cr}}{M_{co}} = \rho_e \frac{\left(1 + \kappa_{pr} + \kappa_{vpr}\right)}{\left(1 + \kappa_{po} + \kappa_{vpo}\right)}
$$

Como hipótesis de trabajo se puede obtener de manera aproximada la relación entre factores de deformación plásticas y visco-plásticas en términos del alivio de esfuerzos y el estado de esfuerzos inicial para el caso de cargas totales y parciales<sup>Ref.8</sup>.

$$
\frac{\kappa_{pr}}{\kappa_{po}} \approx \frac{\Delta \sigma_r}{\sigma_{eo}}, \qquad \frac{\kappa_{vpr}}{\kappa_{vpo}} \approx \frac{\Delta \sigma_r}{\sigma_{eo}}
$$

Sustituyendo estos valores se obtiene:

$$
\frac{M_{cr}}{M_{co}} = \rho_e \frac{(1 + \kappa_{po} + \kappa_{vpo})(\frac{\Delta \sigma_r}{\sigma_{eo}})}{(1 + \kappa_{po} + \kappa_{vpo})}
$$

O bien:

$$
\rho_{rc} = \rho_e \frac{\left(1 + \kappa_{po} + \kappa_{vpo}\right) \left(\frac{\Delta \sigma_{exc}}{\sigma_{oz}}\right)}{\left(1 + \kappa_{po} + \kappa_{vpo}\right)}
$$

Así mismo obtenemos las deformaciones por recompresión, que por ser suelos arcillosos involucra las deformaciones volumétricas a través del tiempo, considerando el efecto de consolidación primaria y secundaria<sup>ref.8</sup>, resultando así:

$$
\delta_{rc} = \rho_{rc} \cdot m_v \cdot d \cdot \Delta \sigma_{exc} \cdot \{ F(Tv) + Z(Tv, \beta, \xi) \}
$$

Donde:

 $\rho_{rc}$ : Factor de recompresión.

 $m<sub>v</sub>$ : Modulo de compresibilidad volumétrica para efecto de recompresión.

 $d$ : Espesor del estrato.

 $\Delta \sigma_{exc}$ : Incremento de esfuerzos por recompresión y expansión.

 $F(Tv)$ : Función de Terzaghi de la teoría de consolidación, donde Tv está en función del tiempo.

 $Z(Tv, \beta, \xi)$ : Coeficiente de consolidación secundaria, en función del tiempo y la viscosidad intergranular (Zeevaert).

Para obtener los asentamientos por el incremento de esfuerzos producidos por la descarga de la estructura para una cimentación semicompensada, el incremento neto quedara definido como:

$$
\Delta \sigma_{od} = q - P_{od}
$$

Donde:

 $\Delta \sigma_{od}$ : Incremento neto de esfuerzos.

: Presión de contacto.

 $P_{od}$ : Presión total a nivel de desplante.

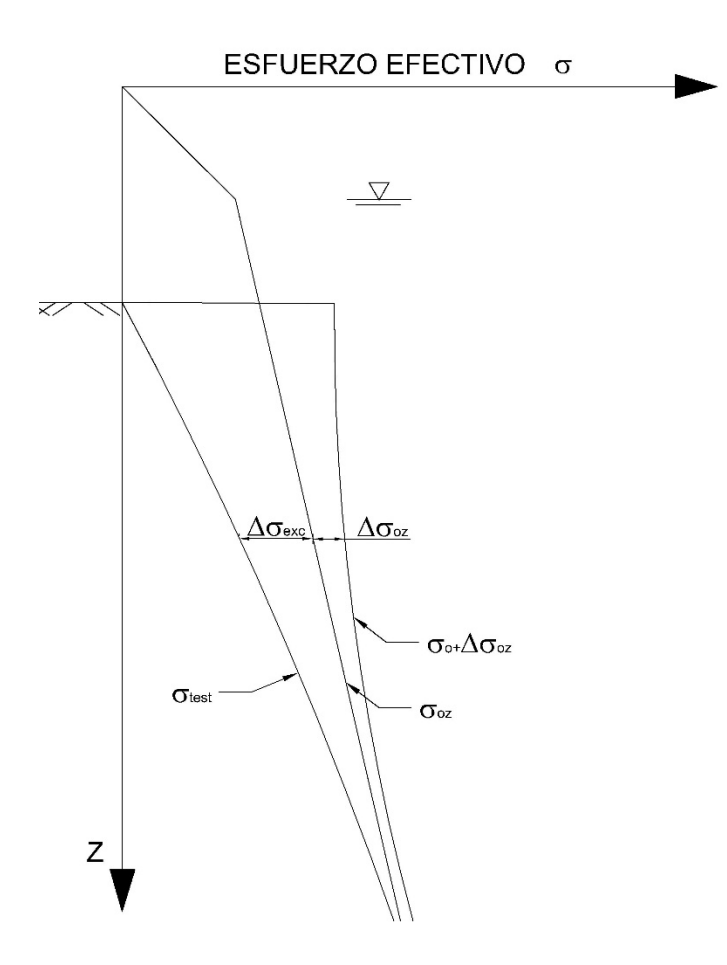

*Figura I.19 Estado de esfuerzos por alivio y compresión neta*

<span id="page-28-0"></span>Dado que el incremento neto a nivel de desplante produce un nuevo estado de esfuerzos en el suelo, este se atenúa con la profundidad de acuerdo con las teorías de elasticidad.

$$
\Delta \sigma_{cn} = I_z \cdot \Delta \sigma_{od}
$$

Donde:

 $\Delta \sigma_{cn}$ : Incremento de esfuerzos a la profundidad.

 $I_z$ : Influencia por sobrecarga a la profundidad.

Por lo tanto, las deformaciones por compresión neta Ref.8 estarán dada por:

$$
\delta_{cn} = m_v \cdot d \cdot \Delta \sigma_{cn} \cdot \{ F(Tv) + Z(Tv, \beta, \xi) \}
$$

Donde:

 $m_v$ : Modulo de compresibilidad volumétrica por efecto de compresión neta.

 $d$ : Espesor del estrato.

 $\Delta \sigma_{cn}$ : Incremento de esfuerzos por compresión neta a la profundidad.

 $F(Tv)$ : Función de Terzaghi de la teoría de consolidación, donde Tv está en función del tiempo.

 $Z(Tv, \beta, \xi)$ : Coeficiente de consolidación secundaria, en función del tiempo y la viscosidad intergranular (Zeevaert).

Por lo tanto, la deformación total de los estratos quedara definida como:

$$
\delta_t = \delta_{rc} + \delta_{cn} - \delta_e
$$

Para poder definir en un solo parámetro los efectos de deformación, definiremos la compresión volumétrica  $\alpha$ , para cada uno de los estratos, dejando la deformación en términos del incremento de esfuerzos por excavación o por compresión neta, para esto se tienen las siguientes hipótesis de trabajo:

- La compresión volumétrica del estrato N, será igual en cada uno de los puntos de la cimentación.
- El valor de  $\alpha$ , será dado para un tiempo específico calculado.
- La deformación en el estrato quedara en términos del incremento de esfuerzos al que se vea sometido.

$$
\delta = \alpha \cdot \Delta \sigma
$$

Dado lo anterior, se tiene el módulo de deformación elástica por expansión:

$$
\alpha_e = \rho_e \cdot M_{eo} \cdot d; \qquad \delta_e = \alpha_e \cdot \Delta \sigma_{exc}
$$

Para el efecto de recompresión se tiene lo siguiente:

$$
\alpha_{rc} = \rho_{rc} \cdot m_v \cdot d \cdot \{ F(Tv) + Z(Tv, \beta, \xi) \}; \qquad \delta_{rc} = \alpha_{rc} \cdot \Delta \sigma_{exc}
$$

Y por último para el efecto de compresión neta:

$$
\alpha_{cn} = m_{v} \cdot d \cdot \{ F(Tv) + Z(Tv, \beta, \xi) \}, \qquad \delta_{cn} = \alpha_{cn} \cdot \Delta \sigma_{cn}
$$

Una vez definida la condición de deformaciones totales, podemos obtener las deformaciones totales en términos de la compresibilidad volumétrica:

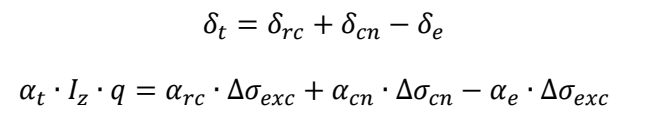

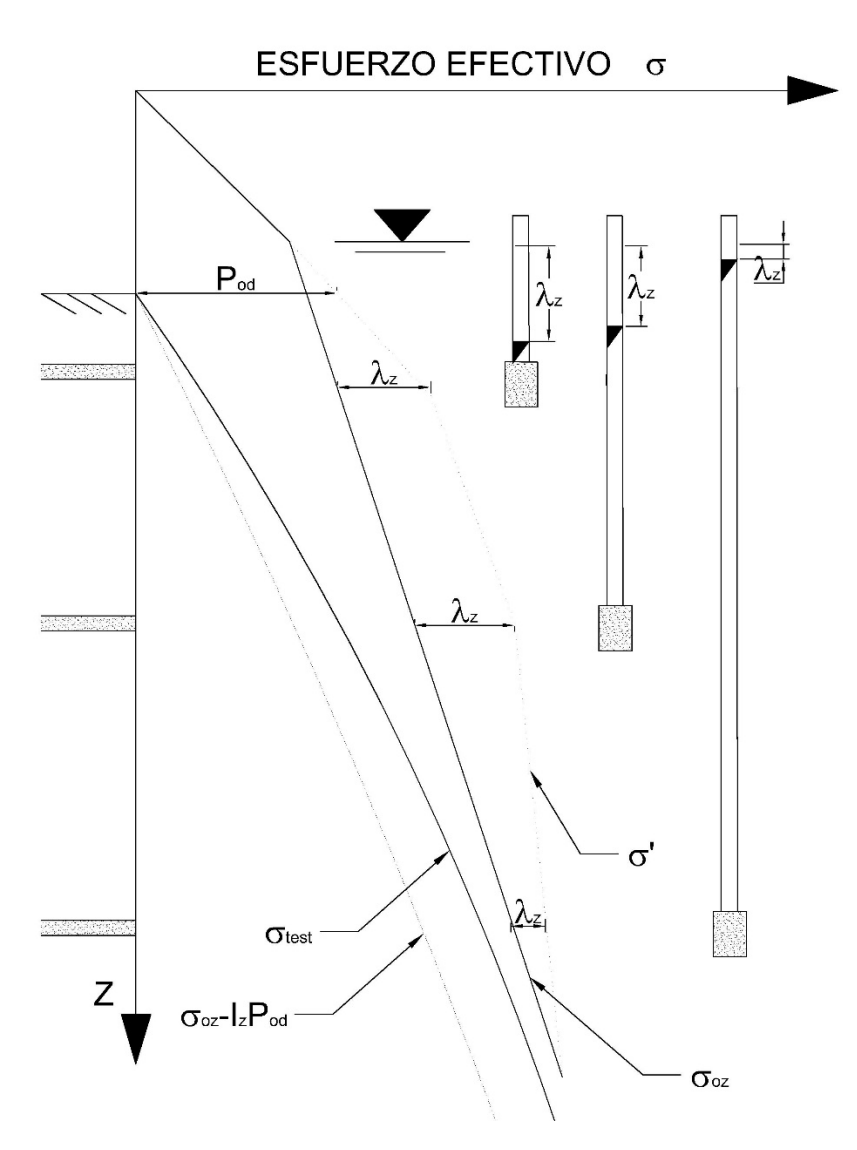

*Figura I.20 Estado de esfuerzos por efectos de deformaciones*

<span id="page-30-0"></span>Basándose en el estado de esfuerzos en el suelo de la Figura I.20, considerando los efectos de abatimiento $Ref.8$  se tiene que:

$$
\Delta \sigma_{exc} = I_z \cdot P_{od} - \lambda_z \cdot \gamma_w
$$

Sustituyendo  $\Delta \sigma_{exc}$  y agrupando términos tenemos que:

$$
\alpha_t \cdot I_z \cdot q = (\alpha_{rc} - \alpha_e) \cdot (I_z \cdot P_{od} - \lambda_z \cdot \gamma_w) + \alpha_{cn} \cdot \Delta \sigma_{cn}
$$

$$
\alpha_t = (\alpha_{rc} - \alpha_e) \cdot \frac{I_z \cdot P_{od}}{I_z \cdot q} - (\alpha_{rc} - \alpha_e) \frac{\lambda_z \cdot \gamma_w}{I_z \cdot q} + \alpha_{cn} \cdot \frac{\Delta \sigma_{cn}}{I_z \cdot q}
$$

Además, sabiendo que el incremento neto a la profundidad es igual a:

$$
\Delta \sigma_{cn} = I_z \cdot \Delta \sigma_{od}
$$

Se obtiene como compresión volumétrica total igual a:

$$
\alpha_t = (\alpha_{rc} - \alpha_e) \cdot \frac{P_{od}}{q} - (\alpha_{rc} - \alpha_e) \frac{\lambda_z \cdot \gamma_w}{I_z \cdot q} + \alpha_{cn} \cdot \frac{\Delta \sigma_{od}}{q}
$$

Debido que durante la construcción las expansiones pueden ser controladas de distintas maneras, la compresión volumétrica podrá solo involucrar los términos de deformación por recompresión y compresión neta<sup>Ref.8</sup>.

$$
\alpha_t = \alpha_{rc} \cdot \frac{P_{od}}{q} - \alpha_{rc} \frac{\lambda_z \cdot \gamma_w}{I_z \cdot q} + \alpha_{cn} \cdot \frac{\Delta \sigma_{od}}{q}
$$

#### <span id="page-31-0"></span>I.III TIPOS DE CIMENTACIONES CON PILOTES

Las cimentaciones con pilotes a lo largo de tiempo se han implementado para usos adicionales a su trabajo por punta o por fricción, en este apartado se describirán diferentes aplicaciones de cimentaciones profundas, describiendo así también la forma en la que aparecerán los fenómenos de fricción positiva y negativa, así como sus efectos en el estado de esfuerzos del suelo.

#### <span id="page-31-1"></span>I.III.I FRICCIÓN POSITIVA SIN RESTRICCIÓN EN LA PUNTA

Para este caso se considera que son pilotes que trabajan principalmente por fricción, es decir que la resistencia a la penetración del pilote está dada por el esfuerzo cortante que se desarrolle sobre éste. Debido a que no se considera la capacidad de carga en la punta, el desplante del pilote es un estrato blando o de una compresibilidad alta, resultando una capacidad de carga por punta baja que puede ser equivalente al peso del pilote<sup>Ref-8</sup>.

La resistencia a la capacidad de carga podrá desarrollarse total o parcialmente sobre el fuste del pilote como se muestra en la Figura I.21<sup>Ref.9</sup>.

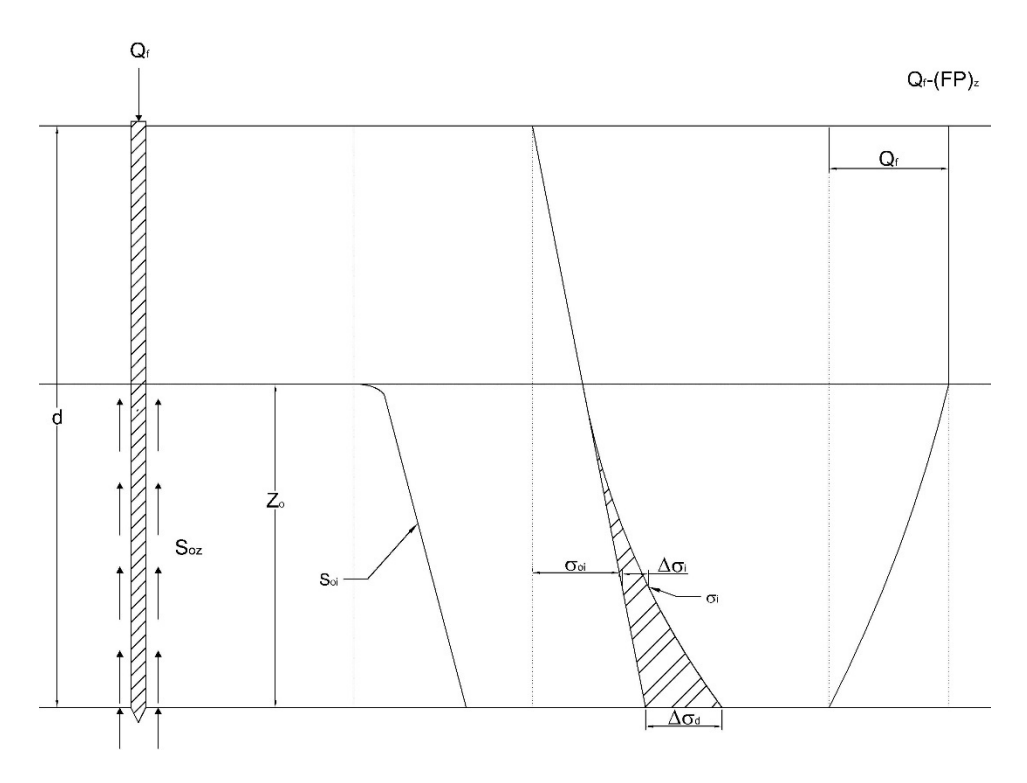

*Figura I.21 Fricción positiva parcial sobre el fuste del pilote*

<span id="page-32-0"></span>En el primer caso donde la transferencia de carga del pilote al suelo se da de manera parcial, el incremento de esfuerzos se desarrolla de la parte inferior hacia la cabeza del pilote, ya que físicamente es la primera zona donde el pilote comenzara a penetrar la masa de suelo, para este caso no se considera el efecto de fricción negativa sobre el pilote; ya que las carga  $Q_f$  resulta similar a  $Q_{zo}$  que es la capacidad de carga por fricción a la profundidad<sup>Ref.9</sup>.

$$
Q_{zo} = \bar{\omega} \int_0^d s_{oz} \, dz
$$

Para la condición donde se desarrolle fricción positiva a lo largo de todo el fuste del pilote se considera que se desarrolla su capacidad de carga ultima<sup>ref.9</sup>, por lo que este comenzara a penetrar la masa de suelo, dicho esto, se observa en la Figura I.21 las condiciones de carga y el incremento de esfuerzos que se genera.

$$
Q_{fu} = \overline{\omega} \int_0^d s_{oz} \, dz
$$

<span id="page-33-1"></span>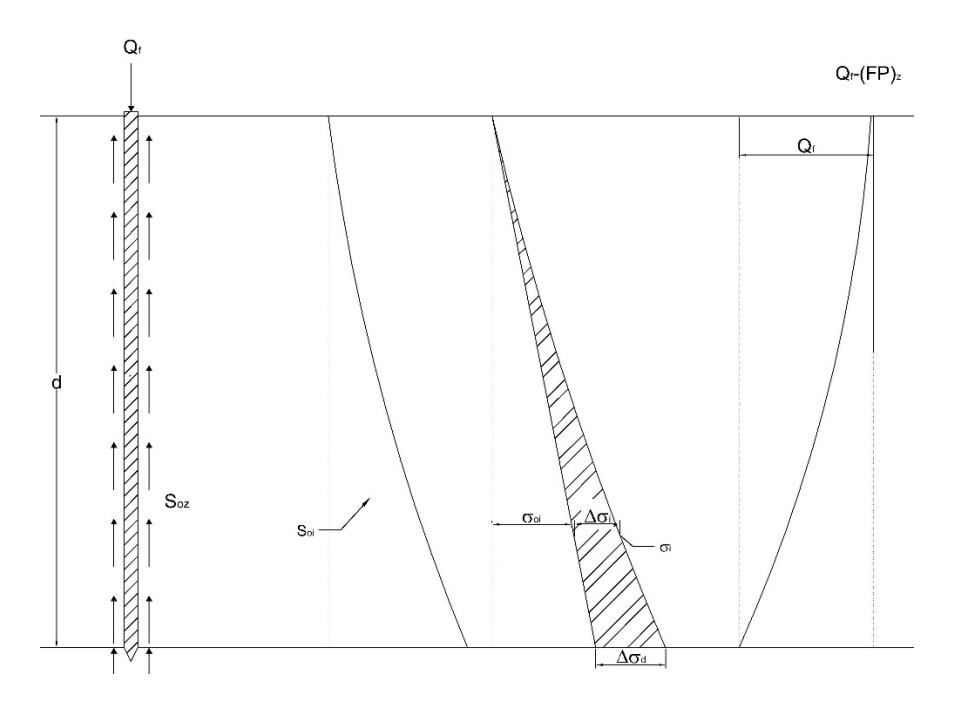

*Figura I.22 Capacidad de carga por fricción en condición ultima*

<span id="page-33-2"></span>I.III.II FRICCIÓN POSITIVA CON RESTRICCIÓN EN LA PUNTA

<span id="page-33-0"></span>En este caso a diferencia del anterior, el desplante del pilote es sobre un estrato de arena semicompacta a suelta, al considerar la capacidad de carga por fricción y por punta, el pilote deberá penetrar el estrato arenoso $^{\sf Ref. 9}$ . En la Figura I.23 se observa cómo se desarrolla la capacidad ultima  $Q_u$ .

$$
Q_u = Q_{fu} + Q_{pu}.
$$

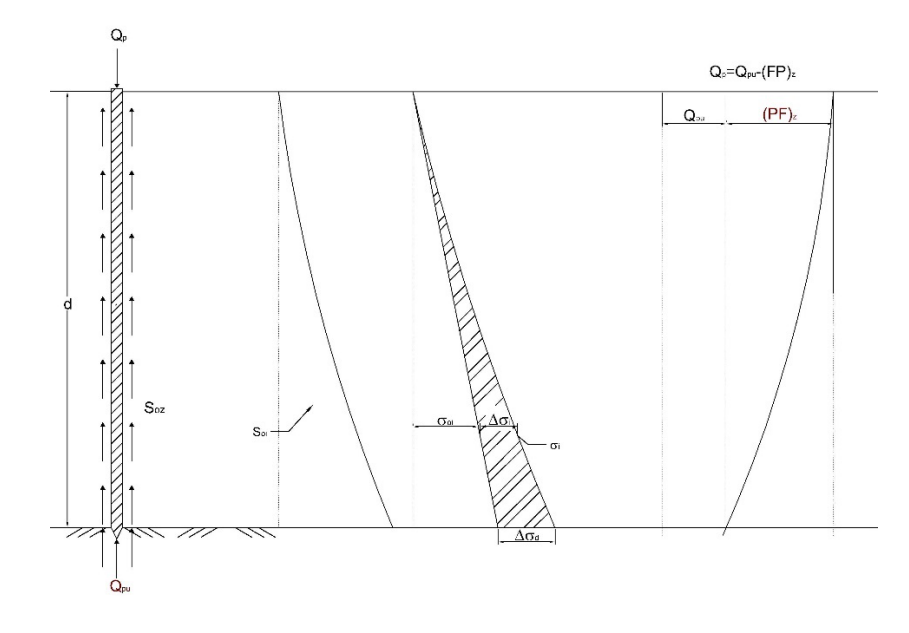

<span id="page-33-3"></span>*Figura I.23 Capacidad de carga por punta y por fricción* 

#### I.III.III PILOTES DE PUNTA CON SUELOS EN CONSOLIDACIÓN

<span id="page-34-0"></span>Para este caso los pilotes se encontrarán sobre una masa de suelo blando que se encontrara bajo los efectos de consolidación, de acuerdo con lo ya descrito en el Capítulo I.I.III.I, el esfuerzo efectivo se reduce conforme a la profundidad, disminuyendo también la capacidad de carga<sup>Ref.9</sup>, esta se puede estimar de la siguiente manera:

$$
Q_{pu} = \alpha \cdot (c \cdot Nc + \sigma_{od} \cdot Nq) \cdot (Dr + 0.1) \cdot a_{pil}
$$

Donde:

: Cohesión del estrato resistente.

 $\sigma_{od}$ : Esfuerzo efectivo a la profundidad de desplante.

 $Nc$ ,  $Nq$ : Factores de capacidad de carga, en términos del ángulo de fricción interna.

 $Dr$ : Densidad relativa del estrato de apoyo.

 $a_{nil}$ : área de la punta del pilote.

La fricción negativa en el fuste del pilote se puede traducir en esfuerzos de acuerdo con el área tributaria en la punta del pilote<sup>Ref.9</sup>:

$$
(NF)_d = \overline{\omega} \int_0^d s_{oz} \, dz; \qquad \Delta \sigma_d = (NF)_d / \overline{a}
$$

Así se puede calcular la capacidad de carga ultima con los efectos

$$
Q_{pu} = \alpha \cdot (c \cdot Nc + (\sigma_{od} - \Delta \sigma_d) \cdot Nq) \cdot (Dr + 0.1) \cdot a_{pil}
$$

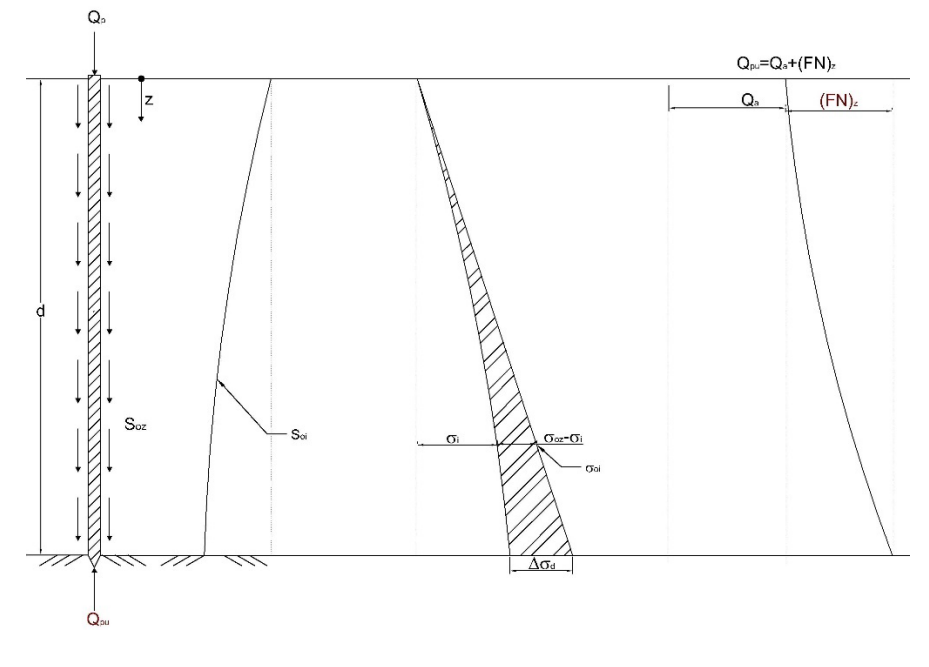

<span id="page-34-1"></span>*Figura I.24 Reducción de esfuerzos por fricción negativa*

#### I.III.IV FRICCIÓN NEGATIVA COMO CAPACIDAD DE CARGA

En la del aporte de la fricción negativa como capacidad de carga, tiene lugar en los llamados pilotes de control, que son cimentaciones profundas, apoyadas sobre un estrato resistente, para evitar la emersión de la estructura se permite el paso libre de la cabeza de los pilotes sobre la losa de cimentación, para que estos aporten a la capacidad de carga, sobre la cabeza del pilote se colocan cubos de caobilla de 5 cm por 5 cm<sup>Ref.4</sup>, que son cubos de madera con una propiedad plástica a partir de cierta descarga aplicada, de acuerdo con experimentos que se han realizado, se tiene una capacidad de carga promedio de 3 ton por cubo de caobilla<sup>ref.4</sup>, sobre de estos se coloca un cabezal de acero que servirá para trasmitir la carga de la estructura a los pilotes.

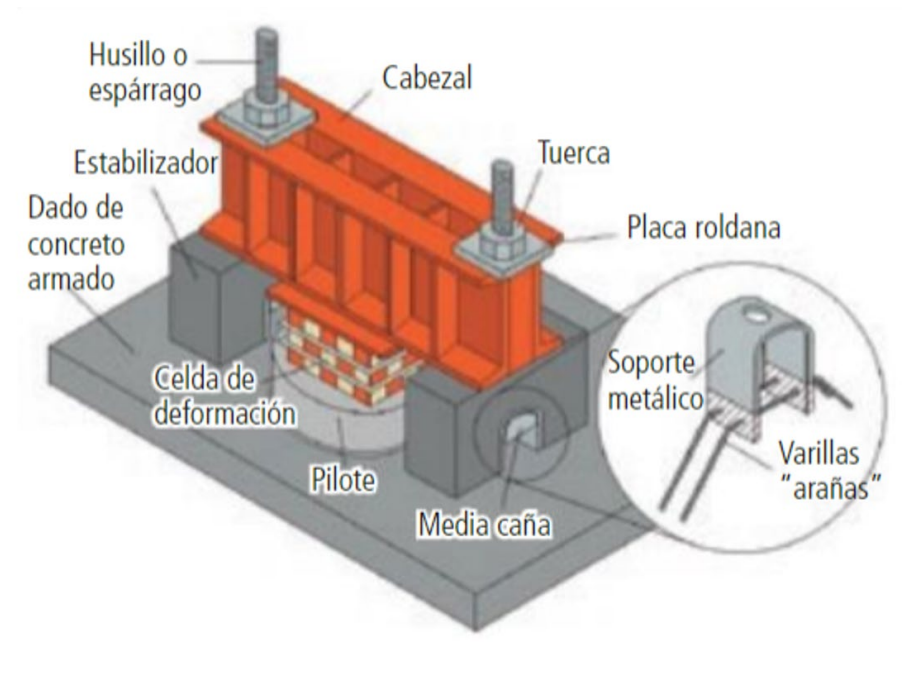

*Figura I.25 pilotes de control*

<span id="page-35-0"></span>La colocación de los cubos se realiza mediante camas con un arreglo uniforme, suelen colocarse 3 camas de manera vertical, entre los cubos en el mismo sentido, se coloca una placa de acero que servirá para trasferir la descarga de la estructura al pilote de manera uniforme. Para los pilotes de control, lo que rige la resistencia por capacidad de carga de la cimentación, son los cubos de madera, ya que al llegar a su punto de comportamiento plástico este comenzará a deformarse de manera constante., por lo que la capacidad de carga será la resistencia por cubo en carga axial en su flujo plástico por número de cubos horizontalmente<sup>Ref.4</sup>. Es decir que, si se tiene 3 camadas de 25 cubos en un arreglo de por 5 por 5, la capacidad de carga de dicho pilote será de 75 ton.
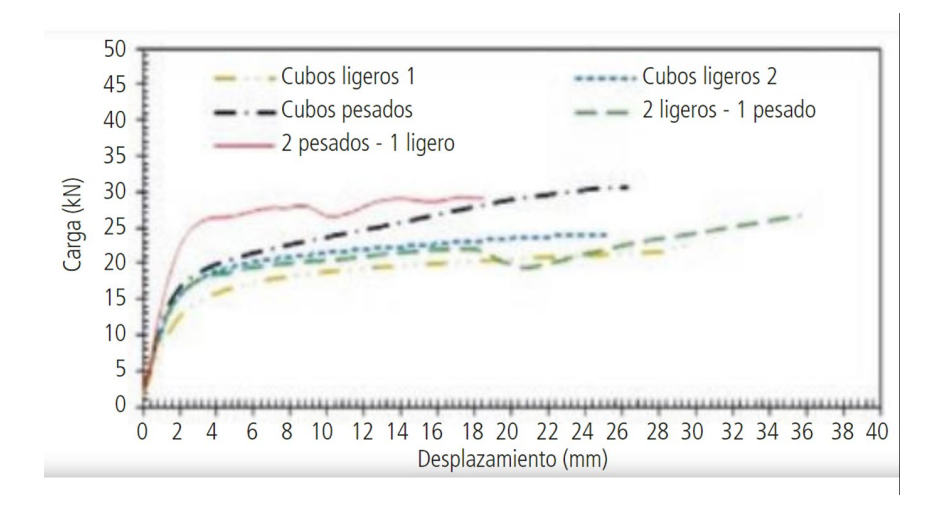

*Figura I.26 Grafico de resistencia de materiales en su punto plástico*

Para este tipo de cimentación, los pilotes colocados no son los suficientes para que soporten completamente el peso de la estructura, por lo que se tiene una cimentación mixta teniendo una relación de carga entre el suelo y la carga que soportan los pilotes. Dicho esto, el estado de esfuerzos para expresar el comportamiento de la estructura sea como se muestra en la Figura I.28<sup>Ref.9</sup>.

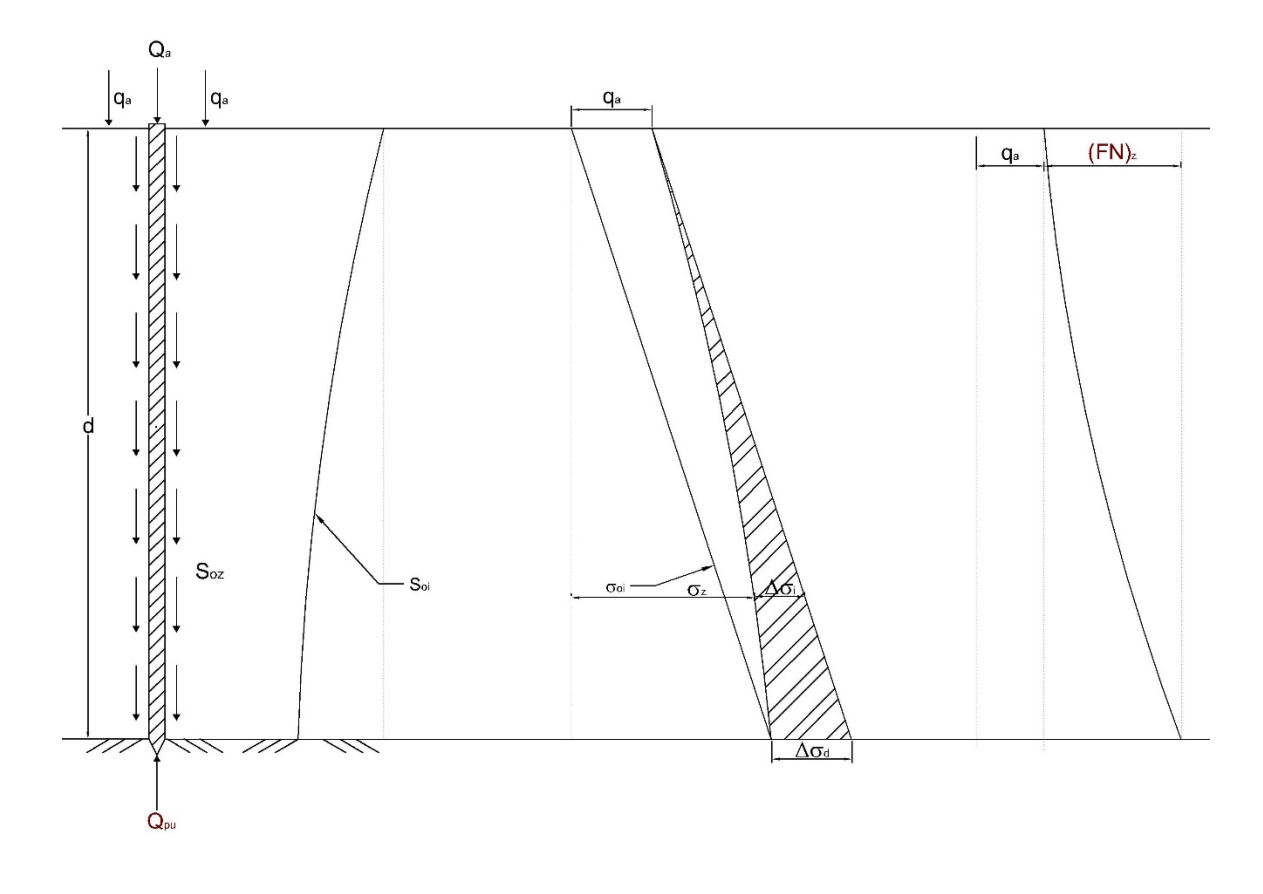

*Figura I.27 Estado de esfuerzos en cimentaciones con pilotes de control*

Como se observa la capacidad de carga por punta de los pilotes suele ser mayor a la de las celdas de control del pilote, por lo que genera fricción negativa por no permitir la penetración de los pilotes, que tiene importancia considerarse por efectos de capacidad de carga en la punta.

## I.III.V COLOCACIÓN DE PILOTES PARA DISMINUIR EXPANSIONES

Durante la construcción de una cimentación que tenga pilotes y este además cuente con un sótano y/o cajón de cimentación, es importante verificar las condiciones de expansiones, principalmente en suelos arcillosos como lo son en la Ciudad de México con una deformación elástica importante. Debido a que en la construcción de la cimentación se suelen colocar primero los pilotes antes de comenzar a excavar, el pilote ayuda a disminuir dichas expansiones mediante la disminución del alivio de esfuerzos; como se describió en el Capítulo I.II, las expansiones dependen del módulo de elasticidad y del alivio de esfuerzos; durante la excavación se generan los efectos de fricción positiva y fricción negativa, la primera aparece en la parte superior al pilote evitando que el suelo comience a expandirse y aportando el alivio de esfuerzos como un incremento mediante fricción positiva, la presencia de la fricción negativa tiene presencia en la parte inferior al pilote, ya que por equilibrio la tensión que se desarrolla en la parte superior por el alivio de esfuerzos, la punta del pilote comienza a tensarse de igual modo solo que en este caso la masa de suelo sostiene al pilote<sup>ref.9</sup>, al momento que las fuerzas de fricción positiva y negativa se cruzan o alcanzan el valor del esfuerzo efectivo inicial se logra el equilibrio de fuerzas en el llamado eje neutro.

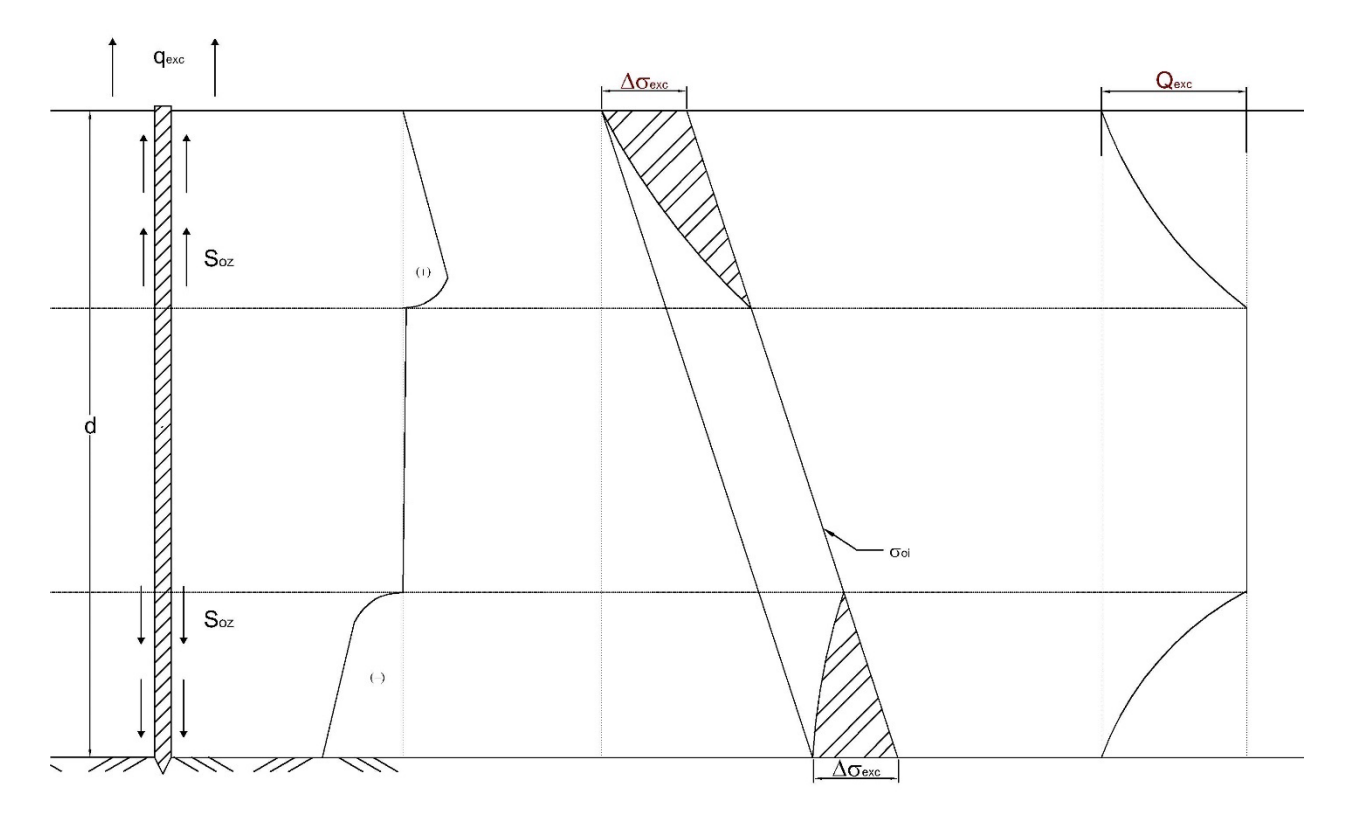

*Figura I.28 Expansión del suelo con pilotes*

## I.III.VI FRICCIÓN NEGATIVA PARA DISMINUIR ASENTAMIENTOS

Para el caso en cuestión es necesario implementar este tipo de cimentación cuando la estructura puede presentar claros muy largos y el suelo es muy compresible, en este caso los pilotes no están ligados o tienen contacto alguno con la estructura, por lo que tienen una función de inclusiones rígidas. Los pilotes son hincados dentro de la masa de suelo además que la cabeza del pilote se encuentra por debajo del nivel de contacto losa-suelo, ante esto suele colocarse por facilidad una capa de relleno para evitar que la estructura pierda contacto con el suelo<sup>ref.9</sup>.

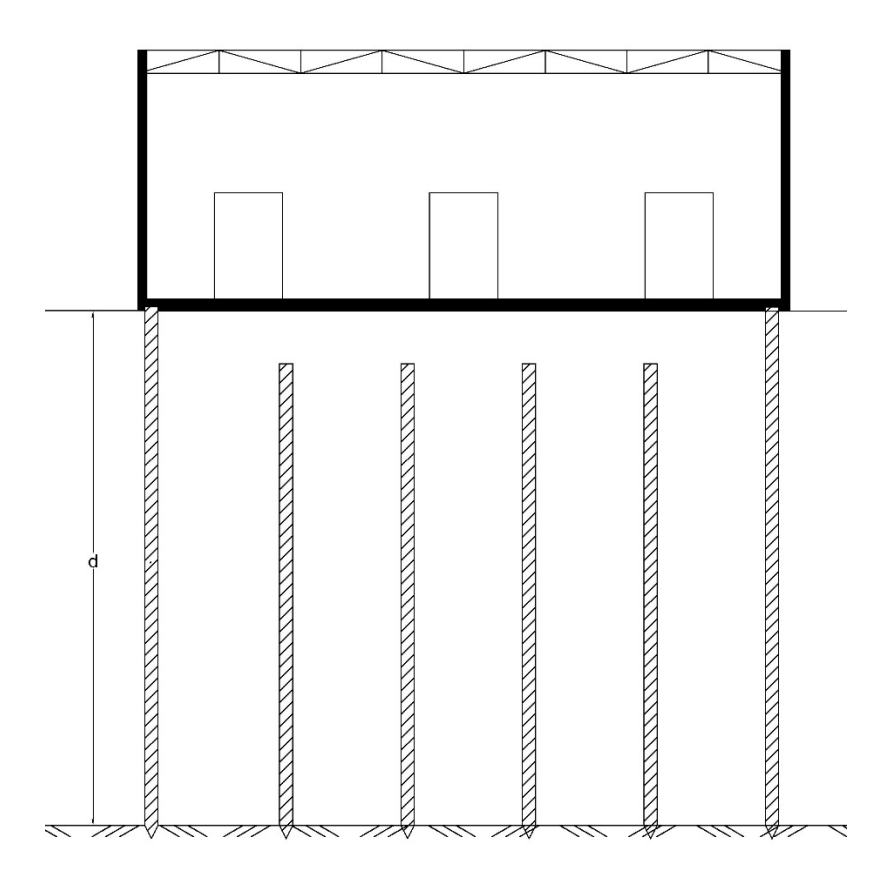

*Figura I.29 Tipo de estructura con inclusiones*

En cuanto al estado de esfuerzos que se presenta, es una situación contraria a la presencia de los pilotes por expansión, en este caso por la sobrecarga que se tiene en la cabeza del pilote, genera fricción negativa en el suelo, por lo que en la punta del pilote comienza a generar fricción positiva para equilibrar las descargas, al igual que en el fenómeno de expansión el eje neutro se encuentra cuando se cruzan los esfuerzos por fricción negativa y positiva o coincide con el esfuerzo efectivo inicial<sup>Ref.9</sup>.

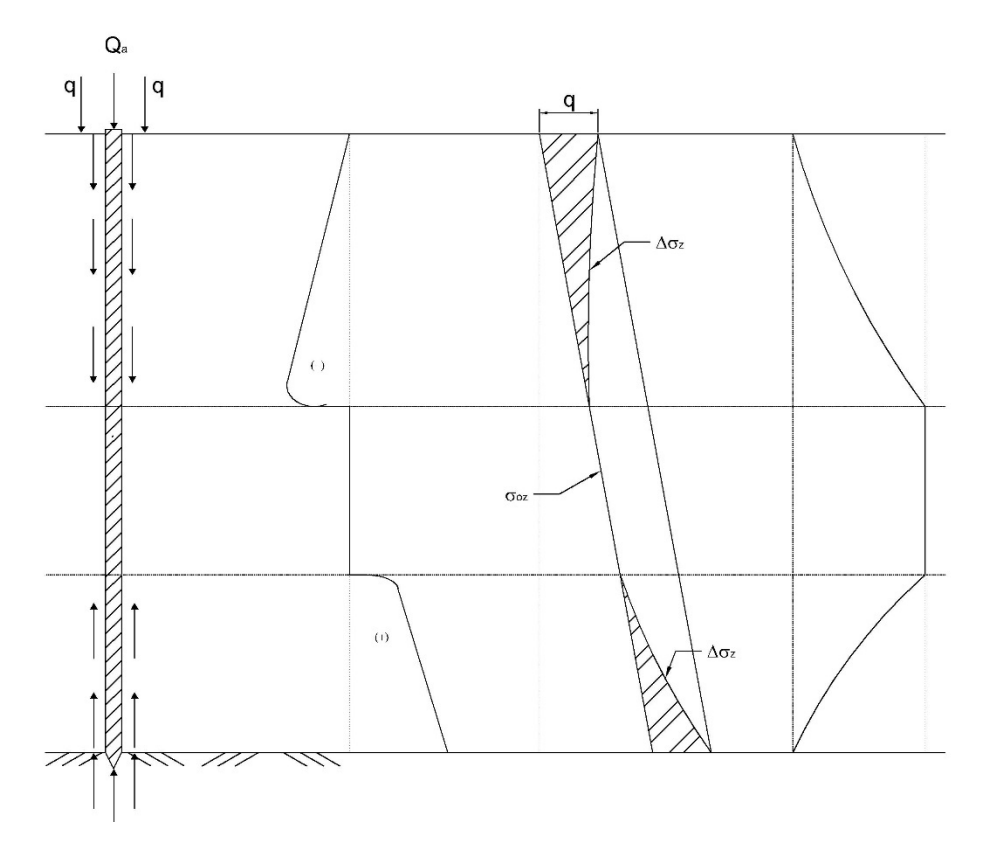

*Figura I.30 Estado de esfuerzos en el suelo por la presencia de inclusiones*

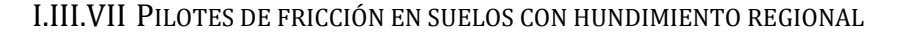

Al inicio de este Capítulo se presentó el comportamiento de los pilotes de fricción, pudiendo trabajar parcial o totalmente por el fuste, para este caso es de los más comunes en diseño, ya que es para cimentaciones en las que el pilote trabaja parcialmente en su capacidad ultima, soportando el peso total de la estructura, sin embargo por encontrarse en una zona con hundimiento regional el trabajo parcial de los pilotes provoca el efecto de fricción negativa, es decir que de manera hipotética los pilotes trabajaran como de punta ya que al trabajar parcialmente no permite que los pilotes penetren la masa de suelo provocando que a través del tiempo se presente una emersión de la estructura<sup>Ref.9</sup>.

Para este caso la capacidad de carga se podrá estimar como:

$$
Q_f = Q_{oz} - NF_d
$$

Donde:

 $Q_f$ : Capacidad de carga por fricción.

 $Q_{oz}$ : Fricción positiva desarrollada a la profundidad.

*NF*: Fricción negativa.

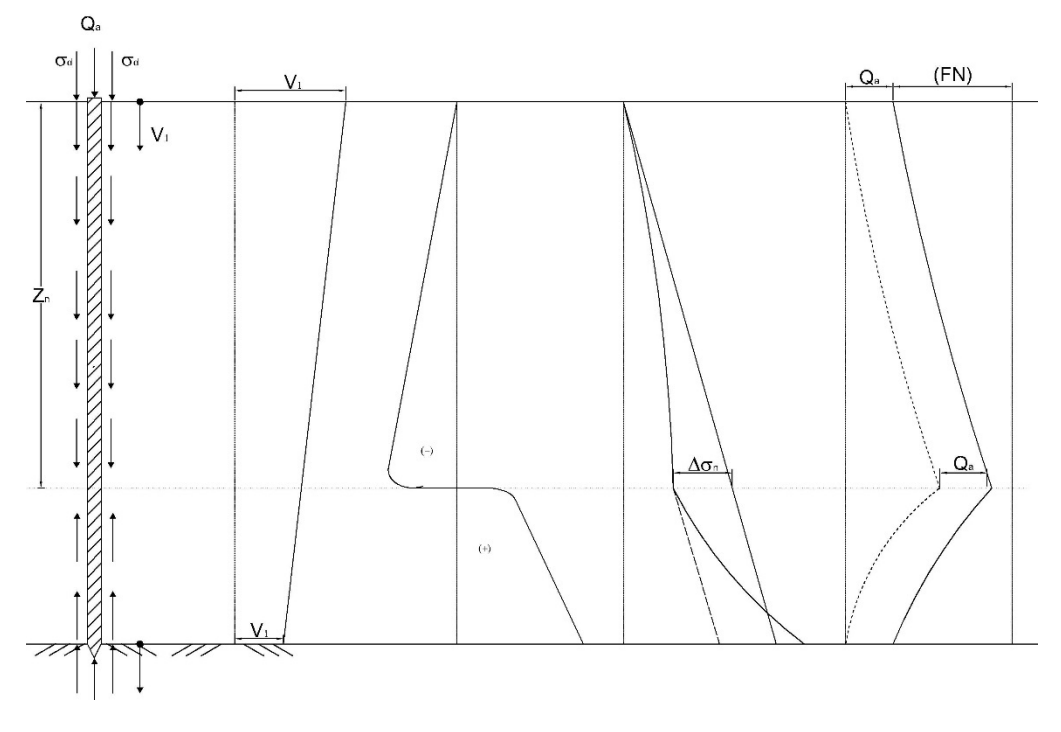

*Figura I.31 Estado de esfuerzos en el suelo*

#### I.IV CIMENTACIÓN COMPENSADA CON PILOTES DE FRICCIÓN

Para este caso a analizar y el que se desarrollará a lo largo de este trabajo escrito, será el de una cimentación compensada con pilotes de fricción, que entra dentro del rubro de las cimentaciones mixtas ya que el trabajo de la cimentación es en conjunto de pilotes y suelo. Este tipo de cimentación tiene lugar principal para edificios de gran tamaño y se encuentran en la zona de lago de la Ciudad de México o en presencia de estratos superficiales blandos que probablemente presentarían grandes deformaciones, es decir que el diseño de la cimentación sería en términos de comportamiento; para soportar el peso de la estructura también es aplicable la cimentación con pilotes de punta, sin embargo, por el efecto de hundimiento regional que se puede presentar en el sitio, a través del tiempo se generará una emersión de la estructura, para poder evitarlo y que la estructura no presente problemas futuros se colocarán pilotes de fricción, para este análisis se realizan las siguientes hipótesis de trabajo<sup>ref. 11</sup>.

- Los pilotes de fricción trabajan a su máxima capacidad de carga, penetrando constantemente la masa de suelo.
- Para evitar que los pilotes penetren libremente el suelo, estos estarán ligados de manera rígida a la cimentación de fondo, ya sea mediante un cajón o una losa.
- Para soportar el peso total de la estructura, será necesario el trabajo en conjunto de pilote– suelo.
- La cimentación de que liga la superestructura con los pilotes deberá ser lo suficientemente rígida para uniformizar las descargas.

• La distribución de descargas se dará mediante la relación pilote – suelo  $R_q$ , que deberá tener un valor entre 1 y 4, siendo  $R_q$ :

$$
R_q = \frac{Wp}{Wa}
$$

Donde:

 $R_q$ : Relación de carga  $Wp$ :Carga que toman los pilotes  $Wa$ : Carga que toma el suelo

- La carga que toman los pilotes se transfiere a través del fuste del pilote sobre el suelo, por lo que el incremento de esfuerzos se lleva a los estratos más profundos que son los más consolidados.
- La relación de carga podrá definirse en términos de la compresibilidad del suelo y su capacidad de carga.

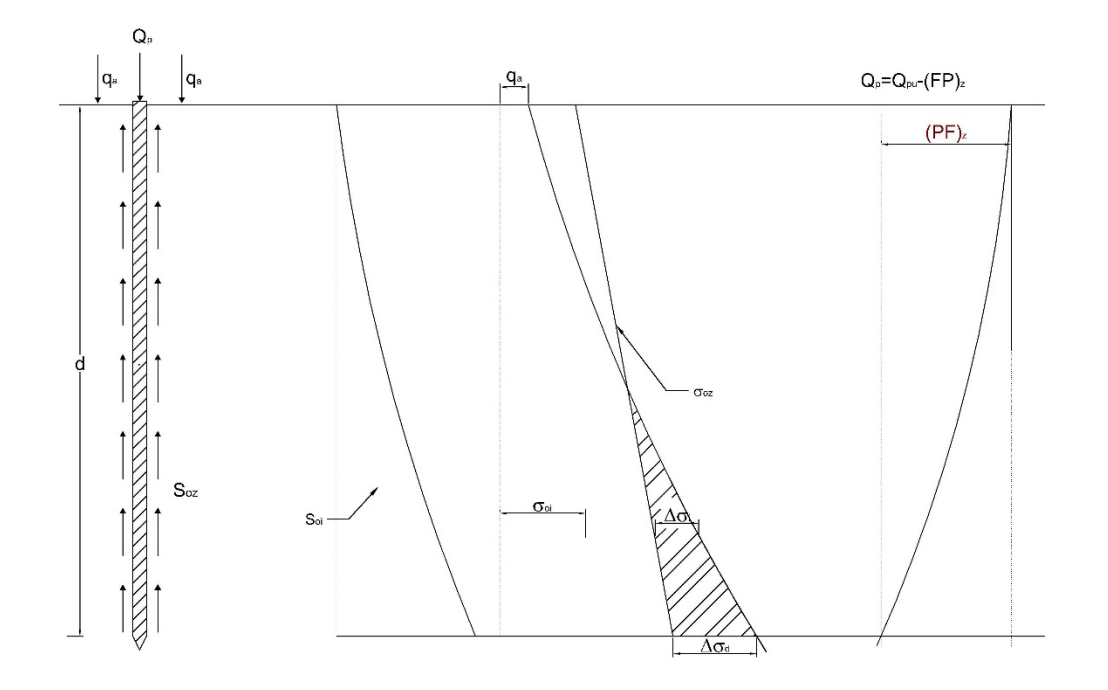

*Figura I.32 Trabajo de la cimentación compensada con pilotes de fricción.*

Estáticamente la cimentación trabajara en conjunto, sin embargo, ante un evento sísmico debido a que los pilotes trabajan a su capacidad máxima, el suelo deberá ser capaz de soportar los esfuerzos provocados en la condición dinámica. Para poder entender mejor el método de análisis se desarrollará en los capítulos siguientes un ejemplo práctico sobre este tipo de cimentación.

# II. INFORMACIÓN DEL PROBLEMA

El sitio de estudio se encuentra entre la Av. Independencia y Revillagigedo en la Colonia Centro, Alcaldía Cuauhtémoc en la Ciudad de México, de acuerdo con la zonificación geotécnica de la Ciudad de México, incluida en las Normas Técnicas Complementarias para Diseño y Construcción de Cimentaciones (NTC-DCC) publicadas en la Gaceta Oficial de la Ciudad de México en diciembre del 2017, el predio se ubica dentro de la Zona III o de lago, que se caracteriza por tener estratos arcillosos de gran espesor y muy deformables, estos estratos se encuentran intercalados por lentes de arena que van de unos cuantos centímetros.

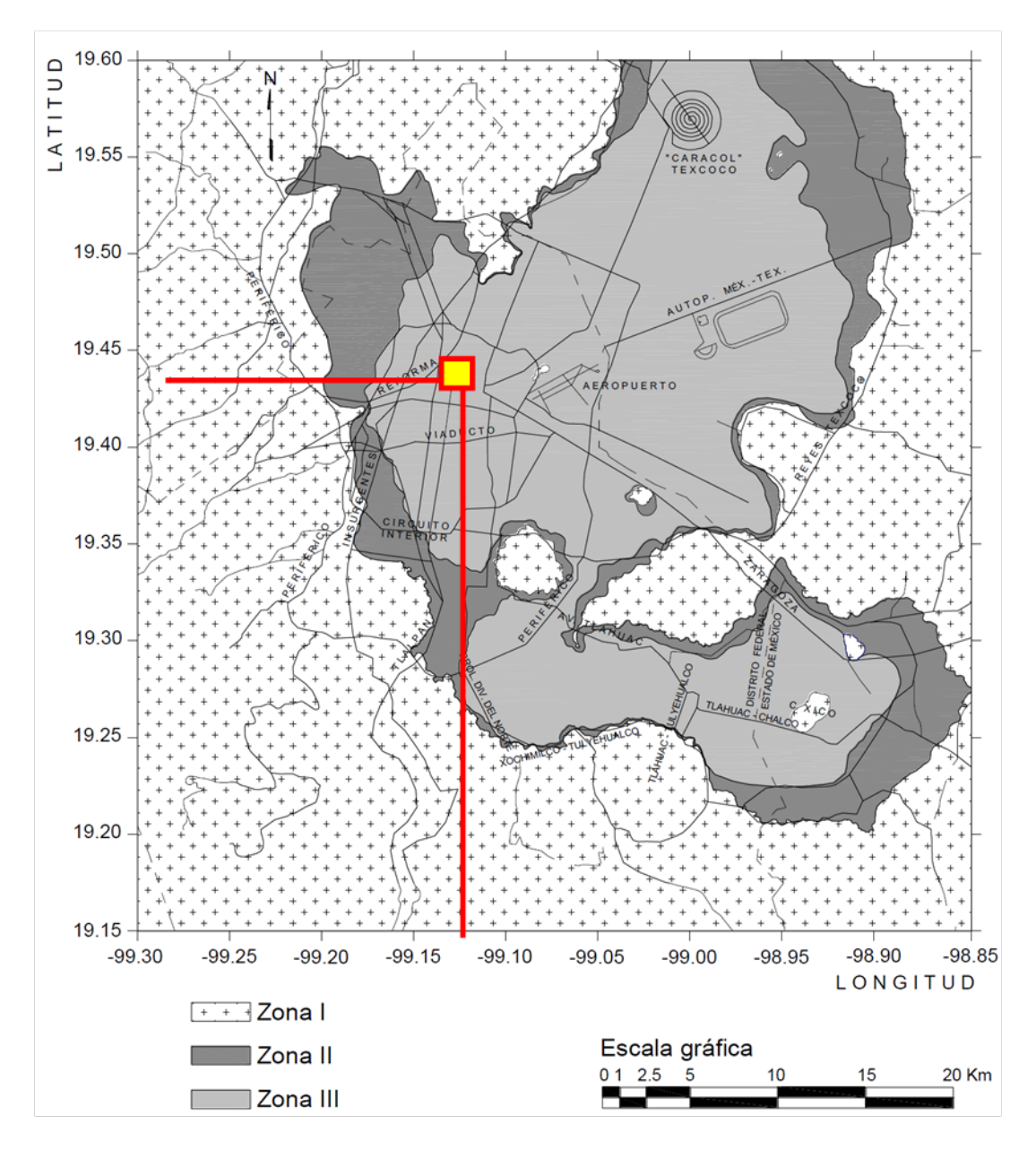

*Figura II.1 Zonificación geotécnica, NTC-DCC*

Adicionalmente, como información preliminar, se cuenta con un perfil estratigráfico del sitio del año 1946, siendo hace 57 años atrás con respecto al año (2019) en el que se realizó el estudio para este proyecto, debido a las condiciones hidrodinámicas del sitio, que a su vez provoca un hundimiento regional, el perfil del año 1946, nos permitirá correlacionar y obtener un aproximado del hundimiento promedio anual en el sitio.

## I.V INFORMACIÓN DE LA ESTRUCTURA

La Estructura para construir es un edificio de oficinas de 8 niveles, planta baja y un sótano de 3.0 m de altura, con una geometría en planta de 25.0 m por 40.0 m, el edificio tiene una geometría rectangular, además de que no presenta excentricidad de carga en condiciones estáticas, de acuerdo con la *Figura II.2* la descarga de la superestructura es del orden de 10,500.0 ton.

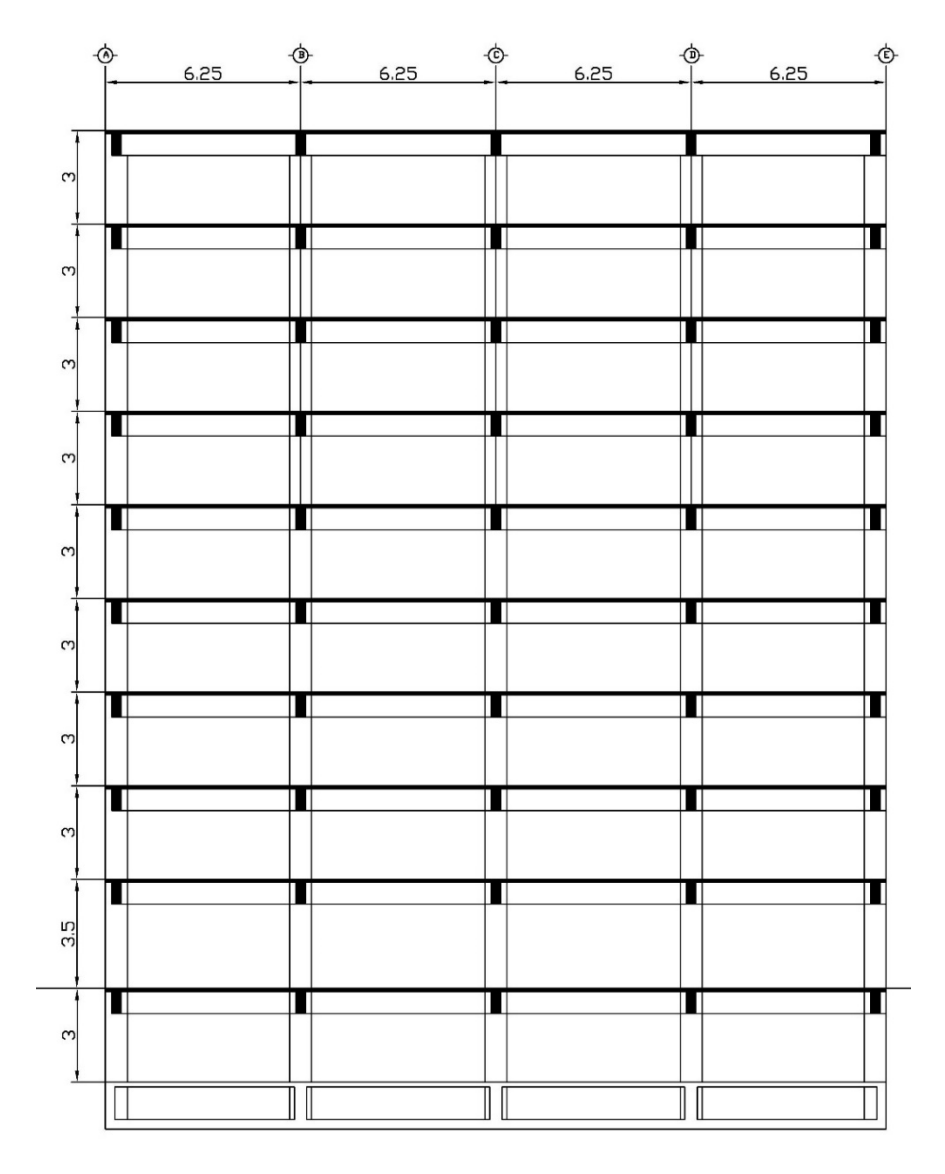

*Figura II.2 Corte de estructura por cimentar*

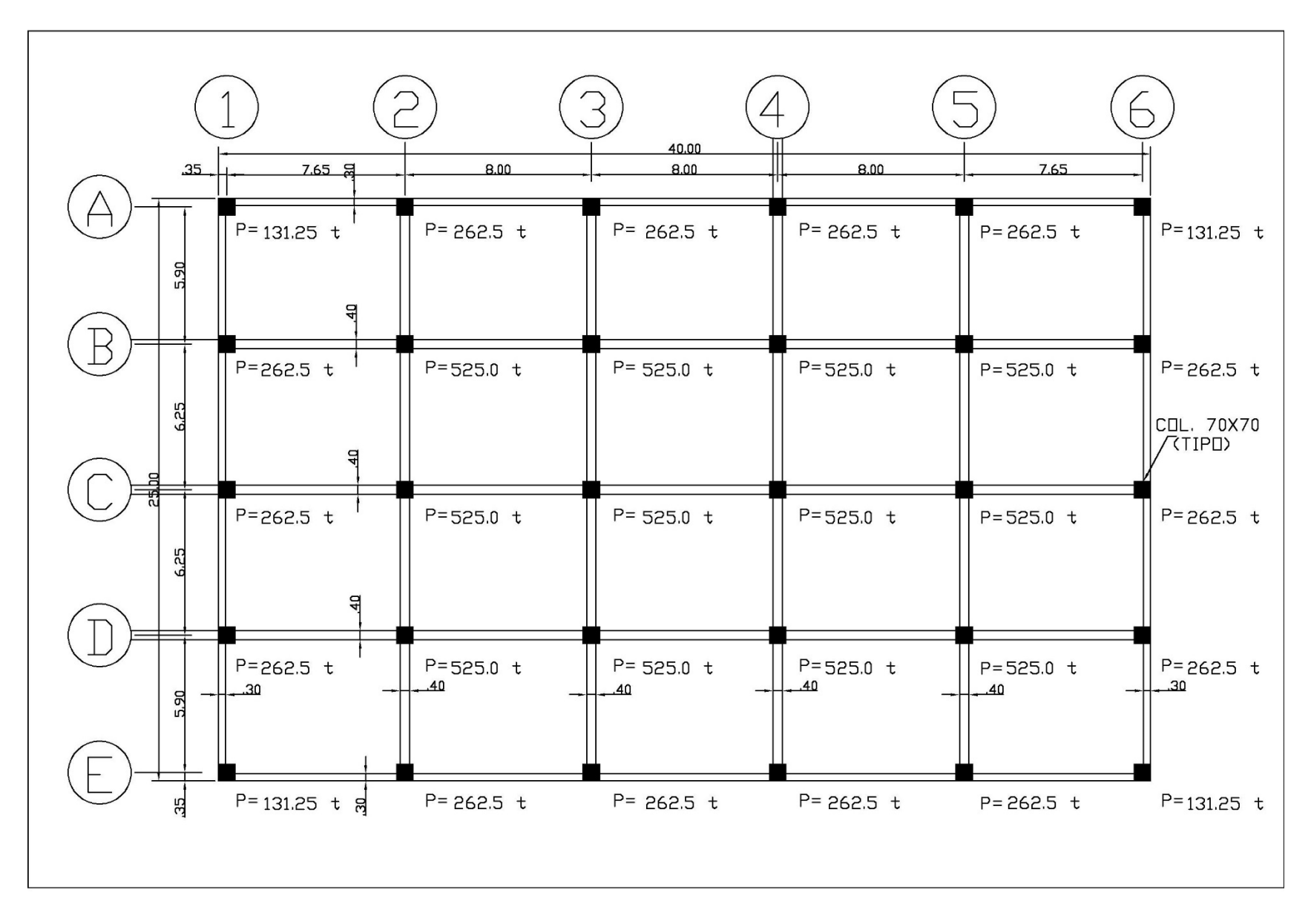

*Figura II.3 Descargas de la estructura a la cimentación*

## I.VI PERFIL ESTRATIGRÁFICO Y HUNDIMIENTO REGIONAL

Con el fin de visualizar y clasificar el subsuelo, se realizó una exploración hasta la profundidad de 43.30 m, el sondeo que se realizado fue un sondeo tipo mixto de tipo SPT, con extracción de muestras inalteradas mediante tubos de pared delgada tipo Shelby, a las muestras se les clasifico de acuerdo con el SUCS, también se obtuvo su contenido de agua, límites de consistencia, pruebas de resistencia y de deformación.

En el sitio se encontró un nivel freático a la profundidad de 2.50 m, para saber mejor las condiciones iniciales del subsuelo se instalaron piezómetros a las profundidades de 13.80 m, 20.0 m, 31.0 m y 42.0 m, de acuerdo con los piezómetros instalados se presentan condiciones hidrodinámicas en el sitio, mostrando un abatimiento importante a partir de la primera capa dura.

Para obtener el hundimiento regional, se realizó una correlación en deformaciones con respecto a la segunda capa dura, suponiendo que a partir de este punto las deformaciones son mucho menores, para el sondeo realizado en el año 2019, los estratos resistentes se encuentran a 41.5 m de profundidad a partir de la superficie, para el sondeo realizado en el año 1946, la segunda capa dura se encuentra a partir de 46.2 m de profundidad, por lo que se tuvo un asentamiento total de 4.7 m, que en promedio se considera 6.5 cm/año.

Debido a que la vida útil de una estructura se estima sea de 50 años, para evitar que los pilotes de fricción comiencen a trabajar como pilotes de punta se dejara 3.2 m de estrato compresible, resultando así una profundidad de desplante máxima de los pilotes de fricción de 27.0 m.

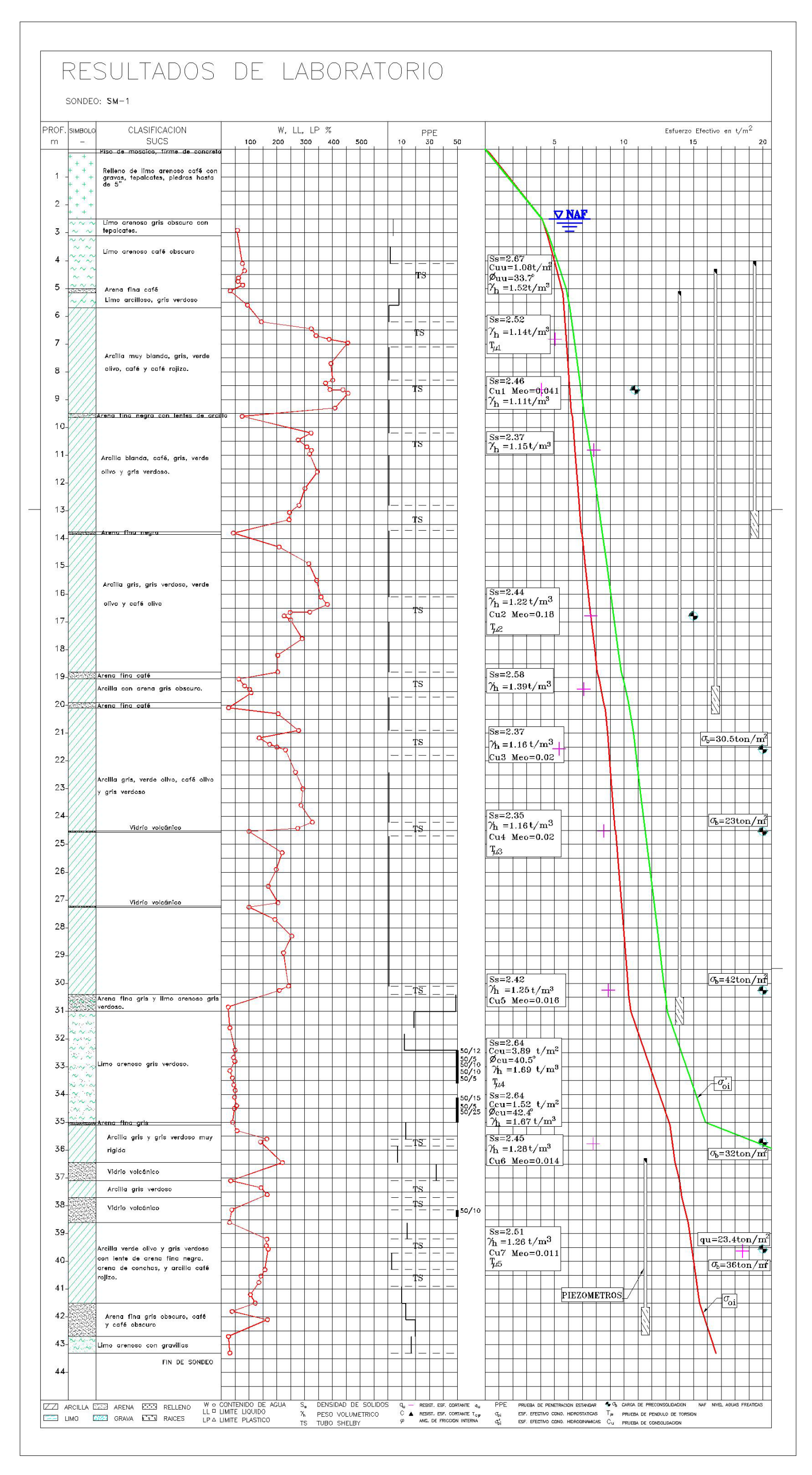

*Figura II.4 Perfil Estratigráfico*

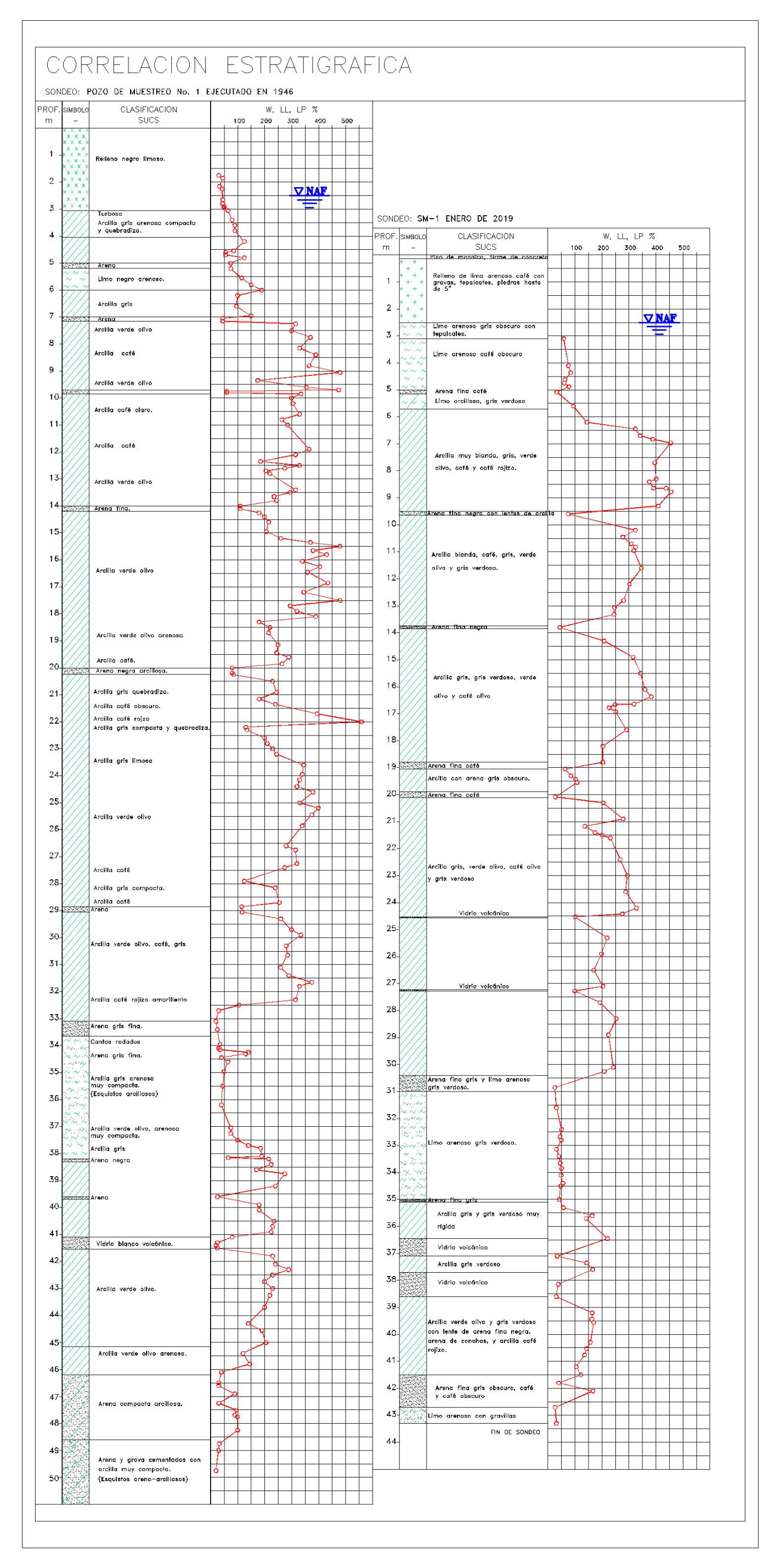

*Figura II . 5 Correlación estratigráfica (1946 -2019)*

#### I.VII PRUEBAS DE LABORATORIO

I.VII.I PRUEBAS DE COMPRESIÓN SIMPLE

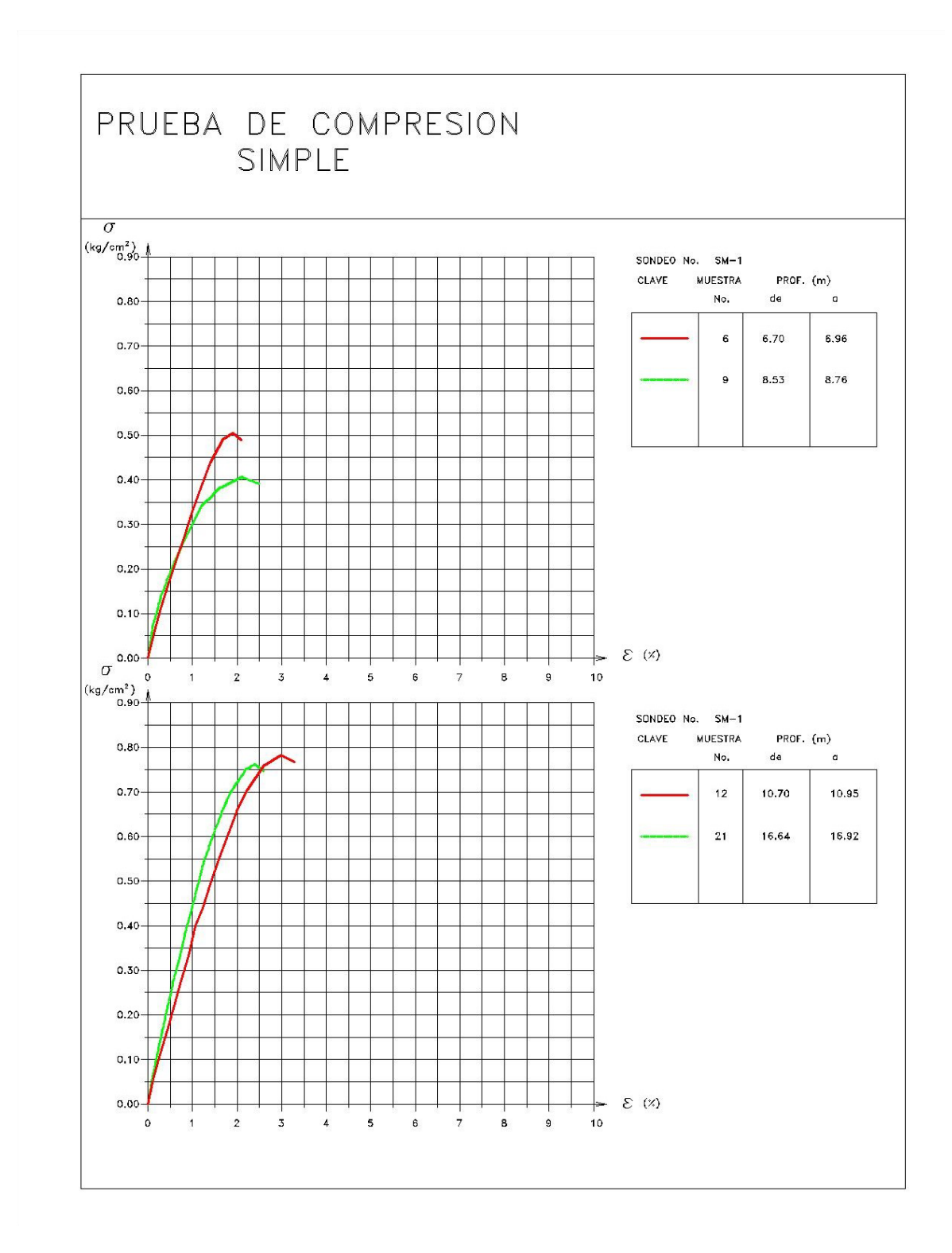

*Figura II.6 Pruebas de compresión simple (1/3)*

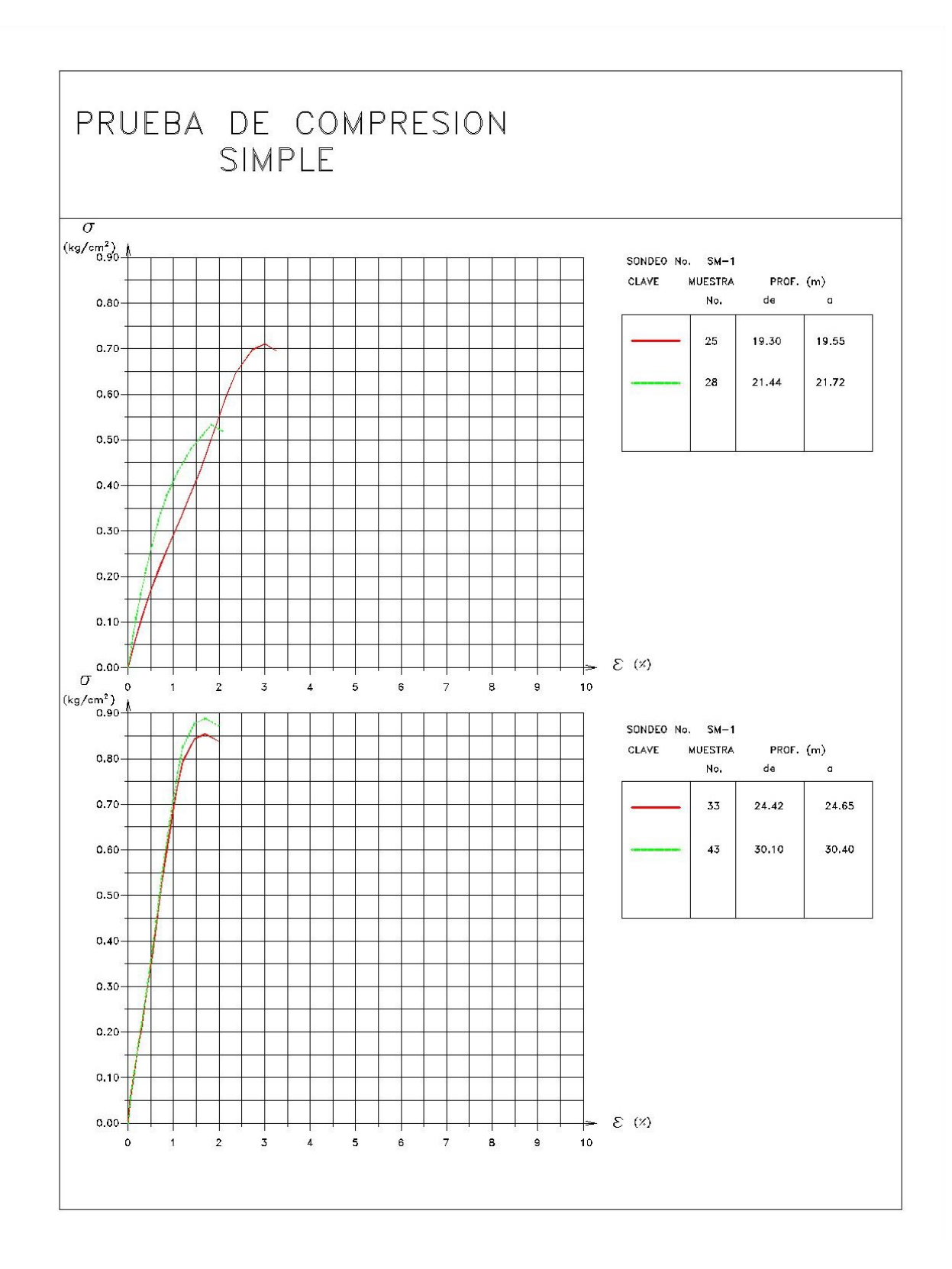

*Figura II.7 Pruebas de compresión simple (2/3)*

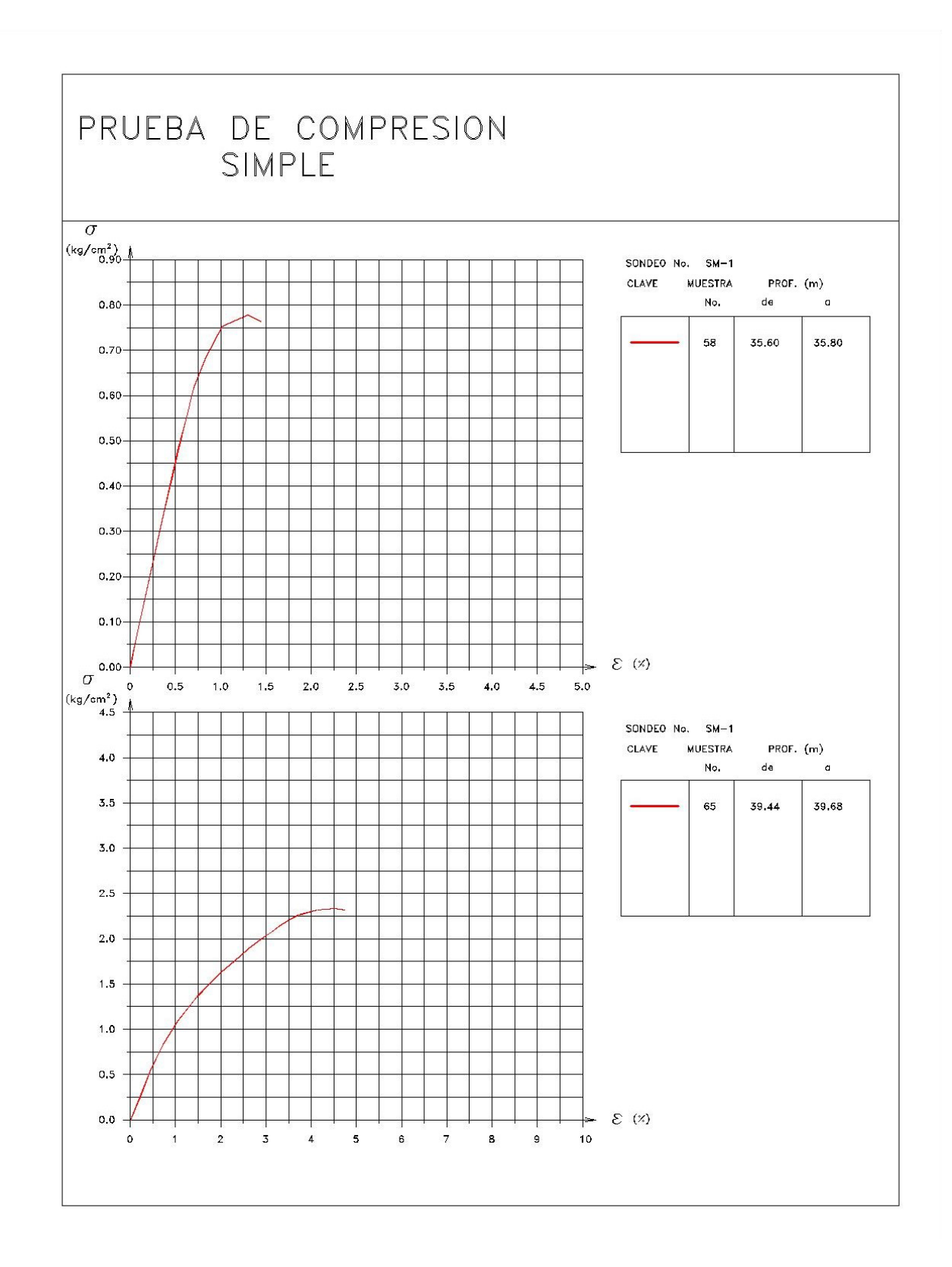

*Figura II.8 Pruebas de compresión simple (3/3)*

I.VII.II PRUEBAS TRIAXIALES NO CONSOLIDADAS-NO DRENADAS

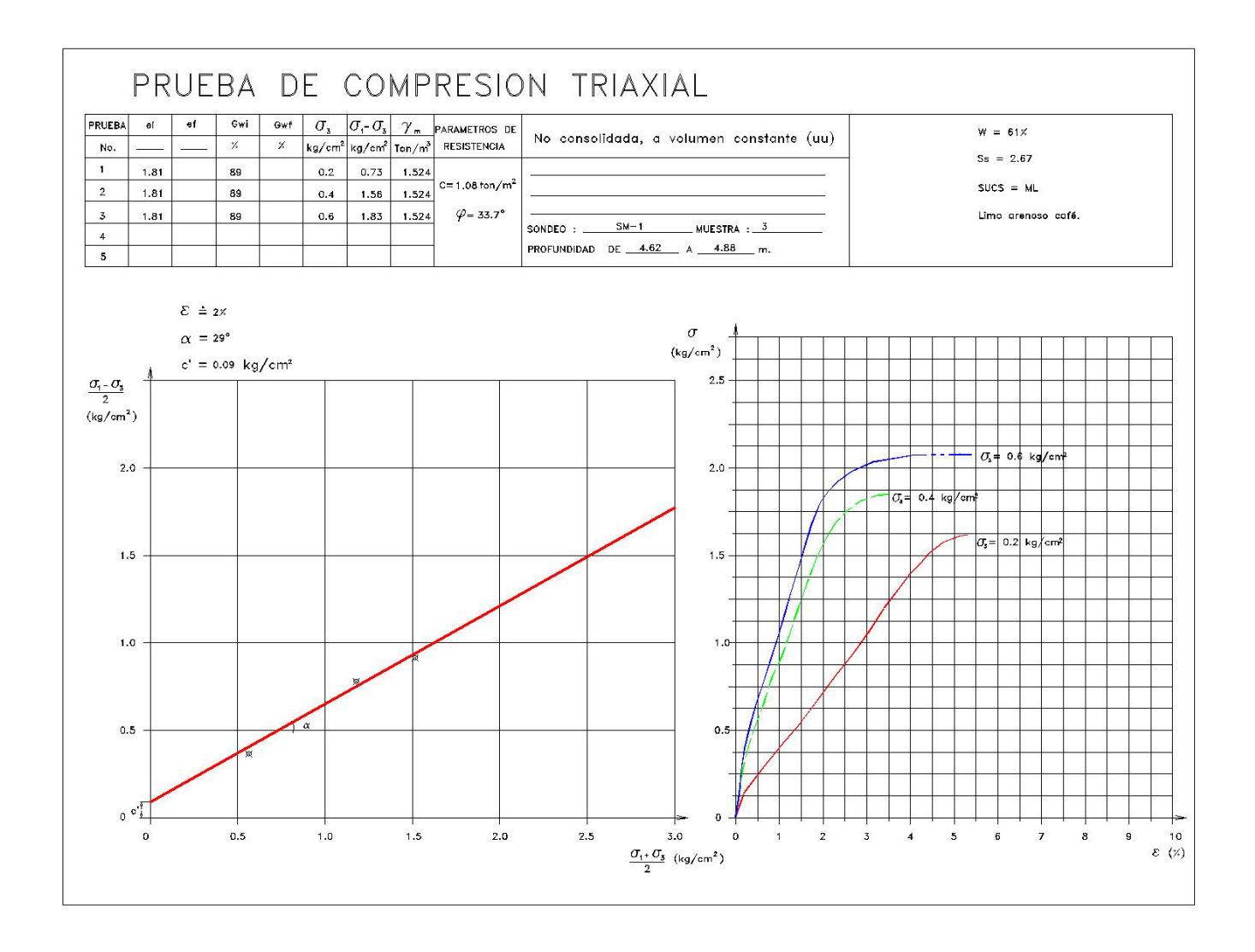

*Figura II.9 Triaxial UU (1/2)*

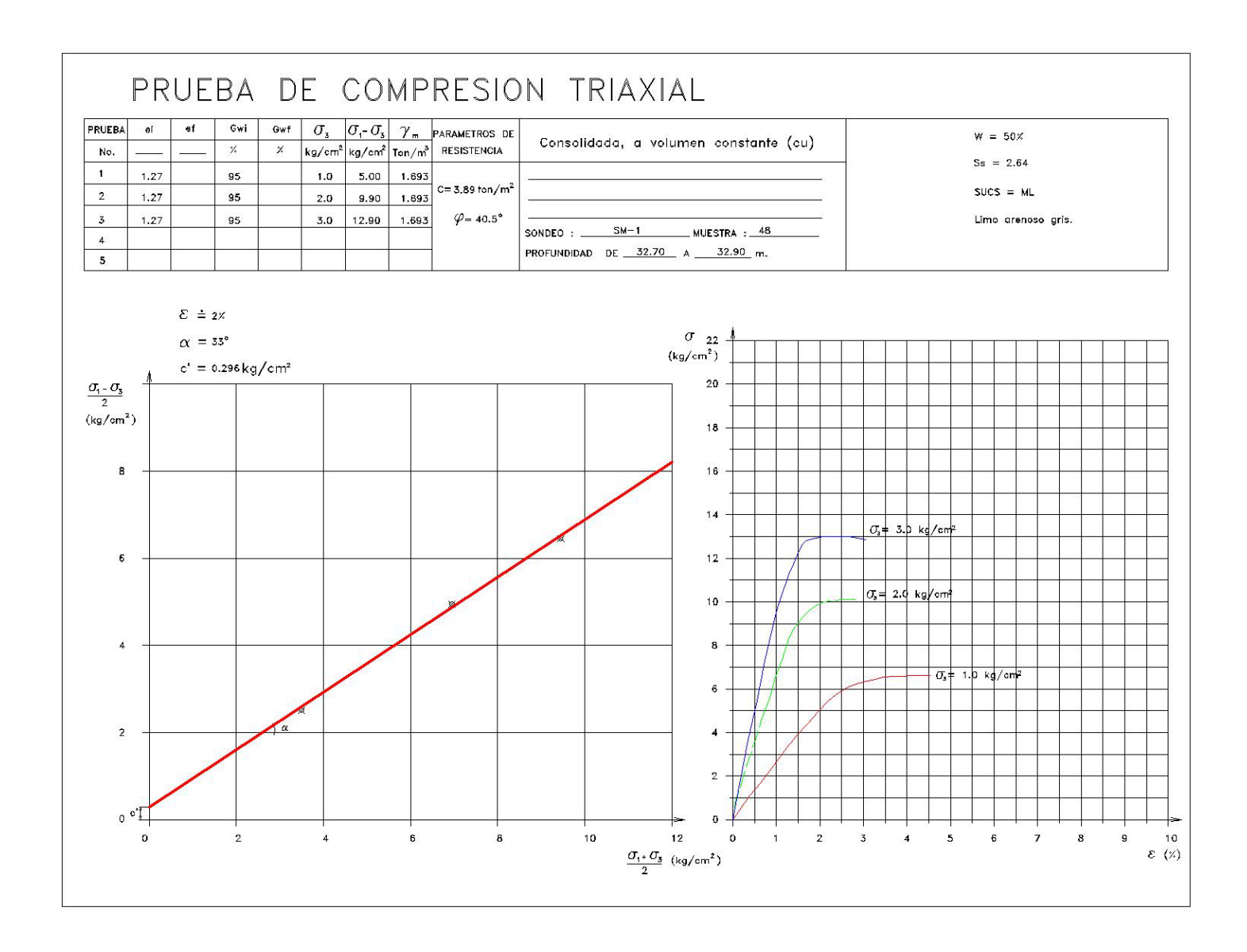

*Figura II .10 Triaxial UU (2/3)*

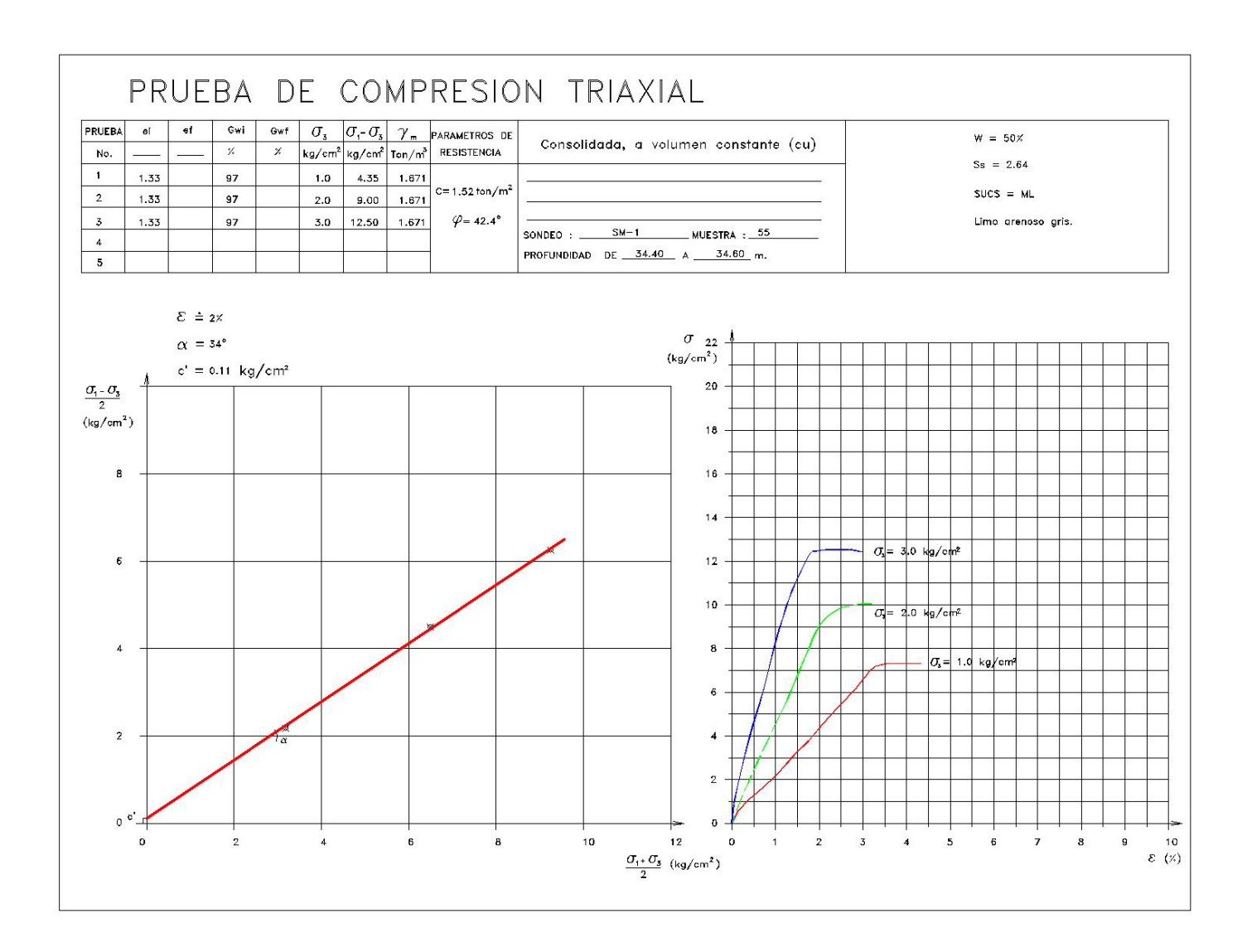

*Figura II .11 Triaxial UU (3/3)*

# I.VII.III PRUEBAS DE CONSOLIDACIÓN

La curva de consolidación consiste en colocar una muestra de 2.50 cm de espesor con un diámetro de 7.0 cm, la cual será saturada de acuerdo con las condiciones en las que se encontraba in situ. En los suelos finos saturados provenientes de ambientes lacustres, marinos o lagunas marginales, presentan el fenómeno de viscosidad intergranular, por lo que presenta la consolidación primaria producida por la expulsión de la presión de poro dentro del suelo y el efecto de viscosidad intergranular crea el efecto de una consolidación secundaria Ref.10.

Estos fenómenos son dados bajo la hipótesis en que el suelo arcilloso presenta dos tamaños en su constitución microscópica, una parte por granos microscópicos carentes de cohesión y la segunda por flóculos de granos submicroscópicos que forman aglomeraciones de minerales de arcilla, donde los primeros provocan el efecto de consolidación primaria, y la parte viscosa intergranular se presenta debido al esfuerzo cortante que se desarrolla en los efectos intergranulares Ref.10.

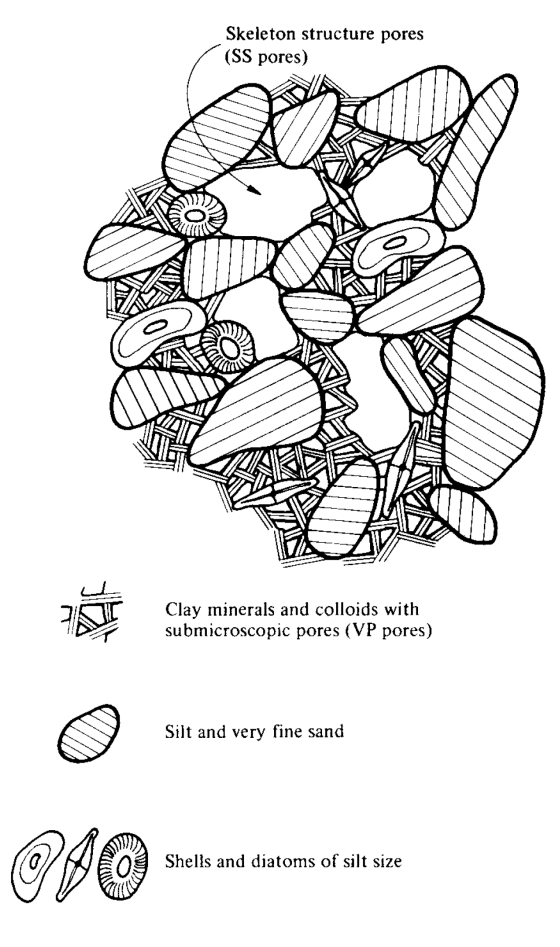

*Figura II.12 Partes constitutivas de una arcilla*

Para poder involucrar los efectos de deformación de una arcilla el Dr. Leonardo Zeevaert, uso modelos reológicos para explicar los efectos producidos en el suelo por una sobrecarga, los modelos utilizados fueron la Unidad de Kelvin y la Unidad Z, que fue propuesta por el Dr. Zeevaert.

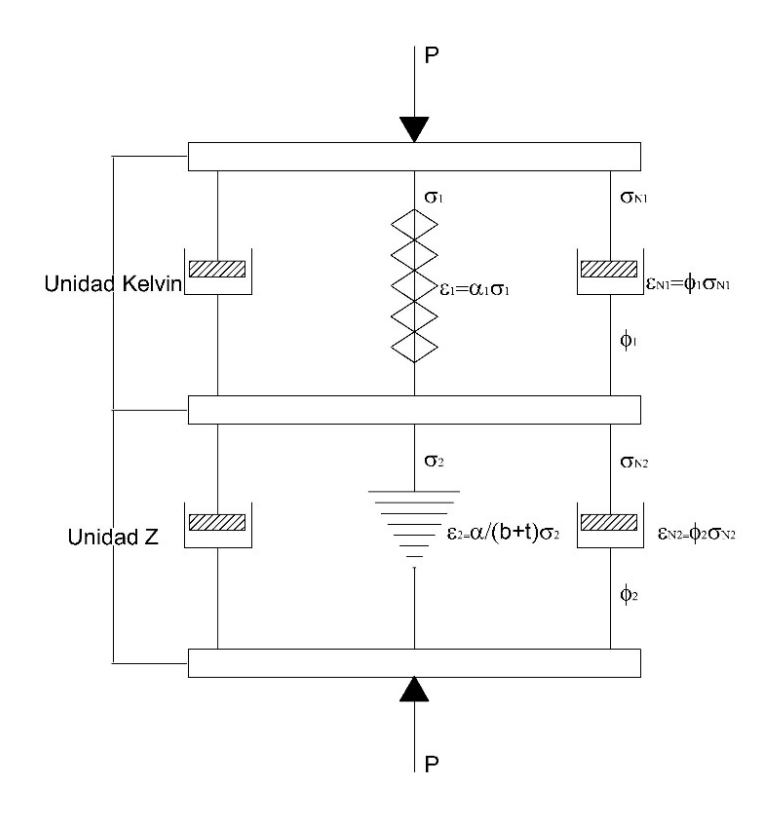

*Figura II.13 Modelos reológicos*

Al definir las consideraciones en términos de esfuerzo deformación, para la Unidad de Kelvin y correlacionando con la Teoría de Terzaghi para consolidación primaria y el factor tiempo<sup>Ref.10</sup> se tiene:

$$
\Delta \varepsilon_{v1} = mv \cdot \Delta \sigma \cdot \left( 1 + \sum_{m=0}^{\infty} \frac{8}{(2m-1)^2 \cdot \pi^2} \cdot e^{\frac{-(2m-1)^2 \cdot \pi^2}{4} \cdot Tv} \right)
$$

O bien:

$$
\Delta \varepsilon_{v1} = mv \cdot \Delta \sigma \cdot F(Tv)
$$

Para la deformación provocada por los efectos de viscosidad intergranularRef.10 se tiene la siguiente ecuación final:

$$
\Delta \varepsilon_{v2} = mv \cdot \Delta \sigma (\beta \cdot \log(1 + \xi \cdot Tv))
$$

$$
\Delta \varepsilon_v = \Delta \varepsilon_{v1} + \Delta \varepsilon_{v2}
$$

Por lo tanto, la deformación unitaria total será:

$$
\Delta \varepsilon_{\nu} = m \nu \cdot \Delta \sigma \cdot \{ F(T \nu) + \beta \cdot \log(1 + \xi \cdot T \nu) \}
$$

Donde

 $mv$ :Modulo de compresibilidad volumétrica.

∆: Incremento de esfuerzos en el suelo.

 $F(Tv)$ :Factor de consolidación primaria.

 $\beta$ :Factor que mide la magnitud relativa del fenómeno viscoso intergranular.

 $\xi$ : Factor adimensional que modifica el valor de Tv para el fenómeno viscoso intergranular.

Para fines de obtención de los parámetros de compresibilidad  $mv, cv, \xi y \beta$  es necesario poder obtener las curvas de consolidación para cada uno de los incrementos de carga sobre la prueba de consolidación, siempre y cuando la descarga total no sea mayor al esfuerzo critico o de preconsolidación  $\sigma_{b}^{\,\text{Ref.10}}$ .

A continuación, se muestra una curva de consolidación mostrando el efecto de consolidación primaria y secundaria, que ocupando la ecuación anterior se pueden obtener los parámetros de compresibilidad.

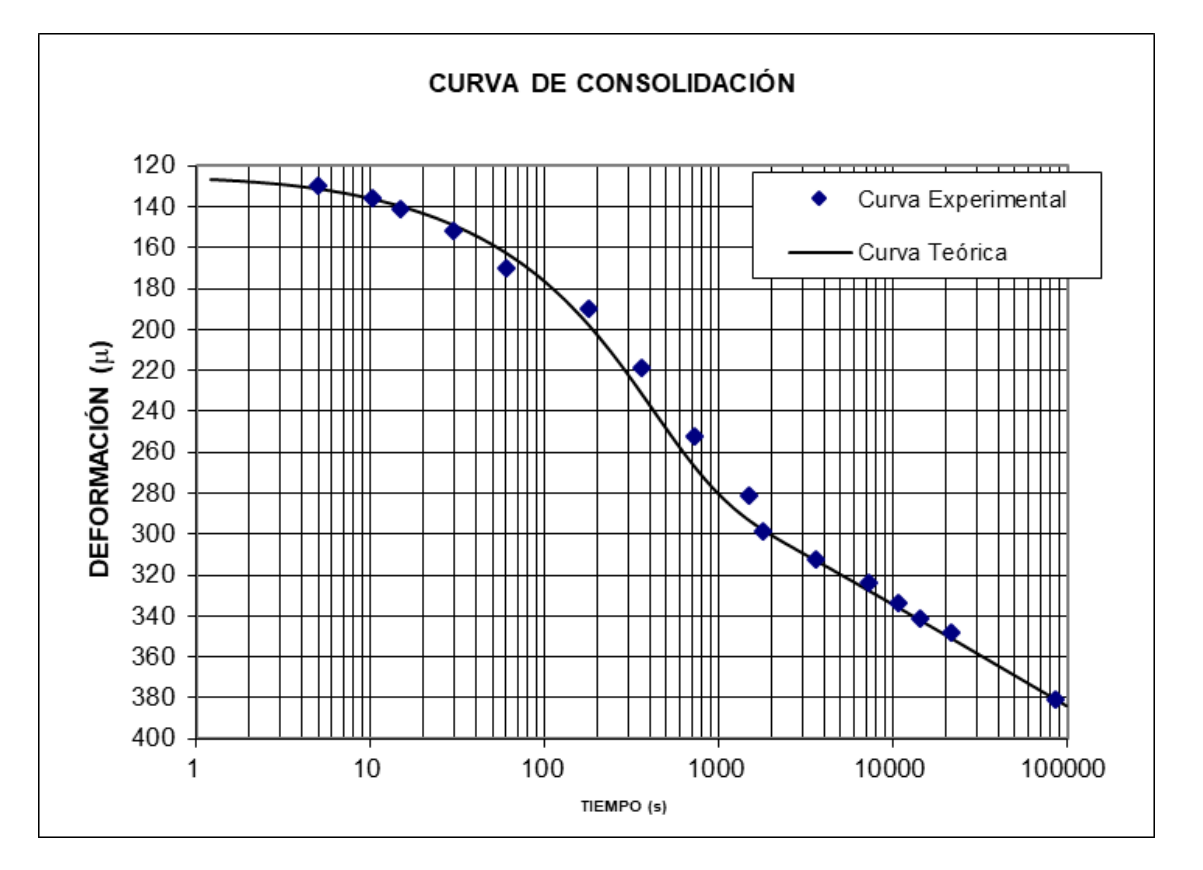

*Figura II.14 Curva de consolidación*

En términos de deformaciones al no ocupar las curvas de consolidación, y solo hacer uso de las curvas de compresibilidad, se pueden obtener de manera aproximada los asentamientos de la estructura, sin embargo, no se sabe en cuanto tiempo se llevarán a cabo dichos asentamientos. Con el fin de identificar las pruebas de consolidación de manera más sencilla, se enumerarán de acuerdo con su presencia en la profundidad como Cu1, Cu2, Cu3 y así sucesivamente. Además, al graficar los parámetros de compresibilidad algunos datos no se tomaron en cuenta ya que son parámetros muy sensibles a la variación y provocaban grandes picos en las gráficas, una de las opciones para poder obtener mejor resultados es el ajustar los valores mediante una línea de tendencia se pueden obtener una función que ajuste los mismos datos y así obtener el parámetro para cada valor de esfuerzo que sea aplicado.

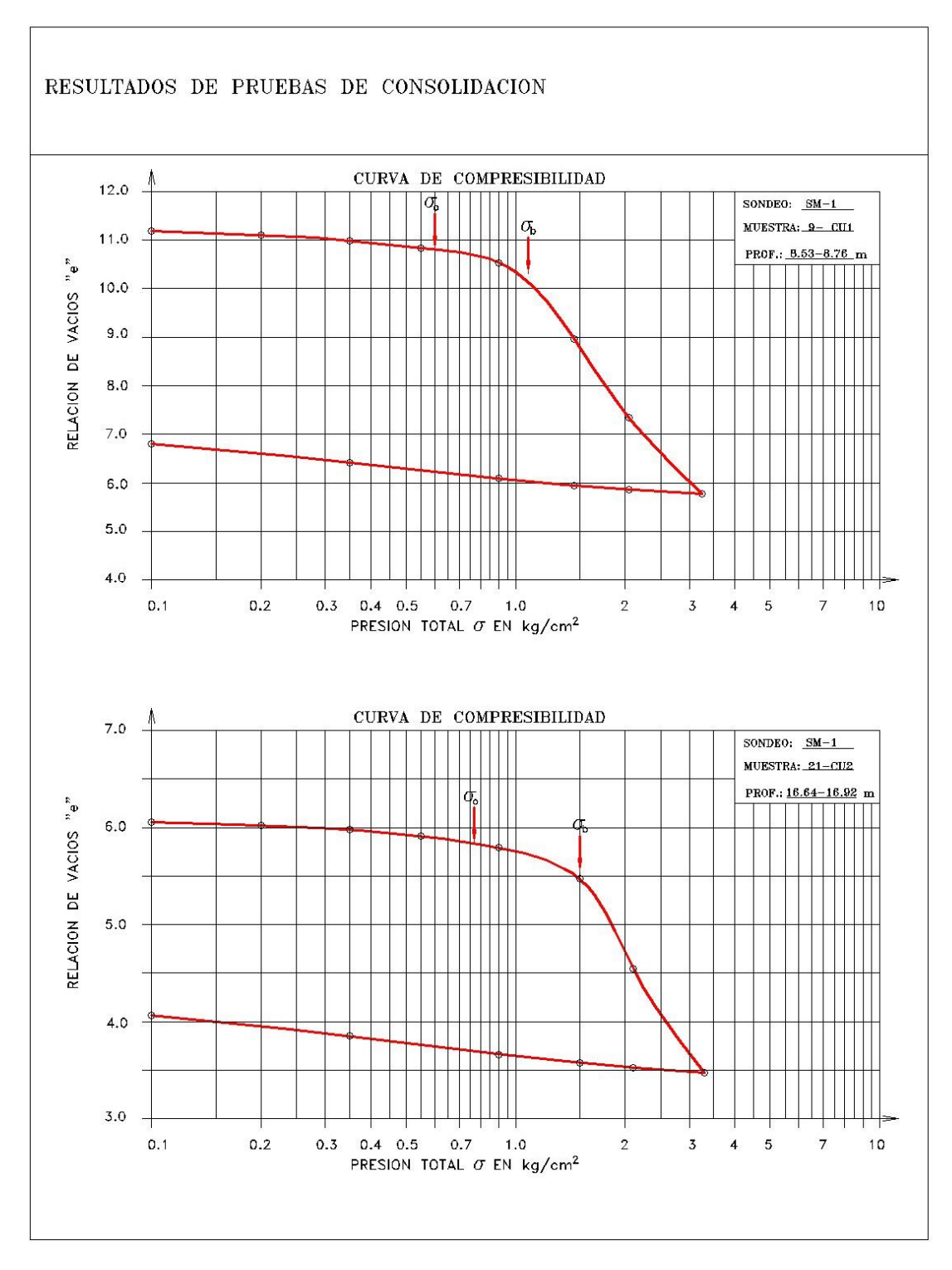

*Figura II.15 Curvas de compresibilidad CU1 Y CU2*

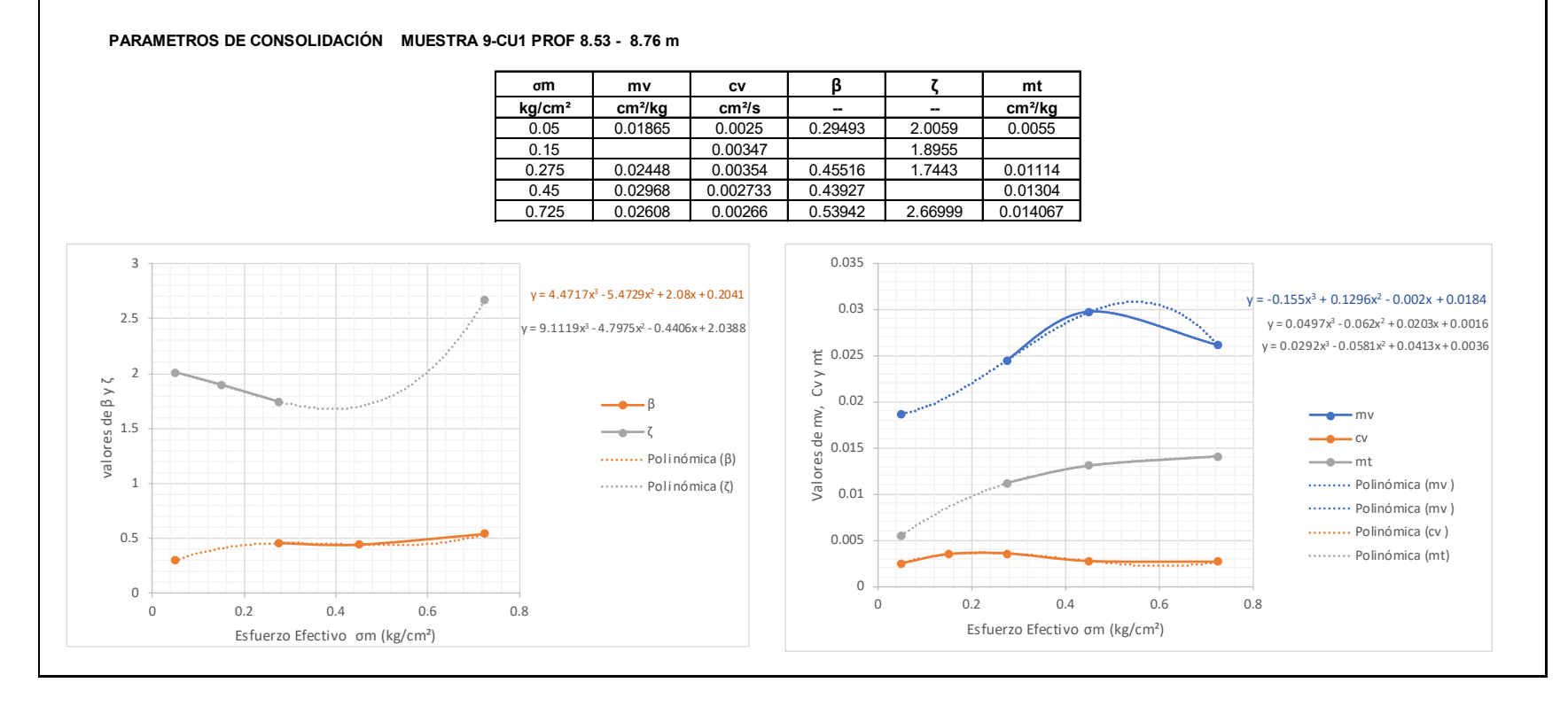

*Figura II.16 Parámetros de compresibilidad Cu1*

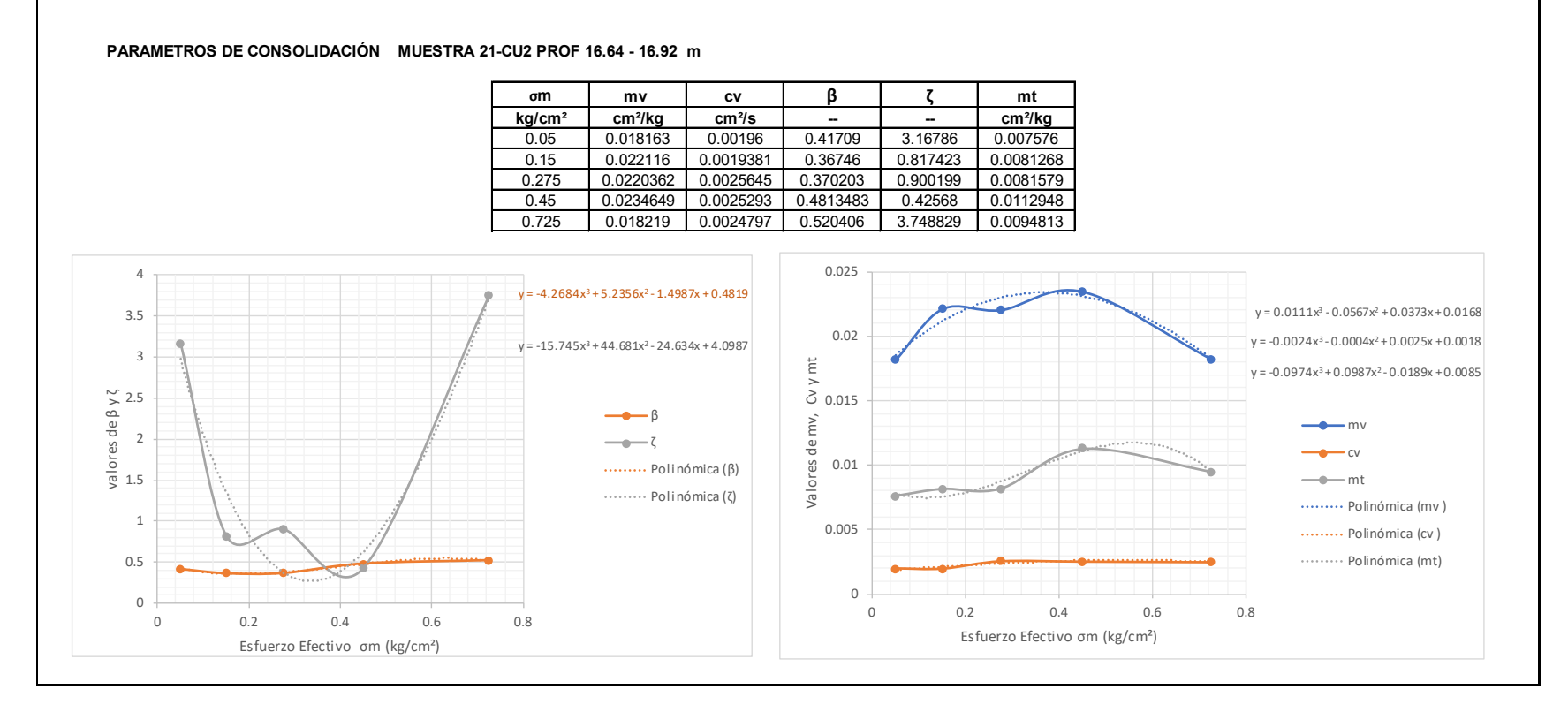

*Figura II.17 Parámetros de compresibilidad Cu2*

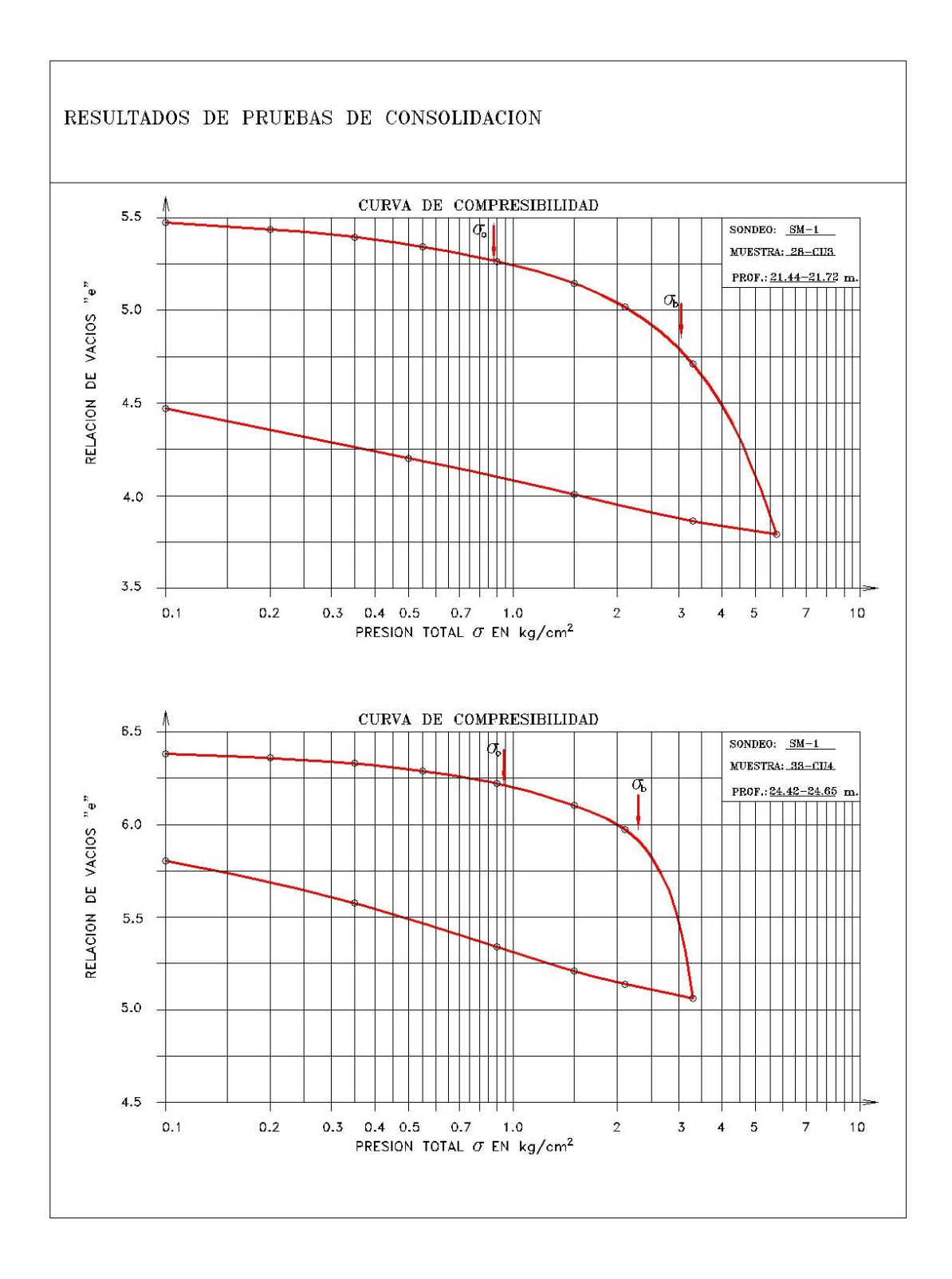

*Figura II.18 Curvas de compresibilidad Cu3 y Cu4*

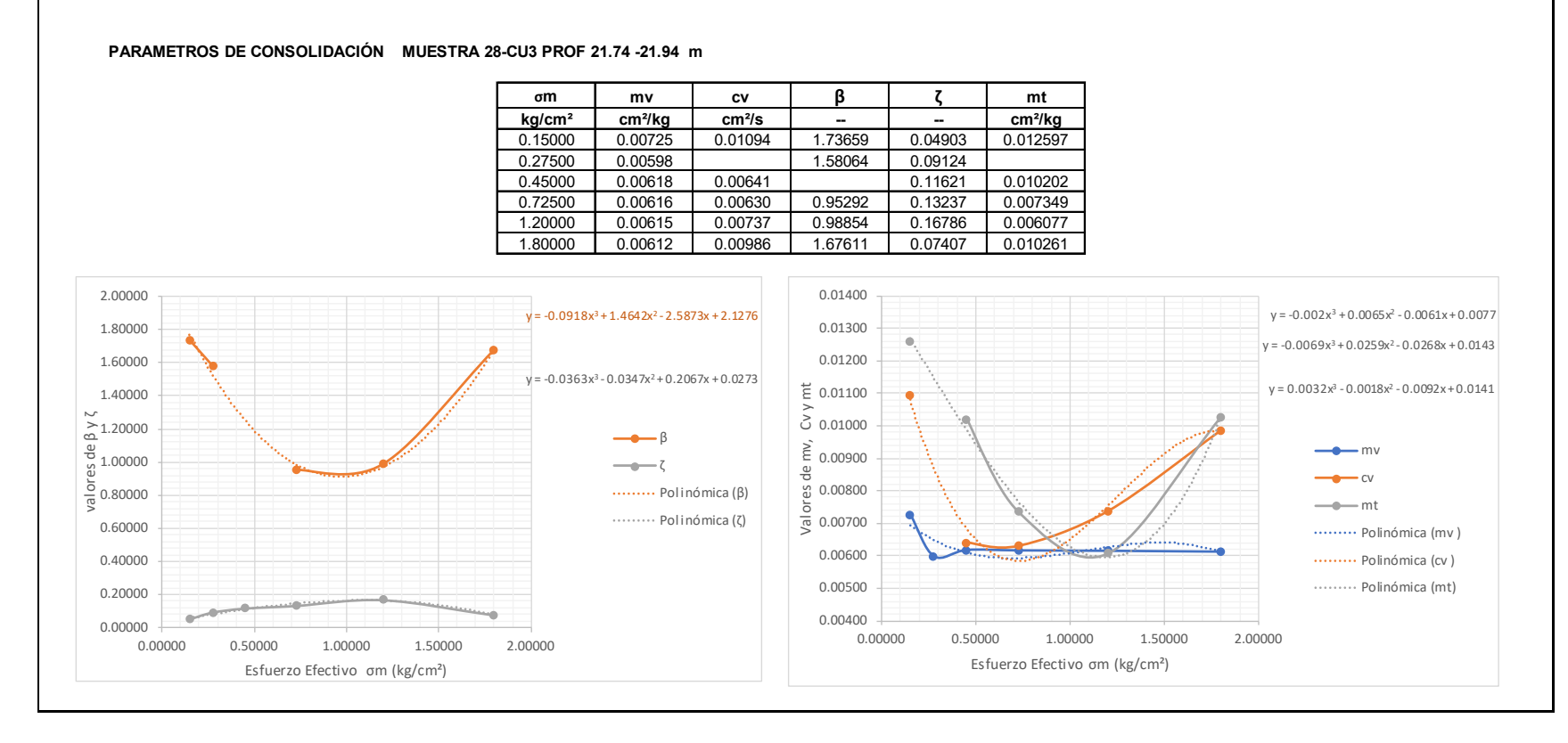

*Figura II.19 Parámetros de compresibilidad Cu3*

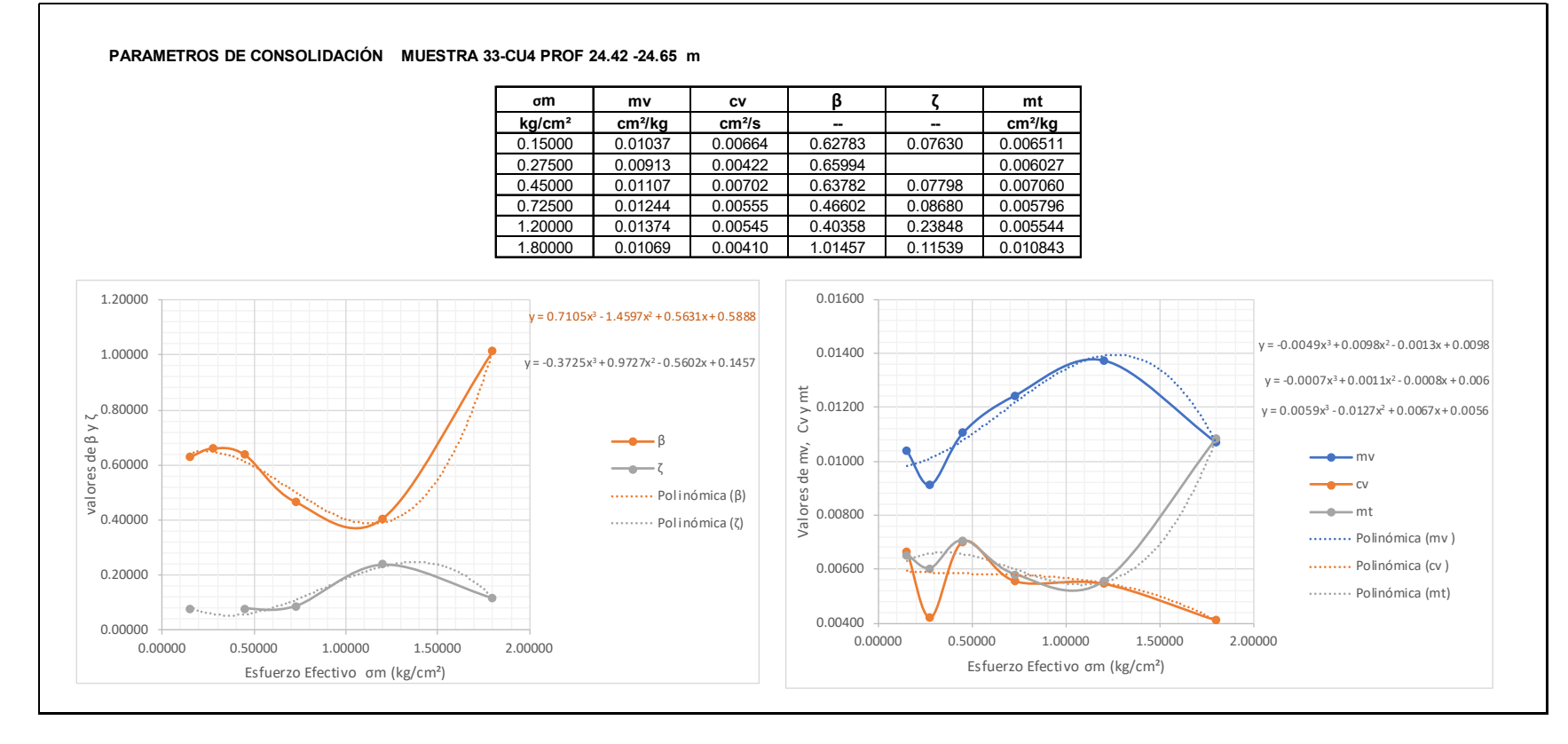

*Figura II.20 Parámetros de compresibilidad Cu4*

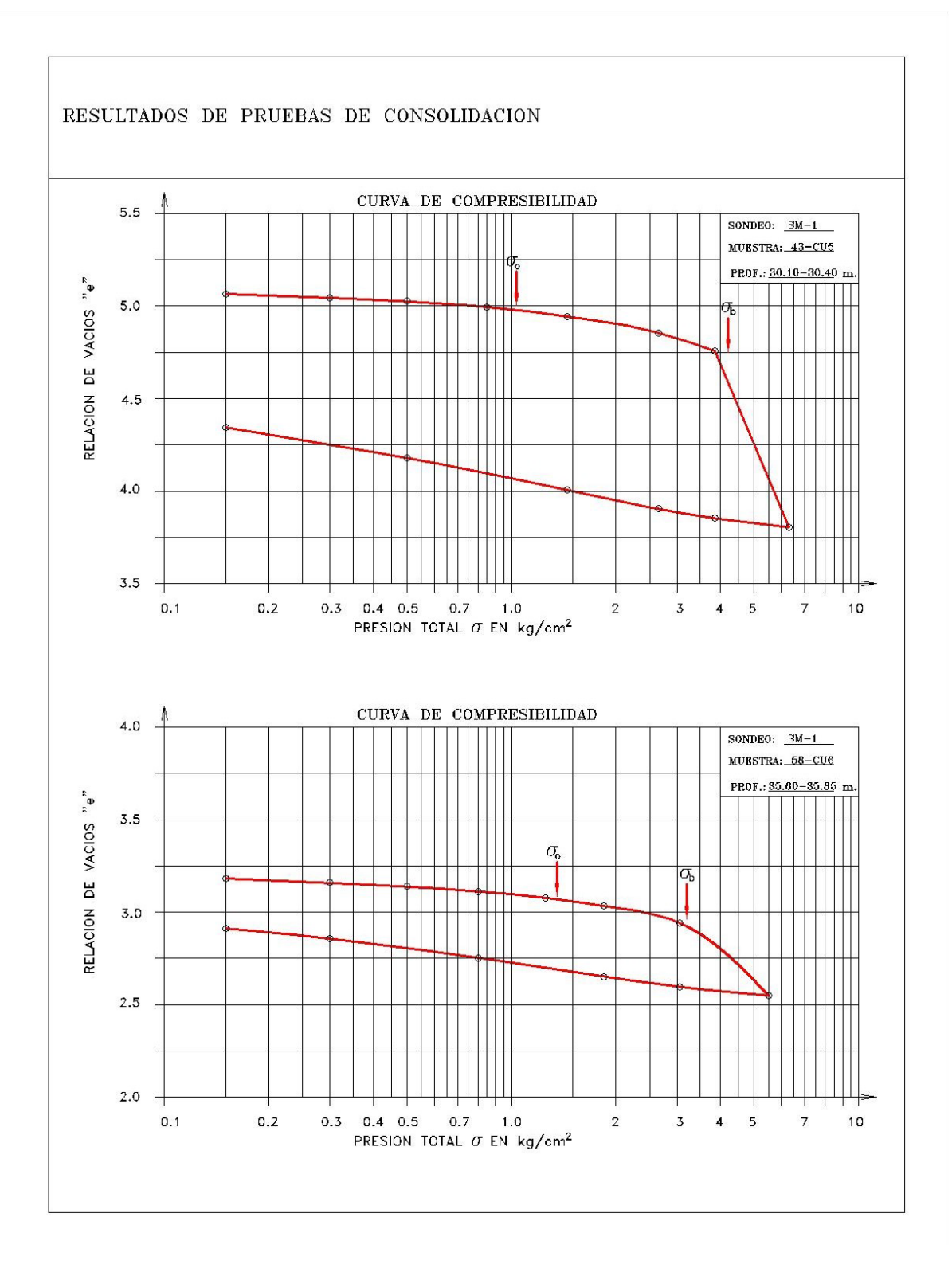

*Figura II.21 Curvas de compresibilidad Cu5 y Cu6*

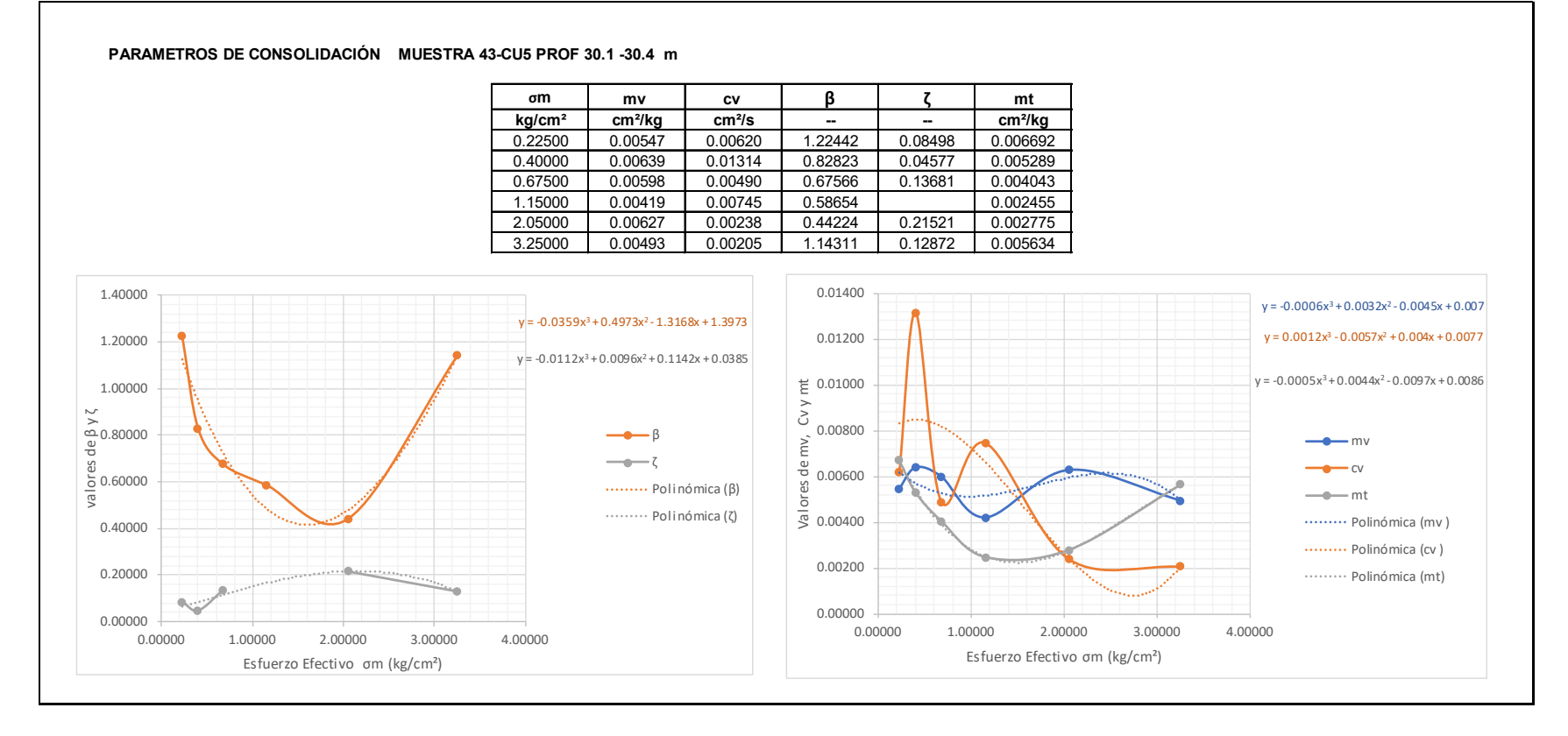

*Figura II.22 Parámetros de Compresibilidad Cu5*

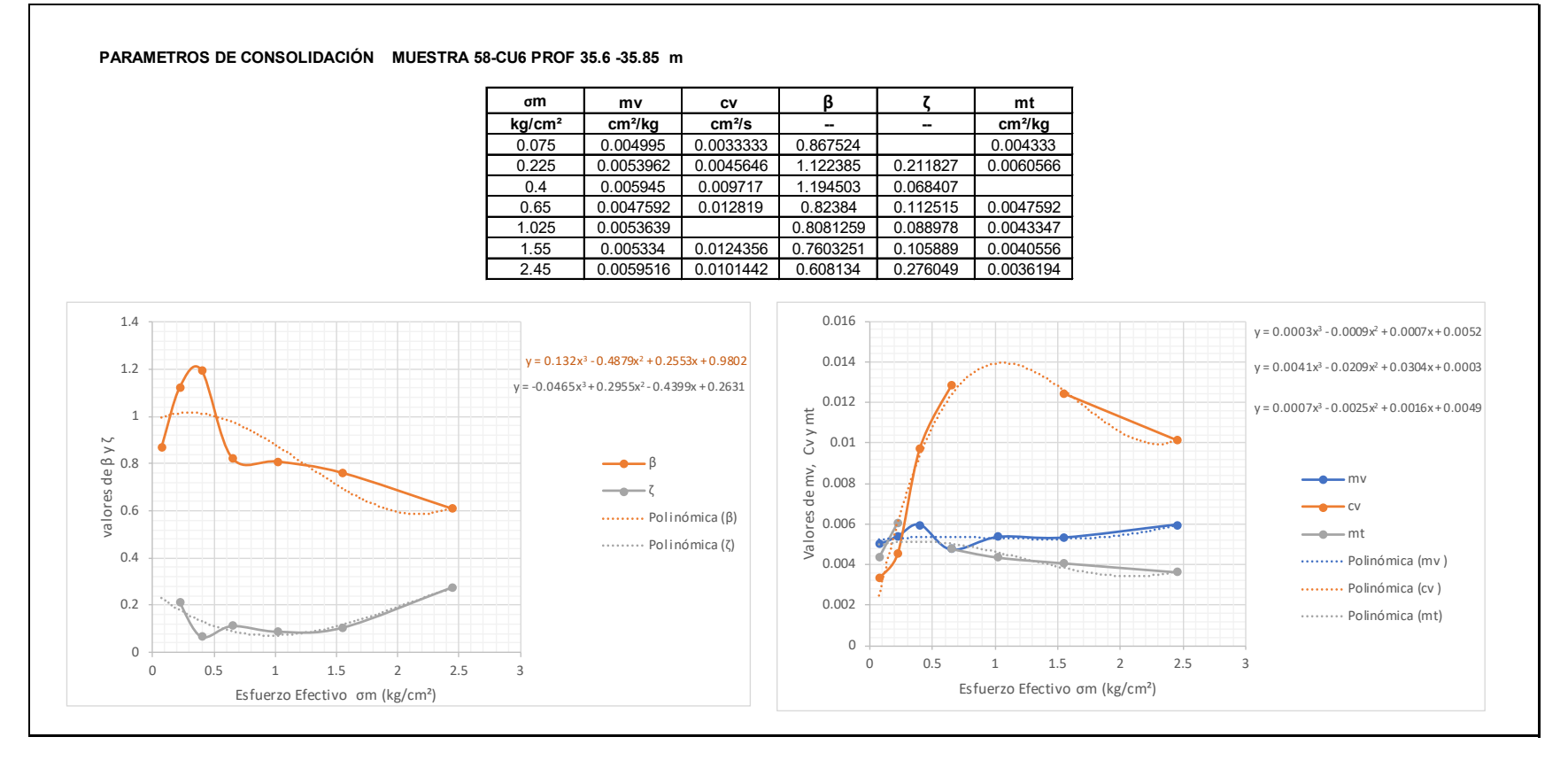

*Figura II.23 Parámetros de Compresibilidad Cu6*

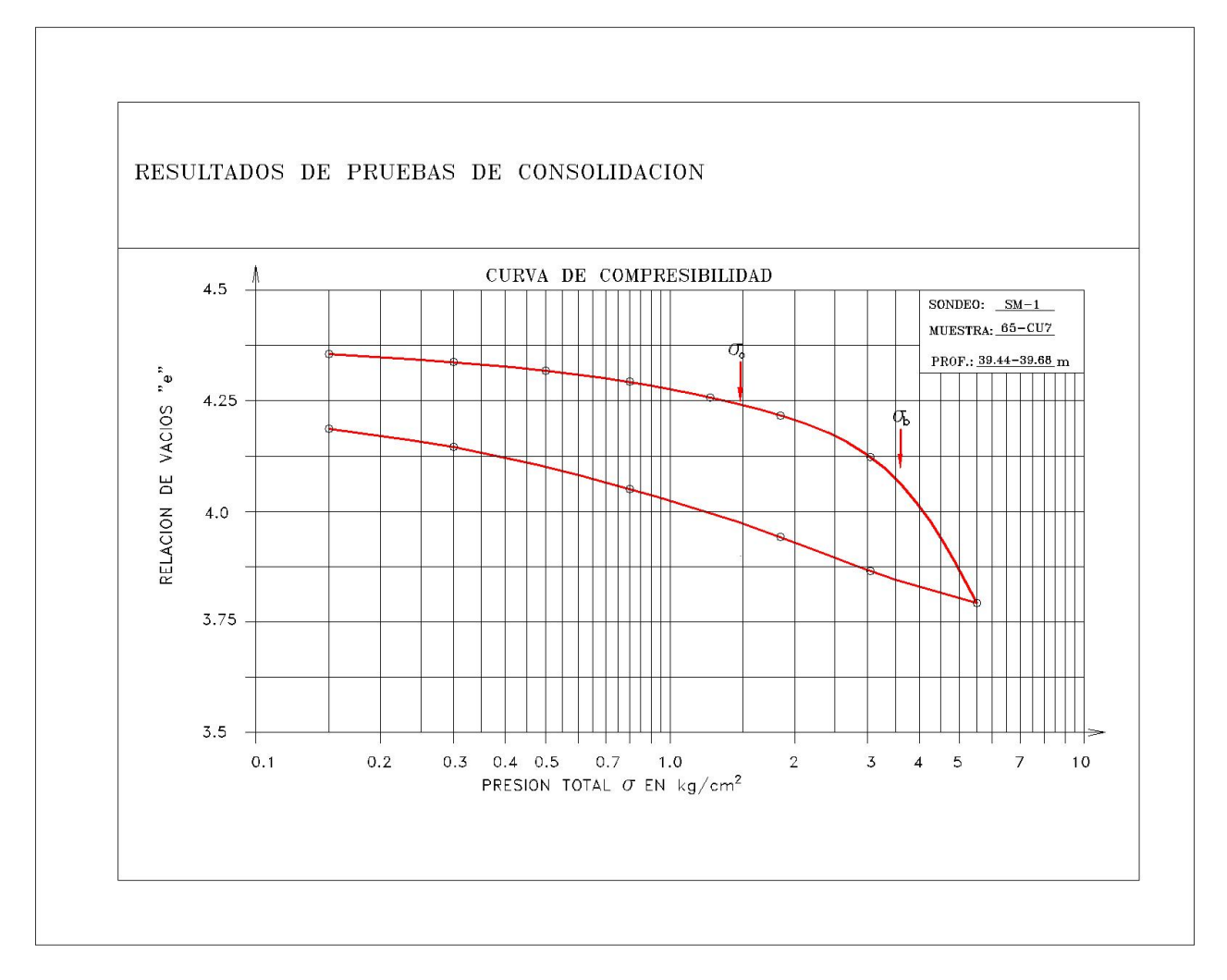

*Figura II.24 Curva de Compresibilidad Cu7*

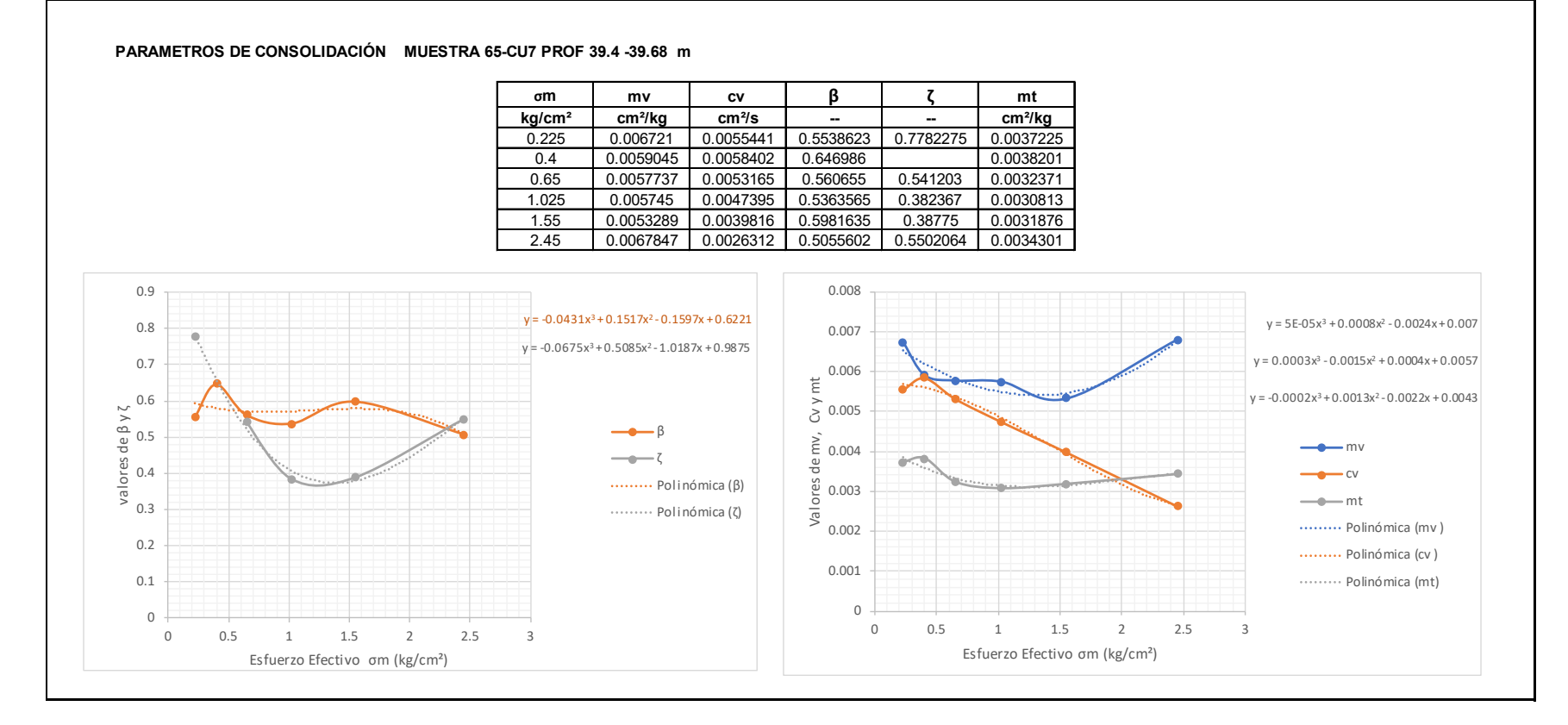

*Figura II.25 Parámetros de Compresibilidad Cu7*

#### I.VII.IV PRUEBAS EN PÉNDULO DE TORSIÓN LIBRE

El péndulo de torsión libre fue desarrollado por el Dr. Leonardo Zeevaert, mediante esta prueba de laboratorio, nos permite obtener con muy buena precisión el módulo de rigidez al esfuerzo cortante en términos del esfuerzo confinante del suelo a la profundidad, dicho modulo nos será de gran utilidad para obtener el periodo del suelo y así el espectro de sitio. Además, al obtener dichos parámetros, podemos hacer uso de algún método de cálculo que se pueda estimar los desplazamientos del suelo ante un evento sísmico y poder realizar una interacción suelo-pilote para efectos de arrastre y así también obtener con mayor certeza la interacción suelo estructura ante un evento sísmico.

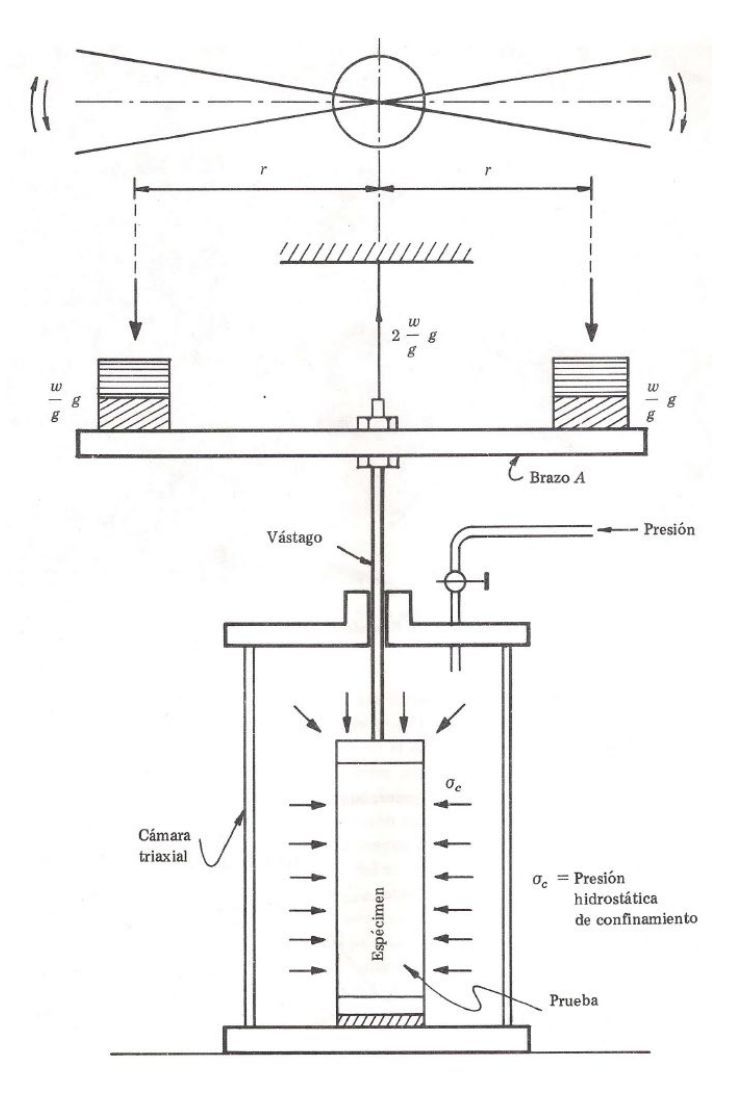

*Figura II.26 Péndulo de Torsión libre*

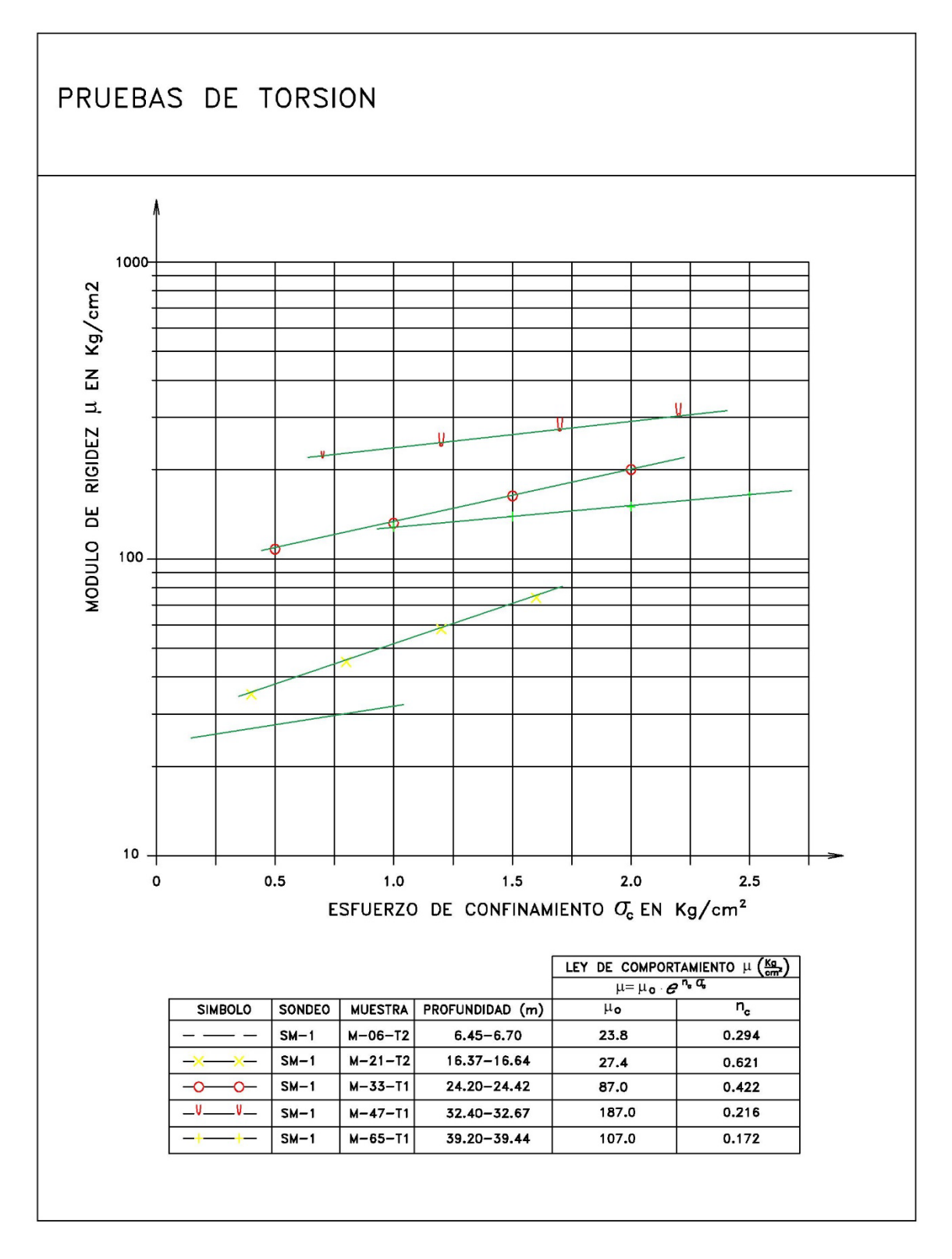

*Figura II.27 Pruebas de péndulo de torsión*

# III. DESARROLLO DE RESULTADOS

# I.VIII PROPUESTA DE CIMENTACIÓN

Como condición inicial de acuerdo con el sondeo realizado se define la estratigrafía para el análisis, identificando los estratos drenantes entre los estratos arcillosos.

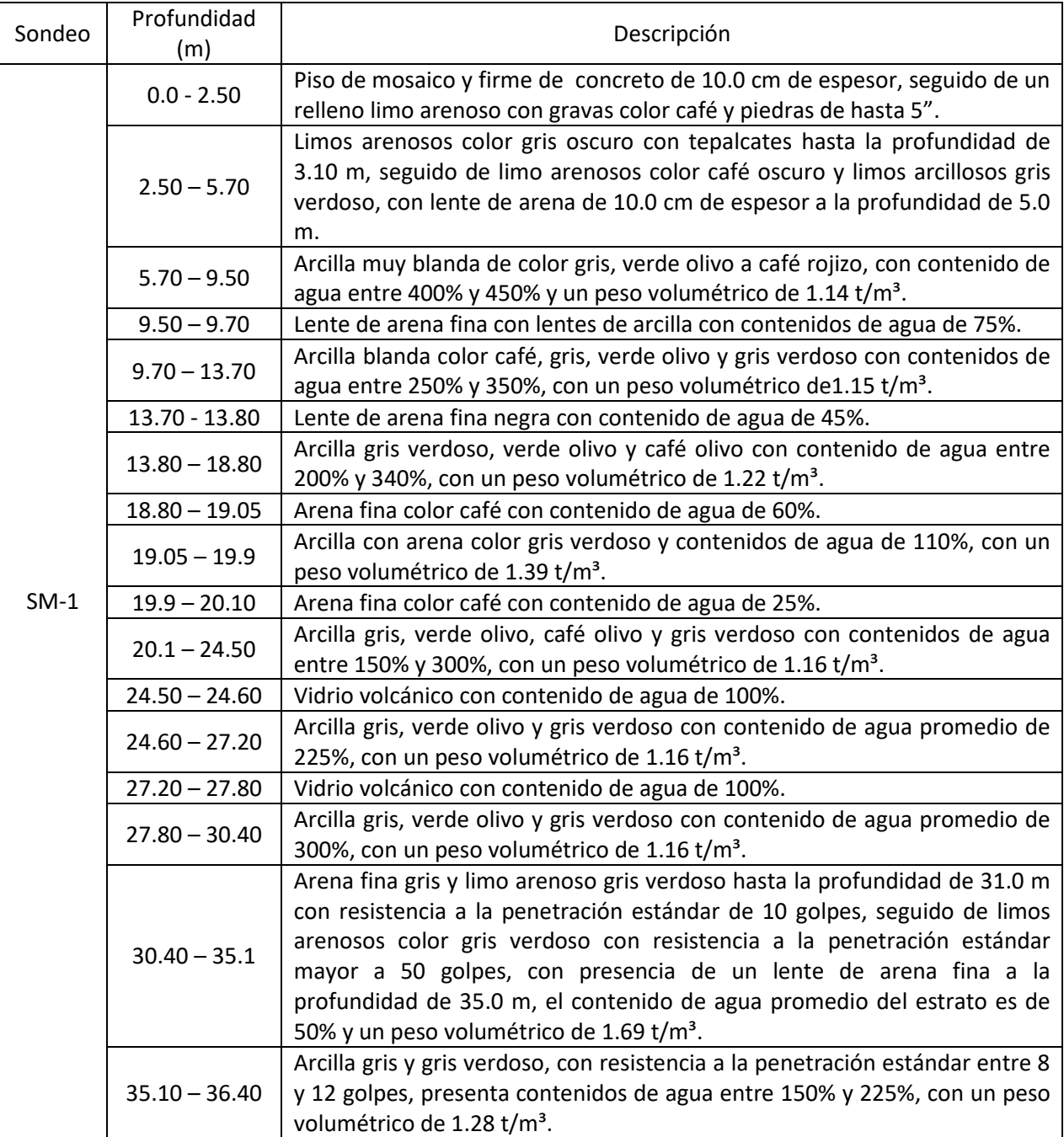

#### *Tabla III-1 Descripción estratigráfica del sitio*

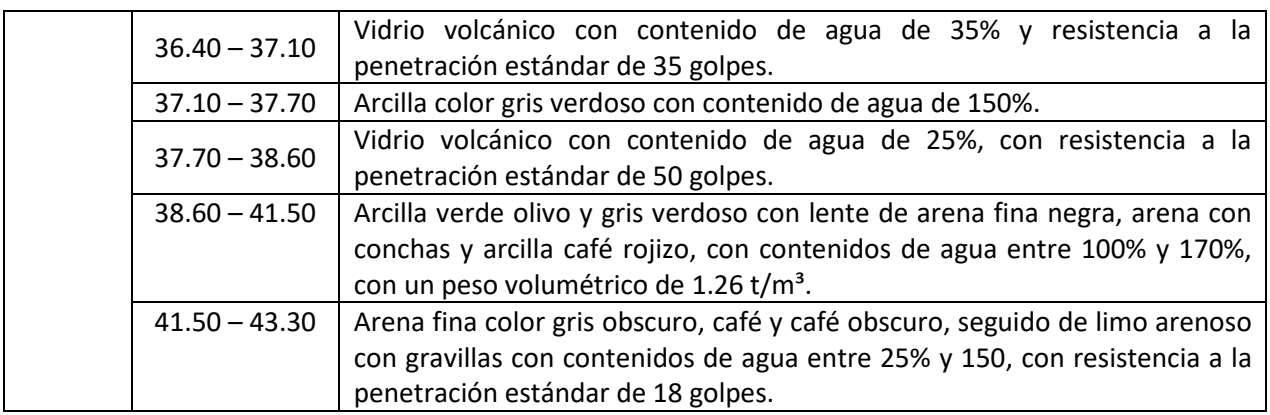

Como se observa en la Tabla III.1 se tienen estratos muy compresibles hasta la profundidad de 18.70 m, por lo que en este caso la cimentación compensada con pilotes de fricción nos ayudara a transferir la descarga total a los estratos más profundos. Como método de cimentación de trasferencia uniforme de descarga entre los pilotes y la superestructura se considerará un cajón de 2.5 m de altura, por lo que la profundidad de desplante del cajón será a una profundidad de 5.5 m, además que por el fenómeno de hundimiento regional la profundidad de desplante en la punta de los pilotes se verá limitado a los 26.0 m, esto considerando una vida útil de la estructura de 50 años, así los pilotes tendrán una longitud efectiva de 20.5 m, además los pilotes serán de geometría cuadrada de 45 cm por lado.

# I.IX REVISIÓN DE ESTABILIDAD DE LA EXCAVACIÓN

Con el fin de revisar la condición de estabilidad en la excavación, se verificará la condición de falla de fondo y falla por flujo plástico.

# I.IX.I FALLA DE FONDO

La falla de fondo se presenta cuando la altura piezométrica en el estrato drenante genera una presión mayor a la generada por el suelo durante la excavación, es decir que al ser mayor la presión ejercida por el agua, puede provocar grandes expansiones en el suelo. Para evitar este problema se recomienda tener un control de bombeo desde los estratos profundos, evitando que su altura piezométrica rebase el nivel de excavación. Por lo tanto, para evitar la falla de fondo se deberá cumplir la siguiente condición.

$$
h_w \cdot \gamma_w < \gamma \cdot h
$$

Donde:

 $\gamma$ :Peso volumétrico del suelo.

ℎ: Espesor del estrato después de excavar.

 $h_w$ :Altura piezométrica del estrato drenante.

 $\gamma_w$ : Peso volumétrico del agua.
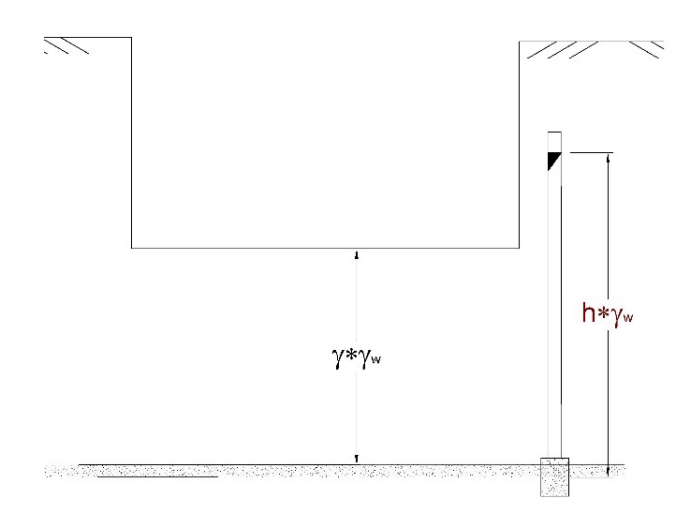

*Figura III.1 Falla de fondo*

Para este caso en particular el suelo sobre el estrato drenante tiene un peso volumétrico de 1.14 t/m<sup>3</sup> y una altura h de 4.5 m

$$
\gamma \cdot h = 5.13 \ t/m^2
$$

La altura piezométrica en el estrato a 9.6m es de 6.14 m, por lo tanto:

$$
h_w \cdot \gamma_w = 6.14 \ t/m^2
$$

$$
h_w \cdot \gamma_w > \gamma \cdot h
$$

Por lo que no se cumple con la desigualdad requerida, en este caso será necesario abatir en nivel freático en el estrato ubicado a los 9.6 m, hasta una altura piezométrica máxima de 5.50 m.

#### I.IX.II FALLA POR FLUJO PLÁSTICO

En este caso, se revisa la condición de resistencia al esfuerzo cortante de la excavación ante un posible deslizamiento provocado por el peso de las colindancias y el suelo en la ladera de la excavación.

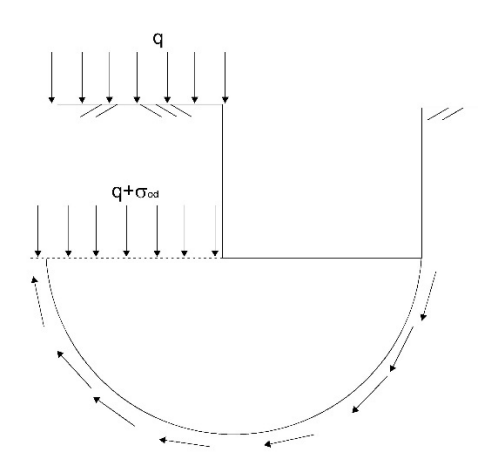

*Figura III.2 Falla por flujo pastico*

 $\sigma_{od} + q < 5.7 \cdot c_a$ 

Donde:

 $\sigma_{od}$ :Esfuerzo efectivo a nivel de excavación

:Descarga del edificio colindante

 $c_a$ :Cohesión de los estratos promedio

Donde  $c_a$  dependerá de la profundidad y de los estratos involucrados.

$$
c_a = \frac{c_i \cdot d_i}{\sum_{i=1}^n d_i}
$$

Como colindancia se tiene un edificio de 8 niveles que se tomara 1 t/m² por nivel, además de un esfuerzo efectivo a la profundidad de excavación es del orden de 5.8 t/m² que suman una descarga total de 13.8 t/m², contra una resistencia del suelo de 14.25 t/m².

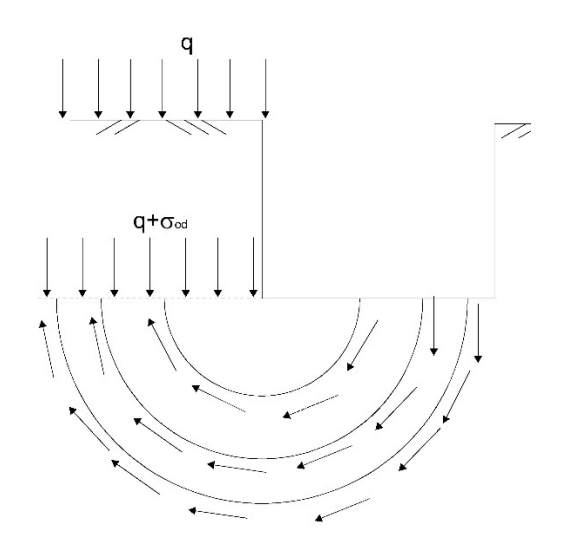

*Figura III.3 Curvas de falla a diferentes profundidades*

Por lo que se observa que la cimentación se encuentra dentro de las condiciones aceptables de estabilidad.

#### I.X CANTIDAD DE PILOTES DE FRICCIÓN

Para poder obtener la cantidad de pilotes necesarios en la cimentación, es importante definir la profundidad de desplante de los pilotes con base en el hundimiento regional del sitio, que en este caso será a una profundidad máxima de 27.0 m a partir del nivel de superficie, además de definir la relación de carga pilote-suelo  $R_a$ , para este proyecto se considerará del valor de 2.0 como propuesta inicial.

Para poder estimar de manera aproximada la cantidad de pilotes necesarios, se hará uso de la ecuación para obtener la fricción positiva, como los pilotes son hincados antes de iniciar la excavación, se considerará el área de esfuerzos producida por el alivio por el alivio de excavación hasta la profundidad de 27.0 m como se muestra en la Figura III.4 y analíticamente en la Tabla III.2 donde en este caso  $\int_0^d \sigma_{oz} dz = m$ .

#### *Tabla III-2 Calculo de capacidad de carga inicial*

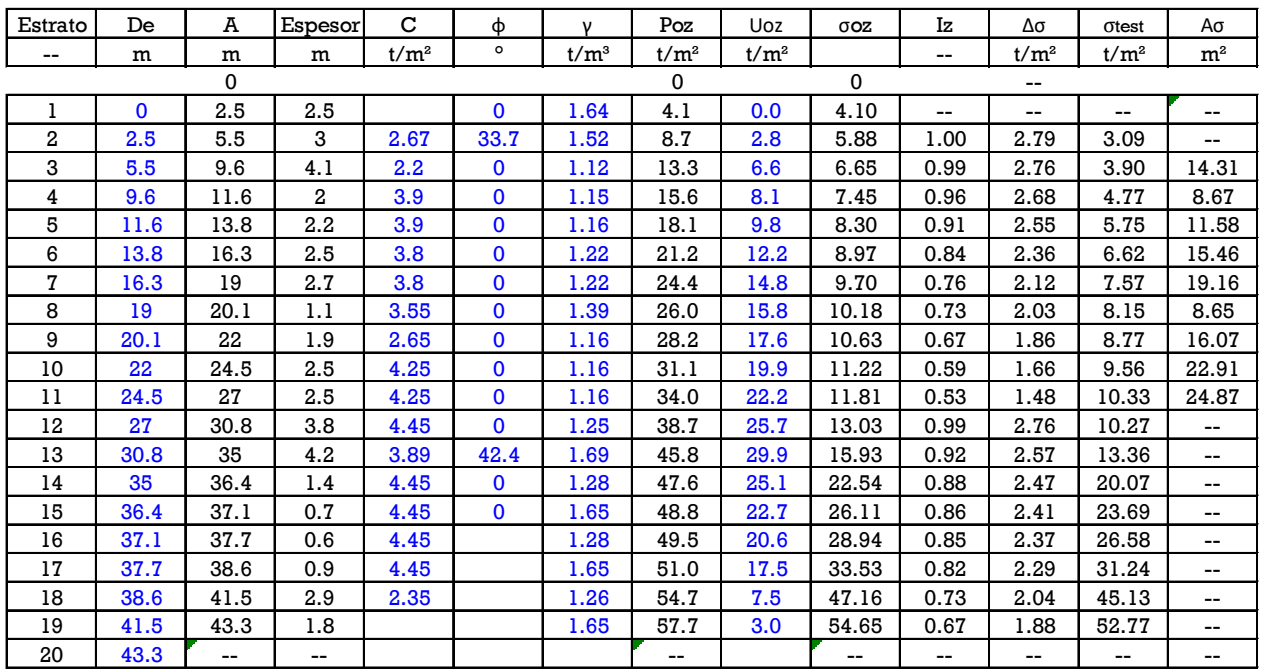

#### PROPIEDADES DEL SUBSUELO:

#### **CÁLCULO DE FRICCION POSITIVA, FORMULA APROXIMADA INICIAL:**

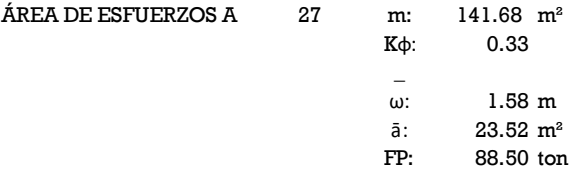

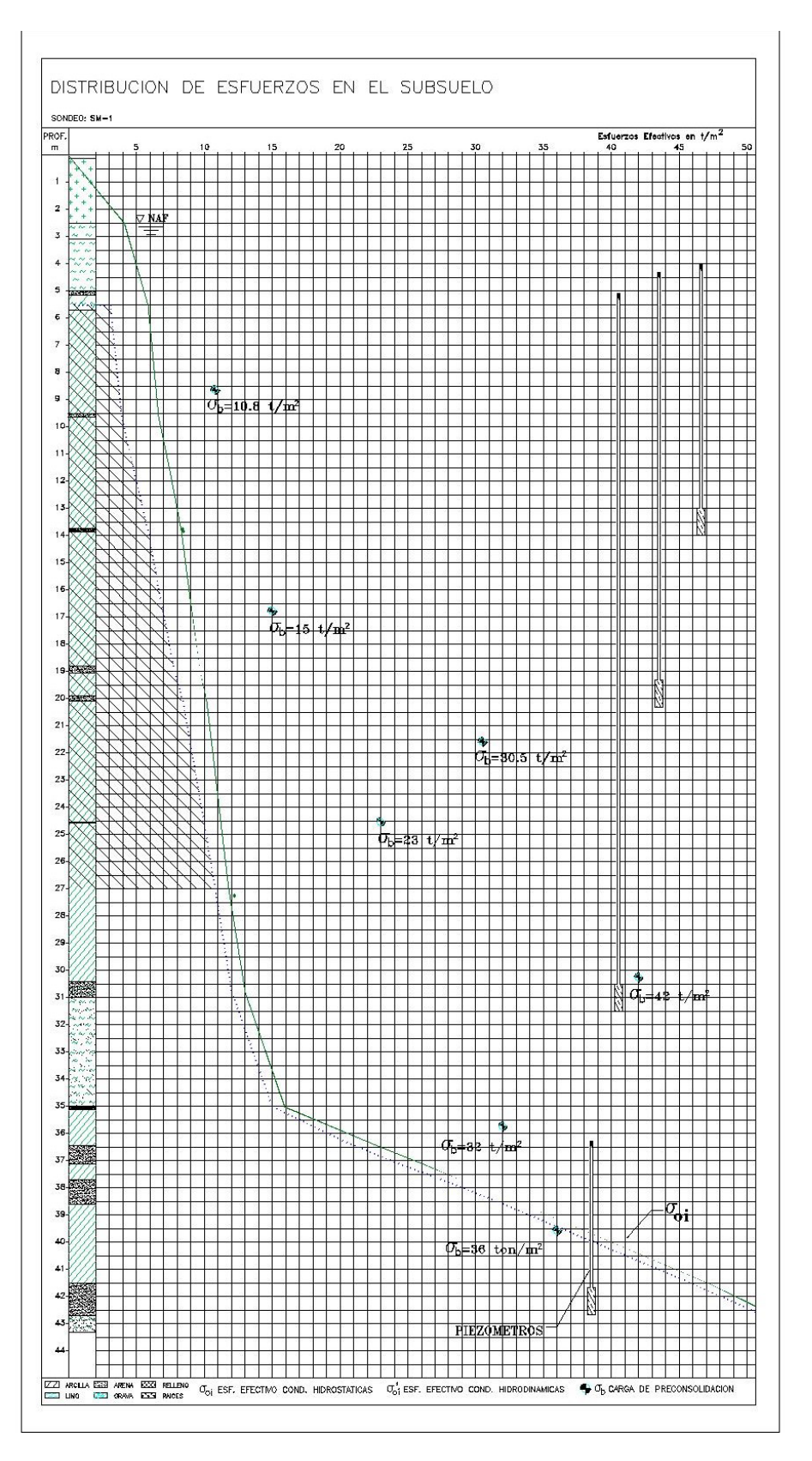

*Figura III.4 Perfil de esfuerzos efectivos y área de esfuerzos preliminar*

La capacidad de carga obtenida fue de 90.96 ton/pilote, que para una relación de carga pilote-suelo de 2.0. la presión de contacto de la estructura considerando el peso de la cimentación que es el del orden de 2.0 t/m<sup>2</sup> adicional, se tiene una presión de contacto  $q = 12.5 t/m^2$ , menos la presión de poro a nivel de desplante se tiene una presión efectiva  $q_e = 9.72 t/m^2$ , con la relación de carga de 2.0 se puede obtener el peso que reciben los pilotes de la siguiente manera:

$$
Wt = Wp + Wa
$$

$$
R_q = \frac{Wp}{Wa}; \qquad Wa = \frac{Wp}{R_q}
$$

Por lo tanto:

$$
Wp = \frac{Wt}{1 + \frac{1}{R_q}}
$$

Teniendo una descarga que toman los pilotes de 6480.0 ton, para obtener el número de pilotes necesarios, ya que se considera que los pilotes trabajan a la falla, es necesario dividir el peso que tomaran los pilotes entre su capacidad de carga ultima:

$$
Np = \frac{Wp}{Q_{fu}}
$$

$$
Np = \frac{6480.0}{88.50} = 74 \text{ pilotes}
$$

Sin embargo, debido a que el cajón de cimentación uniformizara la descarga, es necesario considerar un acomodo uniforme en los pilotes, resultando un arreglo de 11 x 7, siendo así un total de 77 pilotes, que en lo único que cambia a la cantidad de pilotes estimada es en la relación de carga, aumentando a 2.35.

Al considerar el trabajo como grupo de pilotes, es necesario considerar el aporte en cada uno de los pilotes entre sí, para esto se obtendrán las áreas tributarias para las diferentes profundidades. Nótese que los pilotes centrales se ven limitados a un área tributaria de acuerdo con la separación que tendrán en ambas direcciones, a diferencia de los pilotes perimetrales donde crecerá indefinidamente a la profundidad.

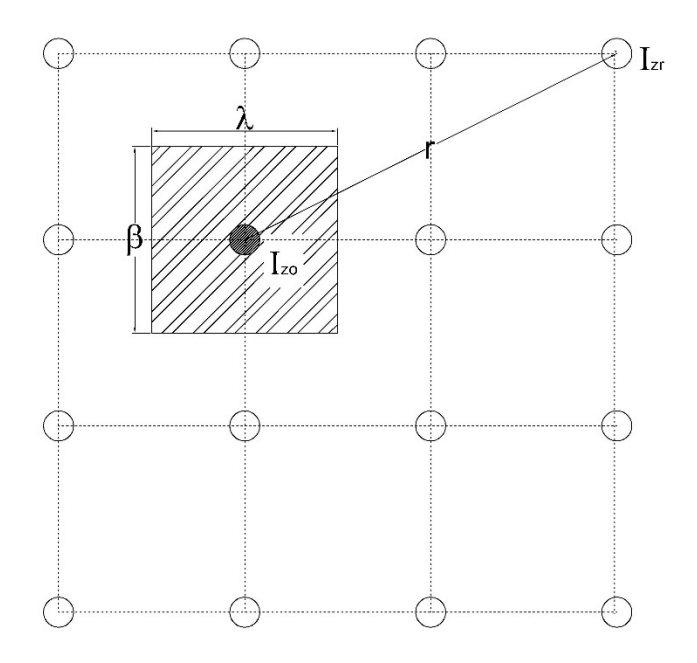

*Figura III.5 áreas tributarias en los pilotes*

Para el cálculo de las áreas tributarias se hizo uso de un programa llamado Aretrir que nos permite calcular las áreas para n número de pilotes dependiendo si estos se encuentran acomodados de manera simétrica o no, el cálculo de las áreas tributarias se desarrolla para tres casos en particular<sup>ref.9</sup>.

**Caso 1:** Para cuando el incremento en la resistencia al esfuerzo cortante se ve desarrolla en un medio friccionaste.

**Caso 2:** Para cuando la resistencia al esfuerzo cortante en el pilote se desarrolla de manera constante.

**Caso 3:** para este caso se considera el trabajo de la pila mediante cohesión y fricción a través de la profundidad, iniciando con un incremento constante en la cabeza y conforme a la profundidad se presentan ambos fenómenos.

Para el caso de estudio en un medio cohesivo, si se observa a detalle la ecuación aproximada de capacidad de carga

$$
(PF)_d = \frac{\overline{\omega} \cdot K_{\varphi}}{1 - \overline{\omega} \cdot K_{\varphi} \cdot \left(\frac{1}{3\overline{a}} \cdot d\right)} \int_0^d \sigma_{oz} \, dz
$$

El único parámetro que involucra la resistencia al esfuerzo cortante el valor de  $K_{\varphi}$  considerando que es un suelo puramente friccionante, sin embargo por ser un suelo cohesivo, de acuerdo con distintos experimentos en campo<sup>Ref.9</sup>, se obtuvo que el suelo puede llegar a desarrollar como máximo un aporte a su capacidad de carga de 0.3 $q_u$ , siendo  $q_u$  el valor de su resistencia a la compresión simple, o bien 0.6

veces el valor de su cohesión, ya que puede llegar a presentarse el valor de cohesión y de fricción, por lo tanto el caso adecuado para la obtención de las áreas tributarias será el número 3.

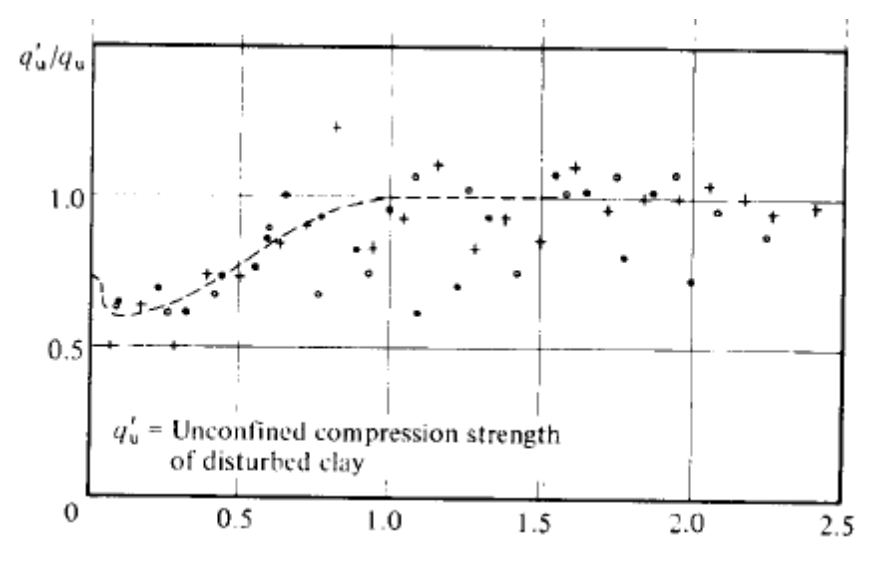

*Figura III.6 Grafica experimental de aporte a la capacidad de carga*

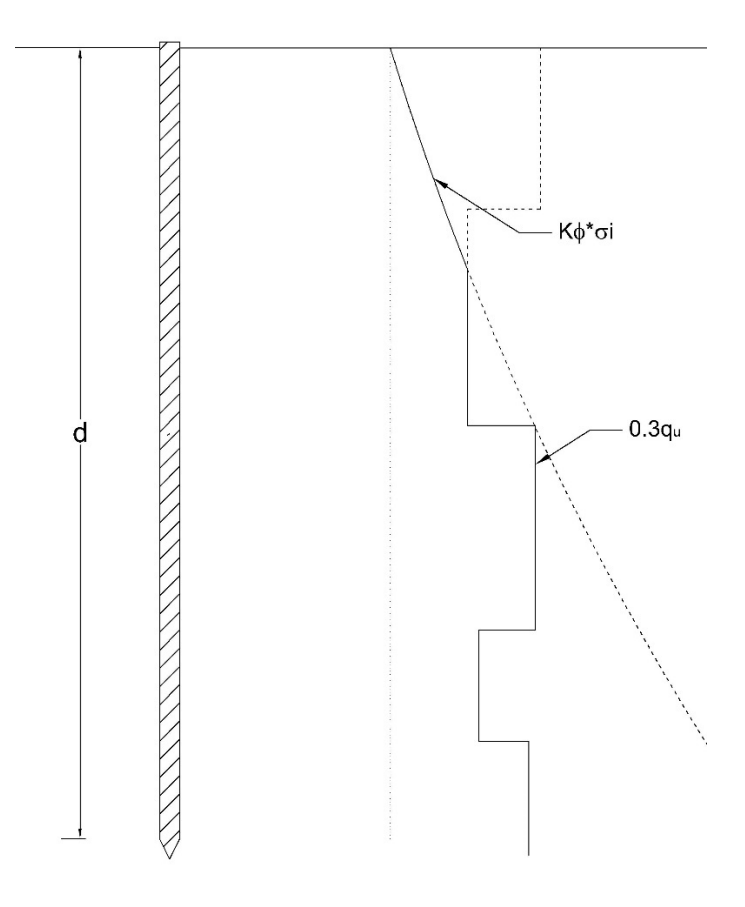

*Figura III.7 Restricción en capacidad de carga*

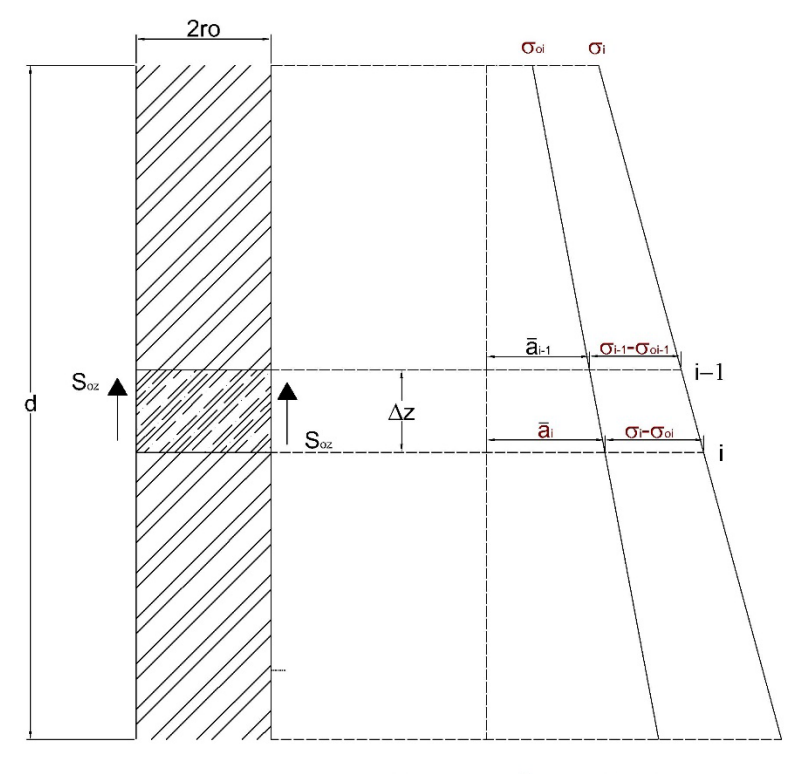

σ<sub>oi</sub>=Estado de esfuerzos inicial

*Figura III.8 Calculo de capacidad de carga paso a paso*

Al involucrar las áreas tributarias para cada uno de los estratos, es posible realizar a el cálculo de la fricción positiva paso a paso para cada uno de los estratos y así obtener con mejor aproximación la capacidad de carga de los pilotes<sup>Ref.9</sup>.

La fricción desarrollada sobre el fuste del pilote de acuerdo con el análisis paso a paso será:

$$
\overline{\omega} \cdot S_{oi} \cdot \Delta Z_i = (\sigma_i - \sigma_{oi}) \overline{a}_i - (\sigma_{i-1} - \sigma_{oi-1}) \overline{a}_{i-1}
$$

Sabiendo que la resistencia al esfuerzo cortante es:

$$
S_{oi} = \frac{1}{2} K_{\phi i} (\sigma_i + \sigma_{i-1})
$$

Por otro lado, la fricción positiva se define como:

$$
(FP)i = (\sigmai - \sigmaoi)\overline{a}i
$$

$$
(FP)i-1 = (\sigmai-1 - \sigmaoi-1)\overline{a}i-1
$$

Si definimos el perímetro efectivo por  $m_i = \pi \cdot \overline{r_o} \cdot K_{\phi i}$ 

Sustituyendo términos tenemos que:

$$
\sigma_i \cdot \bar{a}_i - \sigma_{oi} \cdot \bar{a}_i - (FP)_{i-1} = m_i \cdot \sigma_i \cdot \Delta z_i + m_i \cdot \sigma_{i-1} \cdot \Delta z_i
$$

$$
\sigma_i = \frac{m_i \cdot \sigma_{i-1} \cdot \Delta z_i + (FP)_{i-1} + \sigma_{oi} \cdot \bar{a}_i}{(\bar{a}_i - m_i \cdot \Delta z_i)}
$$

Si:

$$
\overline{A}_i = \frac{\overline{a}_i}{\overline{a}_i - m_i \cdot \Delta z_i}
$$

$$
\overline{B}_i = \frac{m_i \cdot \Delta z_i}{\overline{a}_i - m_i \cdot \Delta z_i}
$$

$$
\overline{C}_i = \frac{1}{\overline{a}_i - m_i \cdot \Delta z_i}
$$

Por lo tanto

$$
\sigma_i = \overline{A}_i \cdot \sigma_{oi} + \overline{B}_i \cdot \sigma_{i-1} + \overline{C}_i \cdot (FP)_{i-1}
$$

$$
(FP)_i = (\sigma_i - \sigma_{oi})\overline{a}_i
$$

Para la condición inicial  $FP = 0$  y  $\sigma_{i-1} = \sigma_{oi} - 1$ 

Como se observa en la Figura III.8, la capacidad de carga resultante fue menor a la obtenida por la ecuación aproximada, por lo que tendrá que realizar un nuevo cálculo en la cantidad de pilotes y en su capacidad de carga, hasta que el valor de la relación de carga entre iteración no varié en gran cantidad.

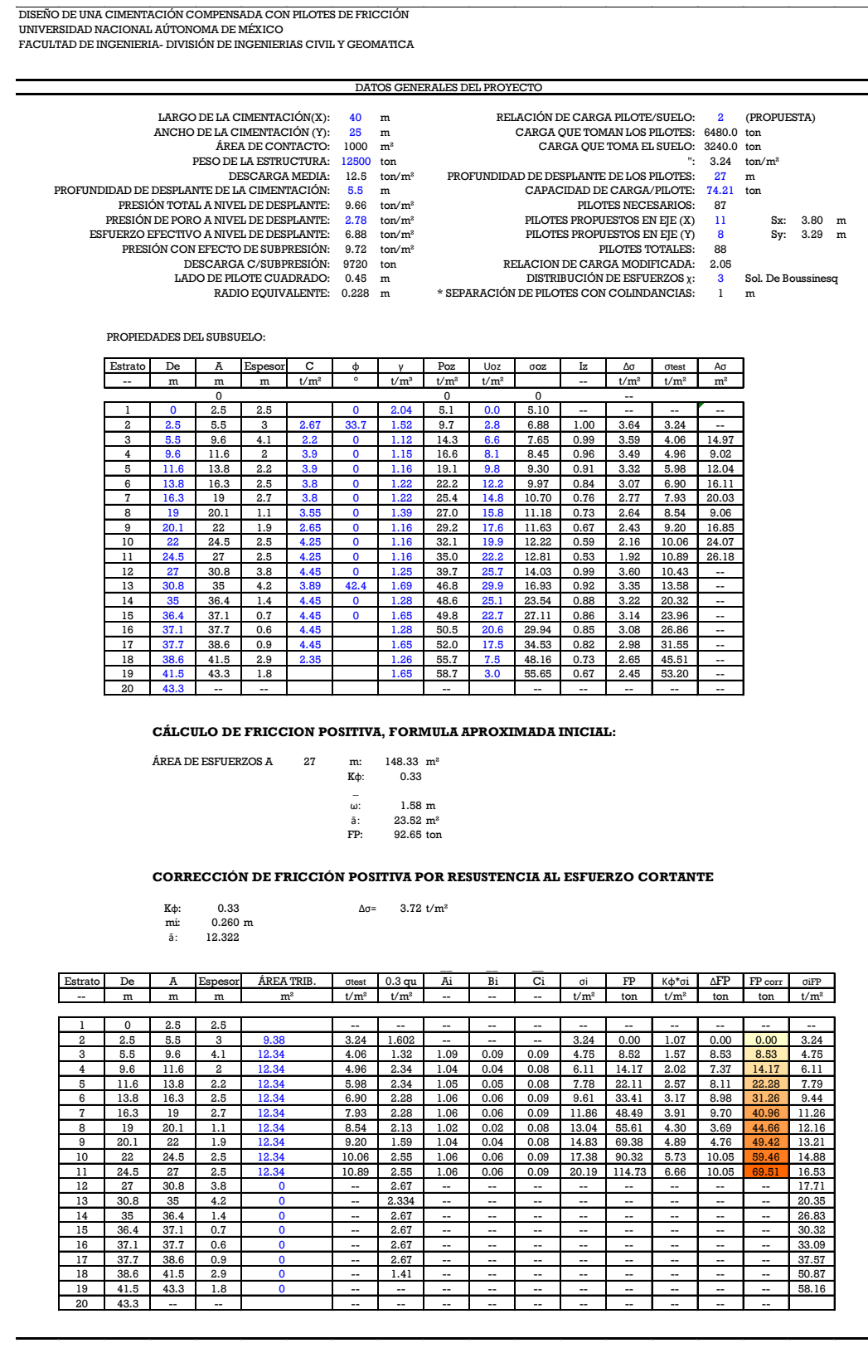

*Figura III.9 Primera aproximación de capacidad de carga*

*Figura III.10 Número total de pilotes y capacidad de carga*

DISEÑO DE UNA CIMENTACIÓN COMPENSADA CON PILOTES DE FRICCIÓN UNIVERSIDAD NACIONAL AÚTONOMA DE MÉXICO FACULTAD DE INGENIERIA- DIVISIÓN DE INGENIERIAS CIVIL Y GEOMATICA

PROPIEDADES DEL SUBSUELO:

ω: 1.58 m<br>  $\bar{a}$ : 23.52 m<sup>2</sup>  $23.52 \, \text{m}^2$ FP: 88.65 ton

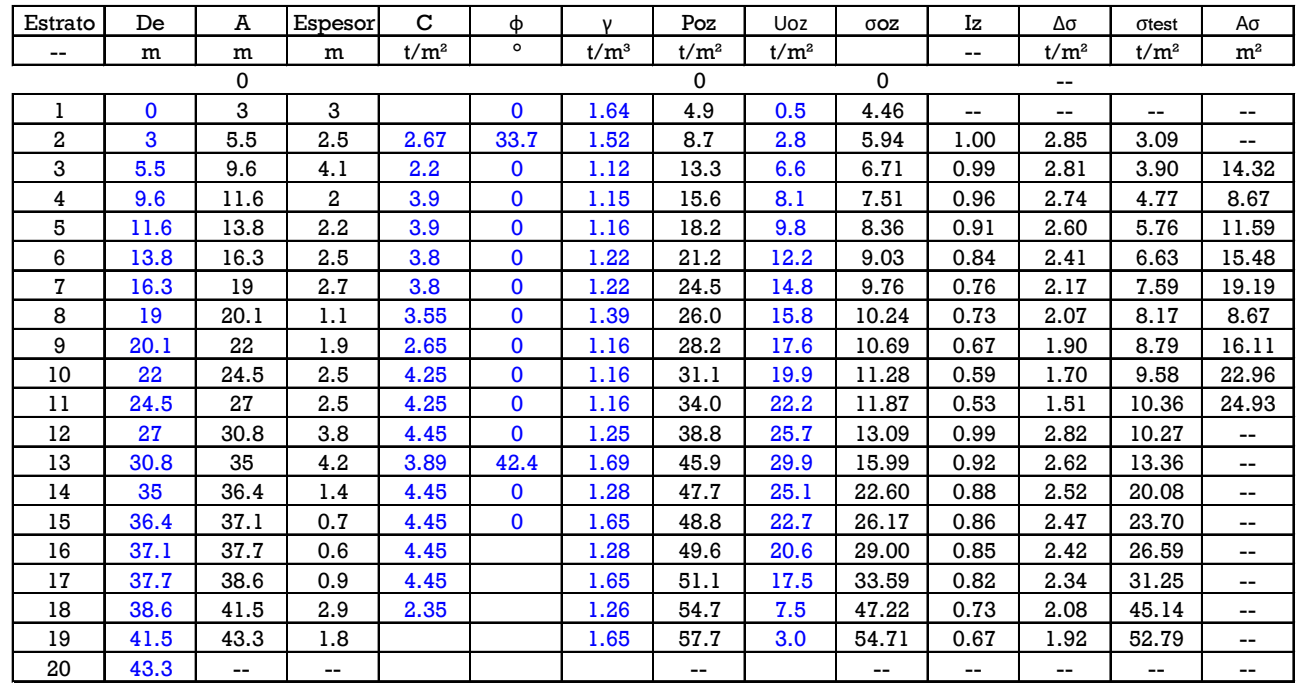

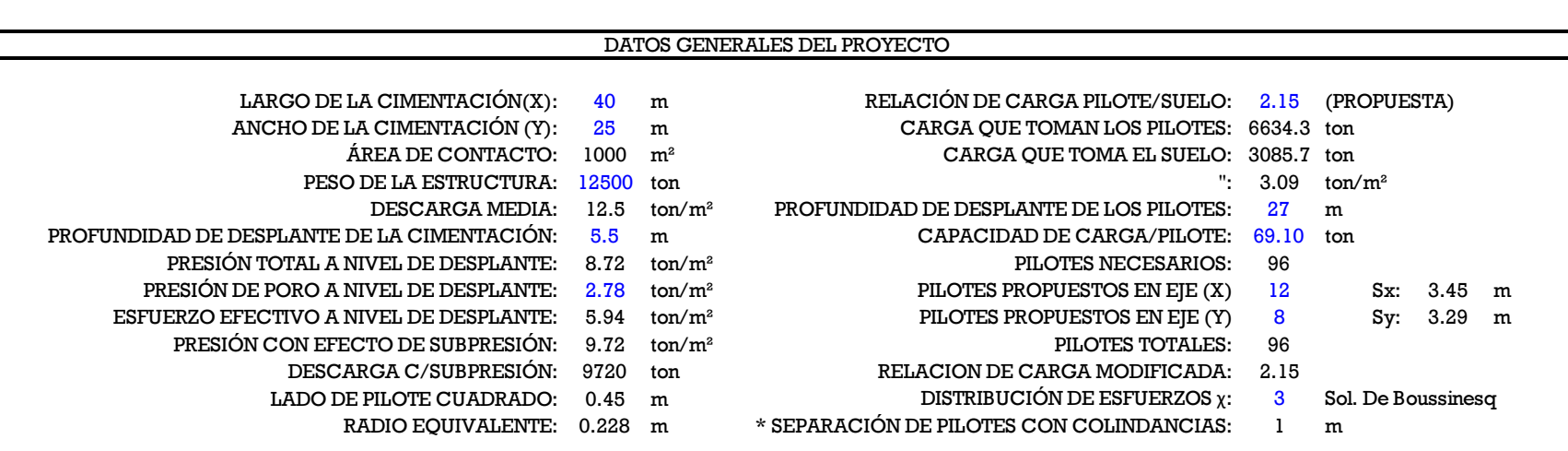

# **CÁLCULO DE FRICCION POSITIVA, FORMULA APROXIMADA INICIAL:**

 $\overline{a}$ 

 $\textup{\texttt{ÁREA DE ESTUERZOS A}} \qquad \textup{27} \qquad \textup{m:} \qquad \textup{141.92} \ \ \textup{m}^{\textup{2}}$ 

Kφ: 0.33

# **CORRECCIÓN DE FRICCIÓN POSITIVA POR RESUSTENCIA AL ESFUERZO CORTANTE**

Kφ: 0.33 ∆σ= 4.67 t/m² mi: 0.260 m ā: 11.187

 $\frac{1}{2}$  ,  $\frac{1}{2}$  ,  $\frac{1}{2}$  ,  $\frac{1}{2}$ Estrato De | A | Espesor | ÁREA TRIB. | σtest | 0.3 qu | Ai | Bi | Ci | σi | FP | Κφ\*σi | ΔFP | FP corr | σiFP -- | m | m | m | m $^2$  | t/m $^2$  | t/m $^2$  | -- | -- | -- | t/m $^2$  | ton | t/m $^2$  | ton | ton | t/m $^2$  $\mathfrak{m}^{\text{2}}$ 

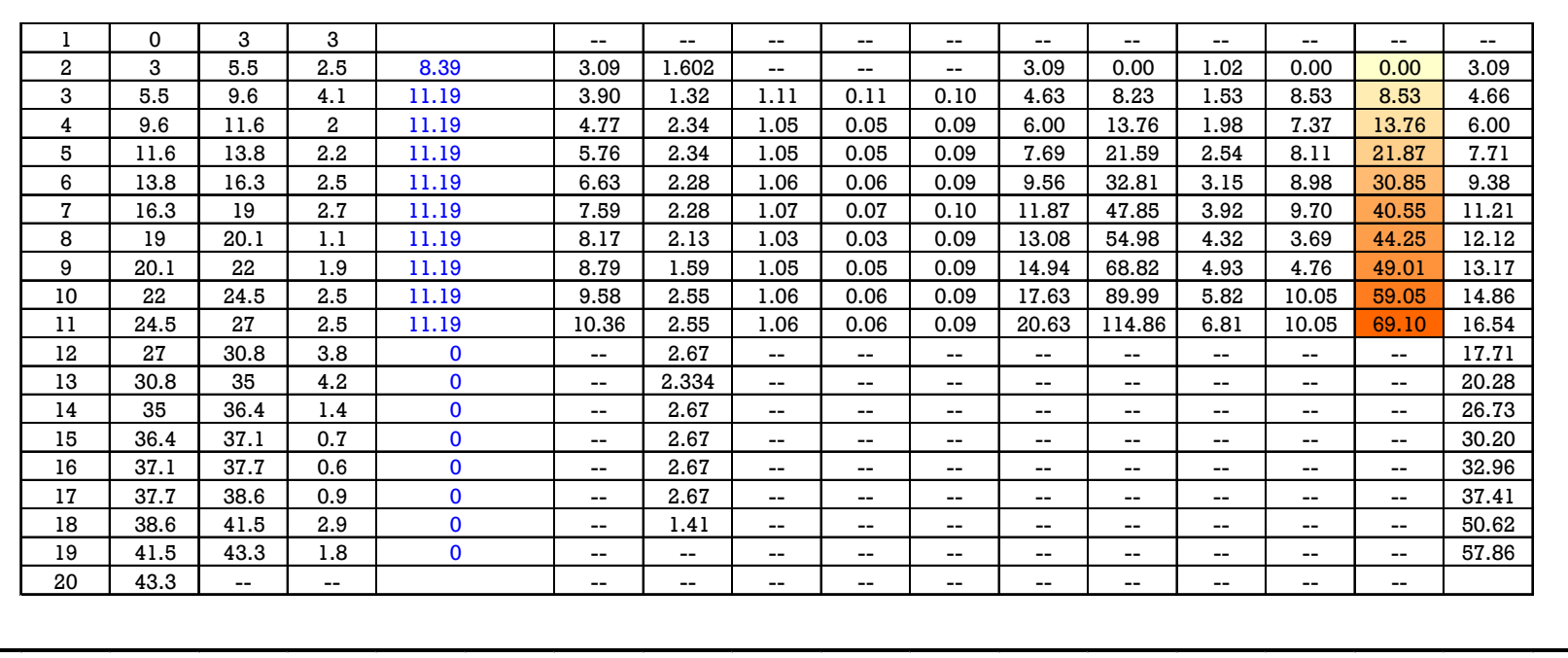

#### I.XI RESTRICCIÓN DE EXPANSIÓN DEL SUELO POR PRESENCIA DE PILOTES

Una vez determinada la cantidad de pilotes que serán necesarios para la estabilidad de los pilotes en términos de capacidad de carga, al comenzar a excavar de acuerdo con el Capítulo III.II se explicó el comportamiento de los pilotes y su intervención ante el alivio de esfuerzos, presentando fricción positiva y negativa en la parte inferior hasta encontrar el eje neutro de cargas. Para efectos de estabilidad no se consideró el aporte de los pilotes en la posible falla por supresión, sin embargo, para poder realizar los trabajos de construcción de la cimentación y del sótano, es necesario mantener el nivel freático como se recomendó, por lo menos 0.5 m debajo del nivel de excavación.

El cálculo de la fricción positiva se realizara de igual forma que en el método de obtención de capacidad de carga, sin embargo este ahora por el efecto de excavación, comenzara con un valor de esfuerzo efectivo igual a cero a 5.50 m. además que por la presencia de los pilotes, el alivio de esfuerzo en la superficie será igual al que se presente en la punta, el pilote cumplirá el papel de transferencia de carga axial, por lo que en la punta del pilote también comenzara el efecto de alivio de esfuerzos y se atenuara conforme a la profundidad.

Sin embargo, para evitar las grandes expansiones en el suelo la construcción de la cimentación se realizará mediante zanjeos, teniendo un alivio de esfuerzos de 4.1 t/m<sup>2</sup> en la superficie en lugar de 5.88 t/m² si fuese la excavación a 5.5 m. el cálculo de la fricción negativa en el fuste del pilote se realiza mediante un cálculo de abajo hacia arriba, considerando el esfuerzo efectivo en la punta menos el alivio de esfuerzos como esfuerzo inicial.

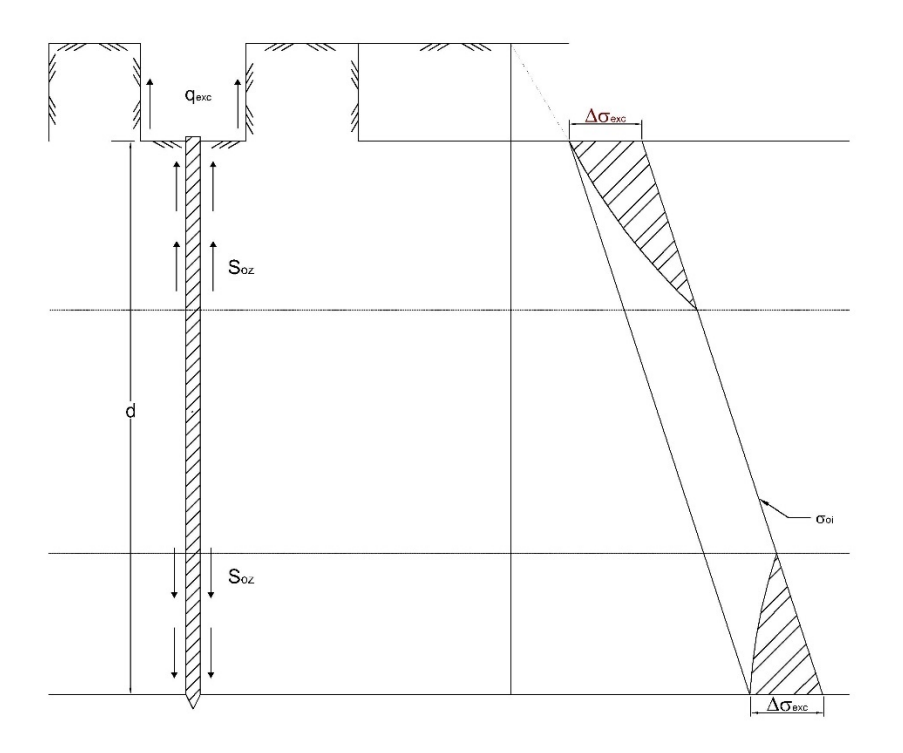

*Figura III.11 Alivio de esfuerzos por zanjeo*

Para la condición de expansión, el cálculo de la fricción negativa se desarrollará de abajo hacia arriba<sup>Ref.9</sup>.

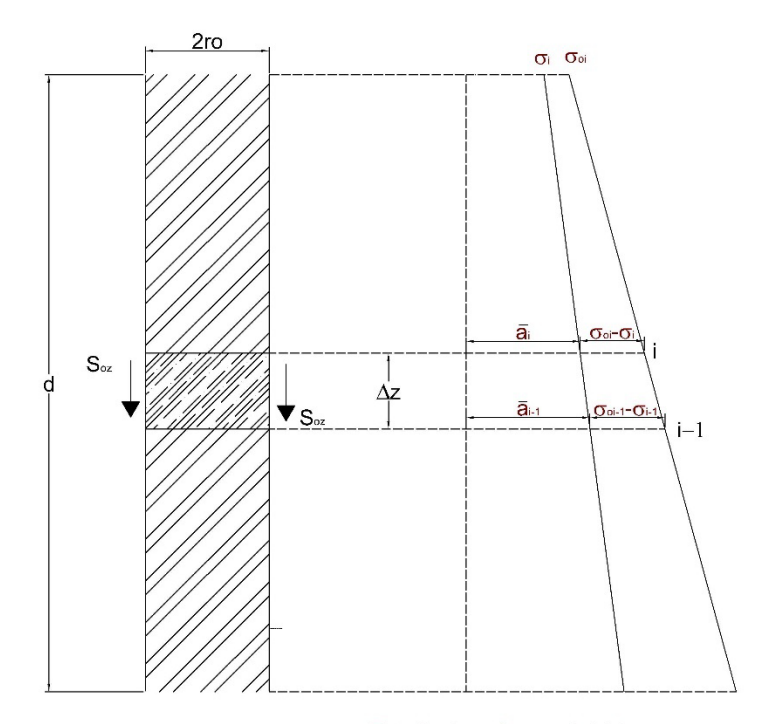

σ. Estado de esfuerzos inicial

*Figura III.12Modelo de análisis paso a paso por fricción negativa*

$$
\overline{\omega} \cdot S_{oi} \cdot \Delta Z_i = (\sigma_{oi-1} - \sigma_{i-1})\overline{a}_{i-1} - (\sigma_{oi} - \sigma_i)\overline{a}_i
$$

Sabiendo que la resistencia al esfuerzo cortante es:

$$
S_{oi} = \frac{1}{2} K_{\phi i} (\sigma_i + \sigma_{i-1})
$$

Por otro lado, la fricción positiva se define como:

$$
(FN)_i = (\sigma_{oi} - \sigma_i)\bar{a}_i
$$

$$
(FN)_{i-1} = (\sigma_{oi-1} - \sigma_{i-1})\bar{a}_{i-1}
$$

$$
(FN)_{i-1} - \sigma_{oi} \cdot \bar{a}_i - \sigma_i \cdot \bar{a}_i = m_i \cdot \sigma_i \cdot \Delta z_i + m_i \cdot \sigma_{i-1} \cdot \Delta z_i
$$

$$
\sigma_i = \frac{m_i \cdot \sigma_{i-1} \cdot \Delta z_i - (FN)_{i-1} + \sigma_{oi} \cdot \bar{a}_i}{(\bar{a}_i - m_i \cdot \Delta z_i)}
$$

Si:

$$
\overline{A}_i = \frac{\overline{a}_i}{\overline{a}_i - m_i \cdot \Delta z_i}
$$

$$
\overline{B}_i = \frac{m_i \cdot \Delta z_i}{\overline{a}_i - m_i \cdot \Delta z_i}
$$

$$
\overline{C}_i = \frac{1}{\overline{a}_i - m_i \cdot \Delta z_i}
$$

Por lo tanto

$$
\sigma_i = \overline{A}_i \cdot \sigma_{oi} + \overline{B}_i \cdot \sigma_{i-1} - \overline{C}_i \cdot (FP)_{i-1}
$$

$$
(FN)_i = (\sigma_{oi} - \sigma_i)\overline{a}_i
$$

*Figura III.13 Efecto de fricción negativa y fricción positiva por expansión*

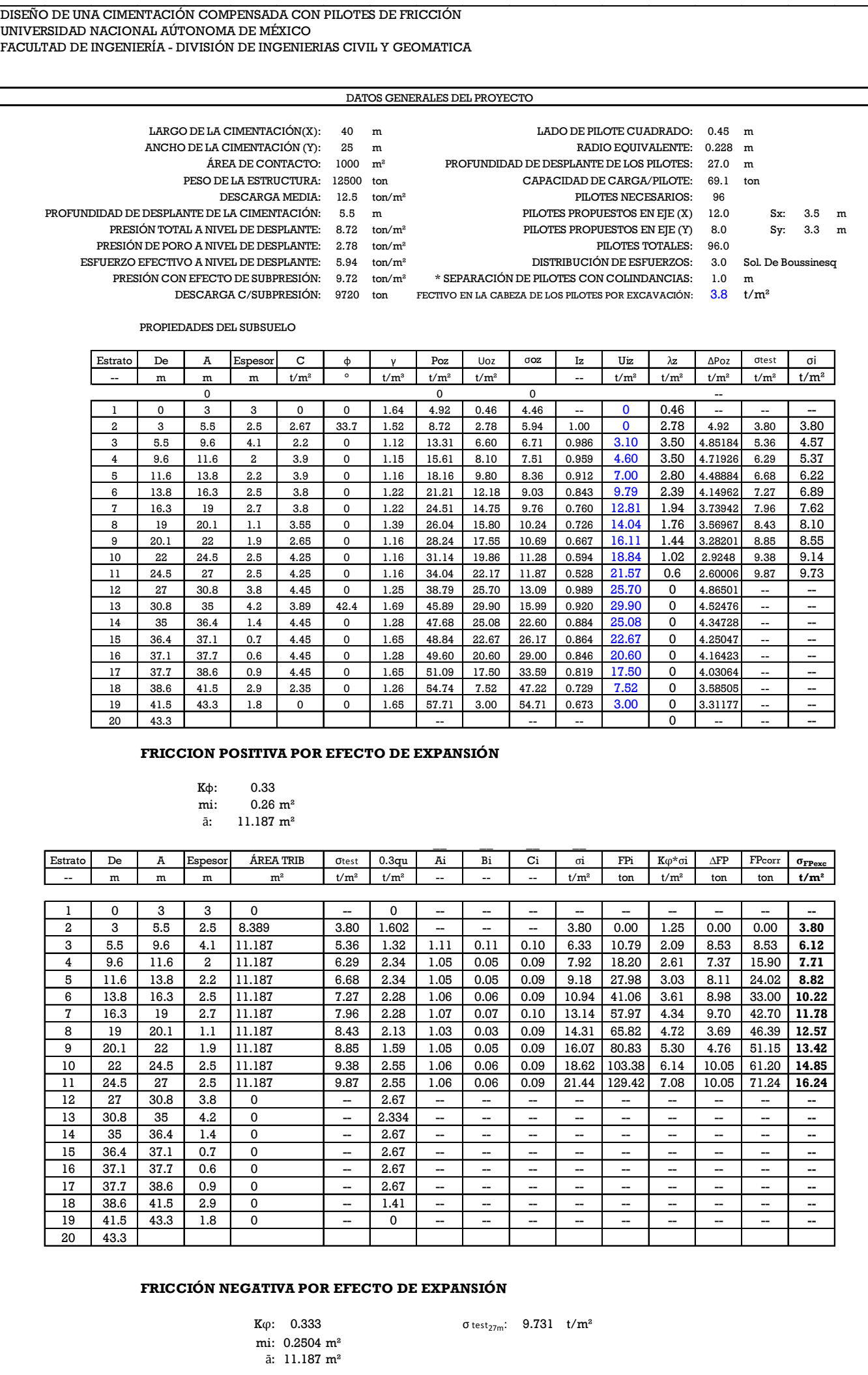

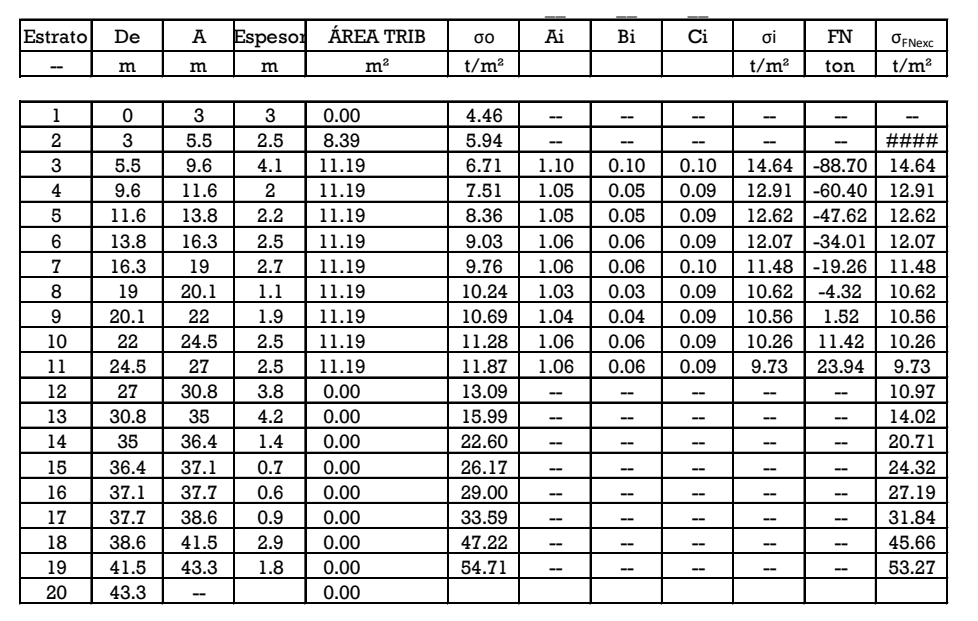

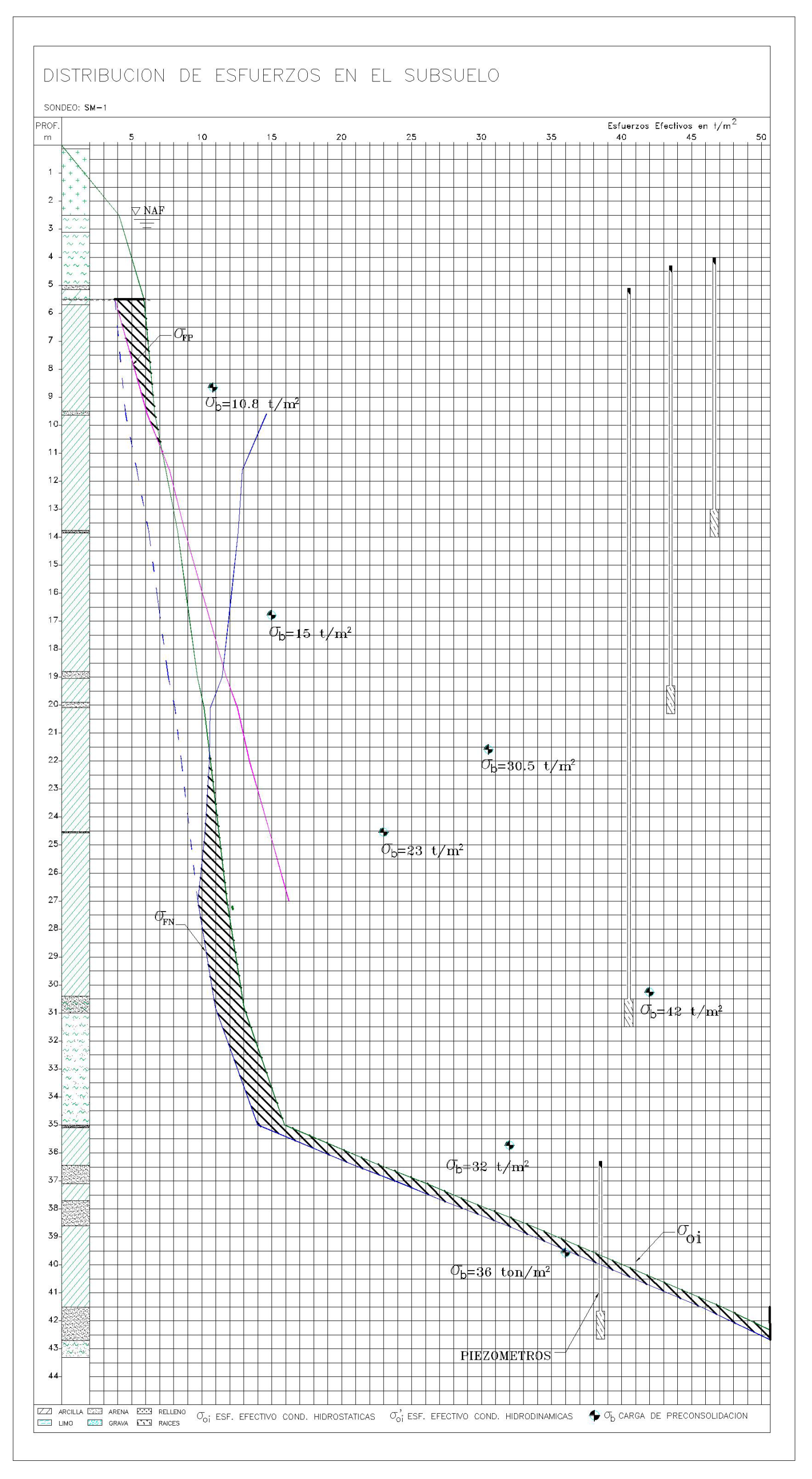

*Figura III.14 Esfuerzos en el suelo por efectos de excavación*

Así mismo, de acuerdo con el decremento de esfuerzos que se genera a través del cálculo de presiones se tiene una expansión total de 2.4 cm.

| Estrato Suelo          |   | De   | A    | Espesor | Ooz     | $\sigma_{\texttt{FPexc}}$ | $\sigma_{FNexc}$ | $\sigma_{test}$ | Prof. Med: | $\sigma_{\underline{test m}}$ | $\sigma$ <sub>oz</sub> $\mu$ | $\sigma_{FP}$ | $\Delta \sigma$ exc      | Me        | ρe                | δe   | prc  |
|------------------------|---|------|------|---------|---------|---------------------------|------------------|-----------------|------------|-------------------------------|------------------------------|---------------|--------------------------|-----------|-------------------|------|------|
|                        | ٠ | m    | m    | cm      | $t/m^2$ | $t/m^2$                   | $t/m^2$          | $t/m^2$         | m          | $t/m^2$                       | $t/m^2$                      | $t/m^2$       | $t/m^2$                  | $kq/cm^2$ | --                | cm   | --   |
| $\mathbf 0$<br>0<br>-- |   |      |      |         |         |                           |                  |                 |            |                               |                              |               |                          |           |                   |      |      |
|                        | с | 0    | 3    | 300     | 4.46    | --                        | --               | --              | .50        | --                            | --                           | --            | $\overline{\phantom{a}}$ |           | --                | --   | --   |
| 2                      | с | 3    | 5.5  | 250     | 5.94    | 3.80                      | 16.00            | 3.80            | 4.25       | --                            | --                           | --            | --                       |           | --                | --   | --   |
| 3                      | c | 5.5  | 9.6  | 410     | 6.71    | 6.12                      | 14.64            | 6.12            | 7.55       | 4.96                          | 6.33                         | 3.87          | 1.365                    | 0.041     | 0.46              | 1.07 | 0.37 |
| 4                      | с | 9.6  | 11.6 | 200     | 7.51    | 7.71                      | 12.91            | 7.51            | 10.60      | 6.82                          | 7.11                         | 5.33          | 0.295                    | 0.041     | 0.20              | 0.05 | 0.15 |
| 5                      | c | 11.6 | 13.8 | 220     | 8.36    | 8.82                      | 12.62            | 8.36            | 12.70      | 7.94                          | 7.94                         | 6.86          | 0                        | 0.041     | 0.00              | 0.00 | 0.00 |
| 6                      | с | 13.8 | 16.3 | 250     | 9.03    | 10.22                     | 12.07            | 9.03            | 15.05      | 8.70                          | 8.70                         | 8.55          | 0                        | 0.018     | 0.00              | 0.00 | 0.00 |
| $\overline{7}$         | с | 16.3 | 19   | 270     | 9.76    | 11.78                     | 11.48            | 9.76            | 17.65      | 9.40                          | 9.40                         | 10.30         | $\Omega$                 | 0.018     | 0.00              | 0.00 | 0.00 |
| 8                      | с | 19   | 20.1 | 110     | 10.24   | 12.57                     | 10.62            | 10.24           | 19.55      | 10.00                         | 10.00                        | 11.67         | 0                        | 0.018     | 0.00              | 0.00 | 0.00 |
| 9                      | с | 20.1 | 22   | 190     | 10.69   | 13.42                     | 10.56            | 10.56           | 21.05      | 10.40                         | 10.46                        | 12.64         | 0.068                    | 0.020     | 0.08              | 0.00 | 0.06 |
| 10                     | с | 22   | 24.5 | 250     | 11.28   | 14.85                     | 10.26            | 10.26           | 23.25      | 10.41                         | 10.99                        | 14.02         | 0.578                    | 0.020     | 0.23              | 0.07 | 0.17 |
| 11                     | Ć | 24.5 | 27   | 250     | 11.87   | 16.24                     | 9.73             | 9.73            | 25.75      | 10.00                         | 11.58                        | 15.70         | 1.581                    | 0.020     | 0.37              | 0.29 | 0.29 |
| 12                     | Ć | 27   | 30.8 | 380     | 13.09   | $\overline{\phantom{a}}$  | 10.97            | 10.97           | 28.90      | 10.35                         | 12.48                        | 17.12         | 2.128                    | 0.016     | 0.41              | 0.53 | 0.32 |
| 13                     | S | 30.8 | 35   | 420     | 15.99   | $\overline{\phantom{a}}$  | 14.02            | 14.02           | 32.90      | 12.50                         | 14.54                        | 18.99         | 2.042                    | 0.002     | 0.37              | 0.05 | 0.31 |
| 14                     | с | 35   | 36.4 | 140     | 22.60   | $\overline{\phantom{a}}$  | 20.71            | 20.71           | 35.70      | 17.37                         | 19.30                        | 23.50         | 1.929                    | 0.014     | 0.32              | 0.12 | 0.24 |
| 15                     | с | 36.4 | 37.1 | 70      | 26.17   | --                        | 24.32            | 24.32           | 36.75      | 22.51                         | 24.38                        | 28.46         | 1.87                     | 0.002     | 0.28              | 0.01 | 0.21 |
| 16                     | с | 37.1 | 37.7 | 60      | 29.00   | $\overline{\phantom{a}}$  | 27.19            | 27.19           | 37.40      | 25.75                         | 27.59                        | 31.58         | 1.83                     | 0.016     | 0.26              | 0.05 | 0.20 |
| 17                     | с | 37.7 | 38.6 | 90      | 33.59   | $\overline{\phantom{a}}$  | 31.84            | 31.84           | 38.15      | 29.51                         | 31.30                        | 35.18         | 1.782                    | 0.014     | 0.24              | 0.05 | 0.18 |
| 18                     | с | 38.6 | 41.5 | 290     | 47.22   | $\overline{\phantom{a}}$  | 45.66            | 45.66           | 40.05      | 38.75                         | 40.41                        | 44.02         | 1.656                    | 0.011     | 0.20              | 0.11 | 0.15 |
| 19                     |   | 41.5 | 43.3 | 180     | 54.71   | --                        | 53.27            | 53.27           | 42.40      | 49.47                         | 50.97                        | 54.24         | 1.5                      | 0.002     | 0.17              | 0.01 | 0.14 |
| 20                     |   | 43.3 | 0    | --      |         |                           |                  |                 |            |                               |                              |               |                          |           |                   |      |      |
|                        |   |      |      |         |         |                           |                  |                 |            |                               |                              |               |                          |           | $\delta$ e total= | 2.4  | cm   |

*Tabla III-3 Calculo de Expansiones*

#### I.XII CÁLCULO DE ASENTAMIENTOS

Para el cálculo de asentamientos, se tomará el efecto de recompresión, con base al estado de esfuerzos final en el suelo, es decir considerando el peso total de la estructura y la transferencia de carga a la profundidad. cómo se observa en la Figura III.15, además del efecto de compresión neta, de acuerdo con las teorías de consolidación primaria y secundaria, sin embargo en dicha figura también se observa que en la parte superior del suelo, no sufre efectos de recompresión o compresión neta, esto es gracias al efecto que producen los pilotes durante la excavación transfiriendo los estratos profundos.

.

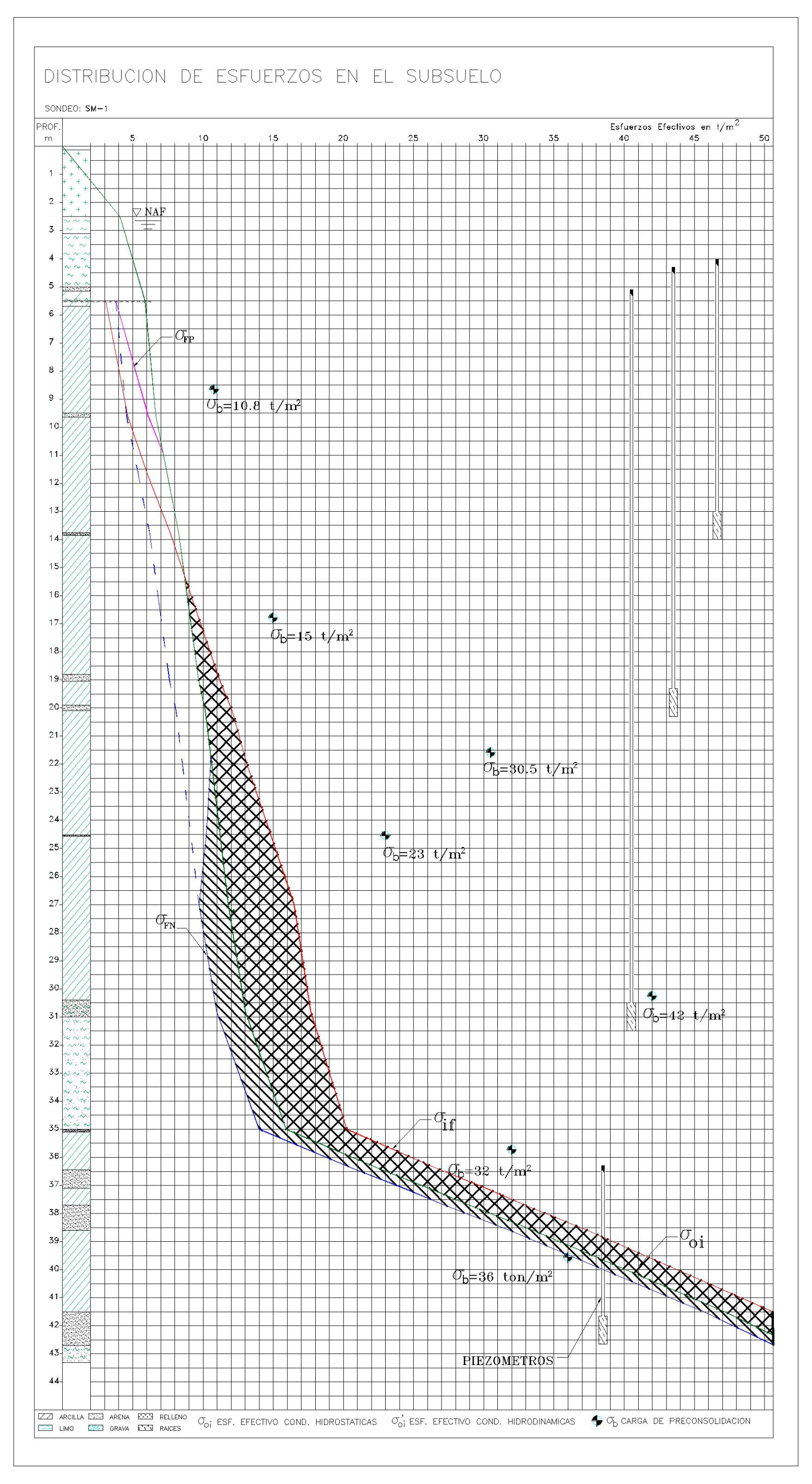

*Figura III.15 Estado de esfuerzos totales, recompresión y compresión neta*

*Tabla III-4 Calculo de asentamientos por recompresión*

*Tabla III-5 Calculo de asentamientos por compresión neta*

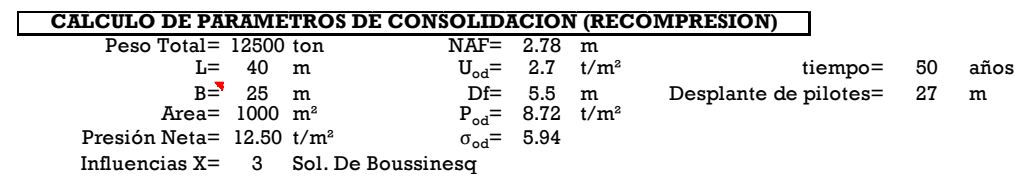

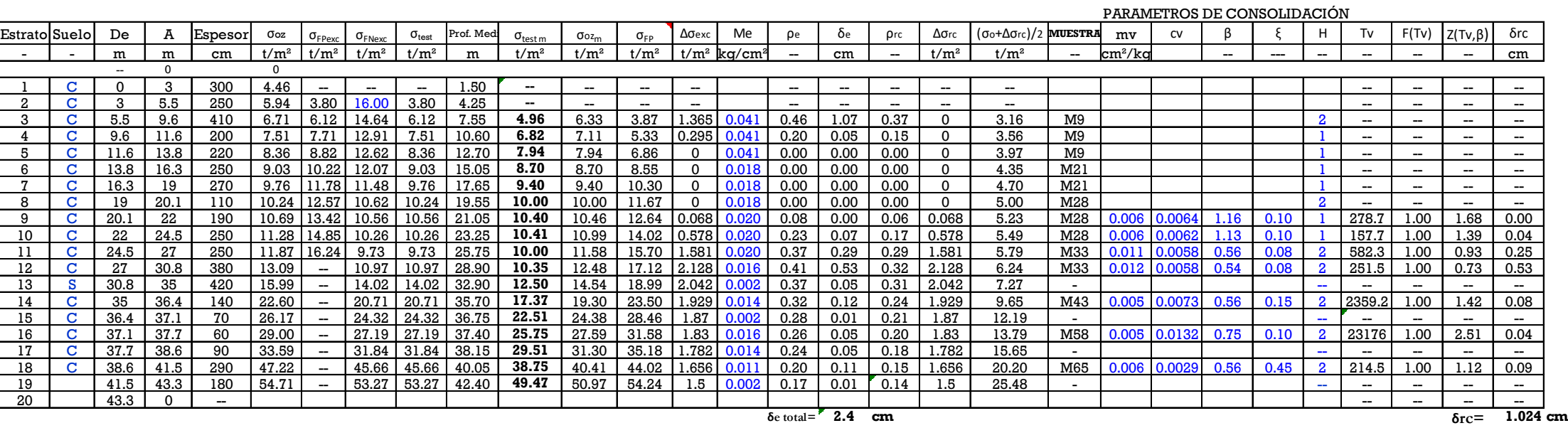

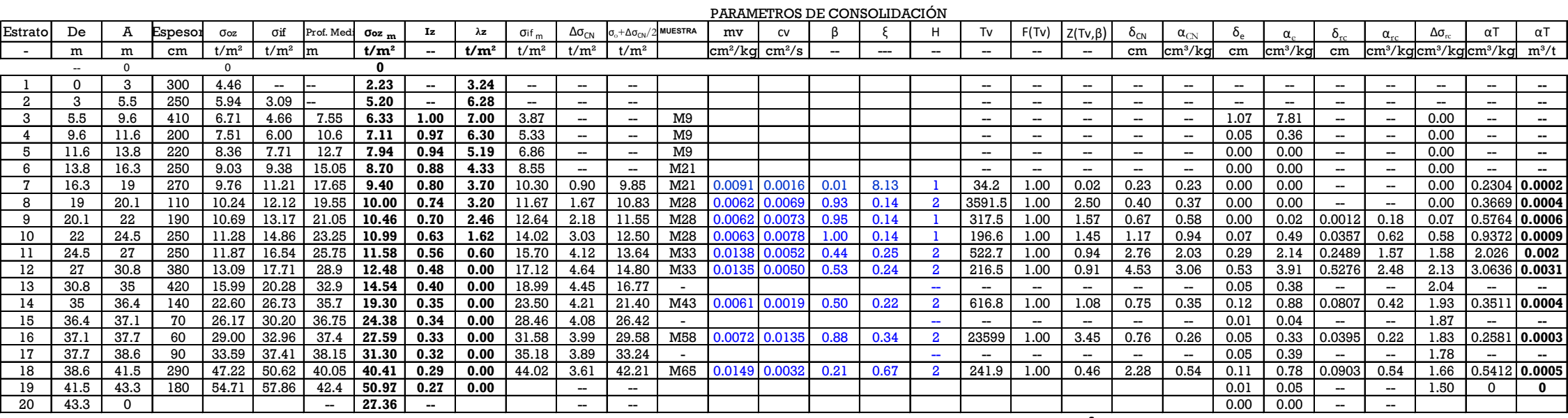

 $\delta_{\text{CN}} = 13.6$  **cm**  $\delta_{\text{RN}} = 1.02$  **cm** 

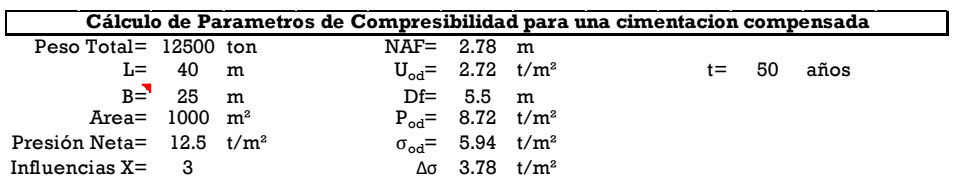

Estimando los asentamientos totales se tiene un asentamiento por recompresión de 1.02 cm y por compresión neta de 13.6 cm, por lo que se tiene un asentamiento total de:

$$
\delta_t = \delta_{cn} + \delta_{rc} - \delta_e
$$

$$
\delta_t = 13.6 + 1.02 - 2.4 = 12.22 \text{ cm}
$$

### I.XIII INTERACCIÓN SUELO-ESTRUCTURA

De acuerdo con los asentamientos por recompresión se tienen valores de coeficientes de compresibilidad y de compresión neta para cada uno de los estratos, el cálculo de la interacción suelo estructura se realizó mediante la metodología propuesta por el Dr. Leonardo Zeevaert donde su objetivo principal es obtener compatibilidad de deformaciones de la estructura con el suelo, además de poder obtener los elementos mecánicos actuantes en la cimentación para un diseño óptimo de esta.

Para la Interacción-Suelo-Estructura, consiste en dividir la cimentación en dovelas, para este caso solo se realizó en un solo sentido.

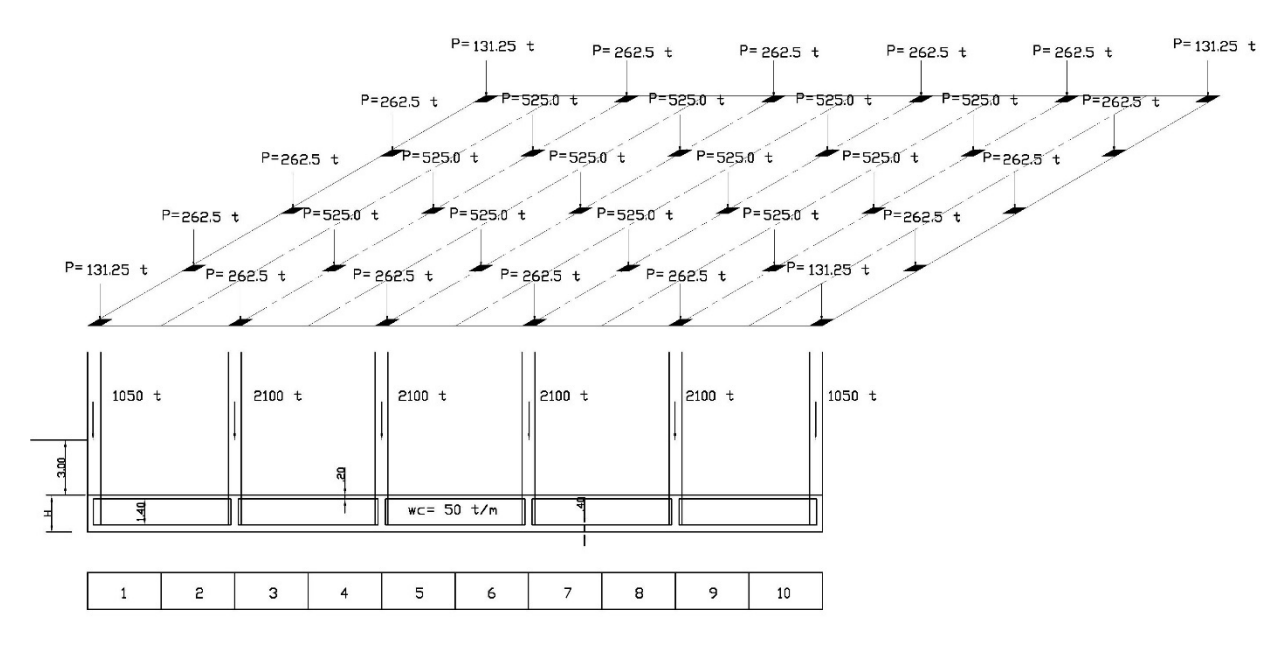

*Figura III.16 División de cimentación en dovelas*

Inicialmente para poder desarrollar la teoría de interacción propuesta por el Dr. Zeevaert<sup>Ref.8</sup> se considerará la presencia de una carga unitaria, apareciendo en la dovela 1, y la disipación de influencias a la superficie se realizará conforme a algún método seleccionado, la nomenclatura utilizada es la siguiente:

 $I_{jI}^N$ : Influencia en la dovela j debido a la carga en i para el estrato N

Para la carga en 1, se tiene la siguiente matriz de influencias:

$$
\begin{bmatrix} I_{11}^A & I_{21}^A & I_{31}^A & I_{41}^A \\ I_{11}^B & I_{21}^B & I_{31}^B & I_{41}^B \\ I_{11}^C & I_{21}^C & I_{31}^C & I_{41}^C \\ I_{11}^D & I_{21}^D & I_{31}^D & I_{41}^D \end{bmatrix}
$$

Sabiendo que el asentamiento unitario esta dado de la siguiente manera:

$$
\bar{\delta}_{ji} = \sum_{A}^{N} I_{ji}^{N} \cdot q_{=1} \cdot \alpha^{N}
$$

Así, para obtener el vector se asentamientos unitarios para la carga en 1 será:

$$
\bar{\delta}_{ji} = \begin{bmatrix} I_{11}^A & I_{21}^A & I_{31}^A & I_{41}^A \\ I_{11}^B & I_{21}^B & I_{31}^B & I_{41}^B \\ I_{11}^C & I_{21}^C & I_{31}^C & I_{41}^C \\ I_{11}^D & I_{21}^D & I_{31}^D & I_{41}^D \end{bmatrix} \cdot \begin{bmatrix} \alpha^A \\ \alpha^B \\ \alpha^C \\ \alpha^C \end{bmatrix}
$$

Así mismo, se realizará la misma acción para cada una de las dovelas restantes, pudiendo introducir todos los vectores de asentamientos en una sola matriz de la siguiente manera:

$$
\left[\bar{\delta}_{jl}\right] = \begin{bmatrix} \bar{\delta}_{11} & \bar{\delta}_{21} & \bar{\delta}_{31} & \bar{\delta}_{41} \\ \bar{\delta}_{12} & \bar{\delta}_{22} & \bar{\delta}_{32} & \bar{\delta}_{42} \\ \bar{\delta}_{13} & \bar{\delta}_{23} & \bar{\delta}_{33} & \bar{\delta}_{43} \\ \bar{\delta}_{14} & \bar{\delta}_{24} & \bar{\delta}_{34} & \bar{\delta}_{44} \end{bmatrix}
$$

Por lo tanto, para obtener los asentamientos totales en cada una de las dovelas será:

$$
\begin{bmatrix} \delta_1 \\ \delta_2 \\ \delta_3 \\ \delta_4 \end{bmatrix} = \begin{bmatrix} \bar{\delta}_{11} & \bar{\delta}_{21} & \bar{\delta}_{31} & \bar{\delta}_{41} \\ \bar{\delta}_{12} & \bar{\delta}_{22} & \bar{\delta}_{32} & \bar{\delta}_{42} \\ \bar{\delta}_{13} & \bar{\delta}_{23} & \bar{\delta}_{33} & \bar{\delta}_{43} \\ \bar{\delta}_{14} & \bar{\delta}_{24} & \bar{\delta}_{34} & \bar{\delta}_{44} \end{bmatrix} \cdot \begin{bmatrix} q_1 \\ q_2 \\ q_3 \\ q_4 \end{bmatrix}
$$

Por lo tanto, la Ecuación Matricial de Asentamientos se puede resumir como:

$$
|\delta_i| = [\bar{\delta}_{ij}]^T \cdot [q_i]
$$

La interacción suelo-estructura se puede realizar bajo alguna de las siguientes 3 hipótesis<sup>ref.8</sup>:

**Cimentación flexible:** Al considerar la cimentación flexible, la estructura se deforma libremente, para este caso las reacciones que genera el suelo en oposición al movimiento son igual para cada uno de los puntos.

$$
\delta_i \neq cte; \hspace{1cm} q_i = cte
$$

# REACCIONES

 $W = Q$ 

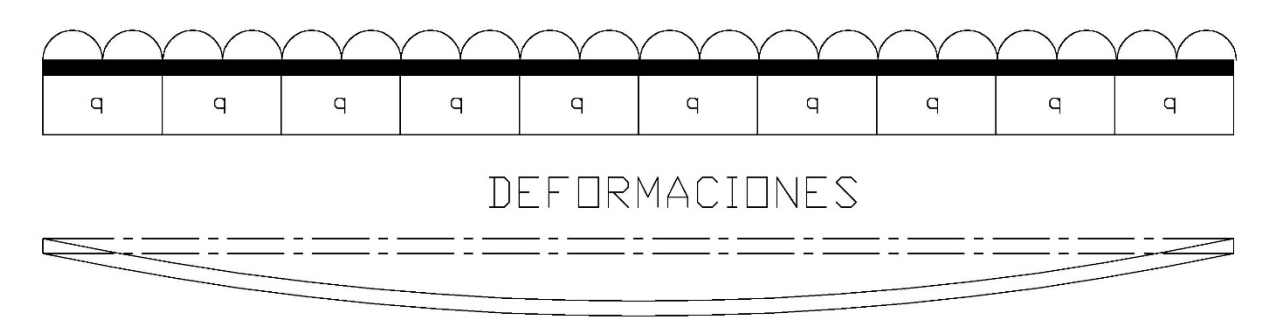

*Figura III.17 Deformación en cimentación flexible*

**Cimentación infinitamente rígida:** Para este caso los asentamientos en todos los puntos de la cimentación son iguales, sin embargo, las reacciones del suelo en oposición al movimiento son diferentes.

$$
\delta_i = cte; \qquad \qquad q_i \neq cte
$$

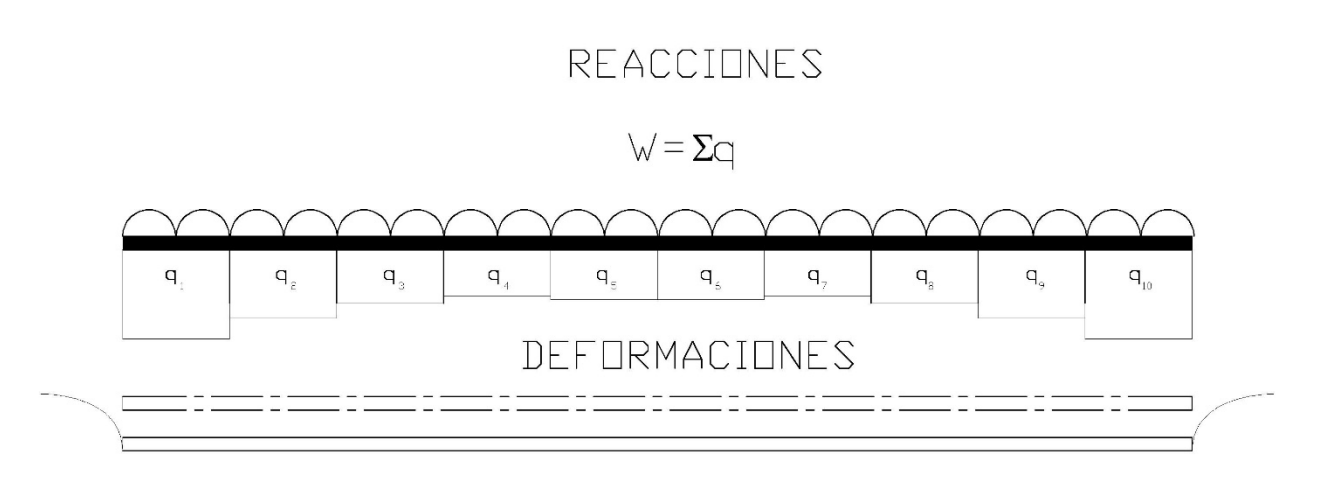

*Figura III.18 Asentamientos en cimentación infinitamente rígida*

**Cimentación semiflexible**: En este caso se toma en cuenta la rigidez que pueda aportar la cimentación, donde se puede presentar algunas deformaciones diferenciales en los distintos puntos de la cimentación.

$$
\delta_i \neq cte; \hspace{1cm} q_i \neq cte
$$

Para el análisis de la cimentación en cuestión, se realizará el análisis para una cimentación semiflexible, considerando la cimentación como una viga equivalente en rigidez, sobre esta misma viga se presenta el

efecto de peso de la cimentación, bajada de cargas de las columnas y la fuerza por capacidad de carga en los pilotes, la suma de descargas se muestra en la Figura III.19.

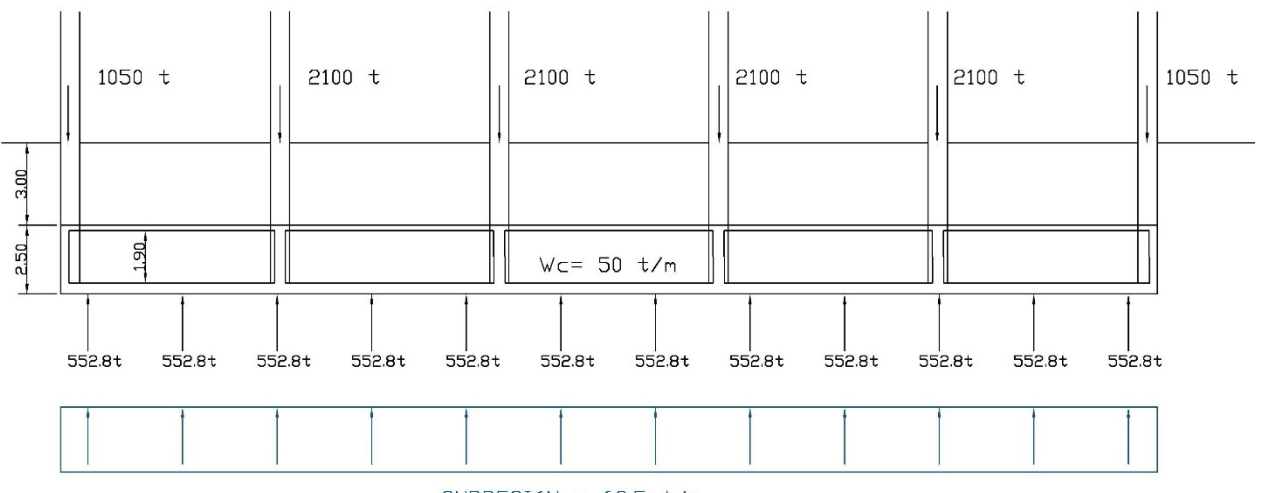

 $SUPRESI6N = 69.5 t/m$ 

#### *Figura III.19 Descargas en viga equivalente*

Método de análisis para cimentación semiflexible:

- Como primera iteración se puede considerar la cimentación como infinitamente rígida, considerando inicialmente la descarga constante para cada una de las dovelas
- El asentamiento de la cimentación infinitamente rígida será igual al promedio de los asentamientos de cada una de las dovelas.
- Como los asentamientos son promedio deberán de obtenerse las reacciones para dichos asentamientos.

$$
|q_a| = [\bar{\delta}_{ij}]^{-1} \cdot [\delta_a]
$$

• Al considerarse promedio los asentamientos genera un error en comparación con la descarga final, las reacciones obtenidas, podrán multiplicarse por un factor de carga para evitar dicho error.

$$
F.\text{Corr} = \frac{q_a \cdot \bar{a}}{Wa}; \qquad q_i = q_a \cdot F.\text{Corr}
$$

• Una vez obtenidas las reacciones del suelo para cada una de las dovelas, el suelo puede sustituirse mediante un resorte considerando el asentamiento por dovela entre la reacción por su área tributaria.

$$
K_i = \frac{\delta_a}{q_a \cdot \bar{a}}
$$

• Para obtener las nuevas reacciones podrá hacerse uso de un programa de computadora o algún método de análisis estructural.

Para el caso en cuestión al considerar la cimentación infinitamente rígida como iteración inicial, se presentan reacciones negativas, esto es debido a que las deformaciones promedio es mucho mayor a la que se presentaría en algunas dovelas, para este caso puede considerarse como cimentación flexible, donde las reacciones son constantes y las deformaciones distintas para cada dovela. El programa de análisis para este caso fue Staad Pro Vi5, donde solo se realizaron 4 iteraciones donde la diferencia en deformaciones y reacciones no presentaba gran variación.

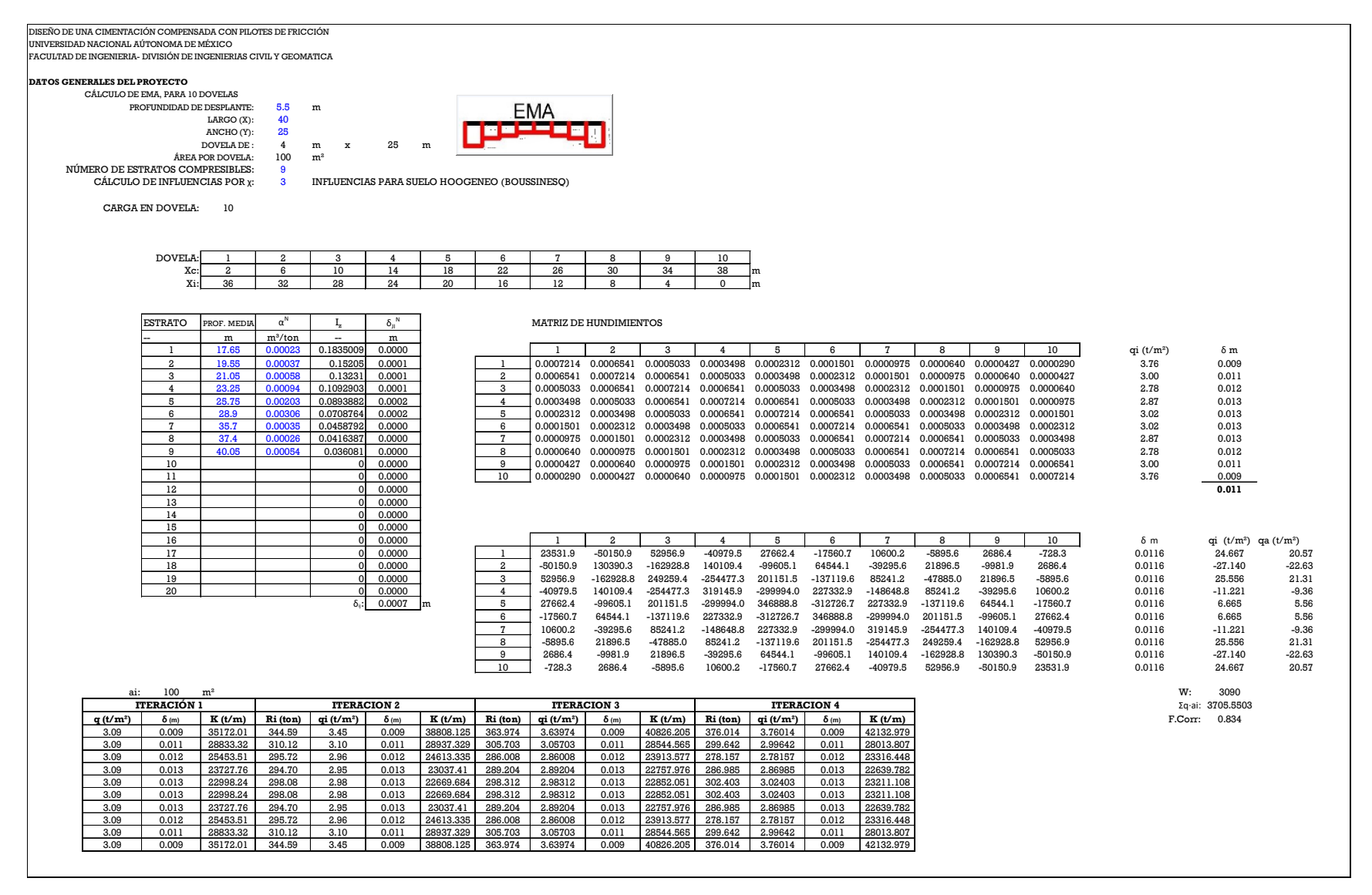

#### I.XIV EFECTO DE ARRASTRE EN LOS PILOTES

En una estructura donde su cimentación es de tipo profunda se presenta un efecto de arrastre y oposición del tipo de cimentación sobre el pilote, para poder estimar las fuerzas aplicadas actuantes en el elemento es importante saber las condiciones sísmicas del subsuelo

De acuerdo con las pruebas del péndulo de torsión, el módulo de rigidez al esfuerzo cortante del suelo se presenta con base en los parámetros  $\mu_o$  y  $n_c$ , el valor de  $\mu$  quedará en términos del esfuerzo confinante a la profundidad deseada<sup>Ref.12</sup>.

$$
\mu=\mu_o^{n_c \cdot \sigma_c}
$$

Para un valor de  $\sigma_c = \frac{1}{3} \sigma_{oz} (1 + 2K_o)$  donde  $K_o = \frac{v}{1-v}$ 

Por lo tanto

$$
\sigma_c = \frac{\sigma_{oz}(1+v)}{3(1-v)}
$$

Considerando que en condiciones dinámicas el suelo no recibe deformaciones volumétricas  $v = 0.5$ , se pueden obtener los valores del modulo de Rigidez al esfuerzo cortante, así mismo podemos obtener la velocidad de onda de corte por estrato con ayuda de su peso volumétrico y su densidad  $(\rho)^{\text{Ref.12}}.$ 

$$
Vs = \sqrt{\frac{\mu}{\rho}}
$$

Obteniendo la velocidad de onda de corte de los distintos estratos, podemos obtener el periodo fundamental del suelo mediante el método de las celeridades:

$$
Ts = 4 \sum_{i=1}^{n} \frac{d_i}{V s_i}
$$

#### *Tabla III-7 Calculo de parámetros dinámicos del suelo y periodo fundamental*

DISEÑO DE UNA CIMENTACIÓN COMPENSADA CON PILOTES DE FRICCIÓN UNIVERSIDAD NACIONAL AÚTONOMA DE MÉXICO FACULTAD DE INGENIERIA- DIVISIÓN DE INGENIERIAS CIVIL Y GEOMATICA

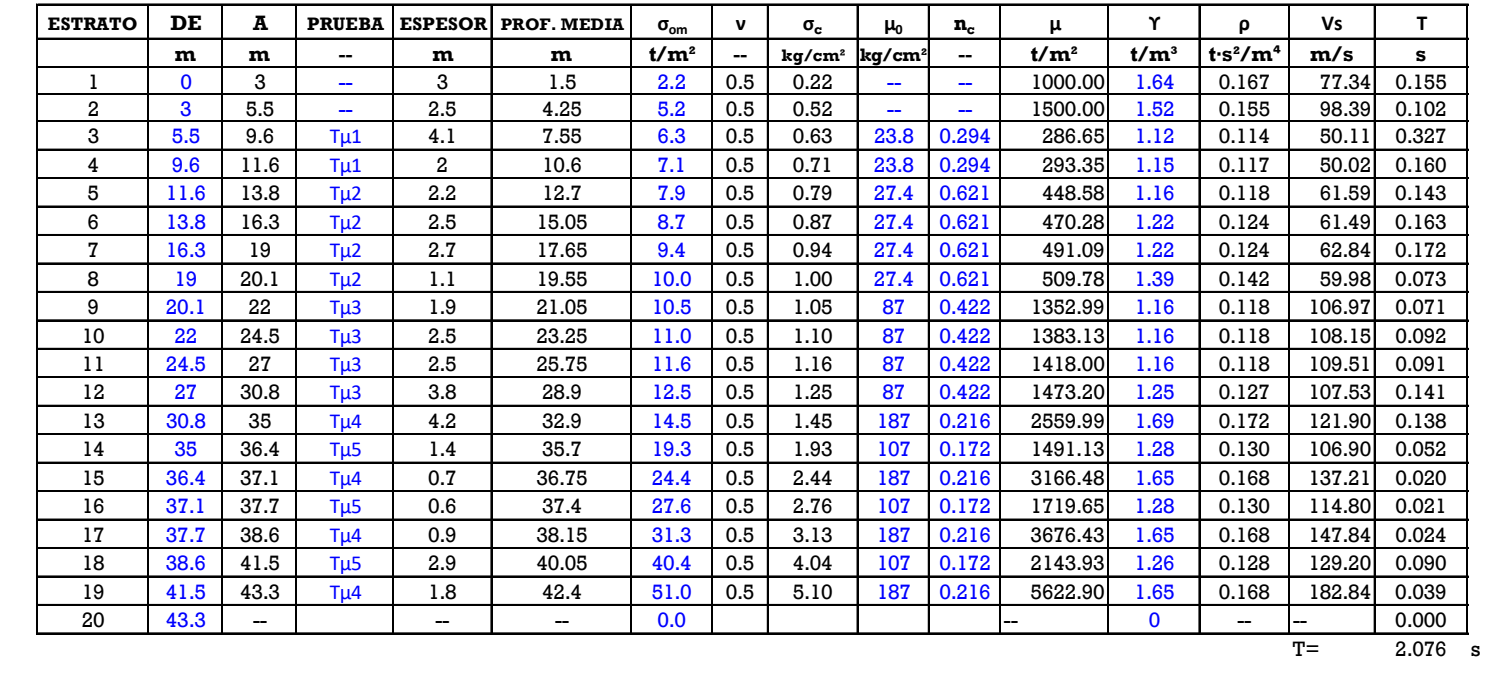

La obtención del periodo del suelo por este método, no nos permite obtener los desplazamientos que sufriría el pilote, por lo que existen otros métodos que nos pueden ayudar a determinar los desplazamientos y la aceleración con base en las profundidades, uno de los métodos con mejor precisión es el método de Holzer<sup>Ref.12</sup>, este método tiene dos hipótesis fundamentales:

- El desplazamiento del suelo a donde se encuentre el macizo rocoso o la capa dura será igual a 0.
- El esfuerzo cortante en la superficie es igual a 0.

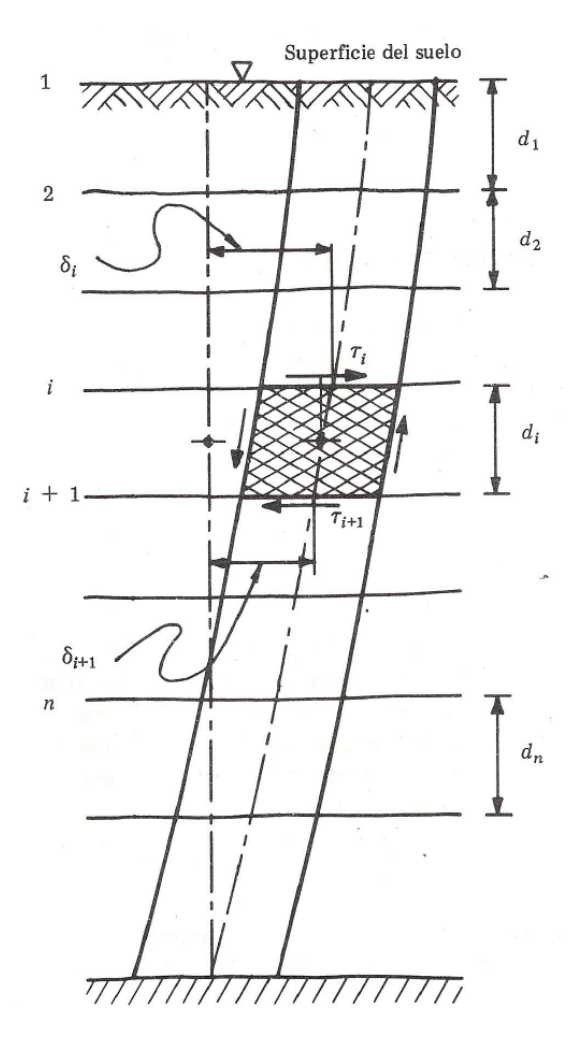

*Figura III.20 Desplazamientos del suelo*

Sabiendo el periodo fundamental aproximado, se puede obtener la frecuencia circular del suelo

$$
\omega = \frac{2\pi}{Ts}
$$

El método es paso a paso e iterativo, comenzando el análisis de la superficie al estrato firme, comenzando con  $\tau_1 = 0$  y el desplazamiento en la superficie con base en la aceleración horizontal en la superficie entre la frecuencia circular  $\delta_1 = \frac{a}{\omega^2}$ , el método cambiando la frecuencia circular hasta que el desplazamiento en el estrato firme es igual a cero, las ecuaciones para obtener los valores de esfuerzo cortante y de desplazamientos Ref.12 son los siguientes:

$$
\delta_{i+1} = A_i \cdot \delta_i - B_i \cdot \tau_i
$$

$$
\tau_{i+1} = C_i(\delta_i + \delta_{i+1}) + \tau_i
$$

Donde:

$$
A_i = \frac{1 - N_i}{1 + N_i}; \qquad C_i = \frac{1}{2} \rho_i \cdot d_i \cdot \omega^2
$$

$$
B_i = \frac{1}{1 + N_i} \cdot \frac{d_i}{\mu_i}; \qquad N_i = \frac{\rho_i \cdot d_i^2 \cdot \omega^2}{4\mu_i}
$$

Este mismo método nos permite obtener los distintos modos de vibrar del suelo, siendo de más relevancia el primero y segundo modo, sumando hasta un porcentaje de participación del 98%.

DISEÑO DE UNA CIMENTACIÓN COMPENSADA CON PILOTES DE FRICCIÓN UNIVERSIDAD NACIONAL AÚTONOMA DE MÉXICO FACULTAD DE INGENIERIA- DIVISIÓN DE INGENIERIAS CIVIL Y GEOMATICA

# PRIMER MODO DE VIBRAR DEL SUELO METODO DE HOLZER

PERIODO APROXIMADO Ti: 2.08 s

PERIODO AJUSTADO T: 1.86 s

ω:  $3.384$  s<sup>-1</sup>

 $a_0$ :  $1 \text{ m/s}^2$ 

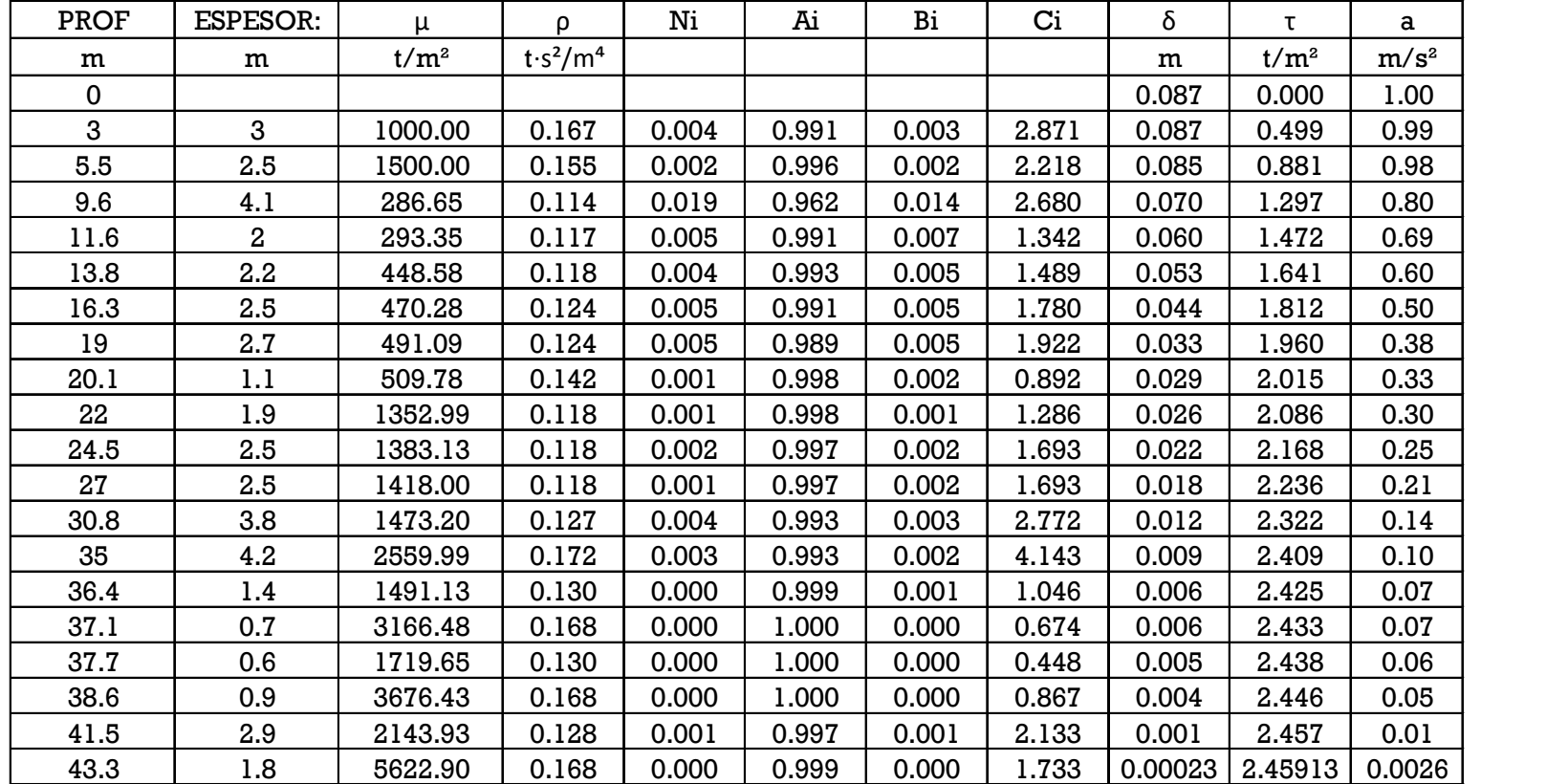

# SEGUNDO MODO DE VIBRAR DEL SUELO METODO DE HOLZER

PERIODO APROXIMADO Ti: 0.69 s

PERIODO AJUSTADO T: 0.48 s

ω:  $13.100 s^{-1}$ 

 $a_o: 1 \text{ m/s}^2$ 

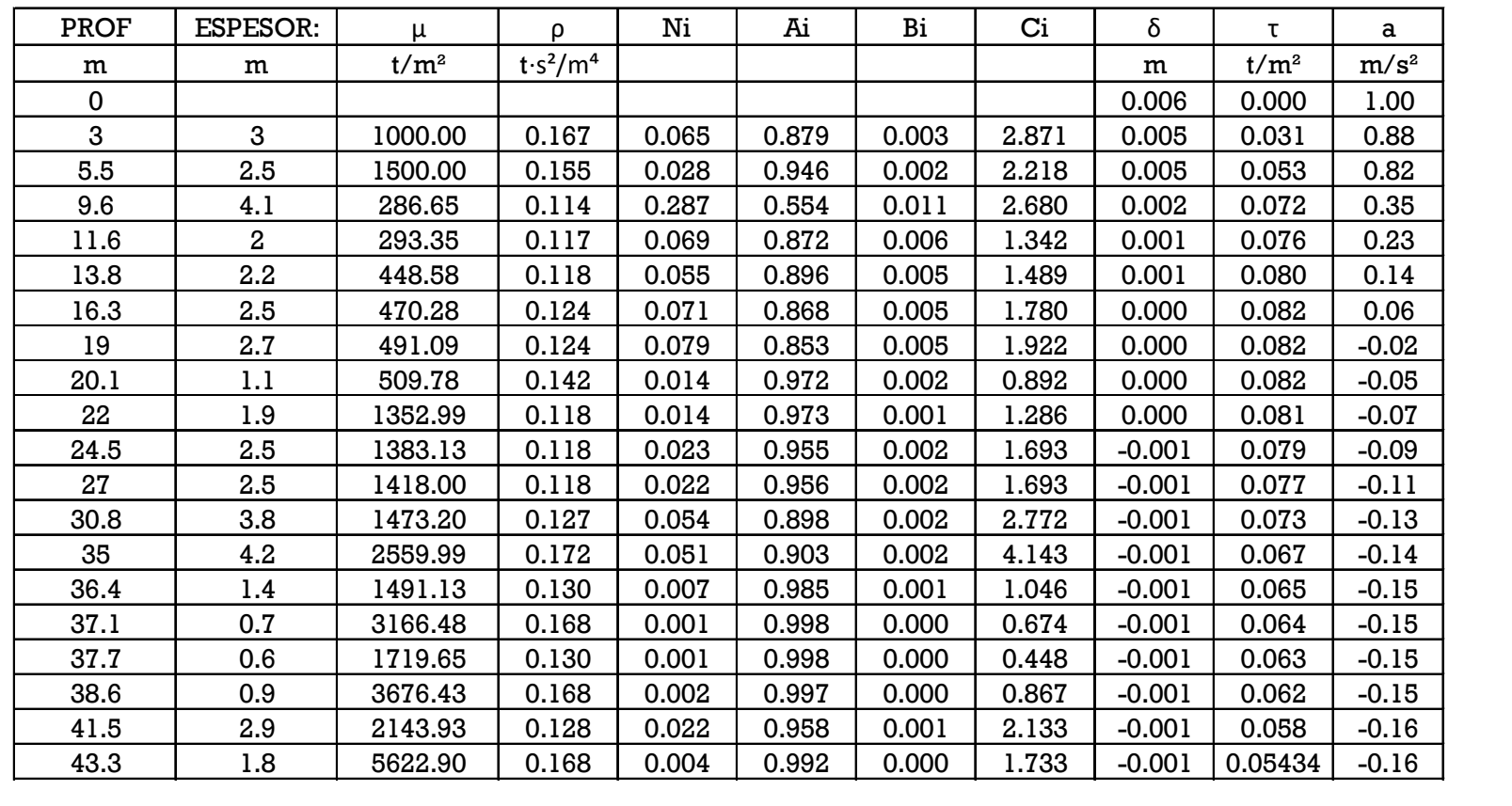

Para poder definir el cortante basal que actúa sobre la cabeza de los pilotes, se hizo uso de la obtención del método estático que con base en las Normas Técnicas Complementarias para Diseño por Sismo (NTC-DS) se limita a edificios de no más de 10 niveles o de 30.0 m de altura, en este caso se ocupó de referencia, aunque por normativa sería necesario aplicar alguno de los otros métodos de análisis nombrados en las NTC-DS. Además, para obtener el periodo de la estructura y poder realizar un análisis más detallado, se hizo uso del método de Newmark<sup>Ref.2</sup> que es un método iterativo.

Para dicho calculo es importante definir la rigidez de los entrepisos, para este caso se hizo uso de las fórmulas de Wilbur<sup>Ref.2</sup>, que son aplicables para marcos regulares, formado por elementos de momento de inercia constante, las deformaciones axiales son despreciables y las columnas tienen puntos de inflexión. Las hipótesis de trabajo consideradas para el análisis son las siguientes:

- Los giros en todos los nodos de un nivel y de los niveles adyacentes son iguales, excepto en el nivel de desplante, en donde puede superponerse empotramiento o articulación según el caso.
- Las fuerzas cortantes de los entrepisos adyacentes al del entrepiso de interés, son iguales.

Las ecuaciones para poder determinar la rigidez por entrepiso $\text{Ref.2}$  son las siguientes:

Primer piso, suponiendo columnas empotradas en la cimentación:

$$
R_1 = \frac{48E}{h_1 \left(\frac{4h_1}{\sum K_{c1}} + \frac{h_1 + h_2}{\sum K_{t1} + \frac{\sum K_{c1}}{12}}\right)}
$$

Segundo piso, columnas empotradas en la cimentación:

$$
R_2 = \frac{48E}{h_2 \left(\frac{4h_2}{\sum K_{c2}} + \frac{h_1 + h_2}{\sum K_{t1} + \frac{\sum K_{c1}}{12}} + \frac{h_2 + h_3}{\sum K_{t2}}\right)}
$$

 $\sim$   $-$ 

Para entrepisos intermedios:

$$
R_n = \frac{48E}{h_n \left(\frac{4h_n}{\sum K_{cn}} + \frac{h_m + h_n}{\sum K_{tm}} + \frac{h_n + h_o}{\sum K_{tn}}\right)}
$$

Para ultimo nivel:

$$
R_n = \frac{48E}{h_n \left(\frac{4h_n}{\sum K_{cn}} + \frac{h_m + h_n}{\sum K_{tm}} + \frac{h_n}{\sum K_{tn}}\right)}
$$

Donde:

: Módulo de elasticidad.

 $R_n$ :Rigidez del entrepiso en cuestión.

 $K_{tn}$ : Rigidez de las vigas del nivel sobre el entrepiso n $\left(\frac{ttn}{L}\right)$ .

 $K_{tn}$ : Rigidez de las columnas del entrepiso n  $\left(\frac{tcn}{L}\right)$ .

 $m, n, o$ : Índices que identifican tres niveles consecutivos de abajo hacia arriba.

 $h_n$ : Altura del entrepiso n.

Una vez determinadas las rigideces por entrepiso procederemos a calcular el periodo de la estructura<sup>Ref.2</sup>:

- Suponemos una forma X para el modo, como primera iteración se recomienda que el valor de X sea igual al mismo valor del entrepiso, enumerándose de abajo hacia arriba.
- Para obtener la fuerza de inercia en cada una de las masas ( $F = M \cdot X \cdot \omega^2$ ), y se tiene como incógnita la frecuencia circular del edificio se puede obtener el siguiente producto:  $F/\omega^2 = M \cdot$  $X_{\cdot}$
- Así mismo se obtendrá la fuerza cortante para cada uno de los entrepisos entre la frecuencia circular ( $\frac{V}{\omega^2} = \sum F/\omega^2$ )
- Obteniendo las fuerzas cortantes, se pueden obtener los desplazamientos por entrepiso tomando en cuenta su respectiva rigidez $\frac{\Delta Y}{\omega^2} = \frac{V}{K}$ .
- Acumulando las deformaciones por entrepiso, se puede determinar una nueva configuración de desplazamientos de las masas  $Y/\omega^2$ .
- Se puede determinar la frecuencia circular para cada una de las masas de la siguiente manera:  $\omega^2 = \frac{x}{\left(\frac{Y}{\omega^2}\right)}$
- Posteriormente se obtienen los nuevos valores de X para cada una de las masas como  $\frac{Y}{Yo}$ .  $\omega o^2$

El cálculo termina cuando los valores de la frecuencia circular entre los entrepisos convergen a un mismo valor y así podemos determinar el periodo de la estructura:

$$
T = \frac{2\pi}{\sqrt{\omega^2}}
$$

#### *Tabla III-9 Calculo del periodo de la estructura y cortante basal*

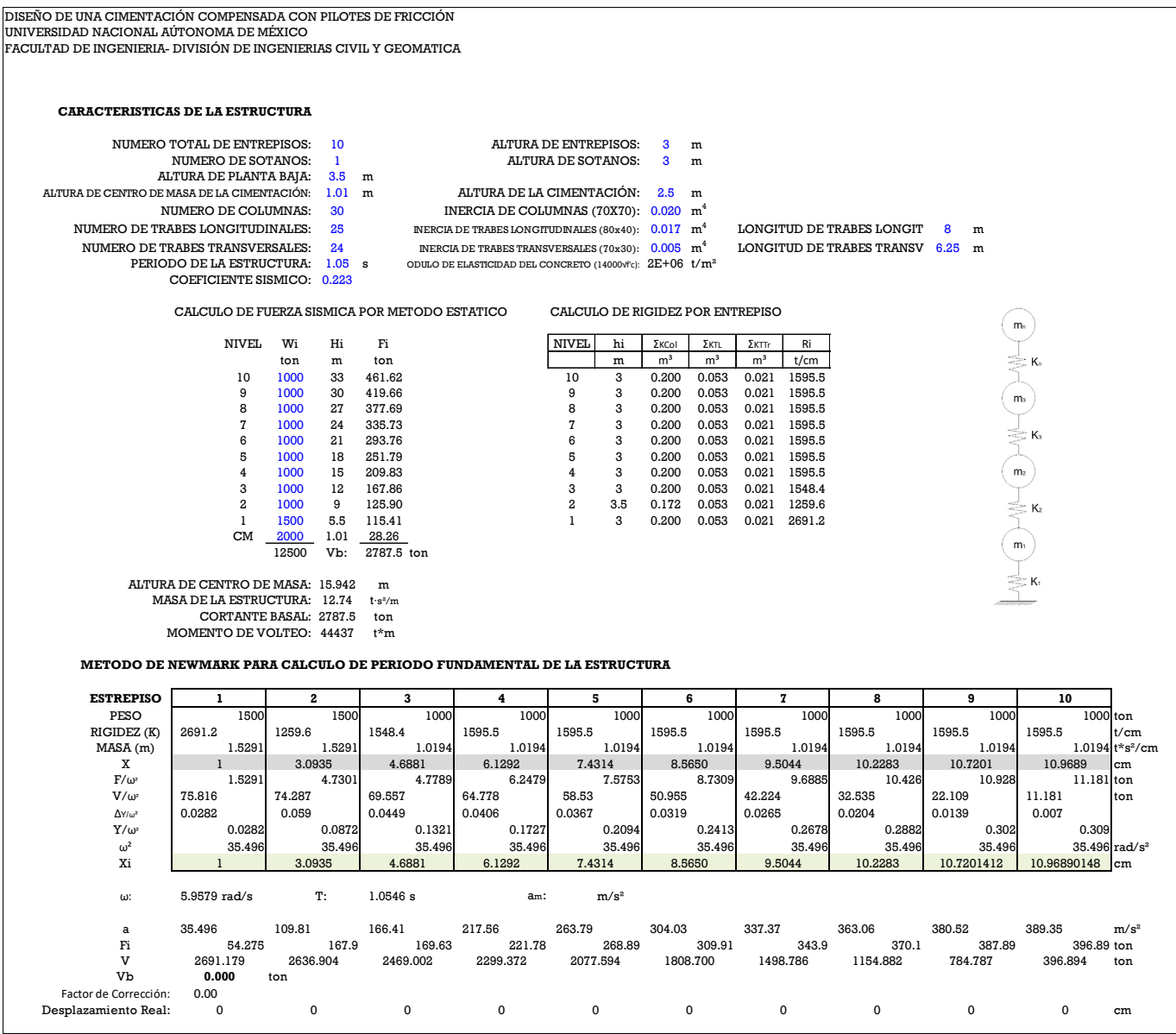

Una vez determinado el periodo de la estructura podemos determinar el cortante basal y así poder determinar los elementos mecánicos y el aporte que la cimentación puede aportar ante un evento sísmico, para este análisis se realizaron las siguientes hipótesis de trabajo<sup>Ref.8</sup>:

- El efecto de arrastre se analizará para un solo pilote considerando el efecto por el ancho tributario del muro del sótano y la cimentación.
- La cimentación se encuentra empotrada en la cabeza del pilote, permitiendo solo el desplazamiento horizontal.
- El pilote en su punta permite el desplazamiento y el giro.

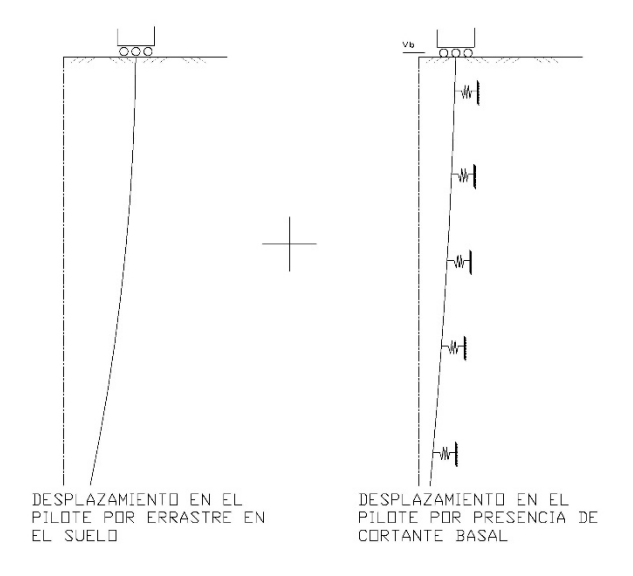

*Figura III.21 Configuración por efecto de arrastre en los pilotes*

Para poder determinar las fuerzas actuantes, es importante considerar las influencias que tiene el pilote sobre cada uno de los estratos, en este caso a diferencia de la Interacción suelo estructura, donde las influencias se obtienen a la profundidad, considerando un ancho de la dovela constante<sup>Ref.8</sup>. Para este caso debido a que la superficie cargada será sobre el ancho equivalente del pilote  $(2r<sub>o</sub>)$  o el ancho tributario del muro, las influencias se medirán de manera horizontal para dovelas ( $ΔX$ ) con un ancho de 1.0 m.

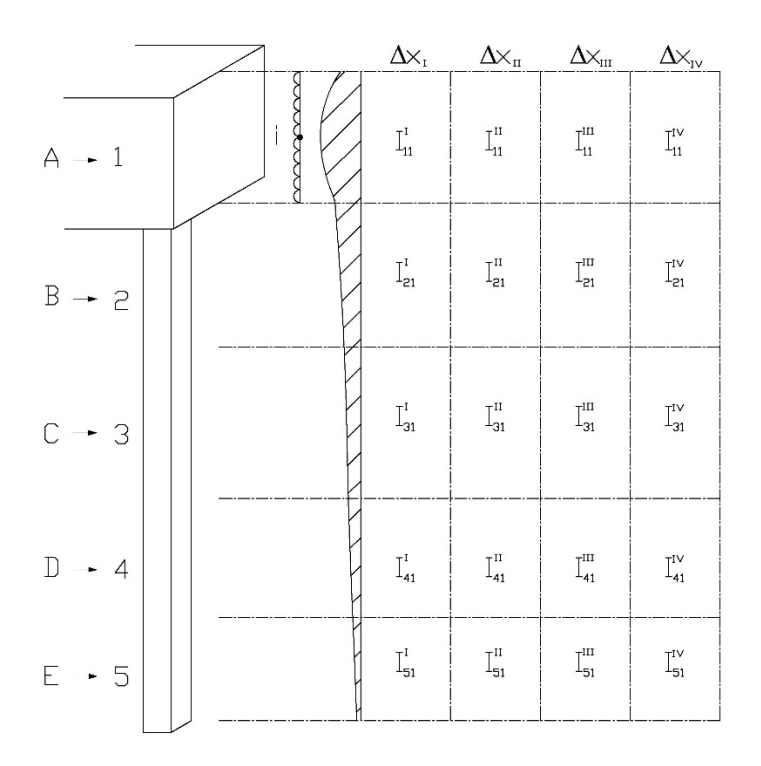

*Figura III.22 Influencias horizontales para carga lateral*

Por lo que se podrá obtener los desplazamientos horizontales de la siguiente manera:

$$
\overline{\delta_{\iota\jmath}}=Me_{i}\cdot\Delta x\sum_{1}^{n}I_{ji}^{n}
$$

Donde:

 $\overline{\delta_{\!ji}}$ : Deformación horizontal del punto j debido a la carga unitaria en i.

 $Me_i$ : Modulo dinámico de cortante.

 $Δx$ : Ancho de dovela horizontal.

 $I_{ji}^n$ : Influencia horizontal para la dovela horizontal n debido a la carga en i en el punto j.

Además, donde se me obtiene de la siguiente manera

$$
M_e = \frac{1}{2 \cdot (1 + v)\mu}
$$

$$
[\bar{\delta}_{ij}] = \begin{bmatrix} \bar{\delta}_{11} & \bar{\delta}_{21} & \bar{\delta}_{31} & \bar{\delta}_{41} \\ \bar{\delta}_{12} & \bar{\delta}_{22} & \bar{\delta}_{32} & \bar{\delta}_{42} \\ \bar{\delta}_{13} & \bar{\delta}_{23} & \bar{\delta}_{33} & \bar{\delta}_{43} \\ \bar{\delta}_{14} & \bar{\delta}_{24} & \bar{\delta}_{34} & \bar{\delta}_{44} \end{bmatrix}
$$

$$
|\delta_i| = [\bar{\delta}_{ji}] \cdot \left| \frac{Xi}{\bar{a}} \right|
$$

⎥ ⎥ ⎥ ⎤ Donde:

 $X_i$ : Representa la reacción del suelo sobre el área tributaria del elemento.

 $\bar{a}$ : Área tributaria del elemento.

Para obtener las influencias horizontales en los distintos puntos, se utilizó la solución de Midlin<sup>Ref.8</sup> para una carga en un medio semi-infinito, elástico, isótropo y homogéneo para  $v$ =0.5.

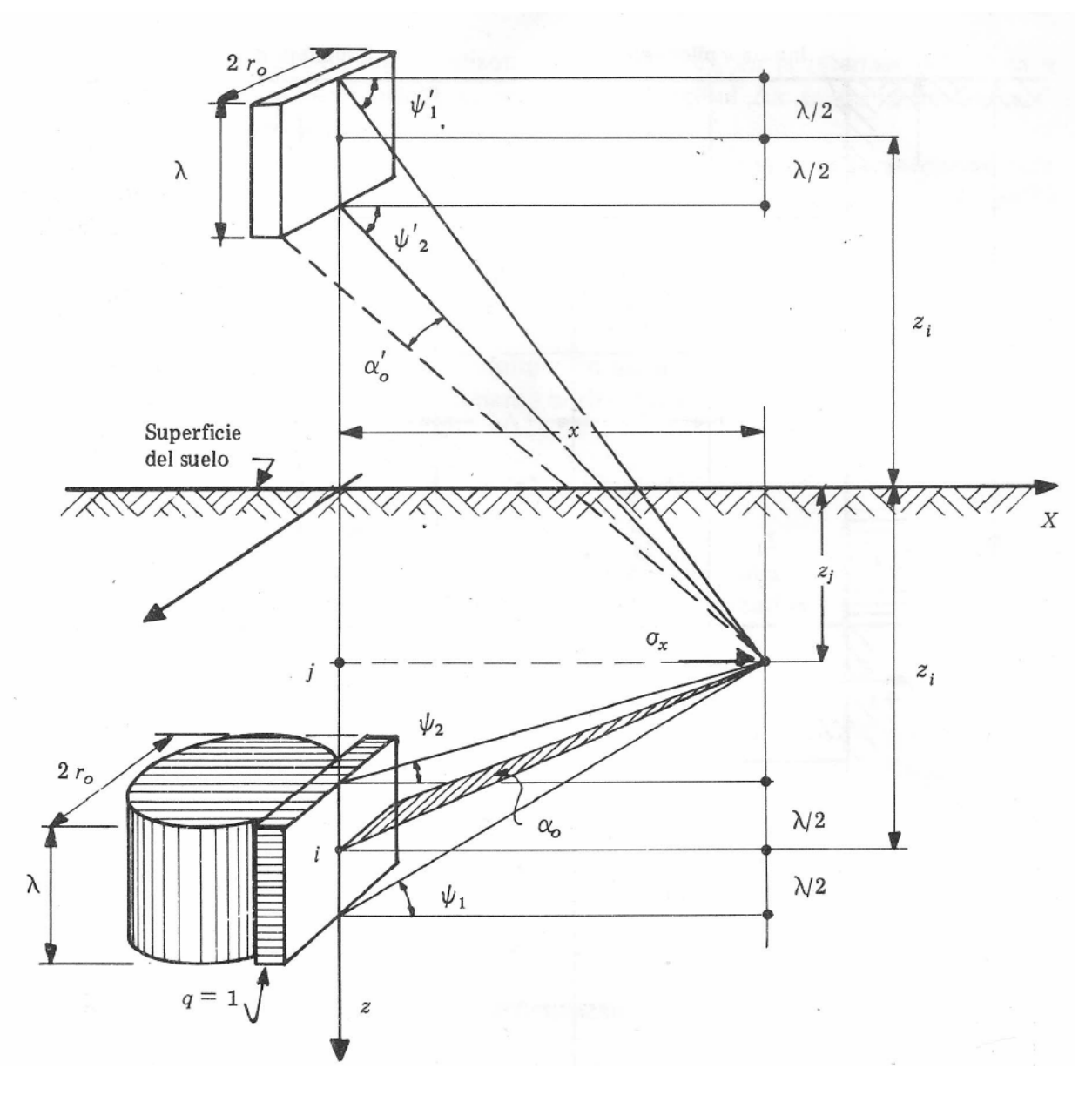

*Figura III.23 Esfuerzo horizontal aplicado sobre una superficie rectangular*

Resultando:
$$
I_{ji} = \frac{3}{2\pi} \left[ \left( \sin \alpha_o - \frac{\sin^3 \alpha_o}{3} \right) \cdot \left\{ (\psi_1 - \psi_2) + \sin(\psi_1 - \psi_2) \cdot \cos(\psi_1 + \psi_2) \right\} + \left( \sin \alpha_o' - \frac{\sin^3 \alpha_o'}{3} \right) \cdot \left\{ (\psi_1' - \psi_2') + \sin(\psi_1' - \psi_2') \cdot \cos(\psi_1' + \psi_2') \right\} \right]
$$

Donde:

$$
\alpha_o = \tan^{-1} \frac{r_o}{\sqrt{(z_i - z_j)^2 + x^2}}; \qquad \alpha_o' = \tan^{-1} \frac{r_o}{\sqrt{(z_i + z_j)^2 + x^2}}
$$
  

$$
\psi_1 = \tan^{-1} \frac{(z_i - z_j) + \frac{\lambda}{2}}{x}; \qquad \psi_1' = \tan^{-1} \frac{(z_i + z_j) + \frac{\lambda}{2}}{x}
$$
  

$$
\psi_2 = \tan^{-1} \frac{(z_i - z_j) - \frac{\lambda}{2}}{x}; \qquad \psi_2' = \tan^{-1} \frac{(z_i + z_j) - \frac{\lambda}{2}}{x}
$$

Para este caso se consideraron 10 dovelas horizontales de 1.0 m de espesor.

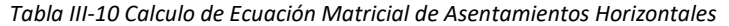

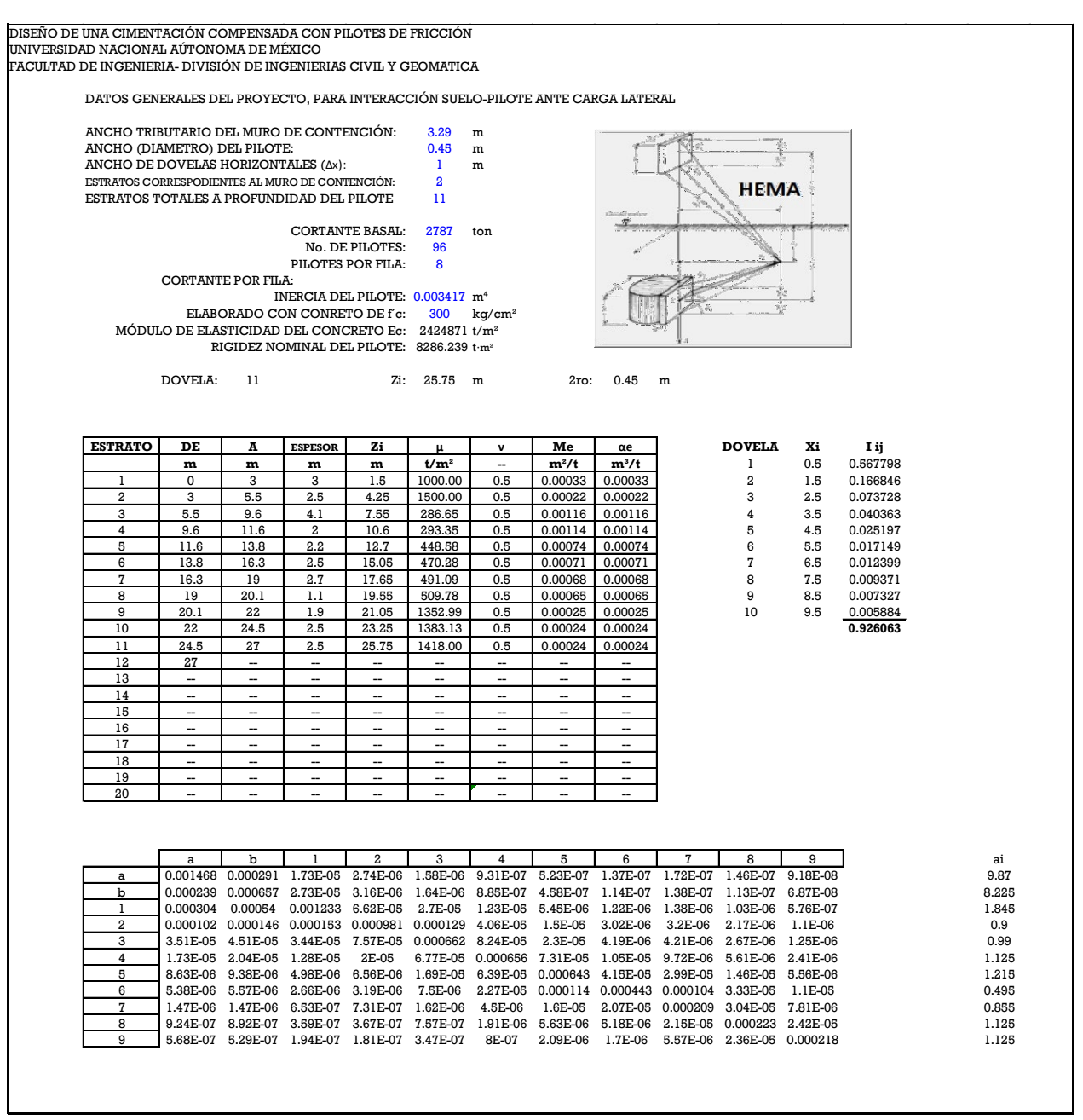

Para poder determinar la reacción del suelo, se hizo uso de HEMIRef.8 que es la Ecuación Matricial de Interacción Horizontal, donde se hace uso del método de las flexibilidades obteniendo los diferentes desplazamientos para el suelo. Debido a que el suelo se sustituye por resortes con base en su rigidez, además de considerar que las deformaciones en el cajón y el sótano son nulas, esto quiere decir que el análisis se resume como en la Figura III.24, donde se observa que para que la estructura sea isostática, el apoyo en la punta deberá de ser la condición  $X = 0$ , es importante considerar las deformaciones en cada uno de los puntos por dichos resortes además del desplazamiento que presenta el suelo para cada uno de los estratos. El procedimiento de análisis para las distintas condiciones se menciona a continuación:

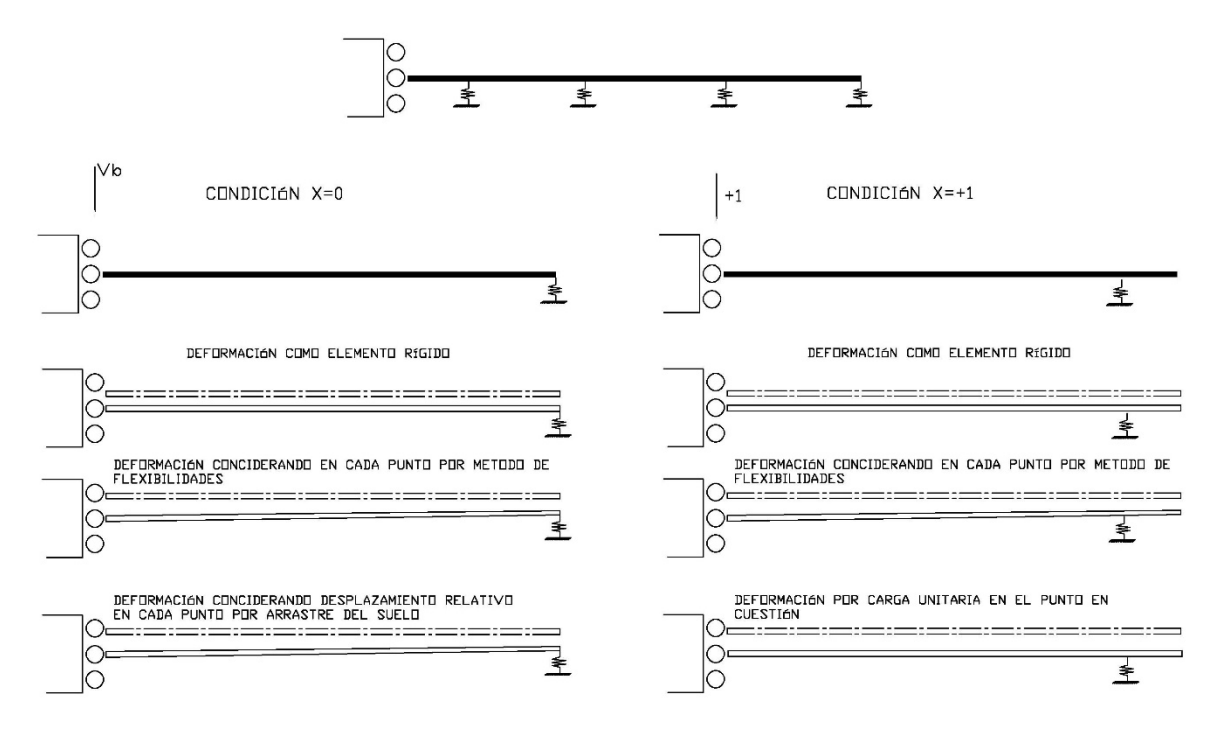

*Figura III.24 Consideración de análisis por flexibilidades*

Para obtener la rigidez inicial del estrato, se supondrá una cara unitaria en cada uno de los elementos, por lo que la reacción  $X_i = \frac{q_{-1}}{\bar{a}}$ , que sustituyendo en HEMA, se pueden obtener los desplazamientos iniciales Ref.8:

$$
|\delta_i| = \left[\bar{\delta}_{ji}\right] \cdot \left|\frac{Xi}{\bar{a}}\right|
$$

Y así:

$$
K_i = \frac{Xi}{\delta_i}
$$

#### Las deformaciones que deben considerarse en la condición  $X = 0$ :

• Deformación por carga en la cabeza del pilote en el apoyo en la punta del pilote:

$$
EI \cdot \delta_o = EI \cdot \frac{V_b}{K_o}
$$

• La deformación en cada uno de los puntos será: Si  $Z_i \leq Z_i$ 

$$
EI\delta_{ji} = V_b \left( h \cdot Z_j \cdot Z_i - \frac{1}{2} Z_j \cdot Z_i^2 - \frac{1}{6} Z_j^3 \right)
$$
  
Si  

$$
Z_i \ge Z_i
$$

$$
EI\delta_{ji} = V_b \left( h \cdot Z_j \cdot Z_i - \frac{1}{2} Z_i \cdot Z_j^2 - \frac{1}{6} Z_i^3 \right)
$$

• Por el efecto de arrastre se deberá considerar el desplazamiento relativo de cada uno de los puntos por su rigidez:

$$
EI\delta_{so} = EI \cdot \delta_{si}
$$

• Por lo tanto, el desplazamiento total será:

$$
EI \cdot \delta_{o_T} = EI \delta_{so} + EI \cdot \delta_o + EI \delta_{ij}
$$

#### **Consideraciones para matriz de flexibilidades:**

• Deformación debido al punto en cuestión la carga unitaria ( $P = 1$ ) y la rigidez del punto i:

$$
EI \cdot \delta_{ji} = EI \cdot \frac{P}{K_o}
$$

• La deformación en cada uno de los puntos debido a la carga en j será: Si  $Z_i \leq Z_i$ 

$$
EI\delta_{ji_p} = P\left(h \cdot Z_j \cdot Z_i - \frac{1}{2}Z_j \cdot Z_i^2 - \frac{1}{6}Z_j^3\right)
$$
  
Si  

$$
Z_j \ge Z_i
$$

$$
EI\delta_{ji_p} = P\left(h \cdot Z_j \cdot Z_i - \frac{1}{2}Z_i \cdot Z_j^2 - \frac{1}{6}Z_i^3\right)
$$

• La deformación en el punto i debido a i:

$$
EI \cdot \delta_{ii} = EI \cdot \frac{P}{K_o}
$$

• La deformación resultante para el punto i será:

$$
EI \cdot \delta_{ii_T} = EI \cdot \delta_{ii} + EI \cdot \delta_{ji_K} + EI \delta_{ji_P}
$$

Para los demás puntos será:

$$
EI \cdot \delta_{ji_T} = EI \cdot \delta_{ji_K} + EI \delta_{ji_P}
$$

Así mismo podemos obtener la matriz de flexibilidades de la siguiente manera:

$$
\frac{1}{EI} \left[ \delta_{ji_T} \right]^{-1} EI |\delta_o| = |X_i|
$$

$$
\left[ \delta_{ji_T} \right]^{-1} |\delta_o| = |X_i|
$$

Una vez obtenidas las reacciones, al dividirse entre en área tributaria del elemento, se obtendrán los nuevos desplazamientos mediante el uso de HEMA y así mimo los nuevos valores de rigidez (K) para cada estrato.

$$
|\delta_i| = \left[\bar{\delta}_{ji}\right] \cdot \left|\frac{Xi}{\bar{a}}\right|
$$

*Tabla III-11 Calculo de efecto de arrastre en los pilotes*

|                                                                     | DISEÑO DE UNA CIMENTACIÓN COMPENSADA CON PILOTES DE FRICCIÓN<br>UNIVERSIDAD NACIONAL AÚTONOMA DE MÉXICO |                                                          |                                                    |                                        |                              |                                                                                                    |                                        |                            |                                        |                         |                                                                                                |                               |                      |                         |                      |                         |                                                                                                    |                         |                      |                         |                       |                         |                      |
|---------------------------------------------------------------------|----------------------------------------------------------------------------------------------------|----------------------------------------------------------|----------------------------------------------------|----------------------------------------|------------------------------|----------------------------------------------------------------------------------------------------|----------------------------------------|----------------------------|----------------------------------------|-------------------------|------------------------------------------------------------------------------------------------|-------------------------------|----------------------|-------------------------|----------------------|-------------------------|----------------------------------------------------------------------------------------------------|-------------------------|----------------------|-------------------------|-----------------------|-------------------------|----------------------|
|                                                                     | FACULTAD DE INGENIERIA- DIVISIÓN DE INGENIERIAS CIVIL Y GEOMATICA<br>DATOS GENERALES DEL PROYECTO       |                                                          |                                                    |                                        |                              |                                                                                                    |                                        |                            | Vb                                     |                         |                                                                                                |                               |                      |                         |                      |                         |                                                                                                    |                         |                      |                         |                       |                         |                      |
| ESTRATOS CORRESPONDIENTES AL MURO DE CONTENCIÓN:                    |                                                                                                    |                                                          |                                                    |                                        |                              | $\overline{a}$                                                                                                    |                                        |                            |                                        |                         | <b>HEMI</b>                                                                                    |                               |                      |                         |                      |                         |                                                                                                    |                         |                      |                         |                       |                         |                      |
|                                                                     |                                                                                                    |                                                          | PROFUNDIDAD DE DESPLANTE DE LA ESTRCUTURA:         |                                        | <b>ESTRATOS TOTALES:</b>     | 11<br>5.5 <sub>m</sub>                                                                                                    |                                        |                            |                                        |                         |                                                                                                |                               |                      |                         |                      |                         |                                                                                                    |                         |                      |                         |                       |                         |                      |
|                                                                     |                                                                                                    |                                                          | PROFUNDIDAD DE DESPLANTE DE LOS PILOTES:           |                                        |                              | 27 <sub>m</sub><br>20.25 m                                                                                                    |                                        |                            |                                        | 耊                       |                                                                                                |                               |                      |                         |                      |                         |                                                                                                    |                         |                      |                         |                       |                         |                      |
| LONGITUD DEL PILOTE:<br>CORTANTE BASAL:<br>NÚMERO TOTAL DE PILOTES: |                                                                                                    |                                                          |                                                    | 2787 ton<br>96                         |                              |                                                                                                    |                                        |                            |                                        |                         |                                                                                                |                               |                      |                         |                      |                         |                                                                                                    |                         |                      |                         |                       |                         |                      |
|                                                                     |                                                                                                    | CARGA LATERAL POR PILOTE:<br>RIGIDEZ NOMINAL POR PILOTE: |                                                    |                                        |                              |                                                                                                    | 29.03 ton<br>8286.24 t·m <sup>2</sup>  |                            |                                        |                         |                                                                                                |                               |                      |                         | Si                   |                         |                                                                                                    | $Z_j \leq Z_i$          |                      |                         |                       |                         |                      |
|                                                                     |                                                                                                    |                                                          |                                                    |                                        |                              |                                                                                                    |                                        |                            |                                        |                         |                                                                                                |                               |                      |                         |                      |                         | $\begin{split} El\mathcal{S}_{ji} = V_b\left(h\cdot Z_j\cdot Z_i - \frac{1}{2}Z_j\cdot Z_i^2 - \frac{1}{6}Z_j^3\right)\\ \mathcal{S}i \hspace{1.0cm} Z_j \geq Z_i\\ El\mathcal{S}_{ji} = V_b\left(h\cdot Z_j\cdot Z_i - \frac{1}{2}Z_i\cdot Z_j^2 - \frac{1}{6}Z_i^3\right) \end{split}$ |                         |                      |                         |                       |                         |                      |
|                                                                     |                                                                                                    |                                                          |                                                    |                                        |                              |                                                                                                    |                                        |                            |                                        |                         |                                                                                                |                               |                      |                         |                      |                         |                                                                                                    |                         |                      |                         |                       |                         |                      |
|                                                                     | <b>ESTRATO</b><br>PROF. MEDIA                                                                           | $\mathbf{1}$<br>1.5                                      | $\overline{2}$<br>4.25                             | $\mathbf{3}$<br>7.55                   | $\overline{4}$<br>10.6       | -5<br>12.7                                                                                                    | - 6<br>15.05                           | $7\phantom{.0}$<br>17.65   | -8<br>19.55                            | 9<br>21.05              | 10<br>23.25                                                                                    | 11<br>25.75                   |                      |                         | Si                   |                         |                                                                                                    |                         |                      |                         |                       |                         |                      |
|                                                                     | δsi:<br>Zj:                                                                                             | 0.086954448<br>20.25                                     | 0.086004814<br>20.25                               | 0.077641951<br>18.2                    | 0.065134663<br>15.15         | 0.056599005<br>13.05                                                                                                    | 0.04819443<br>10.7                     | 0.038421491<br>8.1         | 0.031092606<br>6.2                     | 0.027508327<br>4.7      | 0.024146209<br>2.5                                                                             | 0.020282735<br>$\overline{0}$ |                      | ${\mathfrak m}$<br>t/m  |                      |                         |                                                                                                    |                         |                      |                         |                       |                         |                      |
|                                                                     | K:                                                                                                    | 4908.361333                                              | 10514.87654                                        | $-0.064546161$                         | 314.8094559                  | 1693.682698                                                                                                    | 1374.169638                            | -448.5877137               | -0.00887966                            | 2457.429208             | 5486.362728                                                                                    | 5907.859076                   |                      |                         |                      |                         |                                                                                                    |                         |                      |                         |                       |                         |                      |
|                                                                     | Condicion Xi=                                                                                           | $\mathbf 0$                                              |                                                    | $K_0 =$                                | 5907.86                      | t/m                                                                                                    | $Vb =$                                 | 29.03                      | ton                                    | $h =$                   | 20.25                                                                                          | m                             |                      |                         |                      |                         |                                                                                                    |                         |                      |                         |                       |                         |                      |
|                                                                     | $Zj =$<br>$EI \cdot \delta$ oi (K)=                                                                     | 20.25<br>40.72                                           | 20.25<br>40.72                                     | 18.2<br>40.72                          | 15.15<br>40.72               | 13.05<br>40.72                                                                                                    | 10.7<br>40.72                          | 8.1<br>40.72               | 6.2<br>40.72                           | 4.7<br>40.72            | 2.5<br>40.72                                                                                   | $\mathbf 0$<br>40.72          |                      | m                       |                      |                         |                                                                                                    |                         |                      |                         |                       |                         |                      |
|                                                                     | $EI \delta$ oi (P)=<br>SUMA=                                                                            | 80356.23<br>80396.95                                     | 80356.23<br>80396.95                               | 78052.39<br>78093.11                   | 67632.75<br>67673.47         | 57104.29<br>57145.01                                                                                                    | 43597.02<br>43637.74                   | 28285.39<br>28326.11       | 17985.58<br>18026.29                   | 10976.92<br>11017.64    | 3371.86<br>3412.58                                                                             | 0.00<br>40.72                 |                      |                         |                      |                         |                                                                                                    |                         |                      |                         |                       |                         |                      |
|                                                                     |                                                                                                    |                                                          |                                                    |                                        |                              |                                                                                                    |                                        |                            |                                        |                         |                                                                                                |                               |                      |                         |                      |                         |                                                                                                    |                         |                      |                         |                       |                         |                      |
|                                                                     | Condición Xi=+1                                                                                         |                                                          | Estrato:                                           | 10                                     | $Zi =$                       | 2.5                                                                                                    | m                                      | $K_0 =$                    | 5907.8591                              | ton                     | $h =$                                                                                          | 20.25                         | m                    |                         |                      |                         |                                                                                                    |                         |                      |                         |                       |                         |                      |
|                                                                     | $Zj =$<br>$EI \cdot \delta_{ij} (K) =$                                                                  | 20.25<br>1.40                                            | 20.25<br>1.40                                      | 18.2<br>1.40                           | 15.15<br>1.40                | 13.05<br>1.40                                                                                                    | 10.7<br>1.40                           | 8.1<br>1.40                | 6.2<br>1.40                            | 4.7<br>1.40             | 2.5<br>1.40                                                                                    | $^{\circ}$<br>1.40            |                      | m                       |                      |                         |                                                                                                    |                         |                      |                         |                       |                         |                      |
|                                                                     | $EI \cdot \delta_{ij} (P) =$<br>$EI \cdot \delta$ ii(P)=                                                | 509.97<br>0.00                                           | 509.97<br>0.00                                     | 504.72<br>0.00                         | 477.46<br>0.00               | 445.17<br>0.00                                                                                                    | 395.97<br>0.00                         | 325.45<br>0.00             | 263.22<br>0.00                         | 207.72<br>0.00          | 116.15<br>1.51                                                                                 | 0.00<br>0.00                  |                      |                         |                      |                         |                                                                                                    |                         |                      |                         |                       |                         |                      |
|                                                                     | SUMA=                                                                                                   | 511.38                                                   | 511.38                                             | 506.12                                 | 478.86                       | 446.58                                                                                                    | 397.37                                 | 326.85                     | 264.62                                 | 209.12                  | 119.06                                                                                         | 1.40                          |                      |                         |                      |                         |                                                                                                    |                         |                      |                         |                       |                         |                      |
|                                                                     | ECUACIÓN MATRICIAL DE DESPLAZAMIENTOS HORIZONTALES                                                      |                                                          |                                                    |                                        |                              |                                                                                                    |                                        |                            |                                        |                         |                                                                                                |                               |                      |                         |                      |                         |                                                                                                    |                         |                      |                         |                       |                         |                      |
|                                                                     |                                                                                                    | a                                                        | $\mathbf b$                                        |                                        | $\mathbf{2}$                 | 3                                                                                                    | $\frac{4}{3}$                          | 5                          | 6                                      | $\mathbf{7}$            |                                                                                                | 9                             |                      |                         | ai $(m^2)$           | qi (t/m <sup>2</sup> )  | ITERACIÓN INICIAL<br>Xi (ton)                                                                                                    | $\delta$ i (m)          | Ki(t/m)              | Xi+1                    | qi+1 (t/m^2)          | $\delta i+1$            | Ki                   |
|                                                                     | a<br>$\mathbf b$                                                                                        | 0.001467932<br>0.000239223                               | 0.000656711                                        | 0.000291323 0.000017259<br>0.000027268 | 0.000002735<br>0.000003161   | 0.000001576                                                                                                    | 0.000000931<br>0.000001643 0.000000885 | 0.000000523<br>0.000000458 | 0.000000137                            |                         | 0.000000172 0.000000146 0.000000092<br>$0.000000114$ $0.000000138$ $0.000000113$ $0.000000069$ |                               |                      |                         | 9.87<br>8.225        | -1<br>1                 | 9.87<br>8.225                                                                                                    | 0.0169<br>0.0078        | 583.24<br>1051.89    | 45.34<br>71.03          | 4.59<br>8.64          | 0.01<br>0.01            | 4908.36<br>10514.88  |
|                                                                     | 1<br>2                                                                                                  |                                                          | 0.000303782 0.000540413<br>0.000102490 0.000145550 | 0.001233011 0.000066169                |                              | 0.000152877  0.000980711  0.000129353  0.000040576                                                                                                    | 0.000027000 0.000012266                | 0.000005447<br>0.000015046 | 0.000003019                            | 0.000003201             | 0.000001217 0.000001385 0.000001034 0.000000576<br>0.000002175 0.000001098                     |                               |                      |                         | 1.845<br>0.9         | 1<br>$\mathbf{1}$       | 1.845<br>0.9                                                                                                    | 0.0098<br>0.0036        | 187.72<br>251.87     | 0.00<br>0.91            | 0.00<br>1.01          | 0.01<br>0.00            | $-0.06$<br>314.81    |
|                                                                     | -3<br>$\overline{4}$                                                                                    |                                                          | 0.000035053 0.000045130<br>0.000017334 0.000020407 |                                        |                              | 0.000034412  0.000075676  0.000661538  0.000082442<br>0.000012804  0.000019952  0.000067654  0.000656449                                                                                                    |                                        | 0.000022991<br>0.000073052 | 0.000004190<br>0.000010491             | 0.000004211 0.000002666 | 0.000009721 0.000005614 0.000002411                                                            | 0.000001252                   |                      |                         | 0.99<br>1.125        | $\mathbf{1}$<br>-1      | 0.99<br>1.125                                                                                                    | 0.0016<br>0.0013        | 605.71<br>867.20     | 7.53<br>$-6.19$         | 7.60<br>$-5.50$       | 0.00<br>0.00            | 1693.68<br>1374.17   |
|                                                                     | 5<br>- 6                                                                                                |                                                          | 0.000008633 0.000009381<br>0.000005378 0.000005573 | 0.000004978 0.000006563                |                              | 0.000016866<br>0.000002661 0.000003190 0.000007495 0.000022725                                                                                                    | 0.000063853                            | 0.000643051                | 0.000041521<br>0.000113806 0.000442870 | 0.000103995 0.000033284 | 0.000029930  0.000014611  0.000005563                                                          | 0.000011015                   |                      |                         | 1,215<br>0.495       | -1<br>-1                | 1.215<br>0.495                                                                                                    | 0.0011<br>0.0006        | 1088.58<br>778.38    | 1.91<br>0.00            | 1.57<br>0.00          | 0.00<br>$-0.01$         | $-448.59$<br>$-0.01$ |
|                                                                     | $\overline{7}$<br>8                                                                                     |                                                          |                                                    |                                        |                              | $0.000001469 \quad 0.000001474 \quad 0.000000653 \quad 0.000000731 \quad 0.000001624 \quad 0.000004505 \quad 0.000015963 \quad 0.000020726 \quad 0.000208865 \quad 0.000030357$<br>$0.000000924 \quad 0.000000892 \quad 0.000000359 \quad 0.000000367 \quad 0.000000757 \quad 0.000001909 \quad 0.000005634 \quad 0.000005183 \quad 0.000021530 \quad 0.000223182 \quad 0.000024159$ |                                        |                            |                                        |                         |                                                                                                | 0.000007813                   |                      |                         | 0.855<br>1.125       | -1<br>-1                | 0.855<br>1.125                                                                                                    | 0.0003<br>0.0003        | 2986.07<br>3446.46   | $-50.63$<br>$-398.46$   | $-59.22$<br>$-354.19$ | $-0.02$<br>$-0.07$      | 2457.43<br>5486.36   |
|                                                                     | 9                                                                                                    |                                                          |                                                    |                                        |                              | $0.000000568 \quad 0.000000529 \quad 0.000000184 \quad 0.000000181 \quad 0.000000347 \quad 0.000000800 \quad 0.000002089 \quad 0.000001700 \quad 0.000005574 \quad 0.000023565 \quad 0.000217693$                                                                                                    |                                        |                            |                                        |                         |                                                                                                |                               |                      |                         | 1.125                | $\mathbf{1}$            | 1.125                                                                                                    | 0.0003                  | 3862.22              | 357.60                  | 317.87                | 0.06                    | 5907.86              |
|                                                                     | MATRIZ DE FLEXIBILIDADES                                                                                |                                                          |                                                    |                                        |                              |                                                                                                    |                                        |                            |                                        |                         |                                                                                                |                               |                      |                         |                      |                         |                                                                                                    |                         |                      |                         |                       |                         |                      |
|                                                                     |                                                                                                    | a                                                        | $\mathbf{b}$                                       | $\mathbf{1}$                           | $\overline{2}$               | $\mathbf{3}$                                                                                                    | $\frac{4}{3}$                          | - 5                        | 6                                      | $\overline{7}$          | 8                                                                                              |                               |                      |                         | El·δso               | El·δsi                  | <b>TOTAL</b>                                                                                                    |                         |                      |                         |                       |                         |                      |
|                                                                     | a<br>$\mathbf b$                                                                                        | 2771.4<br>2769.3                                         | 2769.3<br>2770.5                                   | 2728.2<br>2728.2                       | 2528.1<br>2528.1             | 2306.7<br>2306.7                                                                                                    | 1991.1<br>1991.1                       | 1573.6<br>1573.6           | 1232.9<br>1232.9                       | 947.8<br>947.8          | 511.4<br>511.4                                                                                 |                               |                      |                         | 80396.95<br>80396.95 | 552.46<br>544.59        | 80949.41<br>80941.54                                                                                                    |                         |                      |                         |                       |                         |                      |
|                                                                     | 1<br>$\boldsymbol{2}$                                                                                   | 2728.2<br>2528.1                                         | 2728.2<br>2528.1                                   | $-77243.9$<br>2496.3                   | 2496.3<br>2339.7             | 2279.2<br>2136.9                                                                                                    | 1968.6<br>1851.9                       | 1556.6<br>1468.2           | 1219.9<br>1152.3                       | 937.9<br>886.6          | 506.1<br>478.9                                                                                 |                               |                      |                         | 78093.11<br>67673.47 | 475.29<br>371.65        | 78568.40<br>68045.12                                                                                                    |                         |                      |                         |                       |                         |                      |
|                                                                     | $\mathbf{3}$<br>$\overline{4}$                                                                          | 2306.7<br>1991.1                                         | 2306.7<br>1991.1                                   | 2279.2<br>1968.6                       | 2136.9<br>1851.9             | 1972.0<br>1713.7                                                                                                    | 1713.7<br>1492.9                       | 1363.6<br>1204.2           | 1072.2<br>950.2                        | 825.9<br>733.4          | 446.6<br>397.4                                                                                 |                               |                      |                         | 57145.01<br>43637.74 | 300.93<br>231.28        | 57445.93<br>43869.02                                                                                                    |                         |                      |                         |                       |                         |                      |
|                                                                     | 5<br>6                                                                                                  | 1573.6<br>1232.9                                         | 1573.6<br>1232.9                                   | 1556.6<br>1219.9                       | 1468.2<br>1152.3             | 1363.6<br>1072.2                                                                                                    | 1204.2<br>950.2                        | 980.4<br>775.3             | 775.3<br>$-1019294.7$                  | 600.8<br>483.9          | 326.9<br>264.6                                                                                 |                               |                      |                         | 28326.11<br>18026.29 | 150.30<br>89.57         | 28476.41<br>18115.87                                                                                                    |                         |                      |                         |                       |                         |                      |
|                                                                     | $\overline{7}$<br>8                                                                                     | 947.8<br>511.4                                           | 947.8<br>511.4                                     | 937.9<br>506.1                         | 886.6<br>478.9               | 825.9<br>446.6                                                                                                    | 733.4<br>397.4                         | 600.8<br>326.9             | 483.9<br>264.6                         | 385.4<br>209.1          | 209.1<br>119.1                                                                                 |                               |                      |                         | 11017.64<br>3412.58  | 59.87<br>32.01          | 11077.52<br>3444.59                                                                                                    |                         |                      |                         |                       |                         |                      |
|                                                                     |                                                                                                    |                                                          |                                                    |                                        |                              |                                                                                                    |                                        |                            |                                        |                         |                                                                                                |                               |                      |                         |                      |                         |                                                                                                    |                         |                      |                         |                       |                         |                      |
|                                                                     | <b>MATRIZ INVERSA</b>                                                                                   |                                                          |                                                    |                                        |                              |                                                                                                    |                                        |                            |                                        |                         |                                                                                                |                               |                      |                         |                      |                         |                                                                                                    |                         |                      |                         |                       |                         |                      |
|                                                                     | a                                                                                                    | a<br>0.31480                                             | $\mathbf b$<br>$-0.30450$                          | 0.00000                                | $\overline{2}$<br>$-0.01103$ | $\mathbf{3}$<br>$-0.00040$                                                                                                    | $\overline{4}$<br>$-0.00354$           | 5<br>0.00468               | -6<br>0.00000                          | -7<br>0.00047           | 8<br>$-0.00027$                                                                                |                               |                      |                         | suma<br>80949.41     |                         | Reacción<br>45.34                                                                                                    |                         |                      |                         |                       |                         |                      |
|                                                                     | $\mathbf{b}$                                                                                            | $-0.30450$<br>0.00000                                    | 0.32215<br>0.00001                                 | 0.00001<br>$-0.00001$                  | $-0.01891$<br>0.00000        | $-0.00068$<br>0.00000                                                                                                    | $-0.00606$<br>0.00000                  | 0.00802<br>0.00000         | 0.00000<br>0.00000                     | 0.00081<br>0.00000      | $-0.00046$<br>0.00000                                                                          |                               |                      |                         | 80941.54<br>78568.40 |                         | 71.03<br>0.00                                                                                                    |                         |                      |                         |                       |                         |                      |
|                                                                     | $\mathbf{2}$<br>3                                                                                       | $-0.01103$<br>$-0.00040$                                 | $-0.01891$<br>$-0.00068$                           | 0.00000<br>0.00000                     | 0.07828<br>$-0.05555$        | $-0.05555$<br>0.04139                                                                                                    | 0.00825<br>0.08567                     | $-0.00312$<br>$-0.07968$   | 0.00000<br>0.00000                     | 0.00098<br>$-0.00246$   | 0.00141<br>0.00988                                                                             |                               |                      |                         | 68045.12<br>57445.93 |                         | 0.91<br>7.53                                                                                                    |                         |                      |                         |                       |                         |                      |
|                                                                     | 4<br>5                                                                                                  | $-0.00354$<br>0.00468                                    | $-0.00606$<br>0.00802                              | 0.00000<br>0.00000                     | 0.00825<br>$-0.00312$        | 0.08567<br>$-0.07968$                                                                                                    | $-0.15666$<br>0.07386                  | 0.07386<br>0.03719         | 0.00000<br>0.00000                     | 0.00669<br>$-0.04376$   | $-0.00496$<br>$-0.01491$                                                                       |                               |                      |                         | 43869.02<br>28476.41 |                         | $-6.19$<br>1.92                                                                                                    |                         |                      |                         |                       |                         |                      |
|                                                                     | 6<br>$\overline{7}$                                                                                     | 0.00000<br>0.00047                                       | 0.00000<br>0.00081                                 | 0.00000<br>0.00000                     | 0.00000<br>0.00098           | 0.00000<br>$-0.00246$                                                                                                    | 0.00000<br>0.00669                     | 0.00000<br>$-0.04376$      | 0.00000<br>0.00000                     | 0.00000<br>0.10672      | 0.00000<br>$-0.08990$                                                                          |                               |                      |                         | 18115.87<br>11077.52 |                         | 0.00<br>$-50.63$                                                                                                    |                         |                      |                         |                       |                         |                      |
|                                                                     | 8                                                                                                    | $-0.00027$                                               | $-0.00046$                                         | 0.00000                                | 0.00141                      | 0.00988                                                                                                    | $-0.00496$                             | $-0.01491$                 | 0.00000                                | $-0.08990$              | 0.18417                                                                                        |                               |                      |                         | 3444.59              |                         | $-398.48$                                                                                                    |                         |                      |                         |                       |                         |                      |
|                                                                     |                                                                                                    |                                                          |                                                    |                                        |                              |                                                                                                    |                                        |                            |                                        |                         |                                                                                                |                               |                      |                         |                      |                         |                                                                                                    |                         |                      |                         |                       |                         |                      |
|                                                                     | <b>ITERACIONE</b><br>Zi                                                                                 | Xi                                                       | di                                                 | Xi                                     | di                           | Xi                                                                                                    | di                                     | Xi                         | di                                     | Xi                      | di                                                                                             | Xi                            | di                   | Xi                      | di                   | Xi                      | di                                                                                                    | Xi                      | di                   | Xi                      | 10<br>di              | Xi                      | di                   |
|                                                                     | $1.5$<br>4.25                                                                                           | 36.478<br>64.789                                         | 0.008<br>0.006                                     | 38.916<br>77.107                       | 0.008<br>0.007               | 38.162<br>80.322                                                                                                    | 0.008<br>0.007                         | 36.952<br>79.857           | 0.008<br>0.007                         | 36.946<br>80.916        | 0.008<br>0.007                                                                                 | 37.117<br>81.888              | 0.008<br>0.007       | 36.651<br>81.054        | 0.008<br>0.007       | 38.796<br>86.489        | 0.009<br>0.008                                                                                                    | 36.495<br>81.156        | 0.008<br>0.007       | 8.946<br>11.921         | 0.002<br>0.002        | 45.335<br>71.032        | 0.009<br>0.007       |
|                                                                     | 7.55<br>10.6                                                                                            | 8.825<br>5.262                                           | 0.012<br>0.008                                     | 0.679<br>$-1.296$                      | 0.007<br>0.000               | 0.203<br>$-2.693$                                                                                                    | 0.006<br>$-0.001$                      | 0.034<br>$-2.752$          | 0.006<br>$-0.001$                      | 0.009<br>$-1.134$       | 0.006<br>0.000                                                                                 | 0.003<br>$-6.237$             | 0.006<br>$-0.005$    | 0.001<br>$-0.909$       | 0.006<br>0.000       | 0.001<br>$-19.217$      | 0.006<br>$-0.018$                                                                                                    | 0.000<br>$-0.833$       | 0.006<br>0.001       | $-0.001$<br>196.240     | 0.013<br>0.204        | 0.000<br>0.911          | 0.006<br>0.003       |
|                                                                     | 12.7<br>15.05                                                                                           | 6.061<br>6.415                                           | 0.005<br>0.003                                     | 0.207<br>21.271                        | 0.001<br>0.010               | 0.279<br>7.898                                                                                                    | 0.000<br>0.003                         | 0.932<br>27.916            | 0.002<br>0.013                         | 0.246<br>6.815          | 0.000<br>0.003                                                                                 | 1.645<br>23.401               | 0.002<br>0.011       | 0.230<br>6.904          | 0.000<br>0.003       | 5.384<br>26.920         | 0.003<br>0.013                                                                                                    | 0.296<br>6.769          | 0.000<br>0.002       | $-63.921$<br>3.337      | $-0.028$<br>$-0.004$  | 7.527<br>$-6.187$       | 0.004<br>$-0.005$    |
|                                                                     | 17.65<br>19.55                                                                                          | 4.395<br>$-9.160$                                        | $-0.004$<br>$-0.027$                               | $-17.336$<br>1.044                     | $-0.013$<br>$-0.016$         | 4.133<br>0.481                                                                                                    | $-0.003$<br>$-0.016$                   | $-28.991$<br>$-0.180$      | $-0.019$<br>$-0.017$                   | 3.972<br>$-0.088$       | $-0.003$<br>$-0.016$                                                                           | $-19.289$<br>0.008            | $-0.014$<br>$-0.017$ | 4.042<br>0.004          | $-0.003$<br>$-0.016$ | $-18.445$<br>0.000      | $-0.014$<br>$-0.017$                                                                                                    | 4.178<br>0.000          | $-0.003$<br>$-0.016$ | $-79.634$<br>0.000      | $-0.045$<br>$-0.017$  | 1.912<br>0.000          | $-0.004$<br>$-0.014$ |
|                                                                     | 21.05<br>23.25                                                                                          | $-114.977$<br>-294.424                                   | $-0.034$<br>$-0.055$                               | $-70.583$<br>$-369.469$                | $-0.025$<br>$-0.068$         | $-75.779$<br>$-376.691$                                                                                                    | $-0.026$<br>$-0.069$                   | $-59.187$<br>$-374.542$    | $-0.022$<br>$-0.068$                   | $-72.952$<br>-378.993   | $-0.025$<br>$-0.069$                                                                           | $-64.356$<br>$-375.408$       | $-0.024$<br>$-0.069$ | $-74.056$<br>$-377.885$ | $-0.026$<br>$-0.069$ | $-65.942$<br>$-375.443$ | $-0.024$<br>$-0.069$                                                                                                    | $-74.362$<br>$-377.577$ | $-0.026$<br>$-0.069$ | $-18.482$<br>$-370.247$ | $-0.013$<br>$-0.067$  | $-50.635$<br>$-398.462$ | $-0.021$<br>$-0.073$ |
|                                                                     | 25.75                                                                                                   | 315.367                                                  | 0.054                                              | 348.491                                | 0.059                        | 352.716                                                                                                    | 0.060                                  | 348.991                    | 0.059                                  | 353.295                 | 0.060                                                                                          | 350.258                       | 0.059                | 352.995                 | 0.060                | 350.489                 | 0.060                                                                                                    | 352.910                 | 0.060                | 340.872                 | 0.058                 | 357.598                 | 0.061                |
|                                                                     |                                                                                                    |                                                          |                                                    |                                        |                              |                                                                                                    |                                        |                            |                                        |                         |                                                                                                |                               |                      |                         |                      |                         |                                                                                                    |                         |                      |                         |                       |                         |                      |

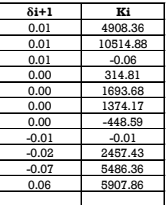

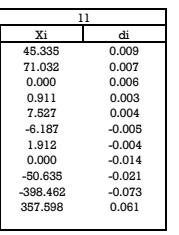

#### I.XV INTERACCIÓN DINÁMICA SUELO-ESTRUCTURA

Para la interacción dinámica suelo estructura es importante haber definido todos los efectos de deformación que puede sufrir la estructura en condiciones dinámicas. Durante un evento sísmico la estructura presenta cierto momento de volteo que a su vez provoca un incremento de esfuerzos en el suelo, por lo que es importante definir previamente el periodo de la estructura y evitar que se esta se encuentre en resonancia con el periodo del suelo ya que si esto llegase a pasar el momento de volteo se incrementaría y a su vez los esfuerzos en la masa de suelo, basándose en el espectro envolvente de diseño sísmico<sup>Ref.12</sup>, propuesto por el Dr. Leonardo Zeevaert donde se considera el efecto de amortiguamiento crítico con relación al periodo acoplado de la estructura entre el periodo del suelo, se puede determinar el factor de amplificación de acciones sísmicas para efectos de volteo.

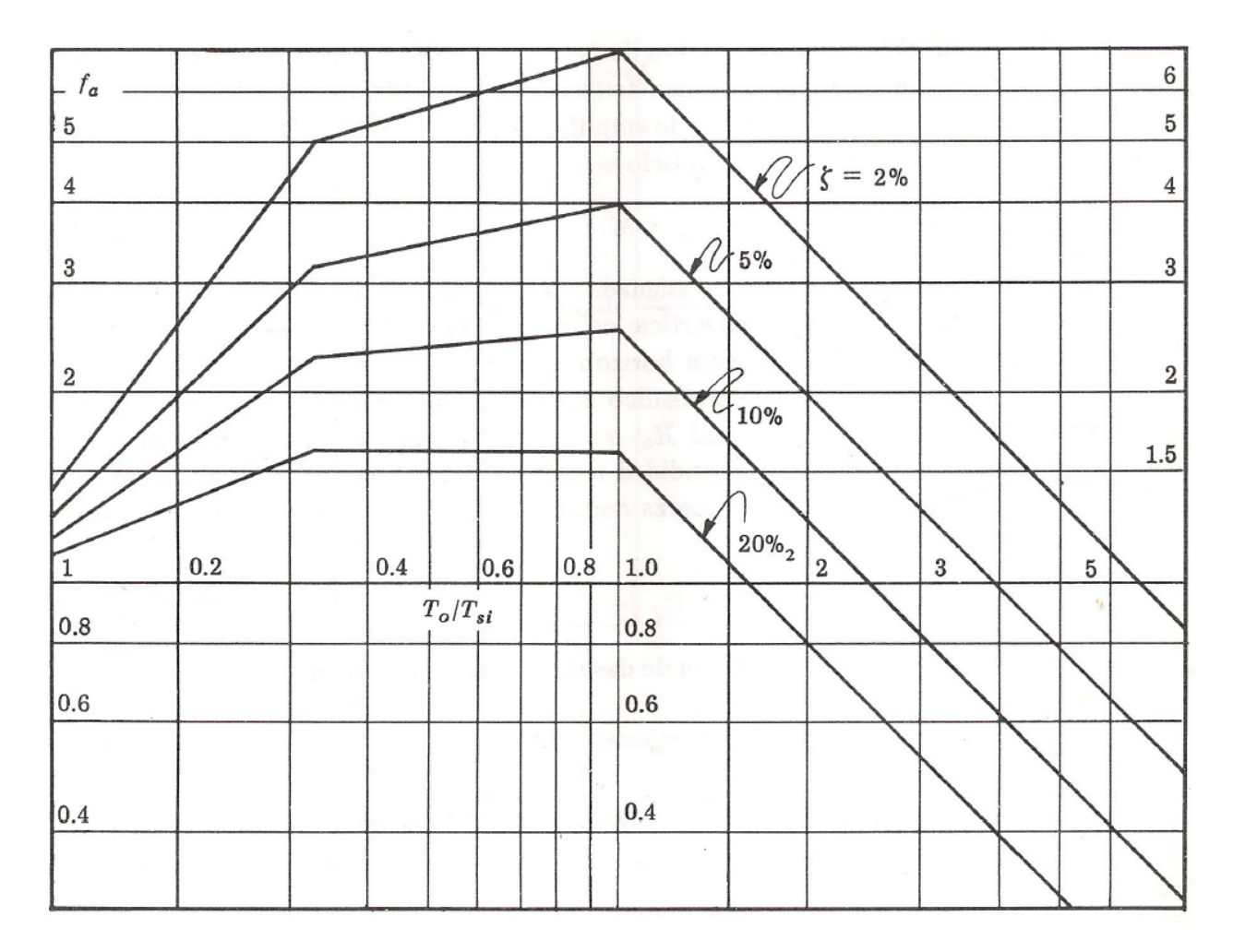

#### *Figura III.25 Espectro envolvente de diseño sísmico*

Antes de poder obtener el periodo acoplado del sistema es importante definir la matriz de asentamientos para condiciones dinámicas, para este caso por tener una condición de cargas simétricas se partirá de EMA

$$
\begin{vmatrix}\n\delta_{1} \\
\delta_{2} \\
\delta_{3} \\
\delta_{4}\n\end{vmatrix} = \begin{bmatrix}\n\bar{\delta}_{11} & \bar{\delta}_{21} & \bar{\delta}_{31} & \bar{\delta}_{41} \\
\bar{\delta}_{12} & \bar{\delta}_{22} & \bar{\delta}_{32} & \bar{\delta}_{42} \\
\bar{\delta}_{13} & \bar{\delta}_{23} & \bar{\delta}_{33} & \bar{\delta}_{43} \\
\bar{\delta}_{14} & \bar{\delta}_{24} & \bar{\delta}_{34} & \bar{\delta}_{44}\n\end{bmatrix} \cdot \begin{bmatrix}\nq_{1} \\
q_{2} \\
q_{3} \\
q_{4}\n\end{bmatrix}
$$

*Figura III.26 Efectos de volteo en la cimentación*

Ya que las cargas son simétricas, pero en sentido contrario, además de saber que el desplazamiento será equivalente al giro en la cimentación por la distancia al eje de rotación, se tiene lo siguiente:

$$
\begin{vmatrix} \delta_1 = \theta \cdot x_1 \\ \delta_2 = \theta \cdot x_2 \end{vmatrix} = \begin{bmatrix} \bar{\delta}_{11} - \bar{\delta}_{14} & \bar{\delta}_{12} - \bar{\delta}_{13} \\ \bar{\delta}_{21} - \bar{\delta}_{24} & \bar{\delta}_{22} - \bar{\delta}_{23} \end{bmatrix} \begin{bmatrix} \Delta q_1 \\ \Delta q_2 \end{bmatrix}
$$

Sabiendo las distancias al eje de rotación podemos la Ecuación Matricial de Asentamientos por efectos Sísmicos (EMAS):

$$
\begin{vmatrix} x_1 \\ x_2 \end{vmatrix} = \begin{bmatrix} \bar{\delta}_{11} - \bar{\delta}_{14} & \bar{\delta}_{12} - \bar{\delta}_{13} \\ \bar{\delta}_{21} - \bar{\delta}_{24} & \bar{\delta}_{22} - \bar{\delta}_{23} \end{bmatrix} \begin{bmatrix} \frac{\Delta q_1}{\theta} \\ \frac{\Delta q_2}{\theta} \end{bmatrix}
$$

Además, por ser condiciones dinámicas, el coeficiente de deformación volumétrica se encuentra en términos del módulo de rigidez dinámico del suelo y será estimado de la siguiente manera $^\text{Ref.12}$ :

$$
\alpha_d^N = \left(\frac{d}{2(1+v)\mu}\right)
$$

Así mismo el momento de volteo en la base de la cimentación Ref.12 será:

$$
O_B = \bar{a} \sum_{i=1}^n \Delta q_i \cdot x_i
$$

Así mismo podemos determinar el módulo de rotación en la base de la cimentación como:

$$
K_{\theta B} = \bar{a} \sum_{i=1}^{n} \frac{\Delta q_i}{\theta} \cdot x_i
$$

Así mismo podemos determinar el módulo de rotación de la cimentación en el muro de contención<sup>Ref.12</sup>, obteniendo un valor equivalente del módulo de rigidez al esfuerzo cortante de los estratos que interactúan sobre este:

$$
K_{\theta W} = (1+v)d^2 \cdot \mu
$$

Por lo tanto, el módulo de rotación de la cimentación será igual a la suma del módulo de rotación en la cimentación por el muro más el módulo de rotación en la base de la cimentación.

$$
K_{\theta} = K_{\theta B} + K_{\theta W}
$$

Consecuentemente podremos definir el periodo de rotación de la cimentación Ref.12 como:

$$
T_{\theta} = 2\pi \cdot h_m \sqrt{\frac{M}{K_{\theta}}}
$$

Donde:

 $h_m$ : Altura al centro de masa de la estructura.

Además, a su vez podemos definir como el efecto de arrastre en los pilotes como  $\delta_x$ , que para efectuar dicho movimiento es necesario que se aplique un cortante basal en la cabeza del pilote, para reajustar el cortante basal que llega en la cimentación se debe de hacer uso del espectro envolvente de diseño<sup>Ref.12</sup>:

$$
V_B = F_a(a_m \cdot M)
$$

Donde:

 $F_a$ : Factor de amplificación del espectro envolvente de diseño.

 $a_m$ : Aceleración asignada en la base de la cimentación.

A su vez podremos definir el módulo de desplazamiento horizontal como:

$$
K_x = \frac{V_B}{\delta_x}
$$

Así mismo definir el periodo de arrastre de la cimentación:

$$
T_x = 2\pi \sqrt{\frac{M}{K_x}}
$$

Con esto podremos definir el periodo acoplado del sistema como:

$$
T_o = \sqrt{T_n + T_x + T_\theta}
$$

A su vez se define como amortiguamiento del sistema<sup>Ref.12</sup>:

$$
\xi_{\theta}^{2} = \frac{\xi_{\theta}^{2} \cdot T_{\theta}^{2} + \xi_{x}^{2} \cdot T_{x}^{2} + \xi_{n}^{2} \cdot T_{n}^{2}}{(1 - \xi_{x}^{2} - \xi_{n}^{2}) \cdot T_{\theta}^{2} + (1 - \xi_{\theta}^{2} - \xi_{n}^{2}) \cdot T_{x}^{2} + (1 - \xi_{\theta}^{2} - \xi_{x}^{2}) \cdot T_{n}^{2}}
$$

Donde:

 $\xi_{\theta}$ : Amortiguamiento por rotación del suelo (aproximadamente 15%)

 $\xi_x$ : Amortiguamiento desplazamiento del suelo (aproximadamente 12%)

 $\xi_n$ : Amortiguamiento critico de la estructura (aproximadamente 5%)

Una vez definido el cortante basal, podremos obtener el momento de volteo y así el giro que sufre la estructura<sup>Ref.12</sup>:

$$
O_T = V_B \cdot h_m
$$

$$
\theta = \frac{O_T}{K_\theta}
$$

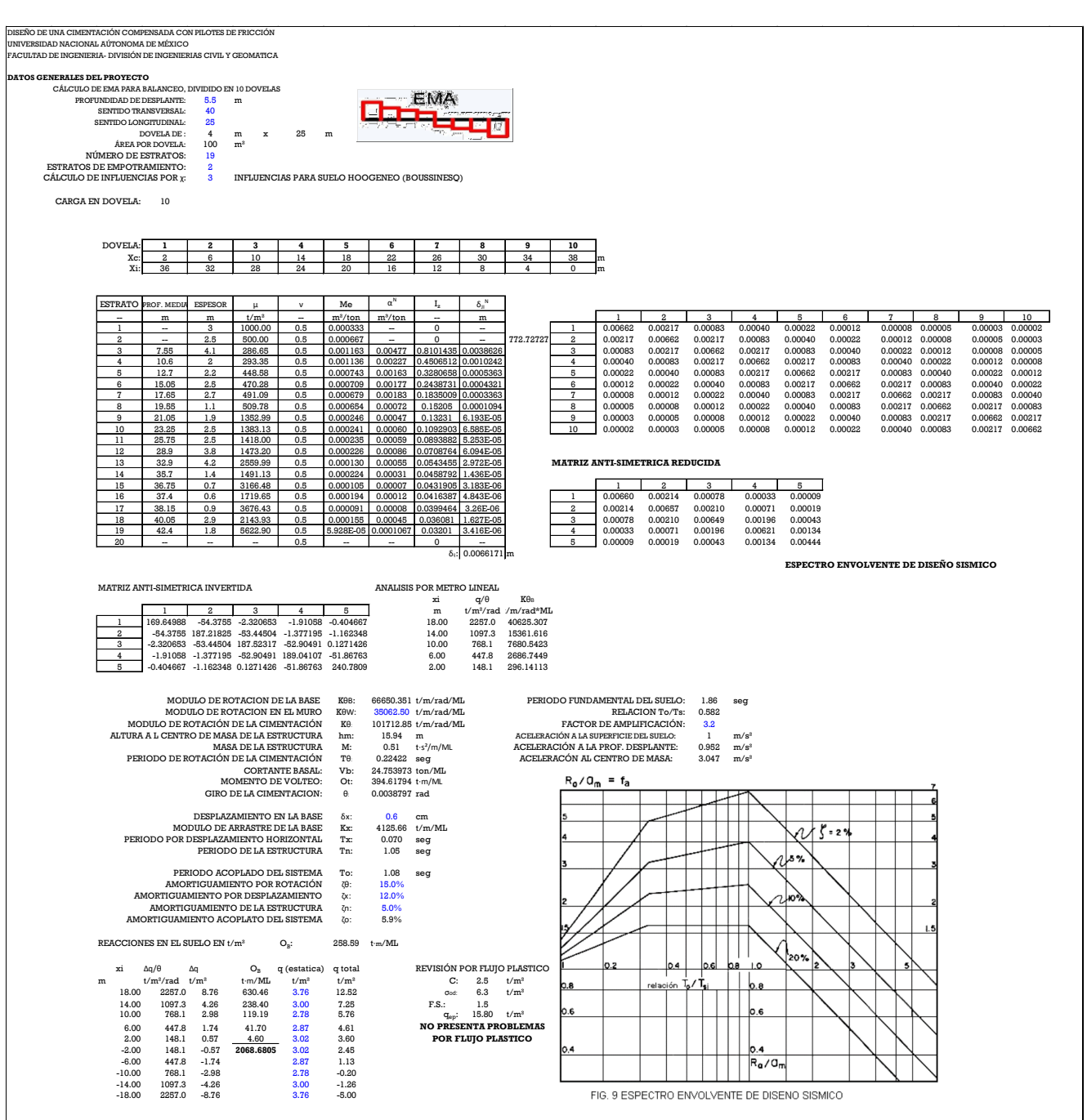

#### *Tabla III-12 Análisis de interacción dinámica suelo-estructura*

Adicionalmente se revisó la condición por flujo plástico<sup>Ref.8</sup>, que limita al esfuerzo provocado en la orilla de la cimentación ante un evento sísmico, que si este se ve rebasado puede provocar que la estructura sufra un desplome.

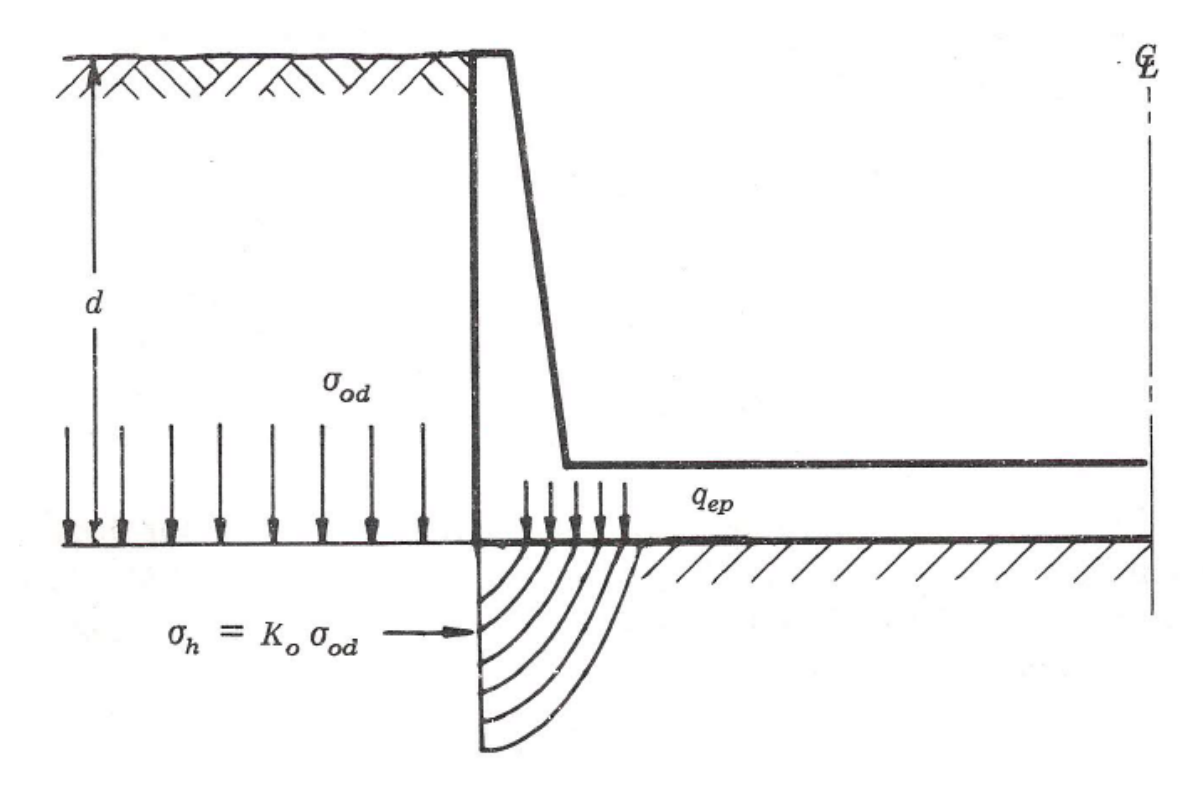

*Figura III.27 Configuración de falla por flujo plástico*

En suelos finos saturados el incremento de esfuerzo, no deberá rebasar la condición de falla por capacidad ultima, con un factor de seguridad mínimo de 1.5

$$
q_{ep} = \frac{5.7c}{F.S.} + \sigma_{od}
$$

Ante esta condición, la estructura no presenta falla por flujo plástico.

# IV. ANÁLISIS DE RESULTADOS

El diseño de una cimentación compensada con pilotes de fricción, tiene su objetivo principal disminuir los asentamientos que puede sufrir una estructura durante su vida útil, en este tipo de cimentaciones se busca transferir la carga a los estratos más profundos mediante el uso de pilotes, la profundidad de desplante de los pilotes queda regida por el hundimiento regional que se tiene en el sitio, ya que si el colchón compresible que se deja entre la punta del pilote y la capa dura se ve disminuido a un poco tiempo de la vida útil de la estructura, los pilotes comenzaran a trabajan cómo pilotes de punta y cambiaria completamente su comportamiento. Durante el análisis se definió una relación de carga entre pilote suelo, propuesta de 2.0, que por fines de capacidad de carga y el arreglo de los pilotes, se obtuvo una relación final de 2.15 resultando el uso de 96 pilotes a la profundidad de 27.0 m con una sección cuadrada de 45 x 45 cm.

Para el cálculo de los asentamientos de la estructura, es importante considerar el aporte que pueden tener los pilotes durante la excavación, ya que los mismos elementos ayudan a transferir el alivio de esfuerzos a los estratos más profundos, para lograr dicha transferencia se presenta el fenómeno de fricción positiva y fricción negativa que pueden llegar a que el pilote sea sometido a ciertas cargas por tensión, para este caso para evitar grandes expansiones y estas rebasen los límites establecidos por las NTC-DCC, se optó por realizar la excavación mediante zanjeos a partir de los 3.0 m de profundidad, así mismo se reduce el efecto de alivio de esfuerzos y por ende las expansiones en el suelo. En el cálculo de deformaciones del suelo, por ser un suelo arcilloso, este presenta deformaciones elásticas, plásticas y visco plásticas, por lo que la recompresión tiende a ser mucho mayor a la expansión elástica, además de considerar el efecto por compresión neta que da como resultado una expansión total de 2.cm y una recompresión de 1.04 cm, en este caso resulto menor el efecto de recompresión al efecto de expansión elástica, ya que el alivio de esfuerzos de llevo tanto en la parte superior como inferior, sonde en los estratos superficiales se encuentran arcillas blandas de gran rebote elástico, a comparación de los estratos profundos que sufren el efecto de recompresión y por las condiciones hidrodinámicas estos ya se encuentran muy consolidados.

Los asentamientos por compresión neta resultaron de 13.6 cm, ya que la estructura es muy pesada y transfiere a la punta del pilote un incremento neto de 3.39 t/m² con respecto a los esfuerzos efectivos iniciales. La interacción suelo estructura nos ayudó a definir el diseño óptimo de la cimentación, además de las reacciones del suelo para poder realizar un análisis a detalle en las condiciones dinámicas, además se revisó la condición de interacción suelo pilote, sonde se parecía que los pilotes aportan gran rigidez ante un evento sísmico por efectos de arrastre, donde inicialmente se tiene un desplazamiento en la superficie de hasta 9.0 cm, sin embargo por la presencia de los pilotes este desplazamiento disminuye a 0.6 cm.

Para la condición por volteo ya que los pilotes trabajan a su máxima capacidad, el suelo debe ser capaz de soportar dichas presiones, para poder obtenerlas se realizó la interacción dinámica suelo estructura, donde para obtener el momento de volteo que sufriría la estructura se hizo uso del espectro envolvente de acciones sísmicas propuesta por el Dr. Leonardo Zeevaert, para hacer uso de este espectro es importante definir el amortiguamiento como el periodo acoplado del sistema, obtenido las reacciones dinámicas más las reacciones en condiciones estáticas, se revisó por la condición de falla por flujo plástico, que para suelos arcillosos se ve soportada por su resistencia a la capacidad de carga general, comparando las presiones máximas que en este caso se presentan en la orilla de la cimentación, se concluye que la cimentación no presenta falla por flujo plástico, por lo que ante un evento símico como estáticamente, la estructura se comportara de manera adecuada a lo largo de su vida útil.

# V. CONCLUSIONES

El diseño adecuado de una cimentación deberá revisarse por las condiciones de falla y de servicio, que como se ilustro mediante el ejemplo práctico, la estructura inicialmente podría ser soportada en condiciones estáticas por el suelo, sin embargo, debajo de este en los estratos hasta los 9.6 m se encontraban suelos de alta compresibilidad, por ello se decidió hacer uso de una cimentación mixta.

Las cimentaciones compensadas con pilotes de fricción permiten transferir los incrementos de carga hacia los estratos profundos que normalmente se encuentran con un estado de preconsolidación mayor a los estratos superficiales. Además de reviso el papel que tienen los pilotes ante un alivio de esfuerzos como es la excavación, y que la presencia de estos nos ayuda a disminuir el alivio de esfuerzos y por ende deformaciones de expansión y de recompresión en el suelo. Por otro lado, es importante revisar en una cimentación profunda los esfuerzos a los que se ve solicitado el pilote ante un evento sísmico ya que ante grandes fuerzas cortantes este puede fracturarse, cambiando de comportamiento a largo plazo, ya que no aportaría a la rigidez prevista de la cimentación y provocando algún desplome en la estructura.

Ante un evento sísmico en una cimentación compensada con pilotes de fricción, el suelo es el que recibe completamente la carga por volteo, por ello es importante que a pesar de que la cimentación cuente con pilotes, el suelo sea capaz de soportar los esfuerzos producidos por un evento sísmico, para ellos se revisó la condición de falla por flujo plástico, que este se presenta si la resistencia el suelo en las orilla de la cimentación que son las más esforzadas rebasa la resistencia por capacidad de carga, la estructura podría sufrir algún deslome. El uso de la interacción suelo estructura tanto estática como dinámica, nos permite obtener los esfuerzos reales a los que se ve sometida la cimentación, y así poder realizar un diseño optimo en termino de esfuerzos reales en la estructura.

# ANEXOS

# MANUAL DE USO DE LIBRO DE EXCEL "PILOTES DE FRICCIÓN.XLSX"

La hoja de cálculo de "PILOTES DE FRICCIÓN" incluye el análisis de capacidad de carga de los pilotes de fricción, así como su efecto por alivio de esfuerzos, así mismo calcula los efectos de expansión elástica, precompresión y compresión neta, los datos que deberán cambiarse en cada una de las hojas son los datos de color azul.

# HOJA DE CÁLCULO "FP"

Esta hoja de cálculo nos ayuda a calcular la capacidad de carga de los pilotes de fricción, mediante la fórmula aproximada como para el análisis paso a paso. En la sección de Datos generales se introduce:

- Largo de la cimentación.
- Ancho de la cimentación.
- Peso de la estructura más el peso de la cimentación.
- Profundidad de desplante.
- Presión de poro a la profundidad de desplante.
- Relación de carga Pilote-Suelo (Propuesta).
- Profundidad de desplante.
- Selección de método de distribución de esfuerzos ( $\chi = 2$ ,  $\chi = 3$  o  $\chi = 4$ )

En la sección de propiedades del suelo es introducirán los siguientes dados por columna:

- Columna "De" se introducirán los estratos, cuidando que coincida el estrato a la profundidad de desplante y el de la profundidad de desplante de los pilotes, ya que estos datos son tomados por el libro en diferentes secciones.
- Columna "C" se introduce el valor de la cohesión por cada uno de los estratos.
- Columna " $\phi$ " Se introduce el ángulo de fricción interna del suelo para el estrato correspondiente.
- Columna " $\gamma$ " Se introduce el peso volumétrico del estrato en cuestión.
- Columna " $U_{\alpha z}$ " se introduce el valor de la presión de poro a fin del estrato, es decir al valor encontrado en la columna "A" el estrato en cuestión.

Como condición de capacidad de carga inicial, se hace uso de la formula aproximada, posteriormente ese dato se introducen la sección de Datos Generales del Proyecto, donde se hace un estimado de los pilotes necesarios con la relación de carga, ya que se recomienda que la distribución sea uniforme se selecciona el arreglo de los pilotes. Una vez definida la separación y numero de pilotes se hace uso del programa Aretrir.exe.

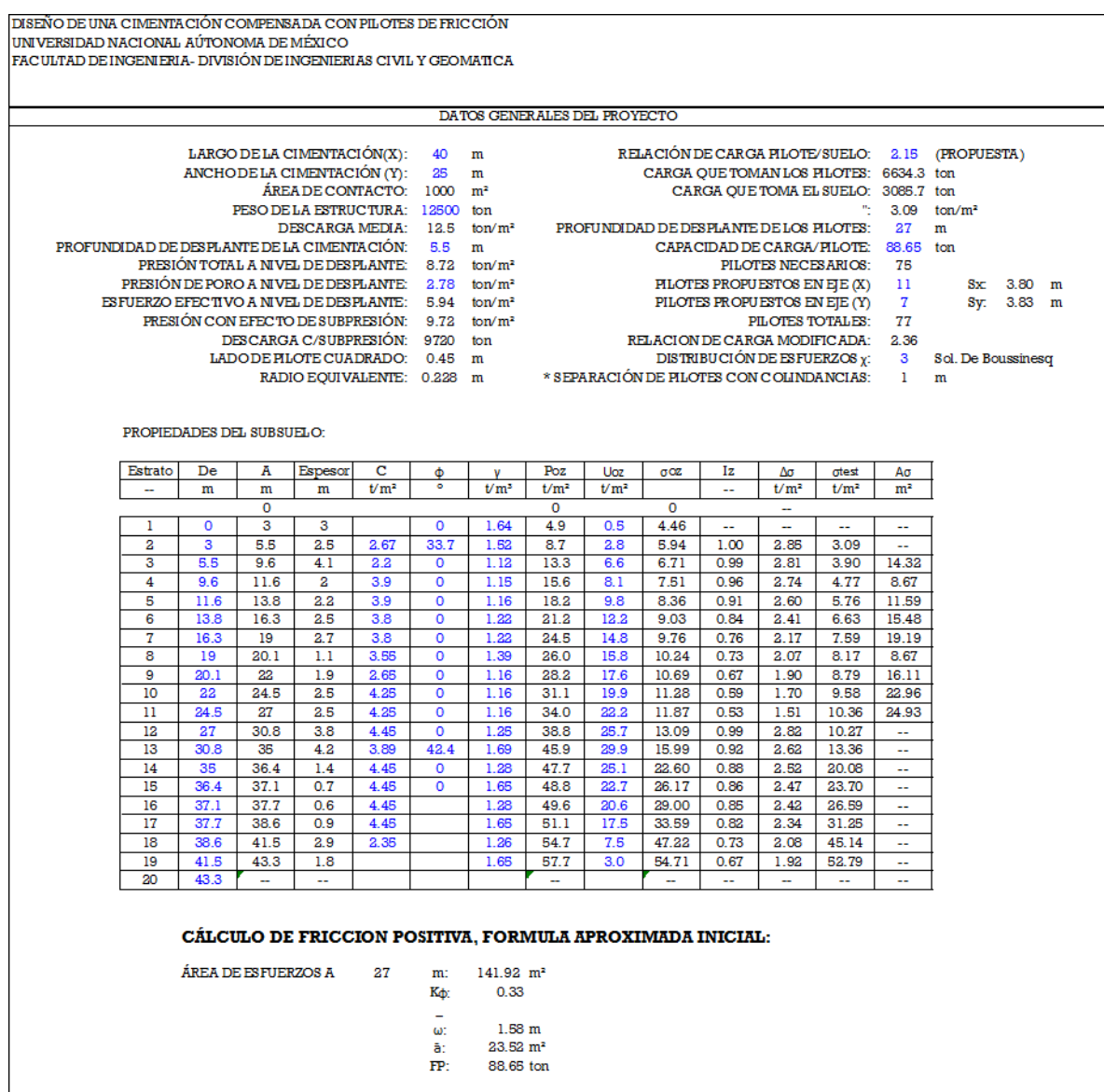

El uso del programa Aretrir.exe se deberán seguir las siguientes acciones, introduciendo las palabras en mayúsculas, posterior a cada acción dar *Enter* para introducir el dato:

- Seleccionar la acción a realizar, para este caso será la opción "1".
- Se le asigna un nombre al archivo a crear, no más de 8 caracteres.
- Para crear archivo teclear "S" y posteriormente *Enter*.
- Se puede introducir el título del archivo como descripción del proyecto.
- Introducir el número de pilotes.
- Si la distribución es uniforme teclear "S".
- Introducir el muero de pilotes y la separación en el sentido "X" (Numero de pilotes, separación).
- Introducir el número de pilotes y separación en el sentido "Y" (Numero de pilotes, separación).
- Introducir el radio equivalente.

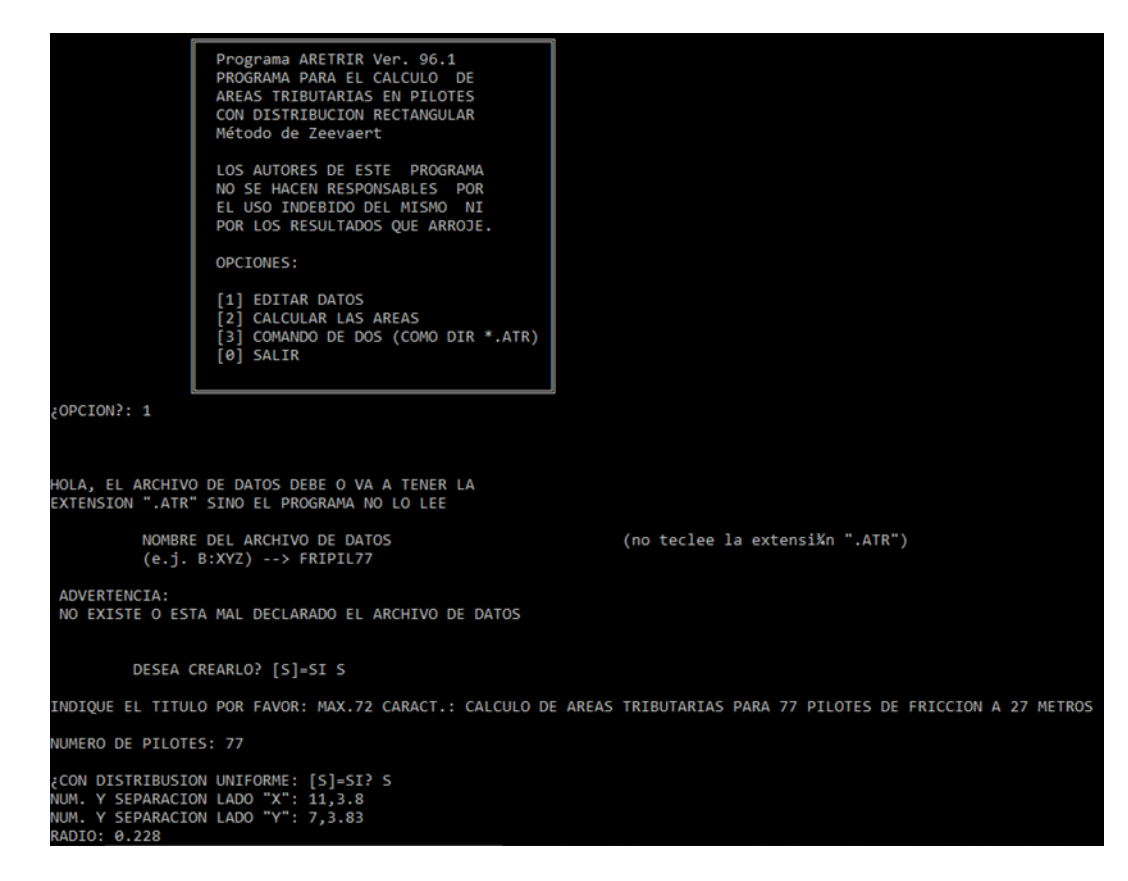

- Introducir la profundidad de la cabeza del pilote.
- Introducir el número de estratos a partir de la cabeza del pilote a la punta.
- Introducir el valor de cada una de las profundidades.
- Seleccionar la condición de cálculo de áreas tributarias, para este caso será el caso "3".

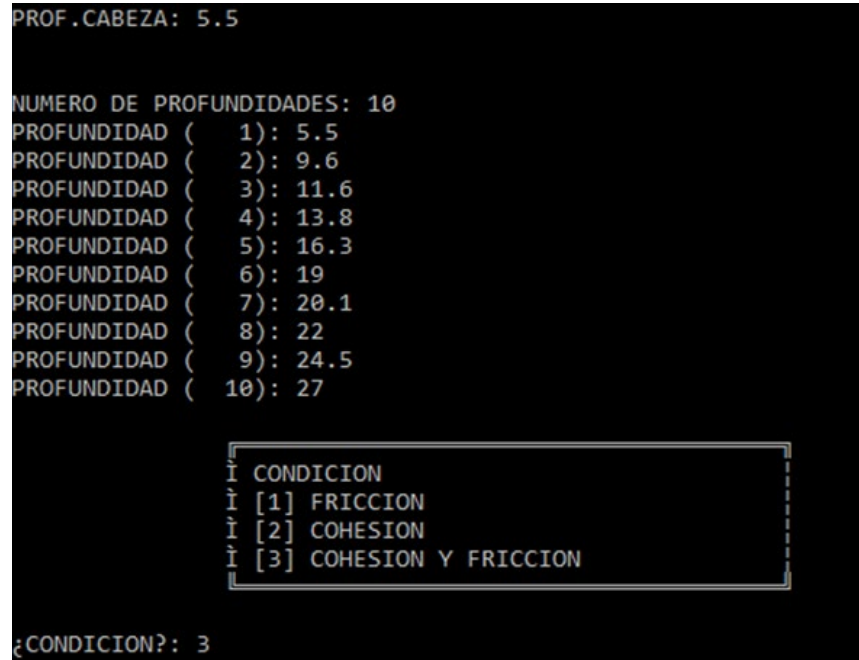

• Seleccionar a acción a realizar, si se introdujeron bien los datos se selecciona la opción "8".

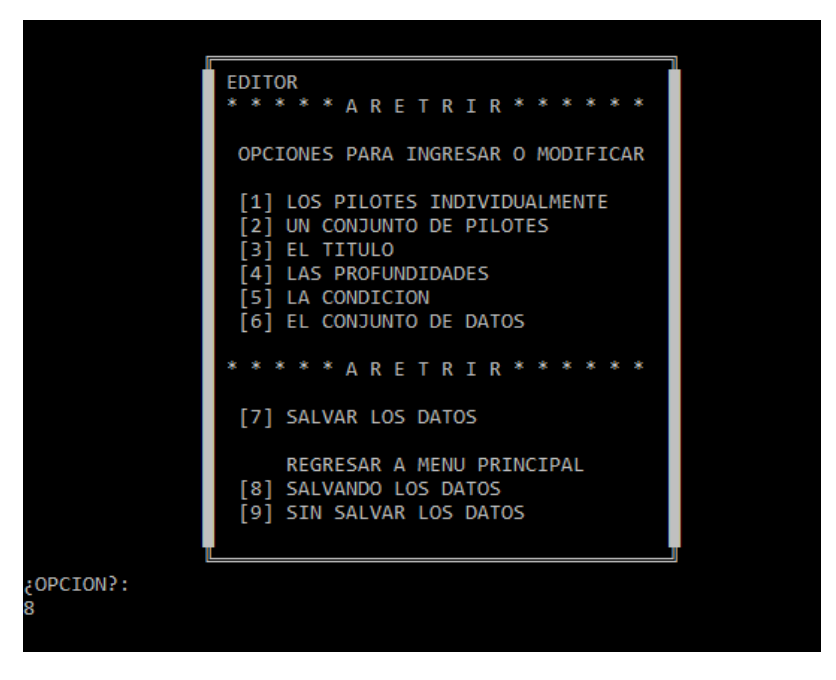

- Seleccionar la acción a realizar, para calcular las áreas tributarias será la opción "3".
- Introducir el nombre el archivo y verificar datos

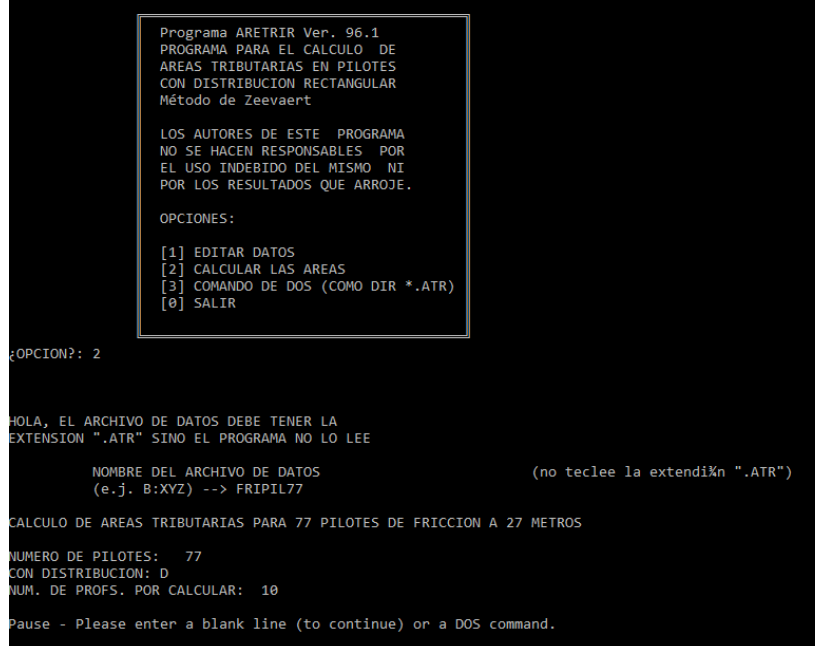

• Dar *Enter* hasta llegar al siguiente menú de opciones y seleccionar la opción "0" para cerrar la aplicación.

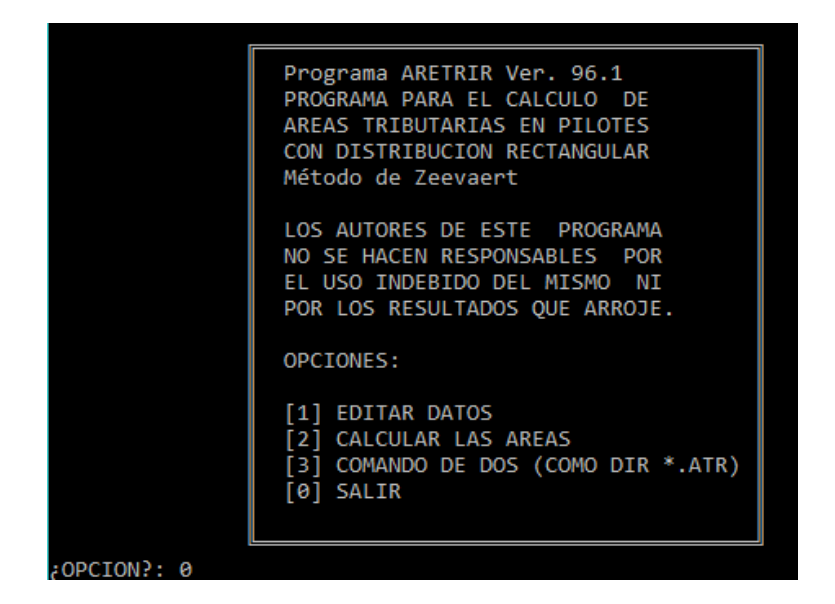

El programa Aretrir genera un archivo en formato Block de Notas con la extensión .RES, las áreas a utilizar será para un pilote intermedio ya que estos se ven limitados en la ampliación de su área tributaria, los valores obtenidos se introducirán en la Hoja "FP" en la columna "Área Trib" para su respectiva profundidad.

- Se tomará el dado de la capacidad de carga por el método paso a paso y se recalculará el número de pilotes en el caso de que este cambie con respecto a la condición anterior.
- El método de cálculo de áreas tributarias y capacidad de carga se realizará hasta que el valor del número de pilotes no varié con respecto a la condición inicial.

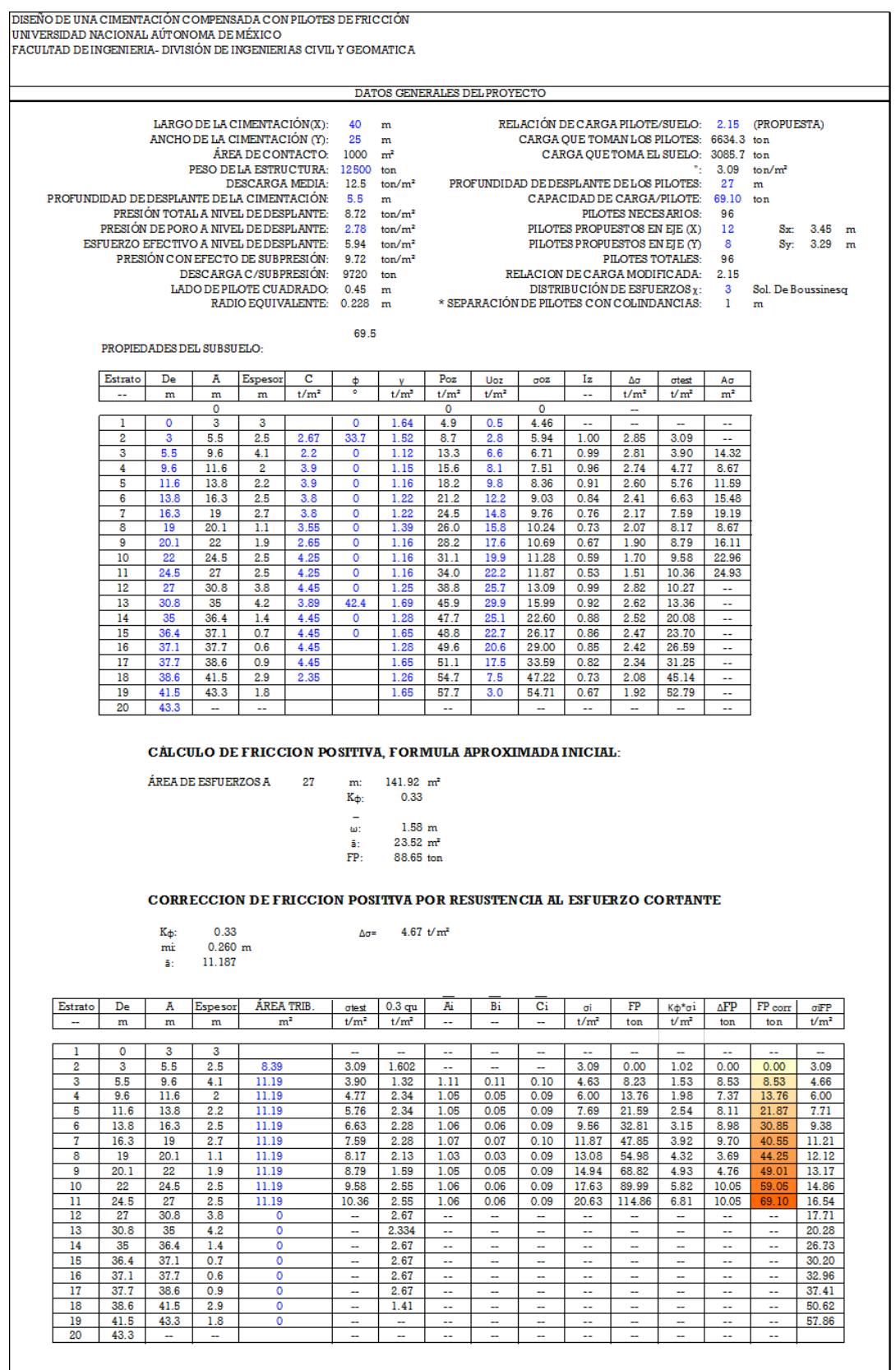

# HOJA DE CÁLCULO "EXPANSIÓN"

La hoja de cálculo toma la mayoría de los datos de la Hoja "FP", por lo que es importante que los datos anteriores sean correctos, el primer valor a introducir será el valor del esfuerzo efectivo en la cabeza del pilote, en el caso de que se excave totalmente hasta la cabeza del pilote el valor será igual a cero, si se realiza zanjeos como es el caso demostrado a lo largo del informe será diferente de cero.

Los siguientes valores para introducir serán los valores de la presión de poro producidos por el batimiento del nivel freático correspondientes a las profundidades de la columna "A"

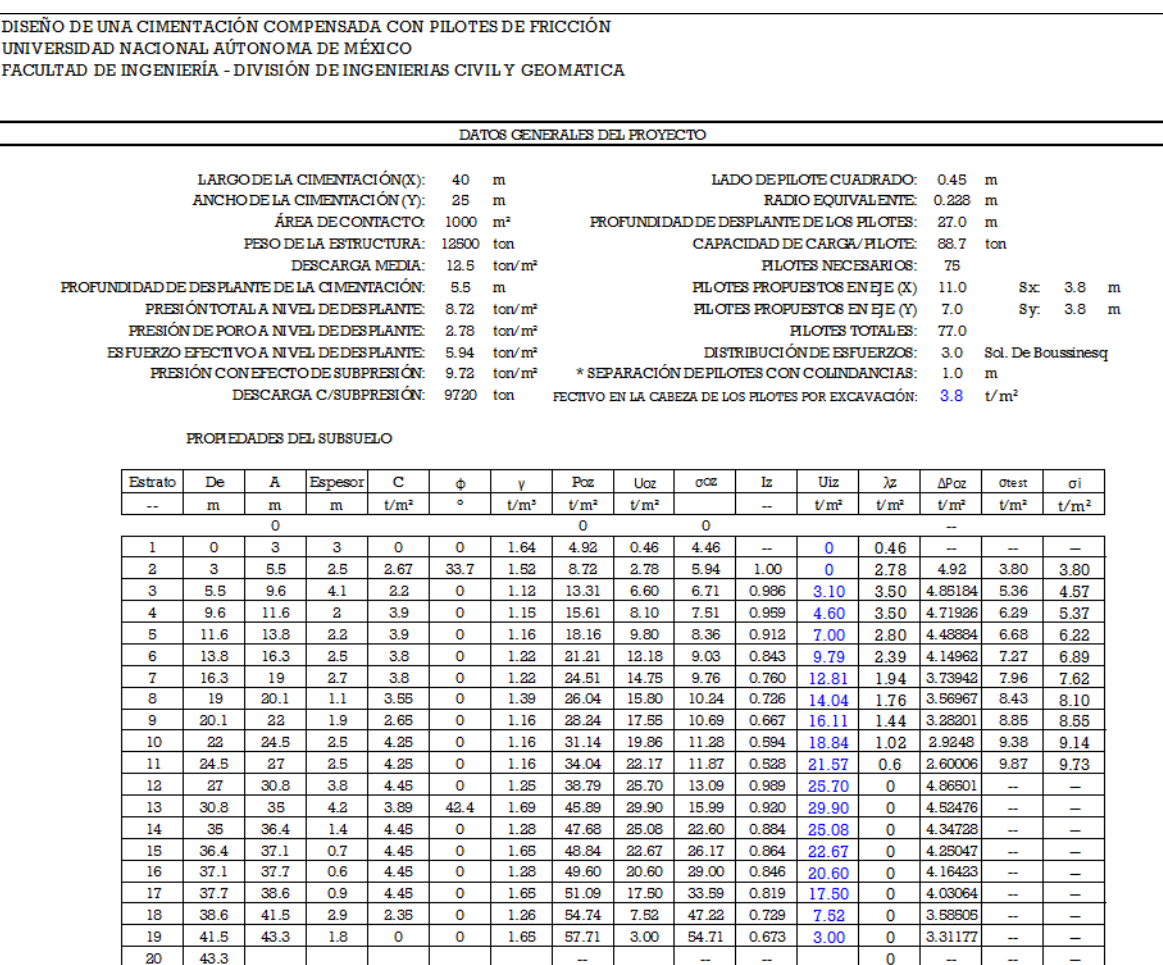

## HOJA DE CÁLCULO "RECOMPRESIÓN"

La hoja de cálculo para cálculo de expansiones elásticas y de cálculo de asentamientos por recompresión, se introducirán los valores del módulo de respuesta elástica para el estrato en cuestión, así mismo se introducirán los valores delos parámetros por consolidación  $(mv, cv, \beta y \xi)$  por efectos de recompresión, además del valor de H, si el estrato drena por un solo lado (1) o si drena por ambos lados (2).

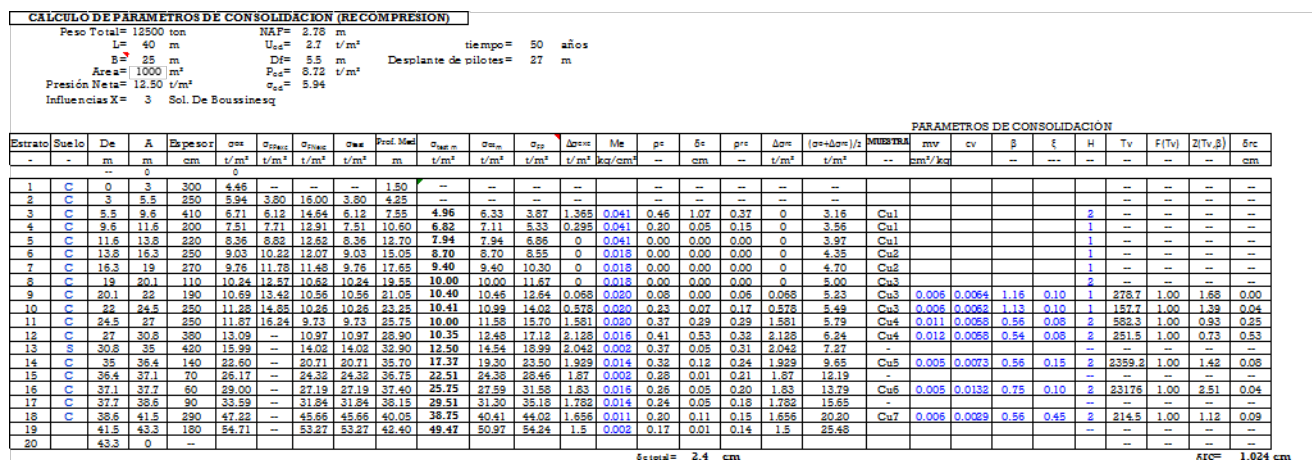

## HOJA DE CÁLCULO "COMPRESIÓN NETA"

La hoja de cálculo de asentamientos por compresión neta, además de calculas los coeficientes de deformación volumétrica para los distintos estratos, para calculas los asentamientos se deberán introducir los parámetros de consolidación  $(mv, cv, \beta y \xi)$  para el estrato en cuestión.

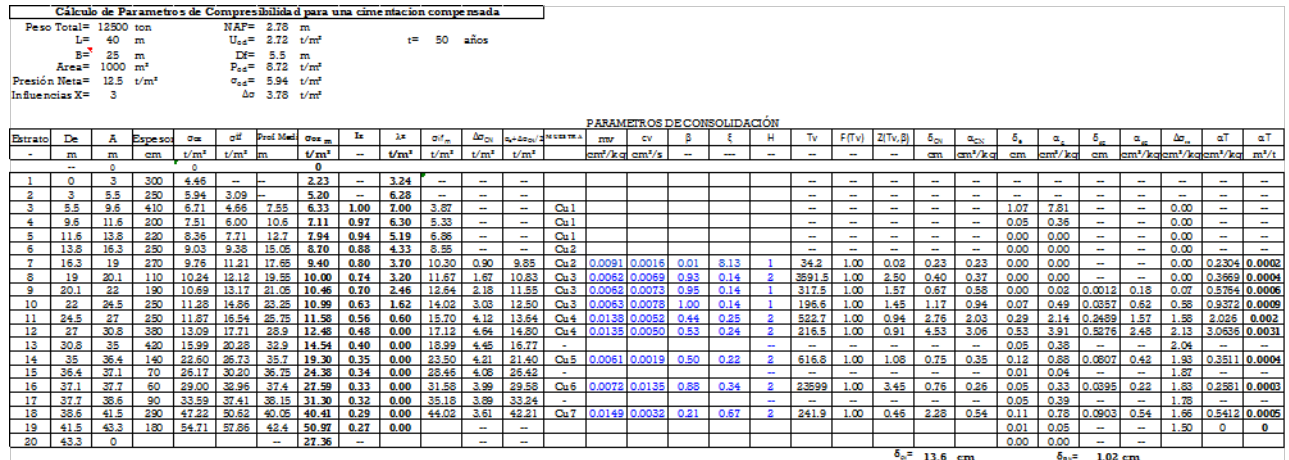

## MANUAL DE USO DE LIBRO DE EXCEL "ISE.XLSM"

El libro de Excel llamado "ISE", realiza la Interacción Suelo Estructura, cálculo de periodo del suelo primer y segundo modo mediante el método de Holzer, calcula es periodo de la estructura, cálculo de HEMA, cálculo de la interacción suelo-pilote y la interacción suelo Suelo-Estructura en condiciones dinámicas.

# HOJA DE CÁLCULO "EMA"

La hoja de cálculo "EMA", calcula la matriz de hundimientos para la realización de la interacción Suelo-Estructura los datos a introducir son:

- Profundidad de desplante del cajón de cimentación.
- Largo de la cimentación.
- Ancho de la cimentación.
- Numero de estratos compresibles.
- Selección de método de distribución de esfuerzos ( $\chi = 2$ ,  $\chi = 3$  o  $\chi = 4$ ).

En la sección de estratos se introducirán los siguientes datos por columna:

- Profundidad media del estrato, los estratos introducidos serán a partir de la profundidad de desplante de la cimentación.
- Coeficiente de deformación volumétrica del estrato en cuestión.

Posteriormente se hará *"click"* sobre el botón "EMA" para poder ejecutar la Macros, si se desea realizar la interacción Suelo Estructura para una cimentación semiflexible, será necesario utilizar un programa de análisis estructural para obtener las reacciones del suelo e iterar hasta que las reacciones no varíen con respecto al anterior hasta un 5%.

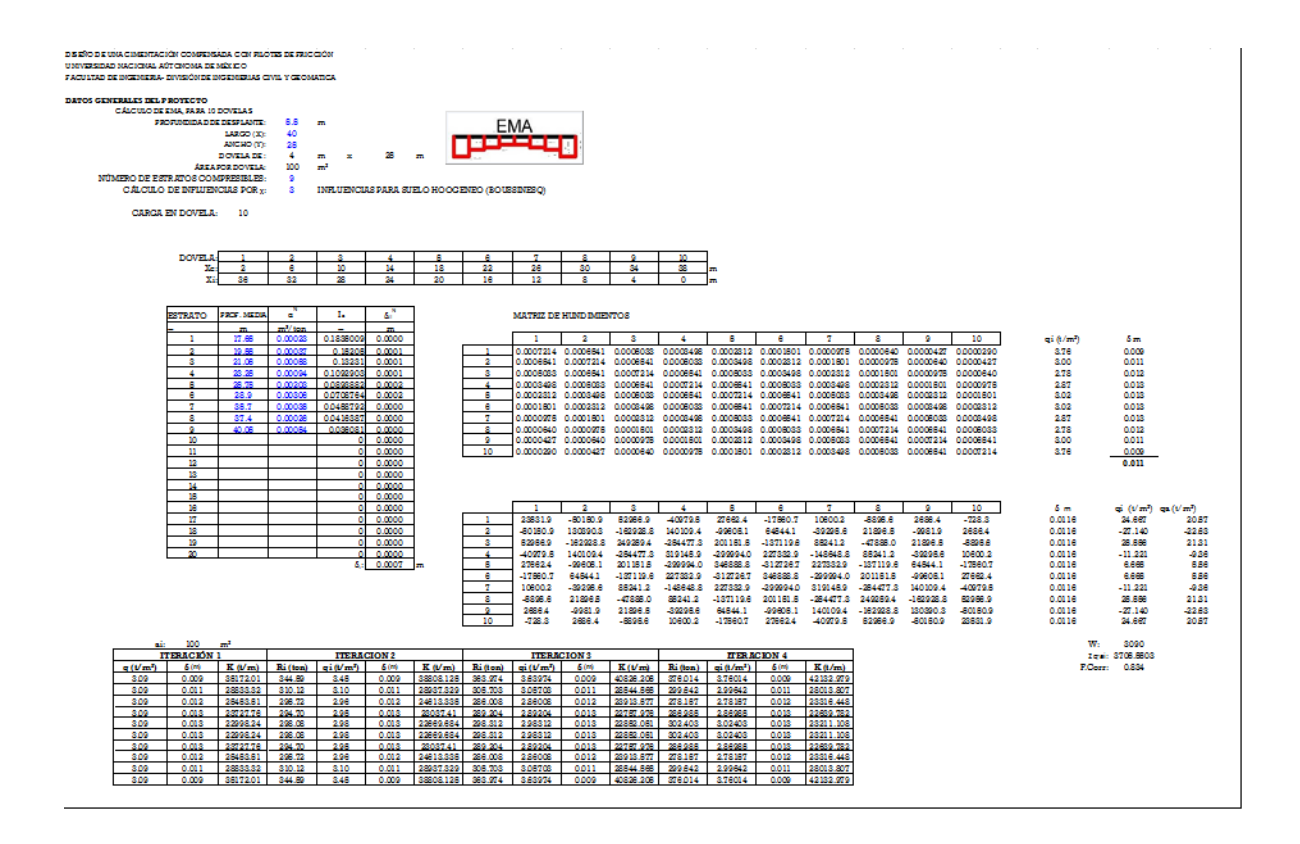

HOJA DE CÁLCULO "MODULO G"

La hoja de cálculo "Modulo G", calcula el módulo de rigidez al esfuerzo cortante del suelo y a su vez el periodo del suelo mediante el método de las celeridades.

Los datos para introducir por columna son:

- **Columna "De":** se introducen los estratos desde la superficie, introduciendo igualmente los valores de la profundidad de desplante de la cimentación y de la punta de los pilotes.
- Columna " $\sigma_{om}$ ": se introduce el valor del esfuerzo efectivo, con respecto a la comuna "PROF. MEDIA".
- **Columna** " $v$ ", " $\mu_o$ "  $\gamma$  " $n_c$ ": son valores con respecto al estrato en cuestión, dependiendo de las pruebas de torsión, el valor de  $v$  será el propuesto dependiendo del tipo de suelo, ante un evento sísmico se realiza la hipótesis de que el suelo no sufre cambios volumétricos por lo que su valor será igual a 0.5.
- **Columna** " $\gamma$ ": se introduce el valor del peso volumétrico para el estrato en cuestión.

DISEÑO DE UNA CIMENTACIÓN COMPENSADA CON PILOTES DE FRICCIÓN UNIVERSIDAD NACIONAL AÚTONOMA DE MÉXICO FACULTAD DE INGENIERIA- DIVISIÓN DE INGENIERIAS CIVIL Y GEOMATICA

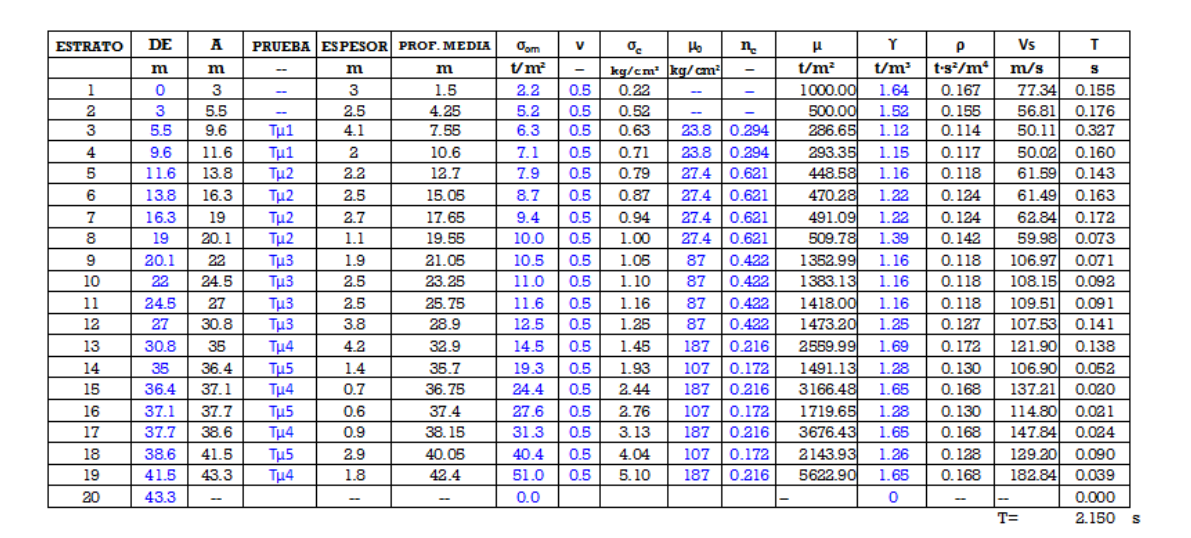

#### HOJA DE CÁLCULO "HOLZER"

La hoja de cálculo "Holzer" obtiene el periodo del suelo mediante el Método de Holzer, este método además de ayudarnos a calcular el valor del periodo del suelo, nos permite obtener los desplazamientos por estratos y la disipación de la aceleración conforme a la profundidad. Los datos a introducir serán la aceleración a la superficie, el valor de la frecuencia circular se calculará mediante el uso de la función objetivo de Excel, bajo la hipótesis de que el desplazamiento del suelo a la segunda capa dura o el estrato firme sea igual a 0 cambiando el valor de la frecuencia circular. El mismo proceso se realiza para estimar el segundo modo de vibrar del suelo, mediante la aproximación de que el segundo modo será 1/3 del primer modo de vibrar.

DISEÑO DE UNA CIMENTACIÓN COMPENSADA CON PILOTES DE FRICCIÓN UNIVERSIDAD NACIONAL AÚTONOMA DE MÉXICO FACULTAD DE INGENIERIA- DIVISIÓN DE INGENIERIAS CIVIL Y GEOMATICA

> PRIMER MODO DE VIBRAR DEL SUELO METODO DE HOLZER

> > PERIODO APROXIMADO Ti: 2.15 s

PERIODO AJUSTADO T: 1.86 s

#### $3.384 \text{ s}^{-1}$  $\omega$  $1 \text{ m/s}^2$  $a_{o}$ :

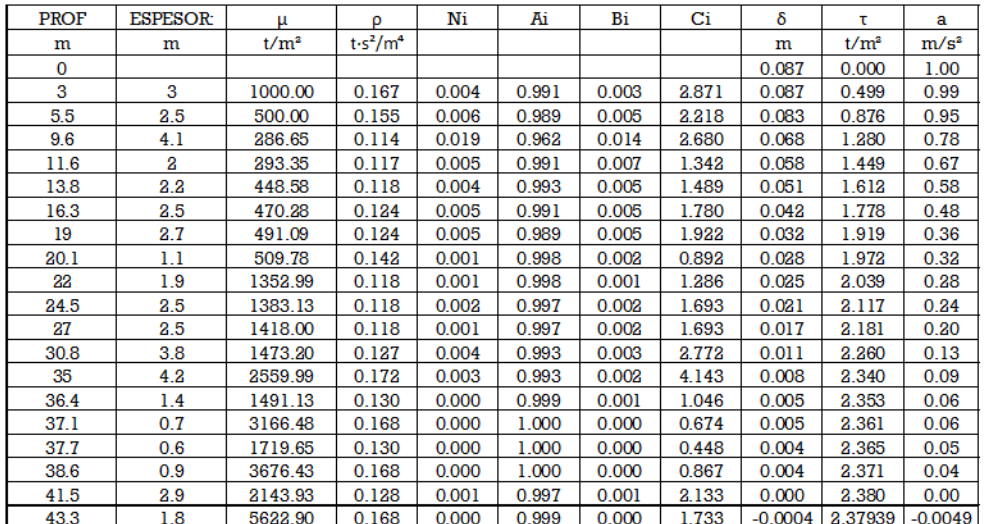

#### ${\tt SEGUNDO}$  MODO DE VIBRAR DEL  ${\tt SUELO}$ METODO DE HOLZER

PERIODO APROXIMADO Ti: 0.62 s

PERIODO AJUSTADO T: 0.47 s

13.431  $\rm{s}^{-1}$  $\omega_{\rm i}$  $1 \text{ m/s}^2$  $\mathbf{a}_\text{o}$ 

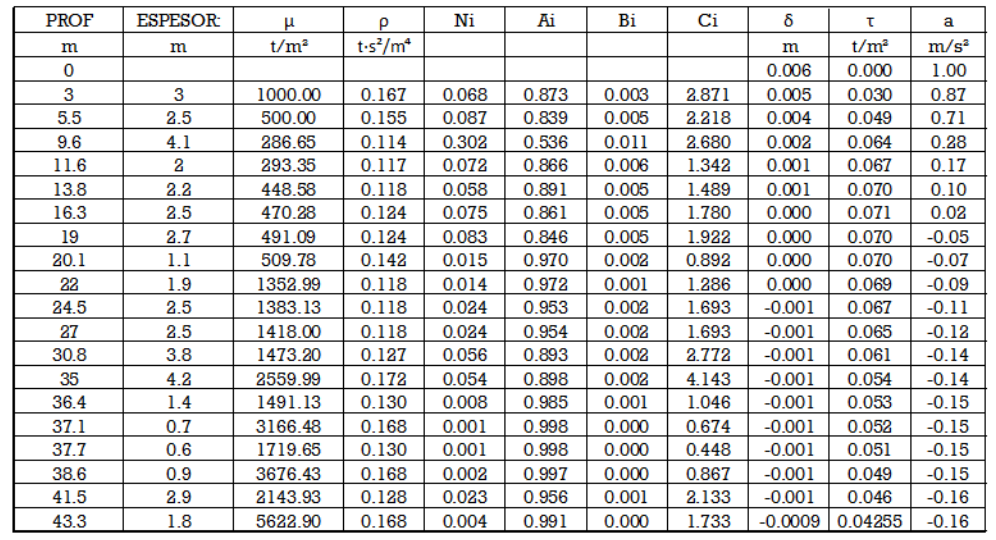

## HOJA DE CÁLCULO" PERIODO DE LA ESTRUCTURA"

La hoja de cálculo de periodo de la estructura, nos ayuda a estimar de manera inicial el cortante basal mediante el método estático, además de poder obtener la altura al centro de masa de la cimentación y el periodo de la estructura mediante el método de Newmark.

Los datos a introducir son:

- Número total de entrepisos, no mayor a 10.
- Altura en entrepisos superiores a planta baja.
- Numero de sótanos.
- Altura se sótanos.
- Altura de planta baja.
- Altura al centro de masa de la cimentación.
- Altura de la cimentación (Altura del cajón de cimentación.
- Numero de columnas.
- Inercia de columnas de la estructura.
- Numero de trabes longitudinales.
- Inercia de trabes longitudinales
- Longitud de trabes longitudinales.
- Numero de trabes trasversales.
- Inercia de trabes transversales.
- Longitud de trabes longitudinales.
- Periodo de la estructura estimado a 0.1 por número de entrepisos.
- Coeficiente sísmico asignado del espectro sísmico.

Para el cálculo del método estático y obtener la altura al centro de masa de la estructura, será necesario introducir el peso estimado por cada uno de los entrepisos.

Para estimar el periodo de la estructura como condición inicial en el renglón X, se colocará el valor igual al número de entrepisos, ya que es un método iterativo es importante activar el cálculo iterativo en la sección se *opciones*→ *Formulas* → *Habilitar calculo iterativo*. Posteriormente se iguala el valor de *X* a  $X_i$ para el valor del entrepiso correspondiente.

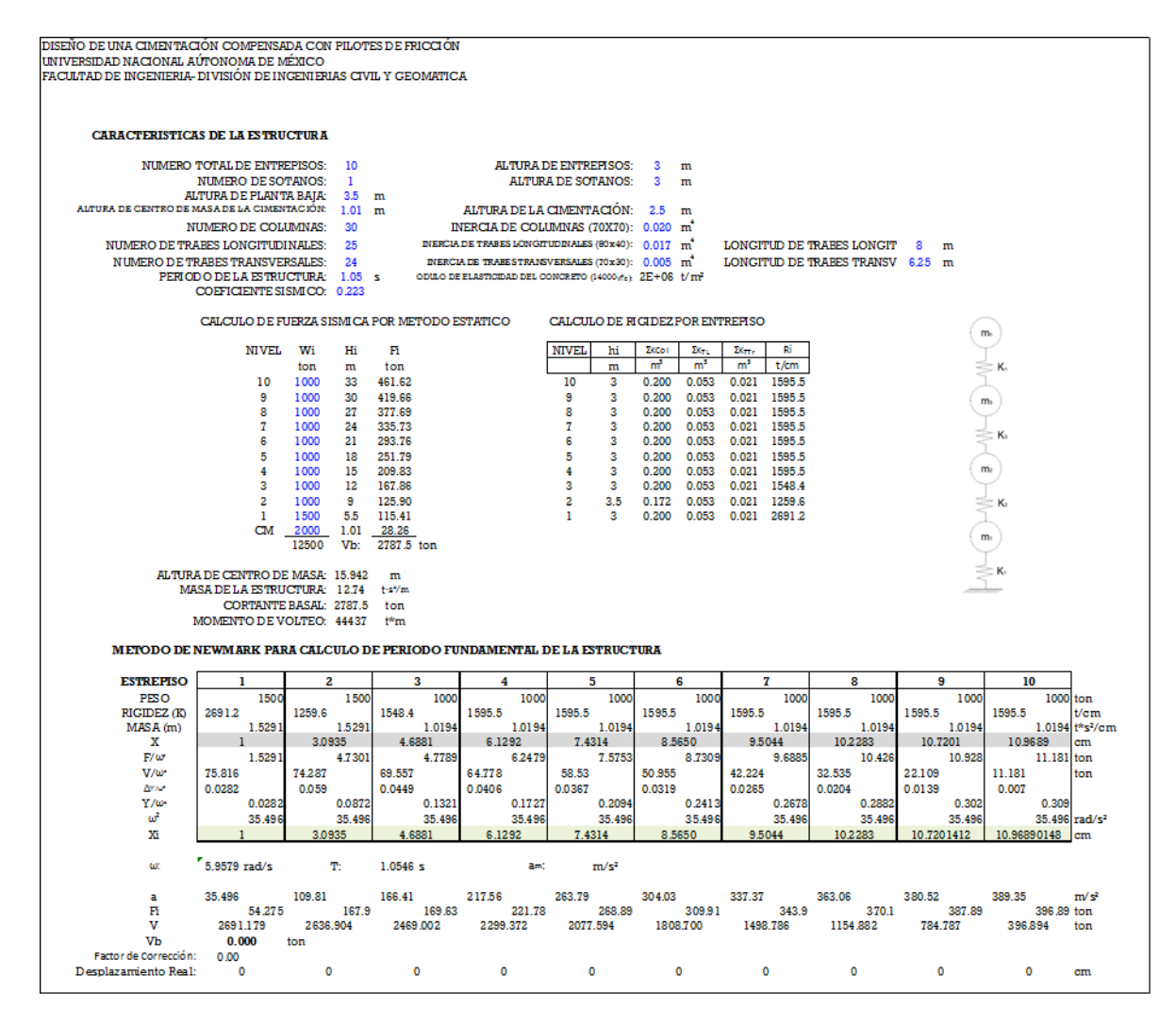

HOJA DE CÁLCULO "HEMA"

La hoja de cálculo "HEMA" obtiene la matriz de desplazamientos horizontales para un solo pilote, la matriz obtenida incluye la influencia provocada por el ancho tributario del muro y del pilote en una sola matriz. Los datos a introducir son:

- Ancho tributario del muro de contención, este valor será conforme a la separación de los pilotes para el análisis.
- Ancho del pilote.
- Ancho de dovelas horizontales, se recomienda sea el valor de 1, ya que por el ancho del pilote la influencia se disipa a poca distancia.
- Estratos al muro de contención, dependerá de los estratos donde en la parte lateral se encuentra el muro de los sótanos y del cajón de cimentación.
- Cortante basal, será el propuesto obtenido del método estático como propuesta inicial.
- Número de pilotes.
- Pilotes por pila de análisis.
- Inercia del pilote.
- Resistencia nominal del concreto de los pilotes f'c.

Para poder generar la matriz será necesario hacer *"click"* en el botón "HEMA" para poder ejecutar la Macros.

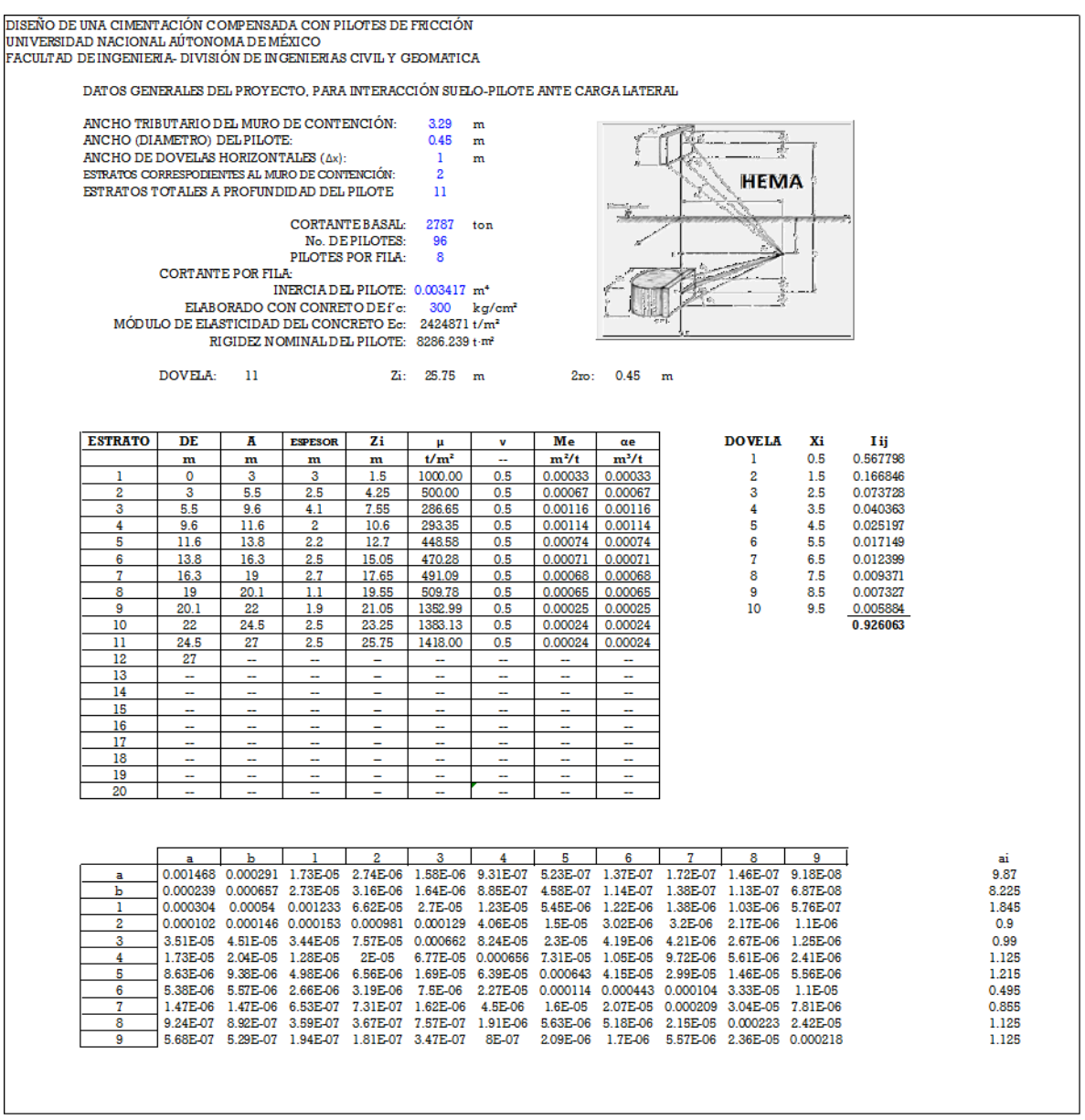

# HOJA DE CÁLCULO "HEMI"

La hoja de cálculo "Hemi", nos permite realizar la interacción suelo pilote, mediante el uso de HEMA y el método de las flexibilidades para poder obtener los desplazamientos y las fuerzas cortante sobre el pilote, la hoja de cálculo está diseñada de manera preliminar para realizar 11 iteraciones. Los datos a introducir son:

- Profundidad de desplante del cajón de cimentación.
- Profundidad de desplante de los pilotes.

Para el cálculo de las deformaciones de los pilotes será necesario introducir los siguientes datos por renglón:

- Renglón  $\delta_{si}$ : se introducirán los valores a la profundidad media para cada estrato, estos datos se podrán obtener del método de Holzer.
- Renglón K: se introducirán los valores del módulo de rigidez iniciales, obtenidos del recuadro "ITERACIÓN INICIAL"

Además, se pide verificar los valores de  $E I \delta_{so}$  y  $E I \delta_{si}$  que correspondan de acuerdo al número de estratos para el análisis, posteriormente se deberá hacer *"click*" en el botón "HEMI" para poder ejecutar la Macros, la hoja de cálculo de manera preliminar está diseñada que realice 11 iteraciones, sin embargo se puede modificar el código para que realice más iteraciones.

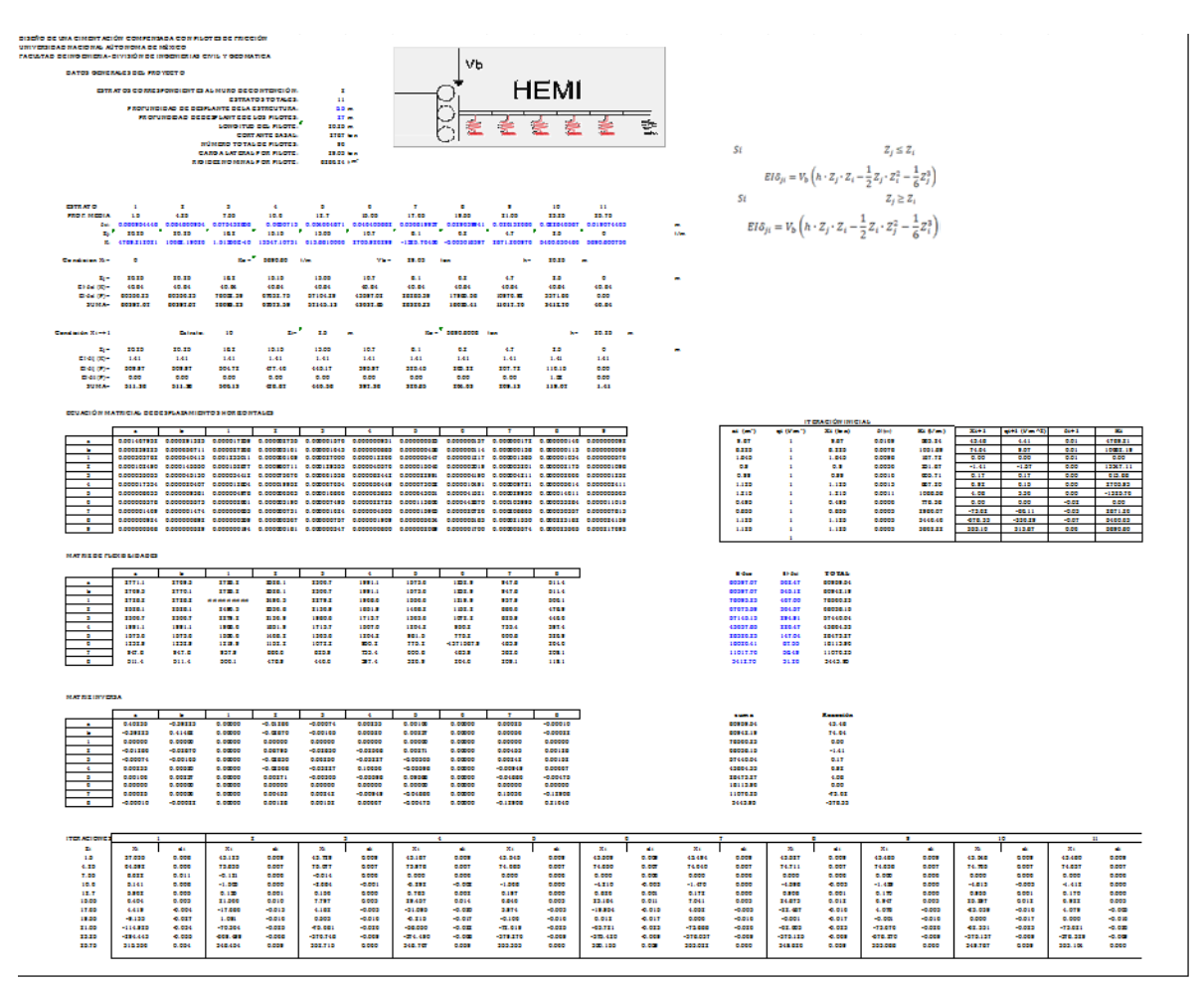

# HOJA DE CÁLCULO "BALANCEO"

La hoja de cálculo "Balanceo" realiza la interacción Suelo-Estructura en condiciones dinámicas, involucrando todos los factores que involucran en la cimentación ante el evento sísmico, los datos a introducir en la hoja de cálculo son:

- Profundidad de desplante del cajón de cimentación.
- Longitud de la cimentación en sentido transversal.
- Longitud de la cimentación en sentido longitud.
- Número total de estratos.
- Estratos de empotramiento, serán los correspondientes al muro de contención y el cajón de cimentación.
- Selección del método de distribución de esfuerzos ( $\chi = 2$ ,  $\chi = 3$  o  $\chi = 4$ ).

Además, se pide verificar la constante de rotación por parte del muro en la celda  $K_{\theta W}$ , así como introducir el valor del arrastre de la cimentación por el efecto de los pilotes obtenida de HEMI, así mismo como introducir los factores de amortiguamiento por rotación, desplazamiento y de la estructura.

El valor del Factor de amplificación de la fuerza sísmica, se obtendrá del espectro envolvente de respuesta sísmica, para poder obtener un valor se realizará por el periodo acoplado de la estructura y el periodo fundamental del suelo, como primera aproximación se tomará el periodo acoplado el periodo de la estructura, posteriormente se realizará un ajuste involucrando el periodo resultante de todos los factores.

Como revisión adicional se deberán introducir las reacciones del suelo resultante de la interacción Suelo-Estructura estática, para sumarse con resultantes por el efecto de volteo, además de comprarse con la resistencia del suelo ante el efecto de flujo plástico para evitar un desplome de la estructura, por lo que se deberá de introducir en la parte inferior de la hoja de cálculo el valor de la cohesión del estrato debajo de la cimentación y el valor del esfuerzo efectivo a dicha profundidad.

La aceleración al centro de masa se puede ocupar para obtener el cortante basal de la estructura y obtener los desplazamientos estimados en ubicados en la parte inferior de la hoja "Periodo de la Estructura"

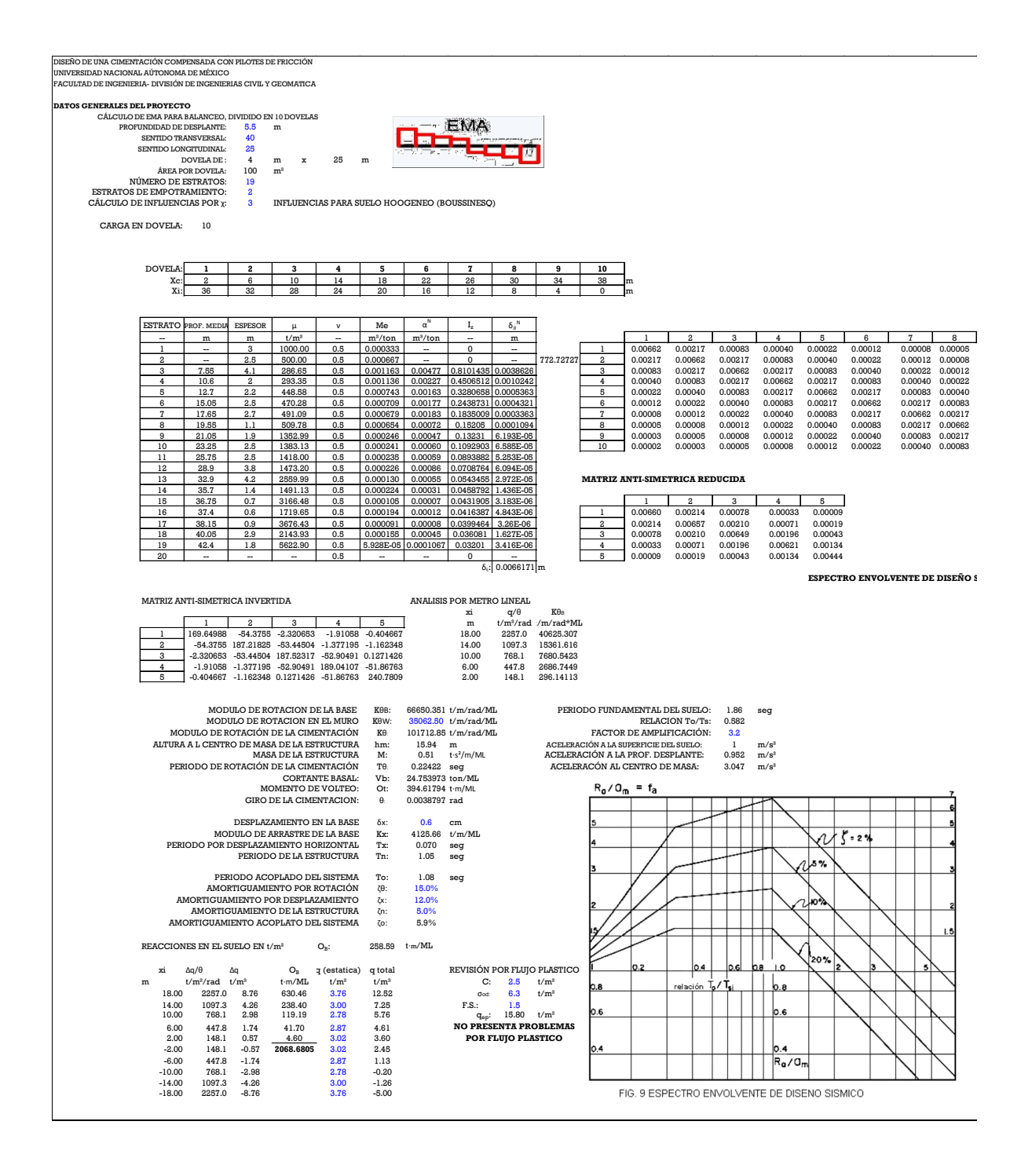

## **BIBLIOGRAFÍA**

- 1. (s.f.). *ARETRIR Ver.96.1.* Ciudad de México.
- 2. Bazán, E., & Meli, R. (2004). *Diseño Sísmico de Edificios.* Ciudad de México: Limusa.
- 3. Bowles, J. (1997). *Foundation Analysis and Desing.* New York: McGraw Hill.
- 4. López P, M. E. (2017). *Caracterización mecánica de materiales empleados como celdas de deformación en pilotes de control.* Ciudad de México: Revista Geotecnia No. 243, SMIG.
- 5. NTC-DCC. (2017). *Normas Tecnicas Complementarias para Diseño y Construcción de Cimentaciones.* Ciudad de México: Gaceta Oficial CDMX.
- 6. NTC-DS. (2017). *Normas Tecnicas Complementarias para Diseño por Sismo.* Ciudad de México: Gaceta Oficial CDMX.
- 7. Terzaghi K., P. R. (1972). *Mecánica de Suelos en la Ingeniería Práctica.* New York: El Ateneo.
- 8. Zeevaert, L. (1980). *Interacción Suelo - Estructura de Cimentación.* Ciudad de México: Limusa.
- 9. Zeevaert, L. (1983). *Foundation Engineering for Dificult Subsoil Conditions.* New York: Van Nostrand Reinhold Company Inc.
- 10. Zeevaert, L. (1984). *Viscocidad Intergranular en Suelos Finos Saturados.* Ciudad de México: DEPFI, UNAM.
- 11. Zeevaert, L. (1990). *Conceptos Basicos en Cimentaciones Compensadas sin y con Pilotes de Fricción.* Ciudad de México: SMMS.
- 12. Zeevaert, L. (1995). *Diseño Sismo Geodinámico de Cimentación.* Ciudad de México: DEPFI, UNAM.